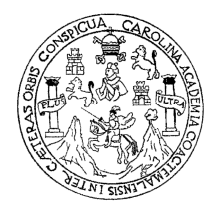

**Universidad de San Carlos de Guatemala Facultad de Ingeniería Escuela de Ingeniería Civil** 

# **DISEÑO DE LA CARRETERA QUE UNE A LAS ALDEAS CHIOYA Y CHICUNK; Y DISEÑO DE PUENTE VEHICULAR EN LA ALDEA CHAJBUL DEL MUNICIPIO DE SAN JUAN CHAMELCO, ALTA VERAPAZ.**

**Erick Gonzalo Yalibat Chocooj Asesorado por el Ing. Luis Gregorio Alfaro Véliz** 

**Guatemala, mayo de 2008** 

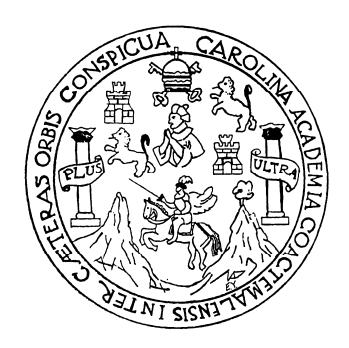

FACULTAD DE INGENIERÍA

# **DISEÑO DE LA CARRETERA QUE UNE A LAS ALDEAS CHIOYA Y CHICUNK; Y DISEÑO DE PUENTE VEHICULAR EN LA ALDEA CHAJBUL DEL MUNICIPIO DE SAN JUAN CHAMELCO, ALTA VERAPAZ.**

TRABAJO DE GRADUACIÓN

PRESENTADO A JUNTA DIRECTIVA DE LA FACULTAD DE INGENIERÍA

POR:

### **ERICK GONZALO YALIBAT CHOCOOJ**

ASESORADO POR EL ING. LUIS GREGORIO ALFARO VÉLIZ

AL CONFERÍRSELE EL TÍTULO DE

**INGENIERO CIVIL** 

GUATEMALA, MAYO DE 2008

## UNIVERSIDAD DE SAN CARLOS DE GUATEMALA FACULTAD DE INGENIERÍA

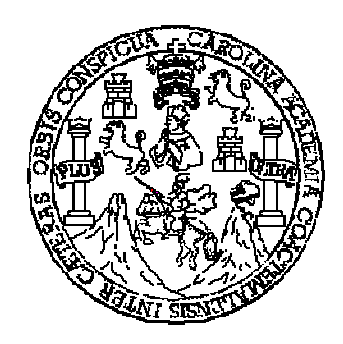

## **NÓMINA DE JUNTA DIRECTIVA**

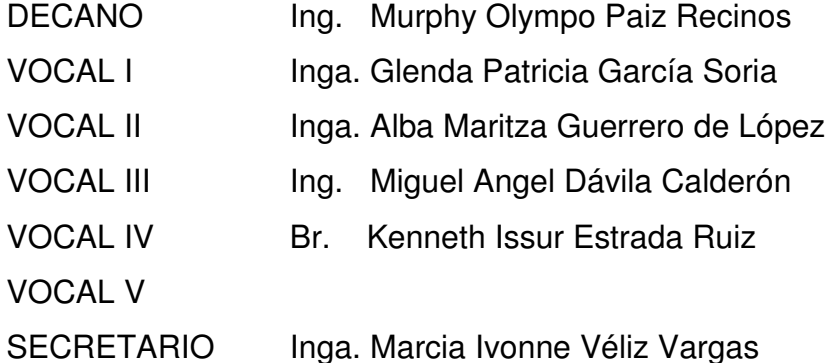

## **TRIBUNAL QUE PRACTICÓ EL EXAMEN GENERAL PRIVADO**

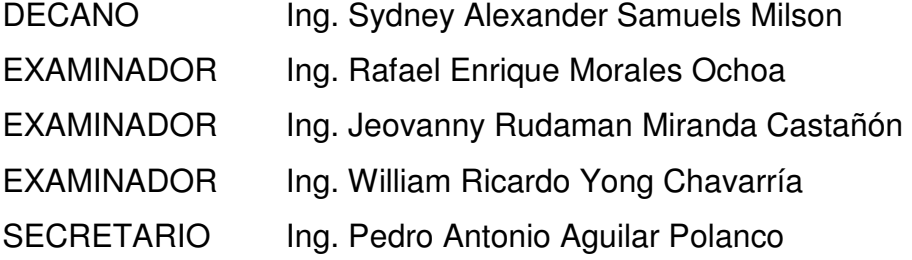

### **HONORABLE TRIBUNAL EXAMINADOR**

Cumpliendo con los preceptos que establece la ley de la Universidad de San Carlos de Guatemala, presento a su consideración mi trabajo de graduación titulado:

# **DISEÑO DE LA CARRETERA QUE UNE A LAS ALDEAS CHIOYA Y CHICUNK; Y DISEÑO DE PUENTE VEHICULAR EN LA ALDEA CHAJBUL DEL MUNICIPIO DE SAN JUAN CHAMELCO, ALTA VERAPAZ,**

tema que me fuera asignado por la Dirección de Escuela de Ingeniería Civil, el 01 de junio de 2004.

ERICK GONZALO YALIBAT CHOCOOJ

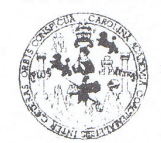

FACULTAD DE INGENIERIA

**UNIDAD DE EPS** 

Inga. Norma Ileana Sarmiento Zeceña Directora Unidad de EPS Facultad de Ingeniería Presente

Estimada Ingeniera Sarmiento Zeceña.

Por este medio atentamente le informo que como Asesor - Supervisor de la Práctica del Ejercicio Profesional Supervisado, (E.P.S) del estudiante universitario de la Carrera de Ingeniería Civil, ERICK GONZALO YALIBAT CHOCOOJ, procedí a revisar el informe final, cuyo título es "DISEÑO DE LA CARRETERA QUE UNE A LAS ALDEAS CHIOYA Y CHICUNK; Y DISEÑO DE PUENTE VEHICULAR EN LA ALDEA CHAJBUL DEL MUNICIPIO DE SAN JUAN CHAMELCO, ALTA VERAPAZ".

Cabe mencionar que las soluciones planteadas en este trabajo, constituyen un valioso aporte de nuestra Universidad a uno de los muchos problemas que padece el área rural del país, beneficiando así a los pobladores del municipio de San Juan Chamelco.

En tal virtud, LO DOY POR APROBADO, solicitándole darle el trámite respectivo.

Sin otro particular, me es grato suscribirme.

Atentamente,

"Ja y Enseñad a Todog ASESON (A) - SUPERVISOR (A) DE EPS Unidad de Práctises de Ingeniería y EPS açultad de Ingenieria Greeprio Ing/I*l*uis sor - Supervisor de EP **Area de Ingeniería Civil** 

LGAV /jm

Guatemala, 21 de enero de 2008 Ref. EPS. D. 32.01.08

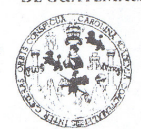

**FACULTAD DE INGENIERIA** 

**UNIDAD DE EPS** 

Guatemala, 21 de enero de 2008 Ref. EPS. D. 32.01.08

Ing. Fernando Amilcar Boiton Velásquez Director Escuela de Ingeniería Civil Facultad de Ingeniería Presente

Estimado Ingeniero Boiton Velásquez.

Por este medio atentamente le envío el informe final correspondiente a la práctica del Ejercicio Profesional Supervisado, (E.P.S) titulado "DISEÑO DE LA CARRETERA QUE UNE A LAS ALDEAS CHIOYA Y CHICUNK; Y DISEÑO DE PUENTE VEHICULAR EN LA ALDEA CHAJBUL DEL MUNICIPIO DE SAN JUAN CHAMELCO, ALTA VERAPAZ" que fue desarrollado por el estudiante universitario ERICK GONZALO YALIBAT CHOCOOJ, quien fue debidamente asesorado y supervisado por el Ing. Luis Gregorio Alfaro Véliz.

Por lo que habiendo cumplido con los objetivos y requisitos de ley del referido trabajo y existiendo la aprobación del mismo por parte del Asesor - Supervisor de EPS, en mi calidad de Directora apruebo su contenido solicitándole darle el trámite respectivo.

Sin otro particular, me es grato suscribirme.

Atentamente, "Gd y Enseñad a Todos" DIRECCION Unid Facultad de ingenie Inga. Norma Ileana Sarmiento Zecena Directora Unidad de EPS

NISZ/jm

Edificio de EPS, Facultad de Ingeniería, Ciudad Universitaria, zona 12 Teléfono directo: 2442-3509

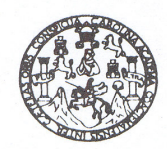

Guatemala, febrero 28 de 2008.

**FACULTAD DE INGENIERIA** 

Ingeniero Fernando Amilcar Boiton Velásquez Director Escuela de Ingeniería Civil Facultad de Ingeniería Presente

Estimado Ingeniero Boiton Velásquez:

Por este medio le envío el informe correspondiente a la práctica del Ejercicio Profesional Supervisado, (E.P.S.) titulado "DISEÑO DE LA CARRETERA QUE UNE A LAS ALDEAS CHIOYA Y CHICUNK; Y DISEÑO DE PUENTE VEHICULAR EN LA ALDEA CHAJBUL DEL MUNICIPIO DE SAN JUAN CHAMELCO, ALTA VERAPAZ", fue desarrollado por el estudiante universitario ERICK GONZALO YALIBAT CHOCOOJ, quién fue asesorado por el Ingeniero Luis Gregorio Alfaro Véliz.

Considerando que este trabajo fue bien desarrollado y representa un aporte para la comunidad del área y el cual a cumplido con los objetivos y requisitos del referido el cual apruebo su contenido solicitándole darle el trámite respectivo.

Sin otro particular, me es grato suscribirme.

Atentamente,

Armando Fuentes Roca

Ingeniero Revisor Área de Topografía y Transportes FACULTAD DE INGENIERIA DEPARTAMENTO DE **TRANSPORTES** USAC

**ACL** 

"Id y Enseñad a Todos"

Escuelas: Ingeniería Civil, Ingeniería Mecánica Industrial, Ingeniería Química, Ingeniería Mecánica Eléctrica, Escuela de Ciencias, Regional de Ingeniería Sanitaria y Recursos Hidraulicos<br>(ERIS), Posgrado Maestria en Siste Licenciatura en Matemática, Licenciatura en Física. Centros: de Estudios Superiores de Energía y Minas (CESEM). Guatemala, Ciudad Universitaria, Zona 12, Guatemala, Centroamérica.

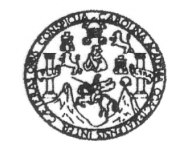

FACULTAD DE INGENIERIA

El Director de la Escuela de Ingeniería Civil, después de conocer el dictamen del Asesor Ing. Luis Gregorio Alfaro Véliz y de la Directora de la Unidad de E.P.S. Inga. Norma Ileana Sarmiento Zeceña, al trabajo de graduación del estudiante Erick Gonzalo Yalibat Chocooj, titulado DISEÑO DE LA CARRETERA QUE UNE A LAS ALDEAS CHIOYA Y CHICUNK; Y DISEÑO DE PUENTE VEHICULAR EN LA ALDEA CHAJBUL DEL MUNICIPIO DE SAN JUAN CHAMELCO, ALTA VERAPAZ, da por este medio su aprobación a dicho trabajo.

DERSIDAD DE SAN CAR ESCUELA DE INGENIERIA CIVIL DIRECTOR ACULTAD DE INGENIE Ing. Fernando Amilcar Boiton Velásquez

Guatemala, mayo 2008.

/bbdeb.

Escuelas: Ingeneria Civil, Ingeneria Mecánica Industrial, Ingeniería Química, Ingeniería Mecánica Eléctrica, Escuela de Ciencias, Regional de Ingeniería Sanitaria y Recursos Hidráulicos sessines in production in the Sistemas Mención Construction y Mencient and and and and a concelled and concelled the product of the Sistemas, Hogonetical Sistemas, Indian Sistemas, Indian Sistemas, Indian Sistemas, Indian

Universidad de San Carlos de Guatemala

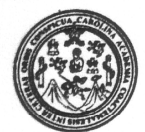

Facultad de Ingeniería Decanato

Ref. DTG. 177.08

El Decano de la Facultad de Ingeniería de la Universidad de San Carlos de Guatemala, luego de conocer la aprobación por parte del Director de la Escuela de Ingeniería Civil, al trabajo de graduación titulado: DISEÑO DE LA CARRETERA QUE UNE A LAS ALDEAS CHIOYA Y CHICUNK, Y DISEÑO DE PUENTE VEHICULAR EN LA ALDEA CHAJBUL DEL MUNICIPIO DE SAN JUAN CHAMELCO, ALTA VERAPAZ, presentado por el estudiante universitario Erick Gonzalo Yalibat Chocooj, autoriza la impresión del mismo.

**IMPRÍMASE.** 

Ing. Murphy Olympo Paiz Recinos **DECANO** 

Guatemala, mayo de 2008

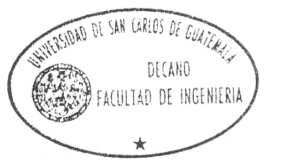

 $/cc$ 

## **DEDICATORIA A:**

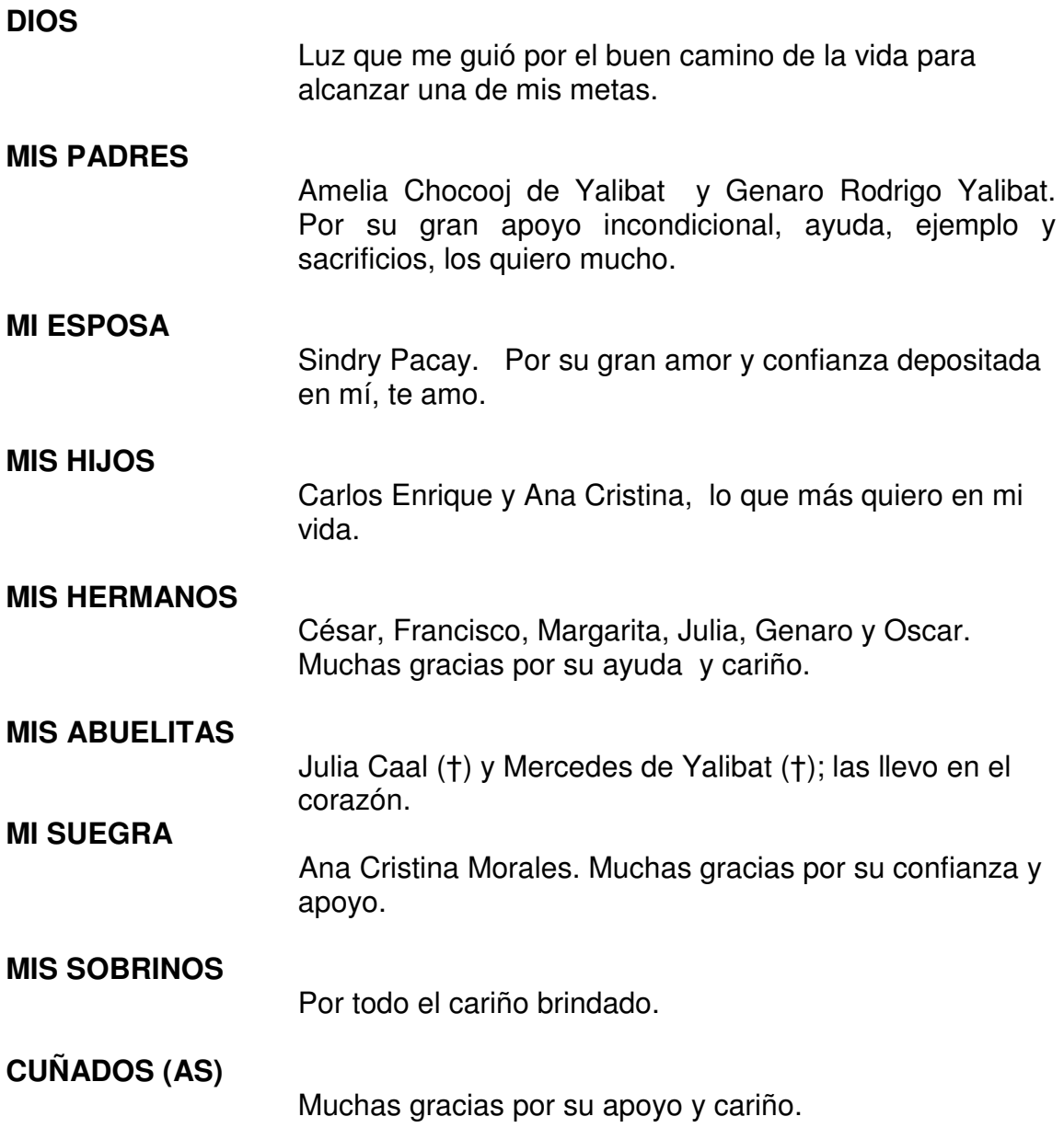

### **AGRADECIMIENTOS A:**

#### **DIOS**

Por darme la vida y el privilegio de finalizar mi carrera.

#### **ING. LUIS ALFARO**

Por el apoyo técnico y moral brindado de manera incondicional y por su valiosa asesoría al presente trabajo de graduación.

#### **UNIVERSIDAD DE SAN CARLOS Y A LA FACULTAD DE INGENIERÍA**

Por permitirme forjar en sus aulas una de mis metas.

#### **MUNICIPALIDAD DE SAN JUAN CHAMELCO, A. V.**

Por el apoyo proporcionado y la oportunidad de compartir mis conocimientos para realizar este trabajo.

#### **GENARO y OSCAR YALIBAT**

Por su colaboración en la elaboración del informe final del trabajo de graduación.

# **ÍNDICE GENERAL**

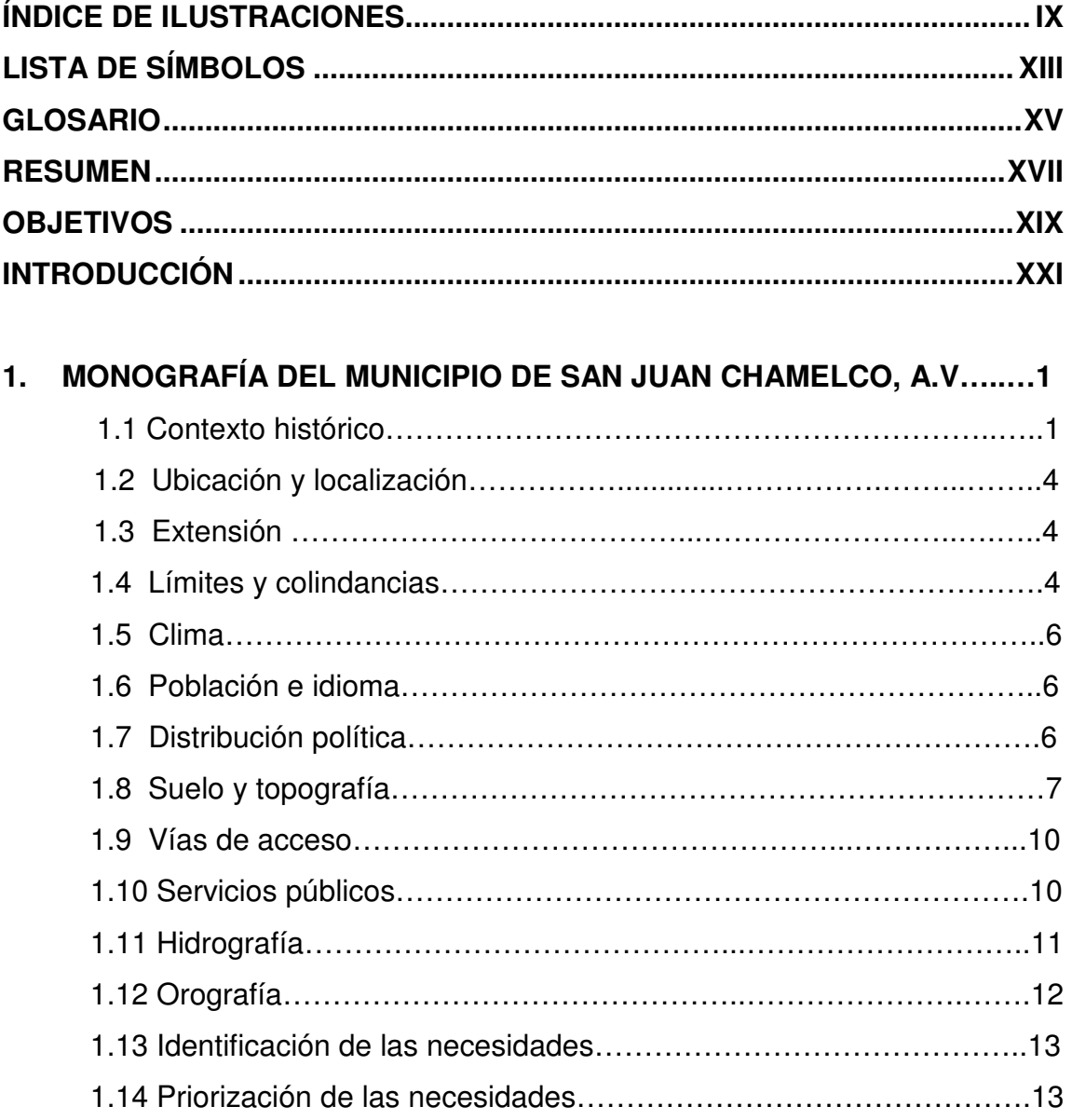

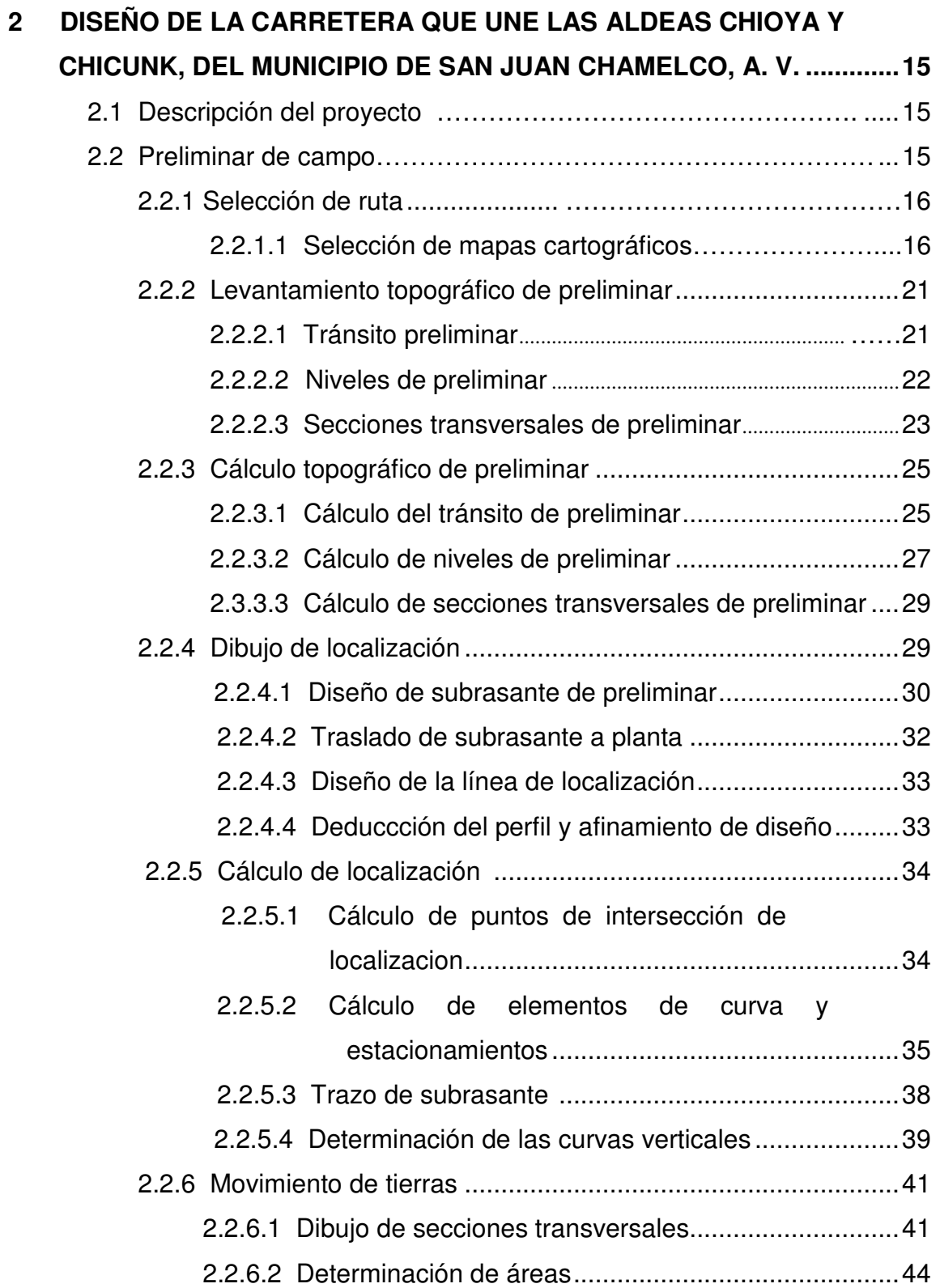

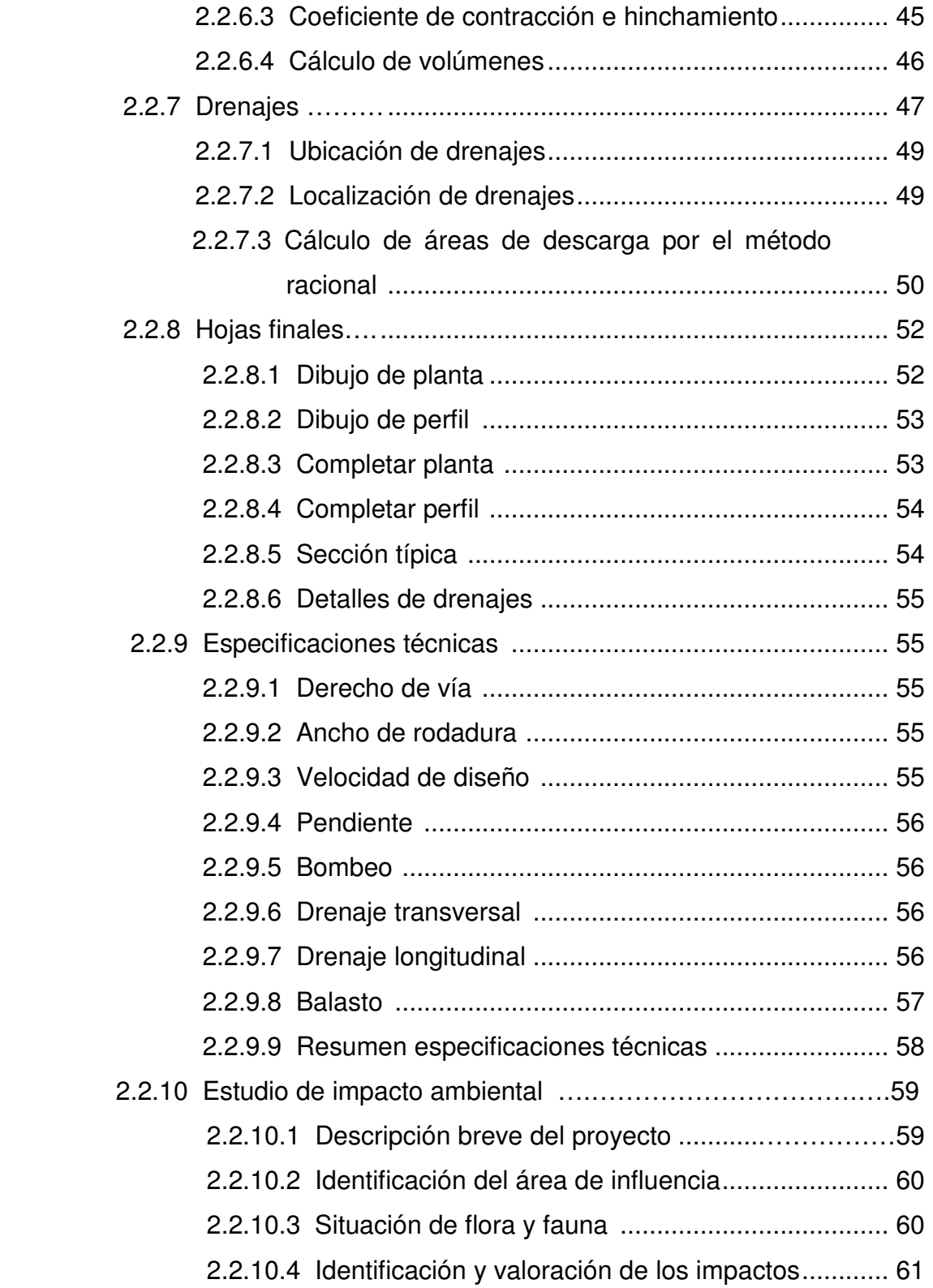

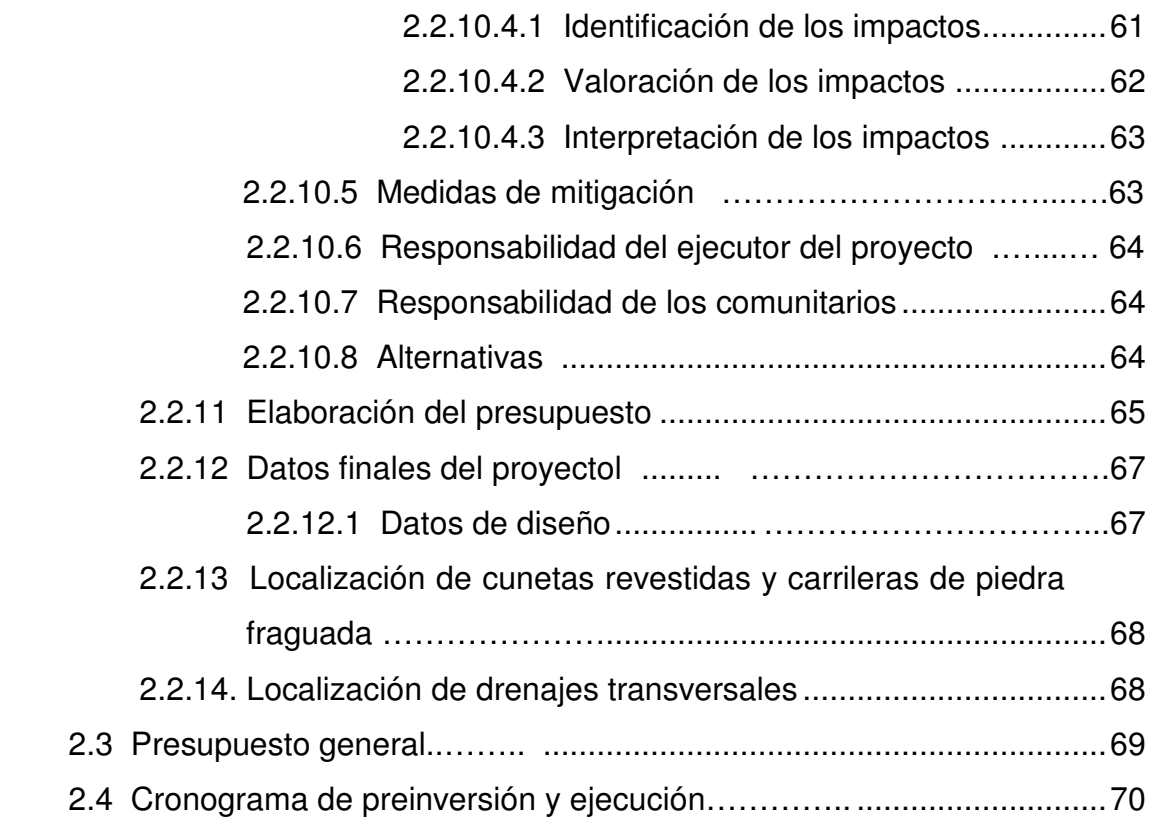

## **3 DISEÑO DE PUENTE VEHICULAR EN LA ALDEA CHAJBUL DEL**

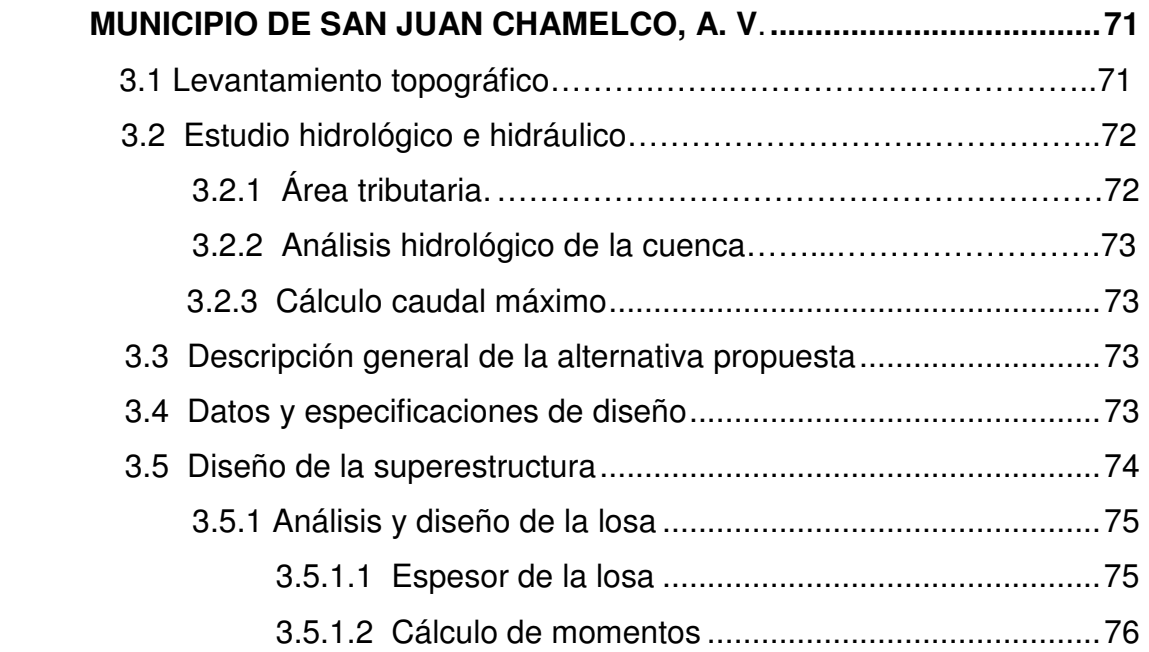

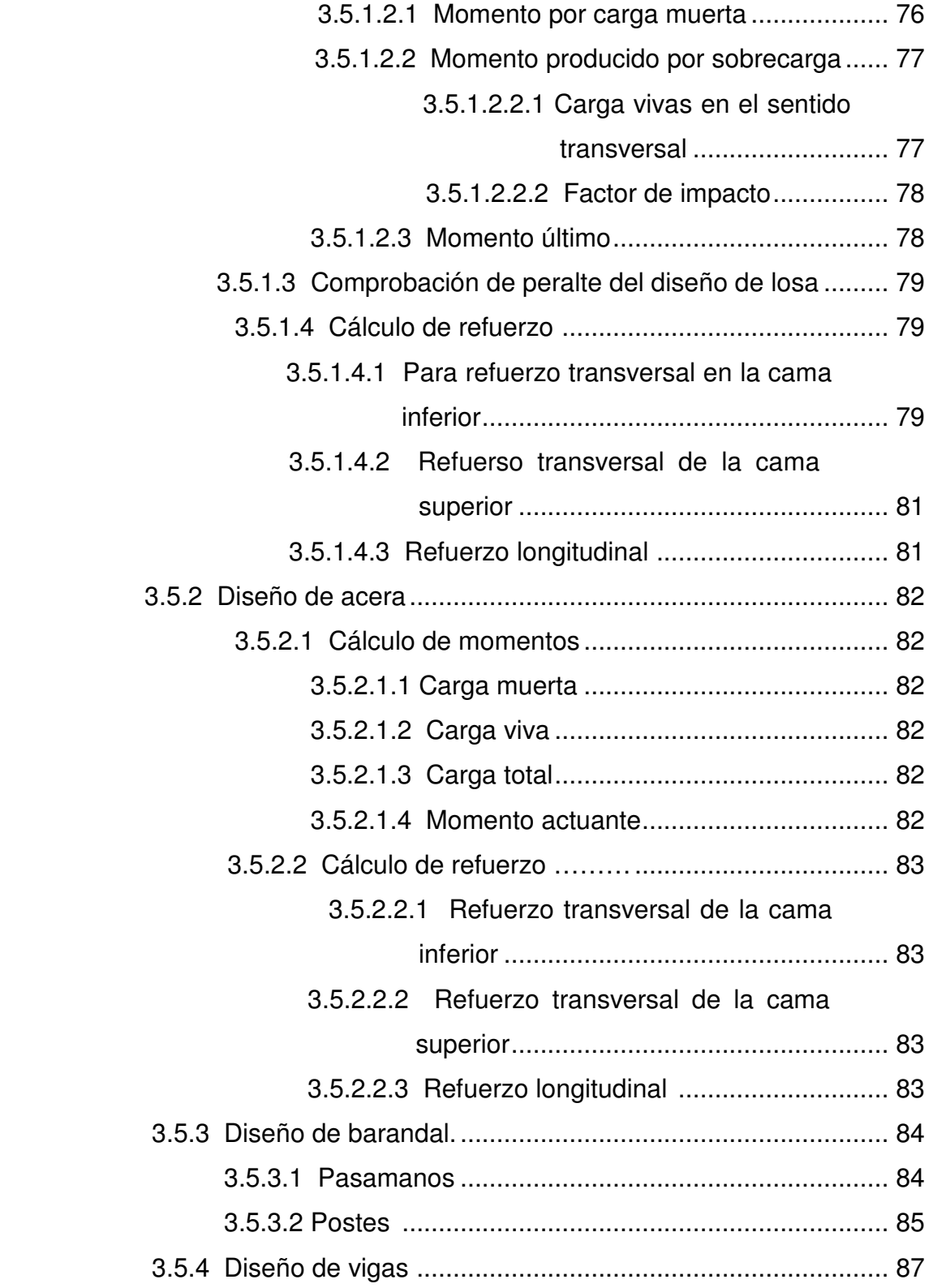

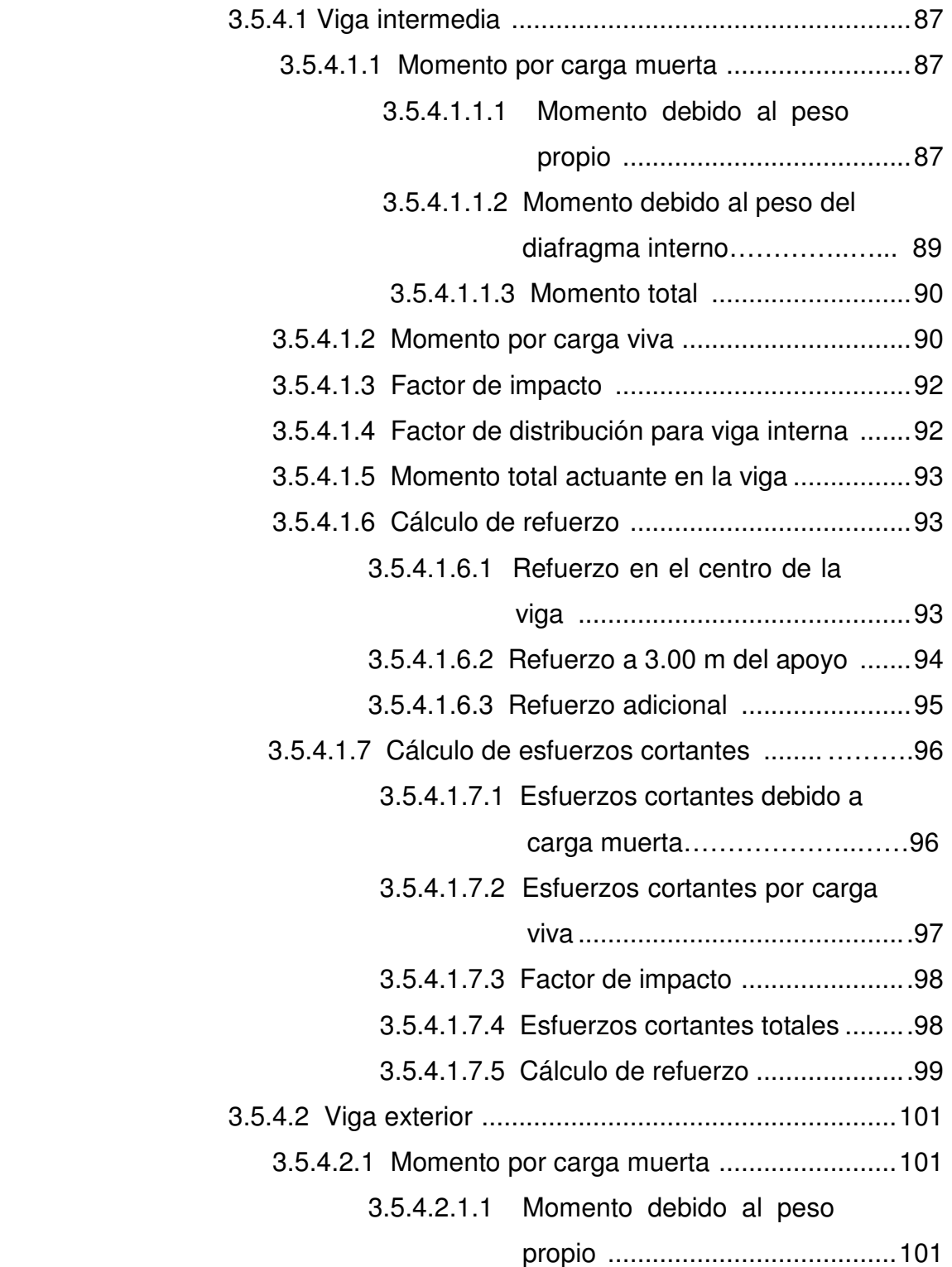

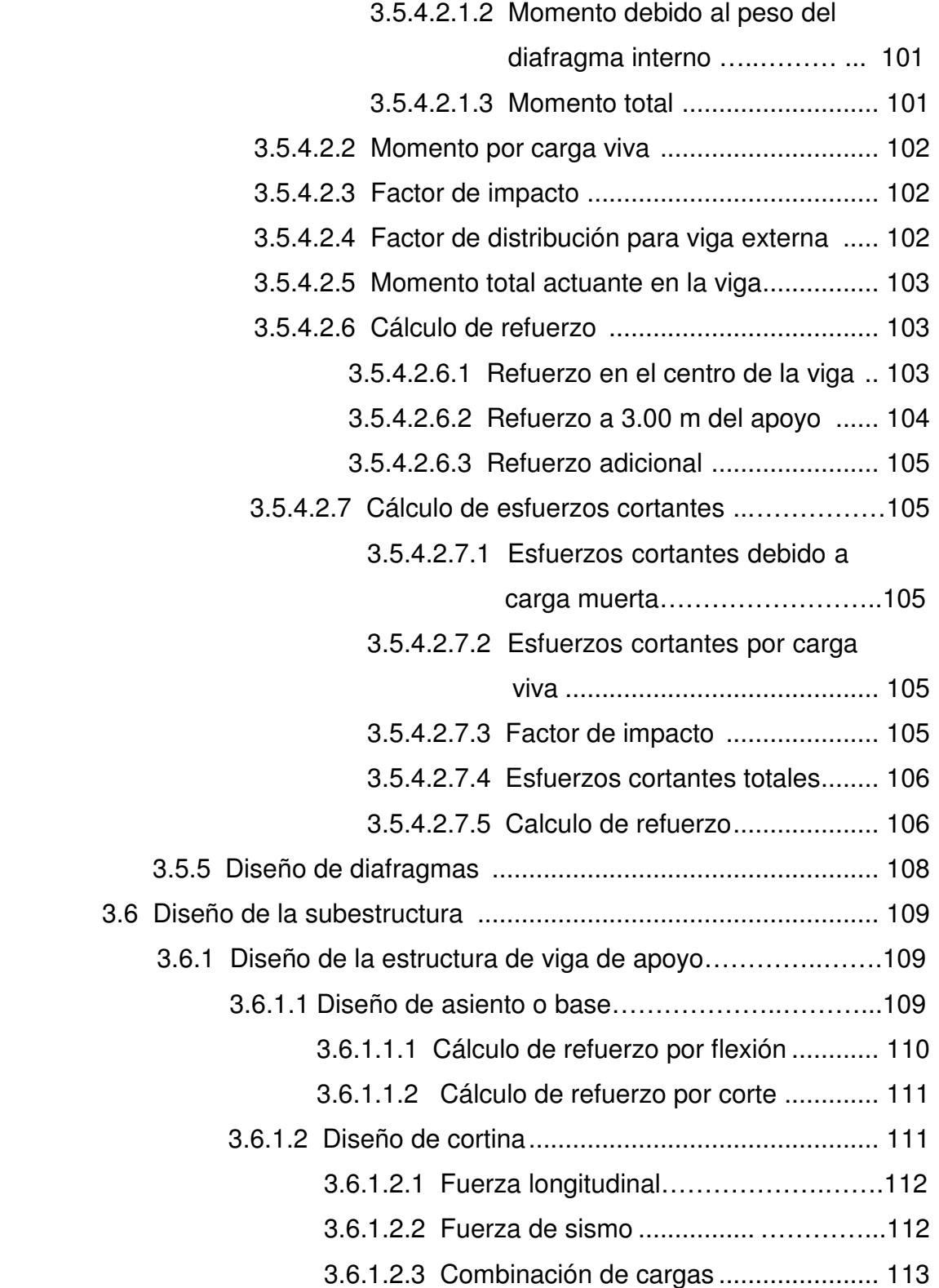

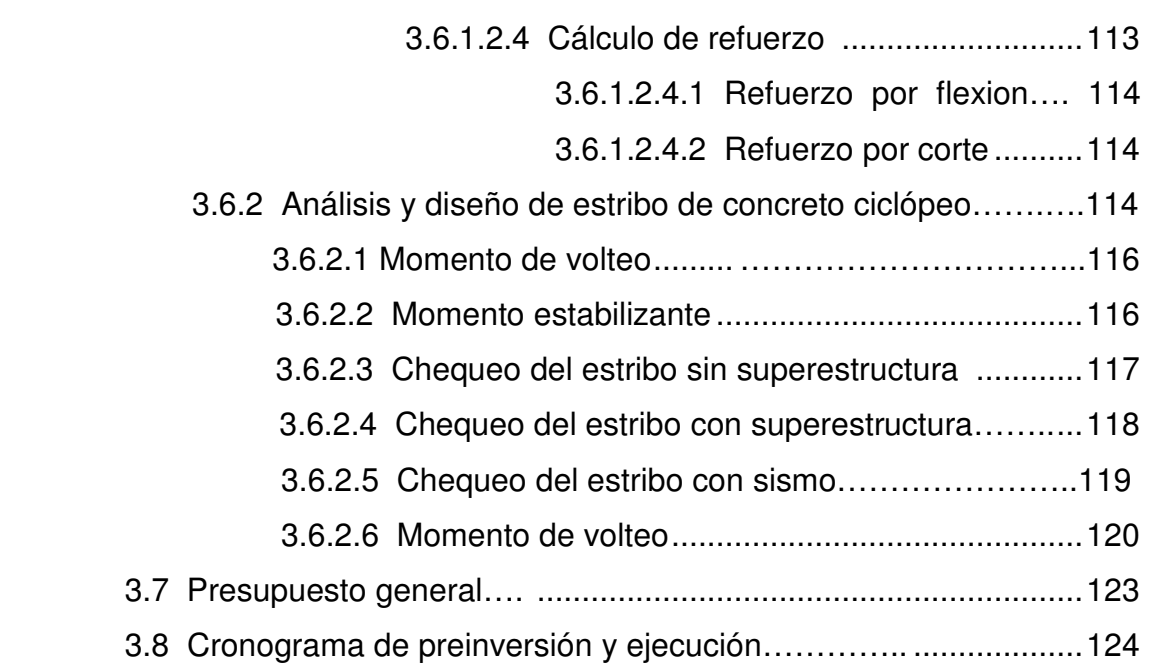

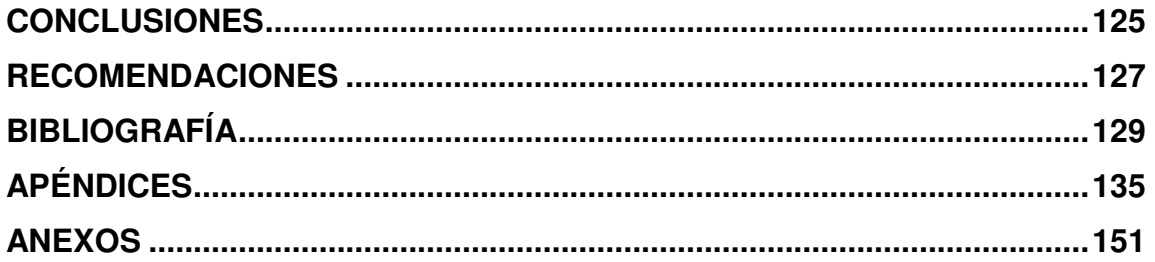

# **ÍNDICE DE ILUSTRACIONES**

## **FIGURAS**

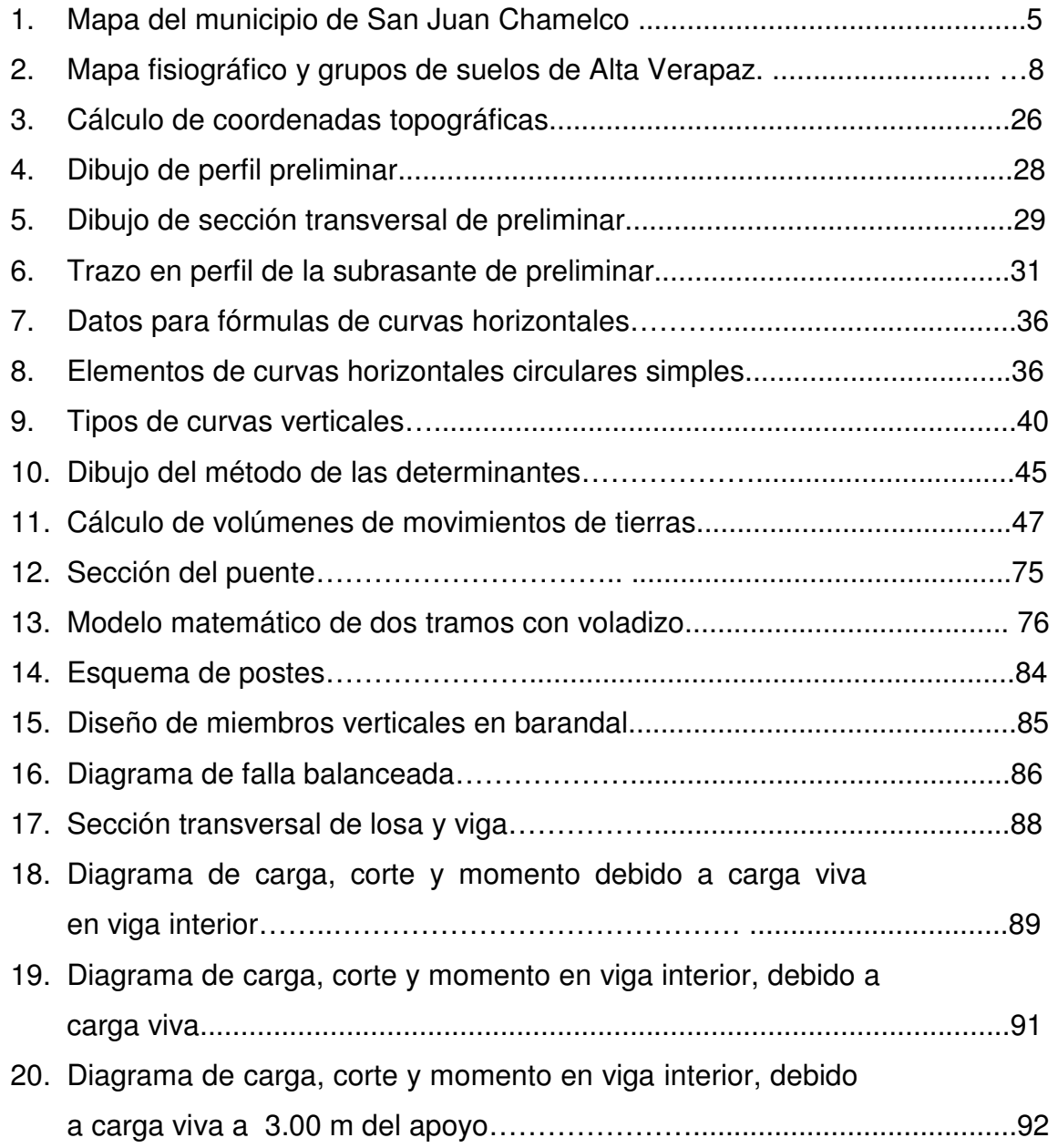

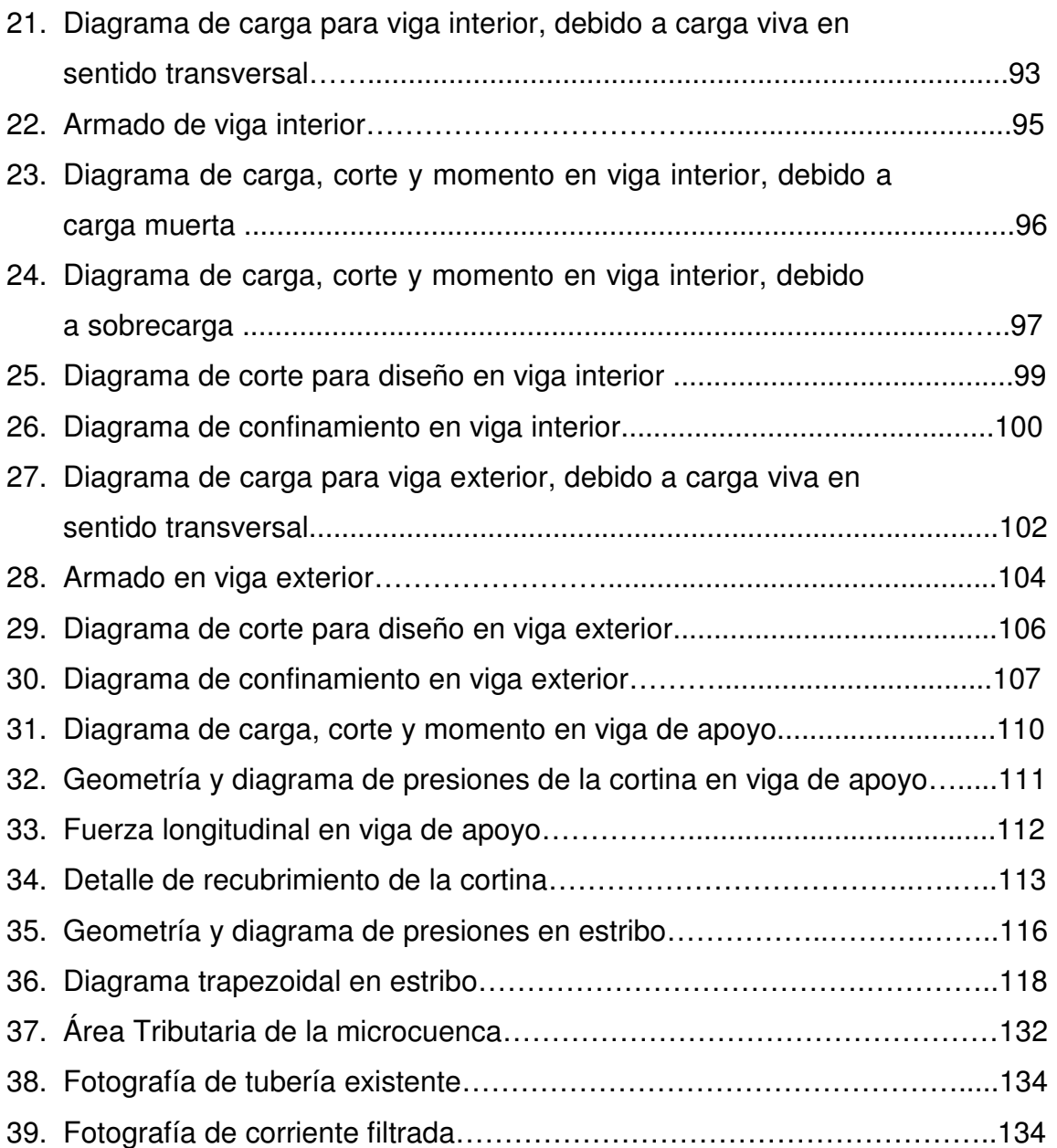

# **TABLAS**

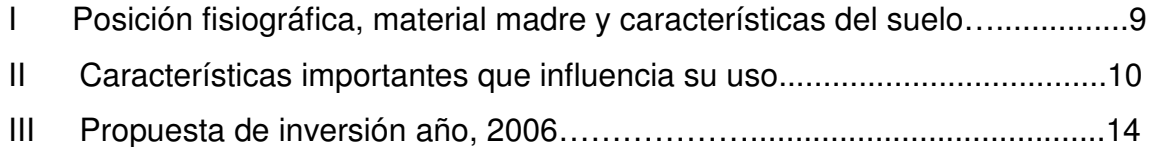

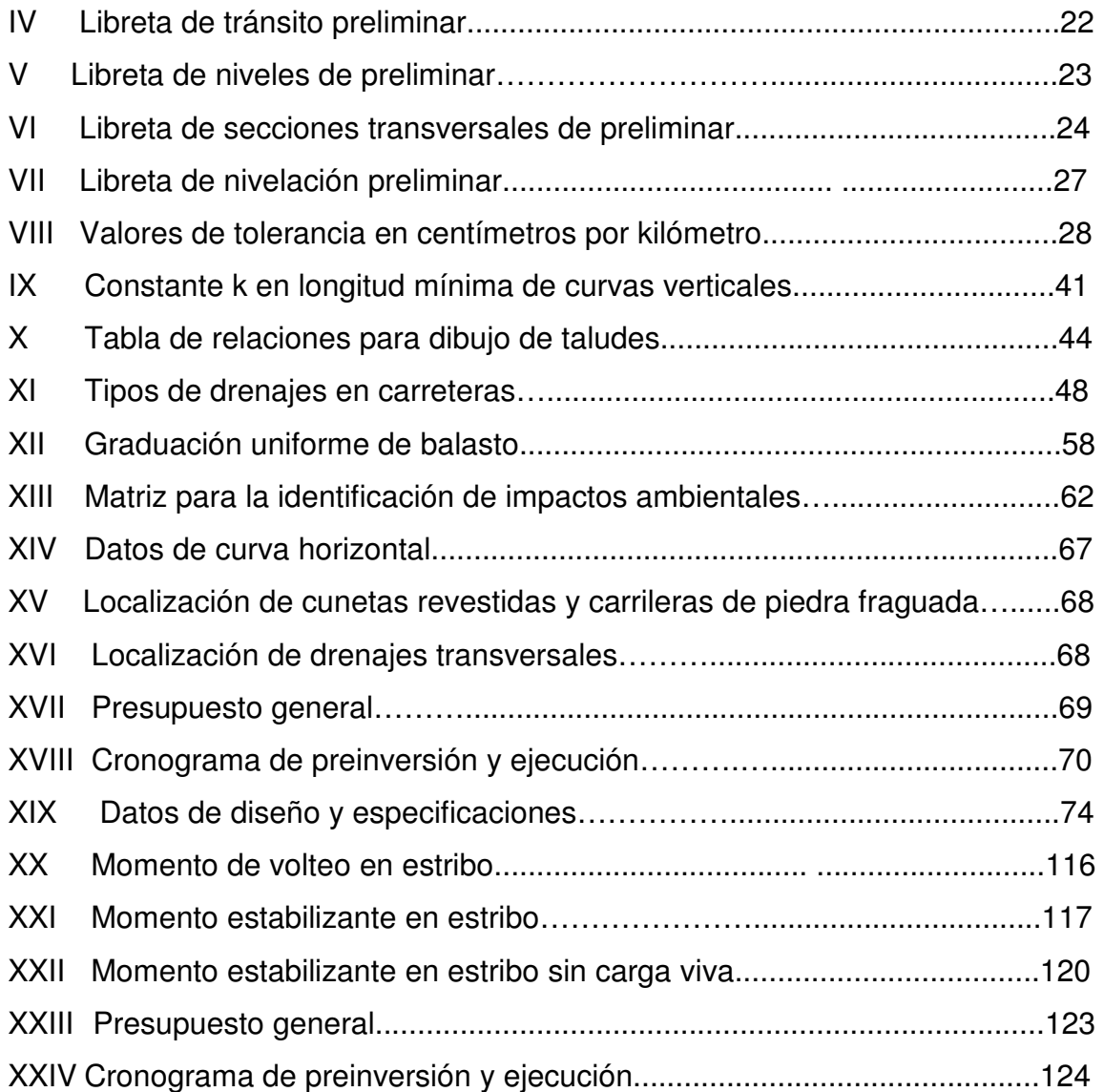

XII

# **LISTA DE SÍMBOLOS**

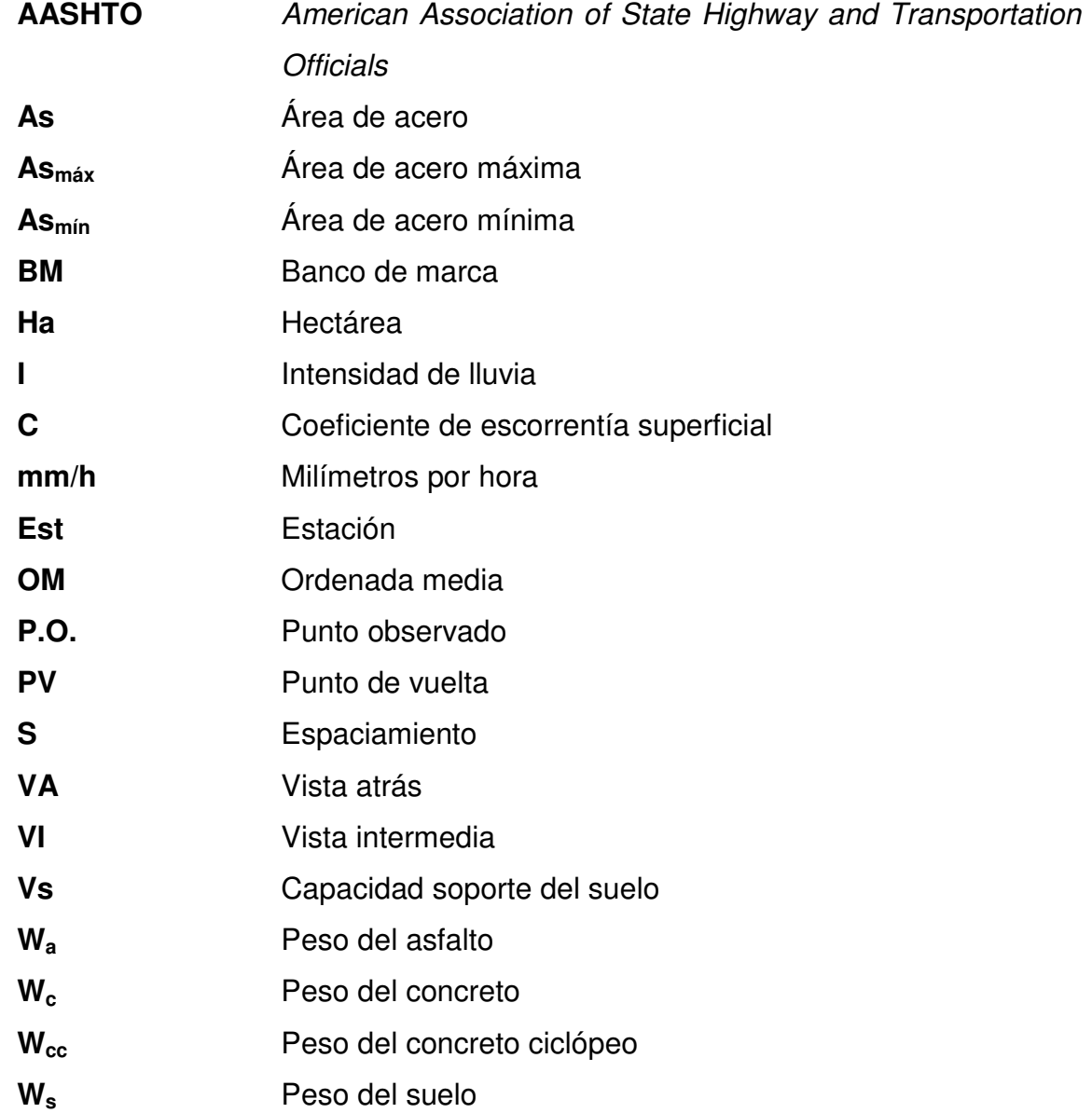

### **GLOSARIO**

- **Altimetría** Parte de la topografía que enseña a hacer mediciones de alturas.
- **Aproche** Viene del inglés to aproach (aproximarse) y se refiere a las estructuras o rellenos que conectan a la carretera con el puente.
- **Banco de marca** Punto en la altimetría, cuya altura se conoce y se utilizará para determinar alturas siguientes.
- **Carril Superficie de rodamiento, que tiene el ancho suficiente para** permitir la circulación de una hilera de vehículos.
- **Cortina** Elemento que constituye la viga de apoyo y resiste las presiones horizontales del relleno estructural o de los aproches.
- **Concreto** Material de construcción obtenido de una mezcla **ciclópeo** proporcionada de cemento, arena, cal, piedra y agua; a diferencia del concreto reforzado, los áridos son mucho más gruesos.
- **Cuneta** Zanja en cada uno de los lados del camino o carretera, en la cual, el agua circula debido a la acción de la gravedad.
- **Estribo** Es el elemento estructural, en los extremos del puente que sirven de apoyo a la superestructura.
- **Grado máximo** De acuerdo con el tipo de carretera, se fija un grado **de curva** máximo de curva a usarse, éste debe llenar las condiciones de seguridad para el tránsito de la velocidad de diseño.
- **Planimetría** Parte de la topografía que enseña a hacer mediciones horizontales de una superficie.
- **Sección típica** Es la representación gráfica transversal y acotada, que muestra las partes componentes de una carretera.
- **Subestructura** Conjunto de elementos que componen el puente en su parte inferior, entiéndase viga de apoyo, cortina, estribos, aletones y obras de protección.
- **Superestructura** Conjunto de elementos que componen el puente en su parte superior, entiéndase vigas principales, losa de rodadura, acera, diafragmas, postes y pasamanos.
- **Talud** Inclinación de un terreno que pertenece a la sección típica; que delimita los volúmenes de corte o terraplén y está contenido entre la cuneta y el terreno original.

#### **RESUMEN**

 El presente trabajo es el resultado del Ejercicio Profesional Supervisado, realizado en las Aldeas Chioya, Chicunk y Chajbul, municipio de San Juan Chamelco, del departamento de Alta Verapaz, en respuesta a la solicitud de apoyo técnico-profesional efectuada por parte de la Municipalidad, a la Universidad de San Carlos de Guatemala.

 En dicho ejercicio se desarrolló el estudio y diseño de una carretera de terracería y un puente vehicular, los que mejorarán la situación económica de las comunidades beneficiadas.

 La comunidad Chicunk tiene como prioridad máxima, la apertura de una carretera, por lo que se hizo el estudio técnico correspondiente. Incluye: topografía, diseño geométrico, movimiento de tierras, drenajes, elaboración de planos y presupuesto.

 El diseño de la apertura del camino vecinal se basó en las especificaciones de la Dirección General de Caminos de Guatemala, para una sección Típica F, en terreno montañoso, debido a la topografía del terreno se diseño con pendientes máximas de 14.95% adecuándolas lo mejor posibles.

En la aldea Chajbul, el puente se diseñó para ser fundido in situ, debido a las condiciones de acceso al lugar de la obra, la disponibilidad de materiales locales y el requerimiento mínimo de maquinaria para su ejecución.

XVII

XVIII

## **OBJETIVOS**

#### **General**

Diseño de carretera que une a las aldeas Chioya y Chicunk; y diseño de puente vehicular para la aldea Chajbul del municipio de San Juan Chamelco, Alta Verapaz.

#### **Específicos**

- 1. Desarrollar el estudio preliminar de campo, recorrido e inspección visual, levantado topográfico, toma de muestras de suelo, para determinar las soluciones más factibles y económicas de los respectivos diseños.
- 2. Capacitar a los miembros del comité de Carretera de las aldeas beneficiadas, sobre el mantenimiento de la carretera y puente a construir, mediante charlas y documentos.
# **INTRODUCCIÓN**

 La construcción de carreteras y puentes contribuyen a mejorar las comunidades en el desarrollo social y económico de sus habitantes o beneficiarios. Esto ayuda a las comunidades vecinas para una mejor relación y así poder intercambiar productos entre comunidades. También viene a favorecer a la labor de centros de servicios, que contribuyen al desarrollo de la región, en especial a las instituciones de salud comunal.

El presente trabajo contiene el diseño de dos proyectos elaborados mediante el Ejercicio Profesional Supervisado (E.P.S.) de la Facultad de Ingeniería. El trabajo abarca todas las actividades necesarias para el estudio y diseño del proyecto construcción de la carretera que une a las aldeas Chioya y Chicunk, y diseño de puente vehicular de la aldea Chajbul del municipio de San Juan Chamelco, A. V.

En el capítulo uno, se presenta una investigación, con toda la información monográfica y diagnóstica sobre las necesidades de infraestructura y servicios básicos del municipio de San Juan Chamelco, A. V.

En los capítulos dos y tres se presenta el servicio técnico profesional en el diseño de la carretera que une las aldeas Chioya y Chicunk, y diseño de puente vehicular para la aldea Chajbul del municipio de San Juan Chamelco, A. V.

XXI

XXII

# **1 MONOGRAFÍA DEL MUNICIPIO DE SAN JUAN CHAMELCO, ALTA VERAPAZ.**

#### **Contexto histórico**

El municipio se fundó el 24 de junio de 1,543. Acontecimiento importante, ya que marca la primera fundación de un poblado a la alianza castellana que se efectúa en la zona norte de Guatemala. La cual estuvo a cargo de los religiosos de la orden de Santo Domingo de Guzmán o Dominicos, quienes fueron los iniciadores de la conquista pacífica de la Tezulutlán (lugar de guerra) posteriormente llamada Verapaz (lugar de la verdadera paz); lo que marcó un capítulo especial dentro del desarrollo de los sucesos del Reino de Guatemala, durante el siglo XVI.

 La celebración de la fundación fue presenciada por los religiosos: Fray Luis de Cáncer y Fray Luis de Torres; así como los caciques o principales del lugar y el grueso de la población local.

 La fundación se hizo bajo la advocación de San Juan Bautista cuya festividad se celebra actualmente en el municipio de San Juan Chamelco. Los mencionados religiosos celebraban una serie de oficios del ritual cristiano, sobresaliendo entre ellos el bautizo de los principales caciques, así como gran parte de la población; luego se procedió a la división del recién fundado pueblo en cuatro barrios mencionados en su orden, son: San Juan, Santo Domingo, San Luis y Santa Catarina, posteriormente y de reciente fundación se encuentran los barrios: San Agustín, Santa Ana, y Concepción.

 La actividad de formar pueblos, por parte de los colonizadores españoles, tuvo por finalidad específica, mantener un mejor control político sobre las recién conquistas regionales, así como efectuar transacciones para la recaudación de impuestos y lograr una mejor y efectiva evangelización.

 Los indígenas que pasaron en 1,543 a formar parte del pueblo de San Juan Chamelco, vivían anteriormente alrededor de su centro político llamado Chamil, que en idioma queqchí significa, alrededor de la hondonada, el cual debido a las continuas lluvias y al embalsamiento de las mismas, fue inundado por lo cual disponen su traslado a una zona cercana que les brindaba mayor seguridad, y se ocupa el actual pueblo. Estos grupos conservan tradicionalmente su hegemonía en el asentamiento conocido como Chamil, que dista a 17.8 Km. de la actual cabecera municipal.

 Este acontecimiento tuvo lugar unos veinte años antes de la entrada de los Dominicos a tierras de la Verapaz, al respecto la crónica de los religiosos dominicos, dice: Es destemplado y malsano y el pueblo más pobre de todos por haberse juntado en tierras ajenas, dejando las suyas propias ásperas y frías de muchas aguas, enfermas y así vienen al valle donde no tienen para sembrar.

Es notable recordar que la conquista de Tezulutlán fue de orden pacífica por los frailes Dominicos. Respecto al nombre, el municipio de San Juan Chamelco, algunos afirman que éste se debe al agradecimiento que los religiosos Dominicos le demuestran al cacique Quiché de la zona de Sacapulas y Rabinal, quien ayudó a la conversión de los indígenas de dicha región, y que al haber aceptado el bautismo cristiano, adoptó el nombre de Juan y se dice que se apellida Chaomel'co.

 Se debe recordar que a la fundación de un pueblo, a la usanza española, proseguía su bautizo, es decir: la búsqueda de su nombre. El nuevo poblado era colocado bajo la advocación de un santo cristiano, le correspondía al día de la fundación o bien se adoptaba el nombre de algún santo principal, cuya festividad estuviera cercana al día de la fundación del poblado, luego se le agregaba el nombre complementario o apellido, el cual por lo general era el que ostentaba en la época indígena. De esta manera se cumplía con los lineamientos españoles y nativos.

Al efectuarse la fundación oficial castellana del pueblo, que fue el 24 de junio, día de San Juan Bautista, dicho pueblo fue colocado bajo la advocación de este santo, como nombre complementario al utilizado por los indígenas antes de la llegada de los españoles, era Chamil y desde entonces el nuevo pueblo se llamó San Juan Chamil; con el transcurso del tiempo el nombre del pueblo fue transformado en San Juan Chamelco.

 Es importante recordar, que el cacique de San Juan Chamelco o San Juan Chamil, era don Juan Aj Pop Batz, que con el correr del tiempo se transfiguró literalmente como Don Juan Matalbatz.

La estatua de tan insigne personaje se encuentra en el sector occidental del nuevo San Juan Chamelco, que dista a 8 Km. de la cabecera departamental de Alta Verapaz.

#### **Ubicación y localización**

Situado en el departamento de Alta Verapaz, en la región norte del territorio de la república de Guatemala, y se encuentra a 220 kilómetros de la ciudad capital.

La cabecera municipal se localiza en las siguientes coordenadas: 15°25'20.22" de latitud y 90°19'49.80' de longitud, y a una altura de 1,420 metros sobre el nivel de mar.

La aldea Chioya se encuentra a 11 kilómetros, Chicunk' a 13.26 kilómetros, y Chajbul a 24 kilómetros de la cabecera municipal.

#### **Extensión**

Tiene una extensión territorial, aproximada, de 80 kilómetros cuadrados.

#### **Límites y colindancias**

Colinda al norte con el municipio de San Pedro Carchá, al sur con el municipio de Tucurú y Tamahú, al este con el municipio de Tucurú y al oeste con la cabecera departamental de Cobán. (ver figura 1).

La aldea Chioya limita al norte con la aldea Cacklaib, al sur con la aldea Xalijá, al este con la aldea Chicunk' y al oeste con la aldea Satexa.

 La aldea Chicunk' limita al norte con la aldea Seovis, al sur con la aldea Xalija, al este con la aldea Canasec y al oeste con la aldea Chioya.

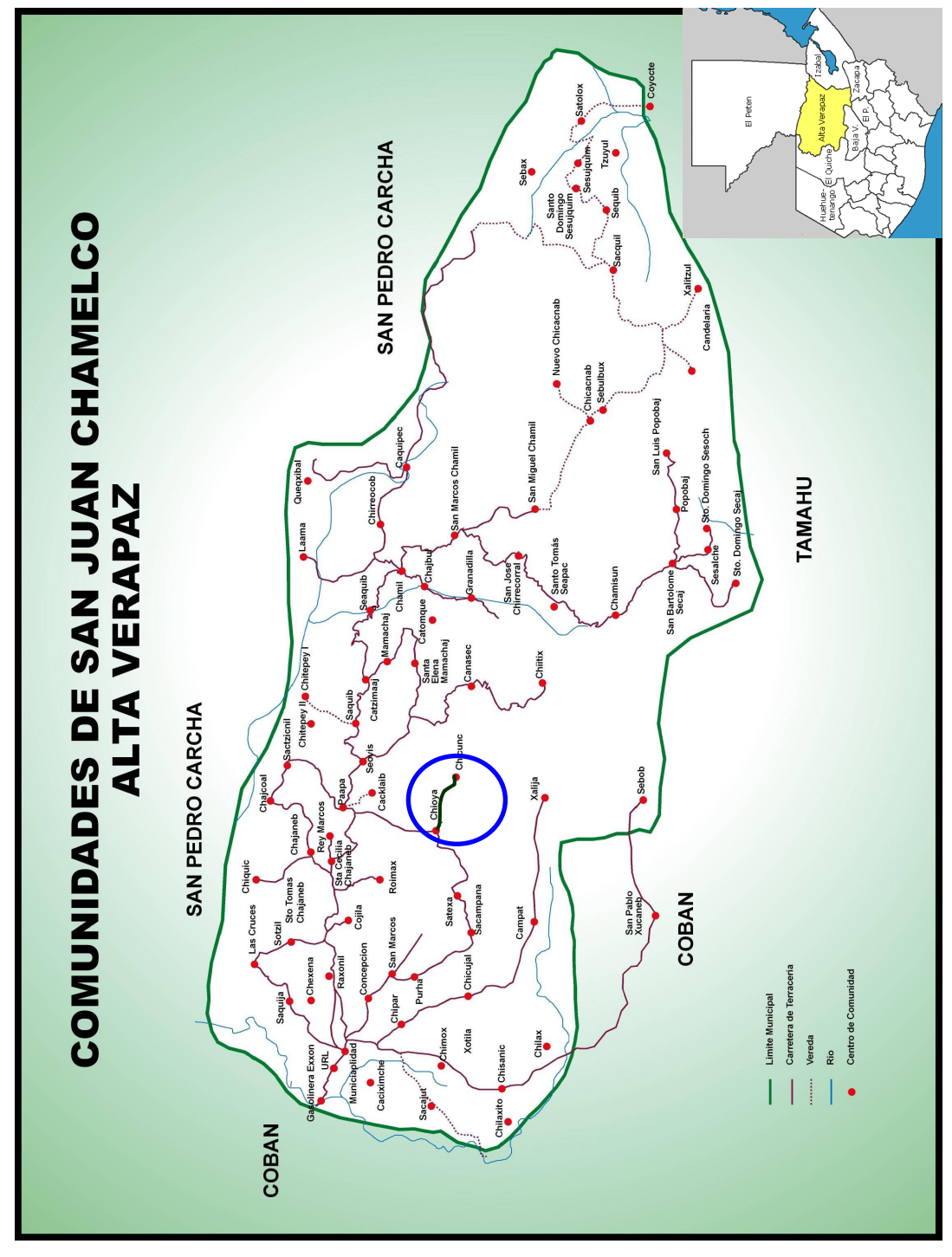

**Figura 1. Mapa del municipio de San Juan Chamelco, Alta Verapaz, que contiene aldeas.** 

**Fuente.** Plan de Desarrollo Municipal (2005-2010). Anexo #2.

#### **Clima**

Es variado, debido a que la formación geológica presenta diferentes alturas sobre el nivel del mar. El clima predominante es el templado, que oscila entre 18 a 23°C se marcan dos estaciones, verano e invierno. La humedad del suelo y el ambiente se caracterizan notablemente, ya que la precipitación pluvial oscila en 200 días anuales. Sin embargo, debemos hacer notar que aunque el promedio de días lluvioso, los aguaceros no son muy copiosos, más bien, acompañados de truenos constantes. La estación meteorológica más cercana está en la cabecera departamental. Según sus datos, se estima una precipitación anual promedio de 2,295.45 mm.

## **Población e idioma**

Según estimación para el censo 2002, el Instituto Nacional de Estadística afirma que la población es de aproximadamente 38,973 habitantes (8,411 viviendas), con un 95% de habla q'eqchi', de los cuales 19,551 son hombres y 19,422 son mujeres. La aldea Chioya tiene un total de 715 habitantes (155 viviendas), de los cuales 395 son hombres y 320 son mujeres. La aldea Chicunk tiene un total de 118 habitantes (23 viviendas) de los cuales 71 son hombres y 47 son mujeres.

#### **Distribución política**

 Políticamente San Juan Chamelco está dividido en una cabecera municipal y entre aldeas y caseríos suman 66 casi todas las aldeas tienen nombre q'eqchi', así mismo el área urbana se divide en cuatro barrios, recientemente en el año de 1,995 a través del EPS de la USAC, se procedió al estudio y la ejecución de la nomenclatura del municipio.

# **Suelo y topografía**

La cabecera municipal está situada en un valle llamado San Juan, circundando de montañas que adquieren diferentes denominaciones en idioma nativo, según el punto cardinal donde se encuentra.

Al norte, la montaña denominada Cam Chaj, en q'eqchi' "pata de pino", al sur la montaña cuyo nombre es Xucaneb, sin traducción, al este la montaña cuyo nombre es Paapá que significa "agua de papa", y al oeste la montaña denominada Bencab, cuya traducción significa "encima de la casa", a mitad del valle corre un río llamado chió, que significa "en los aguacatales".

 Los suelos de Alta Verapaz han sido clasificados en tres amplios grupos, divididos a su vez en subgrupos según la profundidad, la clase de material madre y el drenaje (ver figura 2):

- I. Suelos de los cerros de caliza
	- A. Suelos profundos, sobre caliza
	- B. Suelos poco profundos, sobre caliza
	- C. Suelos profundos, sobre esquisto y esquisto arcilloso
	- D. Suelos poco profundos, sobre serpentina
- II. Suelos de las tierras bajas de Petén-Caribe
	- A. Suelos profundos, bien drenados
	- B. Suelos poco profundos, bien drenados
	- C. Suelos profundos, mal drenados
	- D. Suelos aluviales
- III. Clases misceláneas de terreno

Los cerros de caliza se caracterizan por las pendientes inclinadas y los suelos poco profundos. Esta sección incluye áreas de rocas no calcáreas, como las de la Sierra de las Minas, aunque los mismos tienen un componente calcáreo y con áreas grandes de serpentina que parecen haberse originado de caliza.

 La agricultura consiste principalmente en la producción del maíz y el fríjol para el consumo local, y del café para la exportación, dándosele alguna importancia a la crianza de ganado y cerdos. Gran parte del área, está sin desarrollar, como la región de la Sierra de la Minas, o se usa solamente para el pastoreo.

**Figura 2. Mapa del departamento de Alta Verapaz, mostrando la división fisiográfica y la localización de los diferentes grupos de suelos.** 

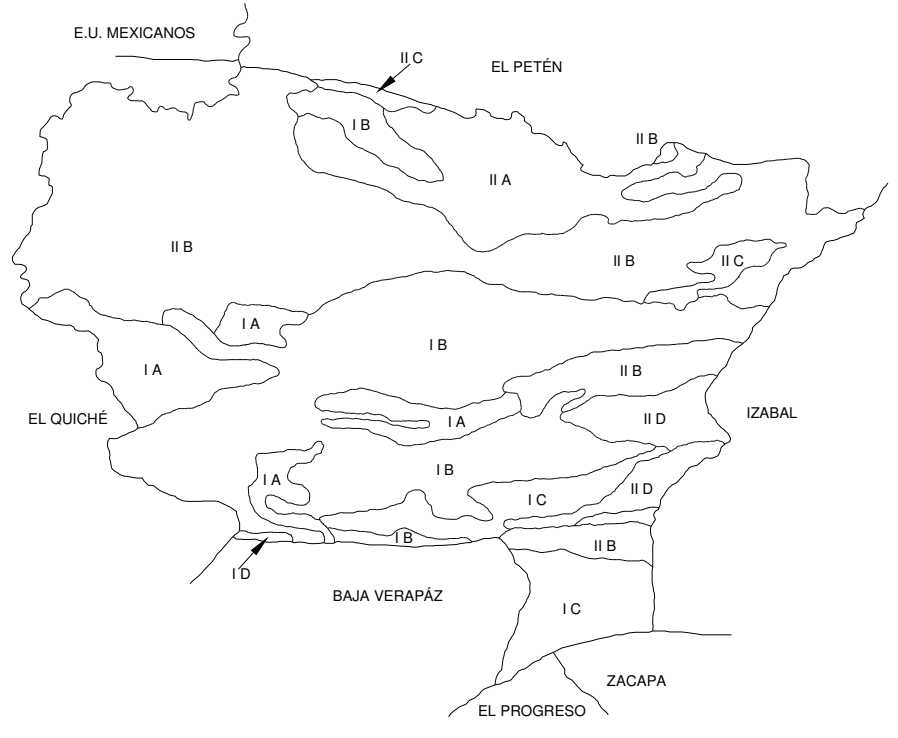

**Fuente.** Charley S. Simmons y José Manuel Tarano T. – José Humberto Pinto. **Clasificación de reconocimiento de los suelos de la República de Guatemala**. P. 491.

 Los suelos Chixoy y Tamahú son poco profundos sobre caliza. Estos son los suelos más extensos de toda la región y constituyen más de la mitad del área de los cerros de caliza. Ocupan pendientes inclinadas a muy inclinadas, donde los afloramientos de roca y los precipicios son comunes.

 Casi toda el área se encuentra bajo bosques, pero hay muchas partes que se usan para la producción de maíz. En algunos lugares el suelo no ha sufrido los estragos de la erosión. En muchos otros, en donde la presión de la población es intensa, la erosión es seria y los bosques, en vez de regenerarse, han dado paso a los matorrales, maleza y helechos. El café se cultiva con éxito en gran parte del área, demostrando ser el mejor uso racional que se le puede dar a los terrenos de mediana inclinación.

|                      | Serie              | Tamahú              |  |  |
|----------------------|--------------------|---------------------|--|--|
|                      | Símbolo            | Tm                  |  |  |
|                      | Material madre     | Caliza o mármol     |  |  |
|                      | Relieve            | Inclinado           |  |  |
|                      | Drenaje interno    | Rápido              |  |  |
|                      | Color              | Café muy oscuro     |  |  |
| Suelo<br>Superficial | Textura y          | Franca a arcillosa; |  |  |
|                      | consistencia       | friable             |  |  |
|                      | Espesos aproximado | 5 cm.               |  |  |
|                      | Color              | Café oscuro         |  |  |
| Sub-suelo            | Consistencia       | Friable             |  |  |
|                      | Textura y          | Franca arcillosa a  |  |  |
|                      | consistencia       | arcillosa           |  |  |
|                      | Espesos aproximado | $30 - 40$ cm.       |  |  |

**Tabla I. Posición fisiográfica, material madre y característica del perfil del suelo** 

**Fuente**. Charley S. Simmons y José Manuel Tarano T. – José Humberto Pinto. **Clasificación de reconocimiento de los suelos de la República de Guatemala**. P. 496.

| Serie                                        | Tamahú                            |  |  |
|----------------------------------------------|-----------------------------------|--|--|
| Símbolo                                      | Tm                                |  |  |
| Declive dominante (por ciento)               | $50 - 75$                         |  |  |
| Drenaje a través del suelo                   | Rápido                            |  |  |
| Capacidad de abastecimiento de humedad       | Regular                           |  |  |
| Capa que limita la penetración de las raíces | Lecho de roca serpentina a 40 cm. |  |  |
| Peligro de erosión                           | Muy Alta                          |  |  |
| Fertilidad natural                           | Alta                              |  |  |
| Problemas especiales en el manejo del suelo  | Combate de erosión                |  |  |

**Tabla II. Características importantes que influencian su uso** 

**Fuente.** Charley S. Simmond y José Manuel Tarano T. – José Humberto Pinto. **Clasificación de reconocimiento de los suelos de la República de Guatemala**. P. 498.

# **Vías de acceso**

Carretera asfaltada a 8 kilómetros de la cabecera departamental Cobán a San Juan Chamelco. La carretera hacia la aldea Chioya es de terracería con una distancia de 11 kilómetros desde la cabecera municipal, transitable en cualquier época del año, hacia la aldea Chicunk desde la aldea Chioya, es por medio de una vereda de 2.3 kilómetros, y hacia la aldea Chajbul por una carretera de terracería de 24 kilómetros desde la cabecera municipal, transitable todo el tiempo.

# **Servicios públicos**

El municipio cuenta con los siguientes servicios públicos:

- 
- Agua potable.  $\blacksquare$  Alumbrado eléctrico.
- Correos y telégrafos. Área de salubridad.
- Mercado.  **1998** Biblioteca municipal.
- Escuelas.  $\blacksquare$  Transporte de pasajeros.

## **Hidrografía**

 El sistema hidrográfico de una región está formado por el complejo de las aguas estables y corriente, se pudo presentar las mismas características particulares, la existencia de un sistema hidrográfico, en una región es de suma importancia, ya que aparte de influir en sus habitantes por un carácter y costumbres especiales, también es indispensable para proporcionarles el agua necesaria para su subsistencia, así como para los usos consecuentes. Así mismo la hidrografía de una región favorece a los habitantes de ella en la irrigación de tierras con fines agrícolas y para mantener el equilibrio del sistema ecológico regional, hoy en día llamado: Desarrollo Sostenible.

 Las corrientes hidrográficas del municipio, unas se dirigen hacia el río Polochic y otras hacia el río Cahabón; en los aproximadamente 80 kilómetros cuadrados de superficie que le corresponden al municipio, encontramos los siguientes accidentes hidrográficos: río Chilax, Chió, Chitepey, Mestelá, Caquipec, Sequibá, Saquib y Tzuyul.

San Juan Chamelco cuenta con agua potable, así lo muestra la reciente introducción de agua a la comunidad de Satexa y por inaugurarse los chorros domiciliares en la aldea San Marcos. En el área urbana cuenta con dos secciones de abastecimiento siendo estas, Sacampana y Xucaneb respectivamente, ambas con infraestructura de reciente colocación, así mismo estos proyectos son clorados para un mejor control sanitario y prevención de enfermedades. Las aguas de municipio son en porcentaje alcalinas, es decir tienen con un contenido alto de cal. También cuenta con varias quebradas que son de uso colectivo y permiten subsanar temporalmente el problema de agua en su comunidad.

# **Orografía**

 El lugar es en su mayoría montañoso y quebrado, por lo que la mayoría de los caminos de penetración en estas aldeas son diseñados con sus pendientes máximas o incluso excedidas, lo que en algunos casos es complicado transitarlos, ya que como es un lugar bastante húmedo se deben tomar muy en cuenta sus correntadas de agua o quebradas y las erosiones sufridas en la tierra, todo esto ha dado lugar a que el municipio, presente un paisaje natural.

 El complejo montañoso forma parte de la región de la cordillera de los Andes, pues la sierra de los Cuchumatanes, con su asiento principal en los departamentos de Huehuetenango y el Quiché, al prolongarse y bifurcarse rumbo al este, forma la sierra de Chamá de Cahucún y de las Minas las que a la vez se derivan sistemas secundarios, lo que se comprueba visualmente en el municipio de San Juan Chamelco, principales accidentes geográficos conocidos como montañas son:

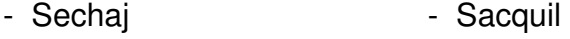

- Saxajan Sesarb
- Iloman Chimox
- Candelaria  **Sacamchaj**

Mientras que los cerros son:

- Sacajut Sebulbux
- Chirreocob Chamisún
- Sebob Chitix
- Canasec Popobaj
- Campat  **Raxonil**
- Quecxibal  **Chitamté**

#### **Identificación de las necesidades**

De acuerdo a las propuestas presentadas a la Municipalidad por las diferentes comunidades, ellos las analizaron y las escogieron, y de esta manera se nos asignó el diseño de carretera de las aldeas Chioya a Chicunk, y del puente vehicular para la aldea Chajbul, dichos proyectos se efectuaron con la ayuda del personal de la Oficina de Planificación Municipal, se observó que las necesidades giraban en torno a problemas de vías de comunicación, educación y salud.

# **Priorización de las necesidades**

La municipalidad de San Juan Chamelco preparó el Plan de Desarrollo Municipal. Este documento representa una nueva dinámica de administración municipal. En él se planifica la inversión en función de la priorización de los problemas y necesidades de la población.

Conscientes de la necesidad de desarrollar proyectos de esta naturaleza se determinó diseñar la carretera que une a las aldeas Chioya y Chicunk, y diseño de puente vehicular para la aldea Chajbul, que pueda servir a un amplio número de habitantes necesitados, los cuales serán beneficiados al tener a su disposición las directrices, costos y planos de construcción para poder desarrollar el proyecto.

Basados en los criterios demográficos, socio-económicos, población a beneficiar, así como en la tasa de mortalidad, se determinó la priorización de las necesidades para el municipio, con base en ese Plan, se formula una propuesta de inversión para cada año, y la del año 2006 es la siguiente:

# **Tabla III. Propuesta de Inversión año 2006**

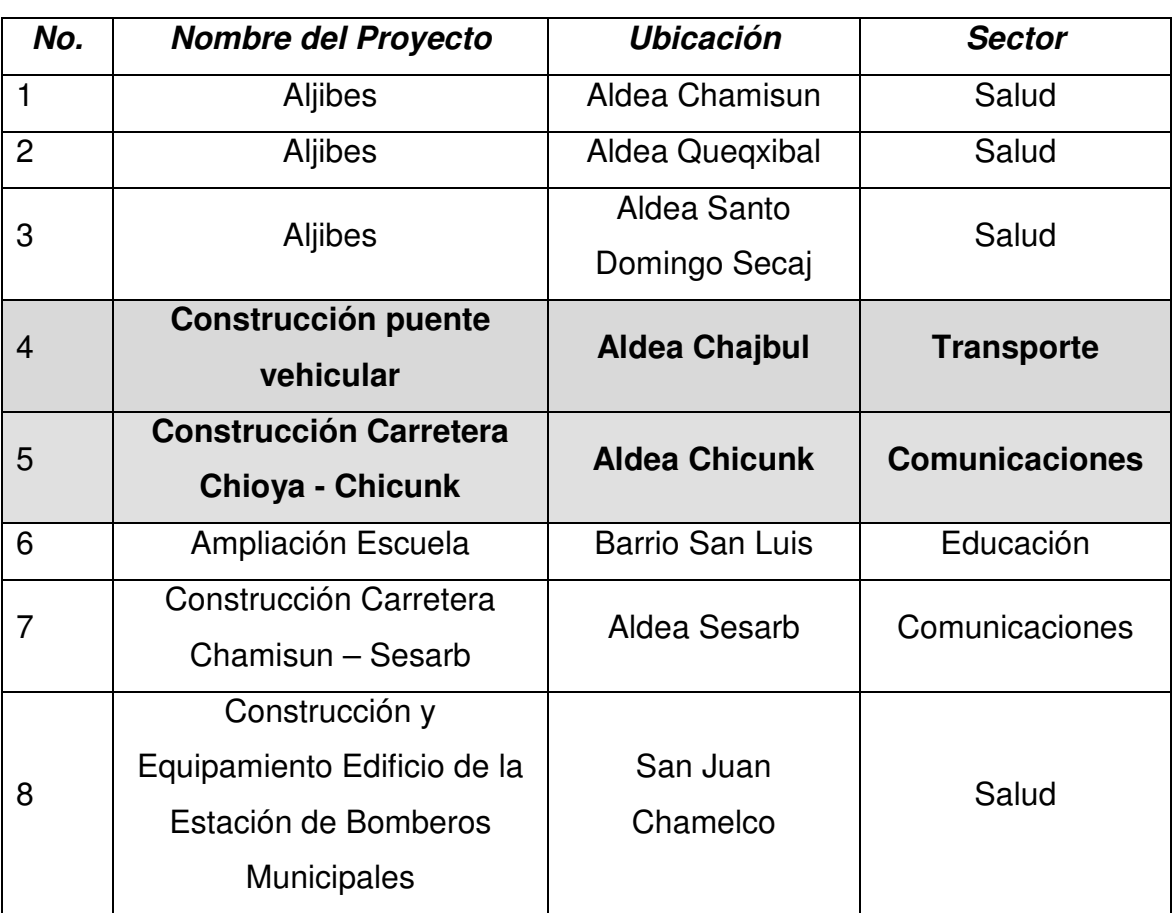

# **Plan de Desarrollo Municipal**

**Fuente.** Oficina de Planificación Municipal, Marzo 2005.

# **2 DISEÑO DE LA CARRETERA QUE UNE LAS ALDEAS CHIOYA A CHICUNK, DEL MUNICIPIO DE SAN JUAN CHAMELCO, ALTA VERAPAZ.**

## **2.1 Descripción del proyecto**

Consiste en el diseño de tramo carretero que conduce a la comunidad Chicunk, municipio de San Juan Chamelco Alta Verapaz, la cual tiene una longitud de 2,260 metros. Que beneficiará directamente a 118 habitantes que conforman dicha aldea, e indirectamente a las aldeas cercanas, los cuales van a ser beneficiados con la construcción del mismo.

El diseño es de una carretera de penetración tipo F, adecuada para una región montañosa y quebrada, la velocidad de diseño es de 20 Km/hora, con un tránsito promedio diario de 25 vehículos y un ancho de calzada de 4.00 metros.

#### **2.2 Preliminar de campo**

Consistió en la obtención de información de campo para realizar el diseño en gabinete, ya que es una serie de procesos de los cuales depende en gran parte el tipo de diseño que se realice, ya que en esta se efectúa la selección de ruta y el levantamiento topográfico.

#### **2.2.1 Selección de ruta**

Este proceso se realizó por medio del método de conservación de la pendiente en mapas cartográficos, se seleccionó la ruta más adecuada tanto técnica como económicamente. Para el trazo se tomó en cuenta el perfil del terreno, los controles primarios y secundarios, la pendiente máxima, cuidando de realizar el menor movimiento de tierras posible.

# **2.2.1.1 Selección de mapas cartográficos 1:50,000 Estudios sobre mapas cartográficos**

Los mapas cartográficos disponibles para la república de Guatemala son los elaborados por el Instituto Geográfico Nacional a Escalas 1:250,000, 1:100,000 y 1:50,000 siendo los usuales en el trabajo de carreteras los últimos, que representan el terreno en tres dimensiones, estando definida la tercera dimensión por medio de las curvas de nivel.

Al efectuar el trazo en los mapas, el diseñador puede formarse una idea de las características más importantes de la región, sobre todo, respecto a su topografía, hidrografía y la ubicación de la población, se trazan sobre estos las rutas que pueden satisfacer el objetivo de comunicación deseado.

# **Interpretación de mapas cartográficos**

 Para el diseño de carreteras se tienen que conocer los accidentes geográficos más comunes, así como el uso que se le da a la tierra, donde se construirá el proyecto.

 Los mapas cartográficos contienen un cuadro con la nomenclatura de todos los accidentes geográficos, físicos y referencias los cuales brindan información muy importante para la búsqueda de mejor selección de ruta.

#### **Trazo para la selección de las rutas en carreteras**

 El primer paso que se debe realizar para el trazo de la selección de ruta es localizar los puntos de inicio y final del proyecto, esto es en un mapa cartográfico 1:50,000, luego se determinan los puntos de control del trazo (poblaciones y topográficos), estos son:

#### **Controles de paso o primarios**

 Son las comunidades de inicio y final, que se van a comunicar por medio de la carretera.

 Los controles primarios para los proyectos fueron aldea Chioya y aldea Chicunk.

## **Controles secundarios**

 Son las referencias topográficas como ríos, riscos montañosos, etc. Con la unión de los puntos de control se obtiene un croquis de la ruta, con ello se define el tipo de carretera que se necesita en la región, basándose en los criterios de diseño.

 Para realizar la selección de ruta, se pueden utilizar el método de círculos concéntricos o el método de conservación de la pendiente. Para nuestro estudio fue el método de la conservación de la pendiente.

#### **Conservación de la pendiente**

 Este método como su nombre lo indica consiste en mantener una pendiente constante, es recomendable su utilización en terrenos montañosos.

 Al unir dos puntos sobre el mapa topográfico se puede conocer la pendiente entre ellos.

Pendiente<sub>1-2</sub> = Intervalo de nivel Distancia horizontal

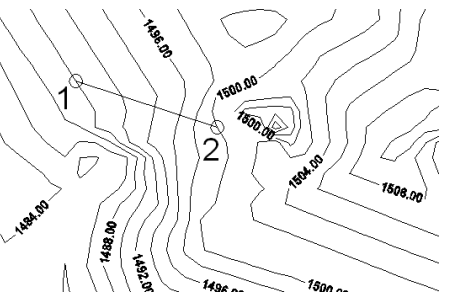

 Para su aplicación, se define una pendiente, cuando se tiene la pendiente deseada para llevarla de una curva de nivel a otra, ya sea bajando o subiendo, es necesario la distancia horizontal.

DH = Intervalo de nivel\*100/pendiente (%)

 Teniendo el punto de partida del tramo a definir con pendiente constante, se utiliza un compás de precisión con una abertura igual a la distancia horizontal calculada, se busca la siguiente curva de nivel, ya sea para bajar o subir, procedimiento a marcar los puntos en las curvas de nivel. Unidos estos puntos se obtiene la línea de pendiente constante.

#### **Selección de campo**

Después de seleccionar las rutas probables en los mapas cartográficos, se efectúa un reconocimiento del terreno, el cual nos da una visión más amplia de la ruta a seguir, esto para determinar sus principales características topográficas.

 En este recorrido se selecciona la ubicación de la preliminar de trazo, esto se hace a pie con la guía del mapa donde se encuentra las diversas posibilidades de ruta, al hacer este reconocimiento, se debe emplear un clinómetro, esto para determinar la pendiente del terreno, se pudo llevar una pendiente fija.

 Este reconocimiento es importante realizarlo, porque permite al diseñador obtener la mayor información de la ruta a seguir, como ubicación, longitud, vegetación, finalidad, pendiente, clase de terreno, etc.

## **Ubicación**

 Está ubicado a 11 kilómetros de la cabecera municipal de San Juan Chamelco, inicia en la aldea Chioya, entrada al centro de convergencia de dicha comunidad, siguiendo en algunos tramos por donde pasa la vereda actual hacia la aldea Chicunk, terminando frente a la escuela de dicha aldea, los puntos de inicio y final se marcaron con bases de concreto, indicando el kilometraje y niveles del trazo.

## **Longitud**

 Para este reconocimiento es suficiente con la aproximación que se obtenga en las distancias de los puntos importantes de topografía obteniendo, así, para este proyecto la longitud total de 2,260 metros de apertura de carretera.

#### **Finalidad**

 Es el uso que tendrá el camino, se anotará si hay usos específicos por tramos y el total, ya que puede suceder que en un determinado tramo la finalidad del camino sea distinta que en los demás o, bien, mixta. Los principales casos son los siguientes: agrícola, minero, industrial y turístico. Para este caso su finalidad es agrícola.

#### **Pendiente**

 Con una primera información el diseñador observará y anotará la topografía del terreno y así establecer, una ruta factible donde no hay pendientes mayores que la permitida en el diseño. Sin embargo, la topografía de la línea preliminar escogida, nos proporcionó una pendiente mayor de la máxima permitida, por ser un terreno montañoso y quebrado, esta información de las pendientes se obtuvo por medio de un clinómetro, usando el método de conservación de la pendiente, la cual ya ploteada en gabinete es de 14.95% (ver página 30 cálculo de pendiente).

## **Clases de terreno**

 Es de suma importancia determinar el tipo de suelo, ya que de esta depende el costo del proyecto.

 Se determinó durante el recorrido y extracción de la muestra, diferentes tipos de suelo, pero el principal es de clasificación de suelos poco profundos sobre caliza, así como partes de arcilla con presencia de grava color café claro (ver anexo hoja estudio suelos).

# **2.2.2 Levantamiento topográfico de preliminar**

Es el levantamiento de la línea preliminar trazada en la fase de la selección de ruta, este levantamiento consistió en una poligonal abierta, formada por ángulos y tangentes, donde se estableció lo siguiente:

- Punto de partida.
- Azimut de salida.
- Kilometraje de salida.
- Cota de salida del terreno.

Al realizar éste levantamiento, se debe tener cuidado para tener un grado de precisión razonable, y para marcar algunos accidentes que pudieran afectar la localización final de la carretera.

Para cada levantamiento de preliminar, se debe tomar en el campo: tránsito preliminar, niveles de preliminar, secciones transversales de preliminar, radiaciones y referencias.

#### **2.2.2.1 Tránsito preliminar**

El trazo del tránsito de preliminar, se realizó por medio del método de conservación del azimut, este se llevó a cabo utilizando un teodolito marca Wild-T-1, Estadal de 6 m, plomadas y cinta métrica.

El punto inicial se hizo fijando un norte magnético, se tomaron dos referencias de salida las cuales fueron un poste de energía eléctrica y base de un rótulo de información comunitaria, el cual fue referenciado de una forma clara, esto para que sea fácil de localizar, y para determinar el rumbo de partida.

 El estacionamiento de salida se establece con base a una carretera existente, en caso de no existir ninguna puede asumirse un estacionamiento arbitrario. Para nuestro caso se basó en una carretera existente donde este tramo sería un entronque de la misma hacia la aldea Satexa, todos los datos anteriores deben anotarse en la libreta de tránsito preliminar.

 A continuación se presenta un ejemplo de los datos levantados en tránsito.

| <b>EST</b>              | <b>PO</b> | <b>AZIMUT</b> |     | Dist. M. | Caminamiento | <b>Observaciones</b> |                      |
|-------------------------|-----------|---------------|-----|----------|--------------|----------------------|----------------------|
| $\Omega$                |           | 92°           | 06' | 17"      | 141.753      | $0 + 141.75$         | Casas lado izquierdo |
|                         | 2         | $82^{\circ}$  | 57' | 00"      | 16.404       | $0 + 158.16$         | Río lado derecho     |
| 2                       | 3         | $42^{\circ}$  | 17' | 21"      | 19.156       | $0 + 177.31$         | Río lado derecho     |
| 3                       | 4         | 10°           | 47' | 24"      | 41.599       | $0 + 218.91$         | Río lado derecho     |
| $\overline{\mathbf{4}}$ | 5         | 62°           | 52' | 39"      | 30.419       | $0 + 249.33$         | Río lado derecho     |
| 5                       | 6         | $74^{\circ}$  | 16' | 14"      | 14.772       | $0 + 264.10$         | Río lado derecho     |
| 6                       | 7         | 79°           | 03' | 45"      | 22.793       | $0 + 286.90$         | Casa lado izquierdo  |
| 7                       | 8         | 91°           | 34' | 33"      | 74.999       | $0 + 361.90$         | Suave                |

**Tabla IV. Libreta de transito de preliminar** 

#### **2.2.2.2 Niveles de preliminar**

La nivelación se efectuó tomando diferencias de nivel a cada 20 metros, y en todos los puntos fijados en el trazo de la línea o eje central, esto se realizó por el método de nivelación cerrada sobre la línea del eje central, dejando referencias de bancos de marca BM o controles de nivel a cada 500 metros por lo menos.

Para realizar la nivelación se debe tomar un banco de marca BM referenciado a un punto fijo de un árbol, una casa, etc., en este caso se tomó como referencia un poste y una base de rótulo que se encuentran al inicio del tramo.

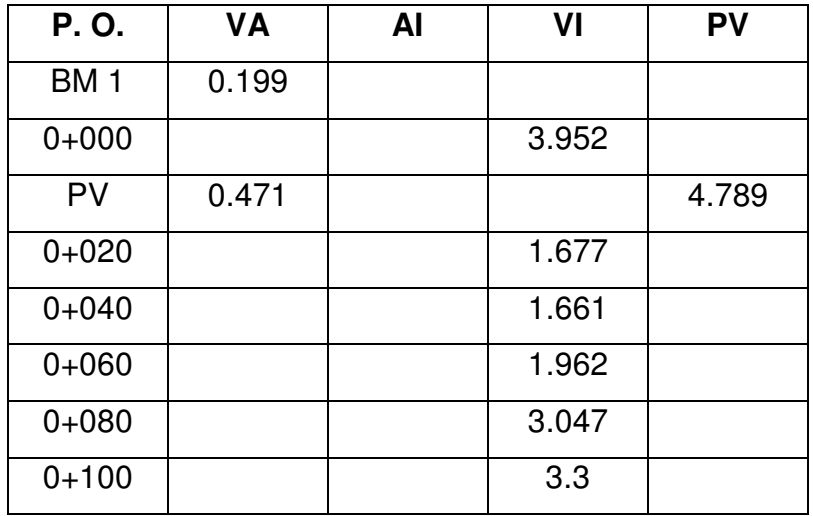

# **Tabla V. Libreta de niveles de preliminar**

Donde:

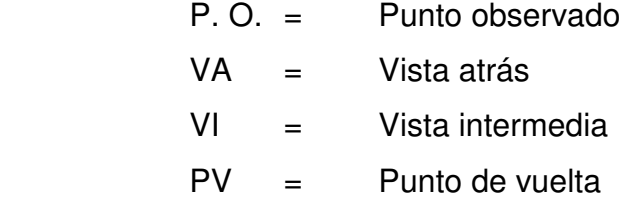

# **2.2.2.3 Secciones transversales de preliminar**

Por medio de estas secciones, se podrá determinar la topografía de la franja de terreno en estudio, trazando las curvas de nivel para obtener un diseño apropiado.

En las estaciones de la línea central a cada 20 metros se trazarán perpendicularmente, haciendo un levantamiento en nuestro caso de 15 metros a cada lado, la longitud de las secciones puede variar de acuerdo con el terreno y a criterio del topógrafo, estos datos fueron tomados con la ayuda de un nivel de mano de 8 aumentos.

 Dentro de estos datos debe de incluirse las orillas de caminos, orillas de ríos, fondos, casas, muros de contención, corrales y cualquier información que sea de utilidad en el diseño.

Además, toda la información de campo deberá comprender:

- Localización probable de drenajes y puentes.
- Tipo de material que existe en la faja de terreno donde pasa el proyecto y sus características de dureza.
- Características de los puntos observados.
- Descripción de los terrenos que tienen qué atravesarse para fines de derecho de vía, con la clase de cultivo que hay en ellos, indicando si son del estado o particulares.
- Características de las construcciones que se encuentran dentro de la franja de terreno levantada.
- Un esquema detallado de ecuaciones de estacionamientos.

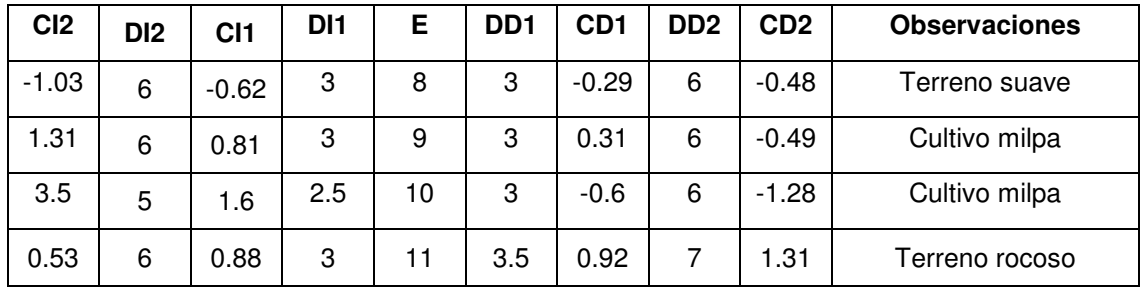

# **Tabla VI. Libreta de secciones transversales de preliminar**

Donde:

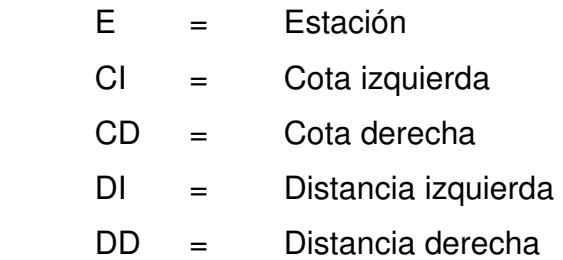

# **2.2.3 Cálculo topográfico de preliminar**

Consiste en procesar en gabinete, los datos del levantamiento preliminar, estos trabajos se detallan a continuación.

# **2.2.3.1 Cálculo del tránsito de preliminar**

Con la información recopilada en campo, se realiza el cálculo de la libreta de tránsito, luego se calculan las coordenadas parciales, de cada punto de intersección, teniendo la distancia y el rumbo entre cada uno.

Para el cálculo de coordenadas, es recomendable tomar como valor inicial de 10,000 para X y Y respectivamente, esto; para evitar tener coordenadas con signos negativos que dificulten el cálculo.

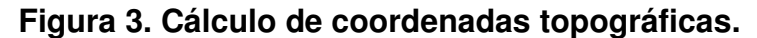

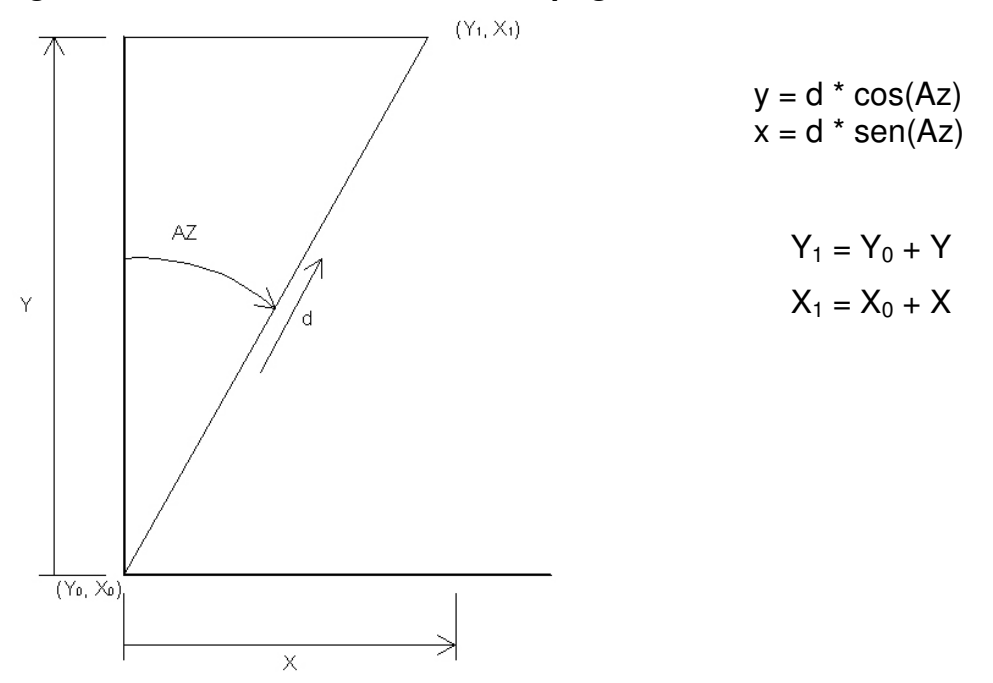

Ejemplo de cálculo de coordenadas con los datos de las estaciones siguientes:

# De E-7 a E-8

Coordenadas parciales

$$
y = d * cos(Az)
$$
  
\n= 74.999 \* cos(91°34'33")  
\n= -2.06247  
\n= 74.97064  
\n= 74.97064

Coordenadas totales

$$
Y_8 = Y_7 + y
$$
  
= 74.04 + -2.06247  
= 71.98  

$$
Y_8 = X_7 + x
$$
  
= 242.29 + 74.97064  
= 317.26

Al tener todas las coordenadas se pudo trazar la planta de la preliminar como se muestra en los planos planta-perfil.

# **2.2.3.2 Cálculo de niveles de preliminar**

Este cálculo consiste en calcular las elevaciones de las estaciones y su respectivo seccionamiento de la línea central. El cálculo de las cotas de terreno y posteriormente ploteado, muestra la topografía real de la línea preliminar de diseño, este perfil del terreno determina el tipo de carretera a diseñar.

| P.O.            | VA    | Al      | ٧I    | PV    | <b>COTA</b> |
|-----------------|-------|---------|-------|-------|-------------|
| BM <sub>1</sub> | 0.199 | 100.199 |       |       | 100         |
| $0+000$         |       |         | 3.952 |       | 96.247      |
| PV              | 0.471 | 95.884  |       | 4.789 | 95.413      |
| $0+020$         |       |         | 1.677 |       | 94.207      |
| $0 + 040$       |       |         | 1.661 |       | 94.223      |
| $0+060$         |       |         | 1.962 |       | 93.922      |
| $0+080$         |       |         | 3.047 |       | 92.837      |
| $0+100$         |       |         | 3.3   |       | 92.584      |
| $0 + 120$       |       |         | 3.902 |       | 91.982      |

**Tabla VII. Libreta de nivelación preliminar** 

El procedimiento para el cálculo de las cotas es el siguiente:

- Se asumió una cota inicial de cien.
- Se estableció un error permisible de  $E = 2.5$  x em, por kilómetro, en donde es necesario tener el error medio total em =  $\sqrt{L} x$  t, en donde L, es la longitud total del caminamiento en kilómetros y t, es la tolerancia por kilómetro.

Los valores de "t", varían con el orden de la nivelación, y con los diversos reglamentos que existen, a continuación se muestra una tabla de valores de "t".

| <b>FUENTE</b>                    | Orden de nivelación |      |                |  |
|----------------------------------|---------------------|------|----------------|--|
|                                  | 1º                  | ∘ַפ  | 3 <sup>o</sup> |  |
| <b>TOSCANO</b>                   | 1.00                | 2.00 | 3.00           |  |
| <b>TOPOGRAFIA DE WERKMEISTER</b> | 0.10                | 2.00 | 2.00           |  |
| SURVEYING; DAVIS AND FOOTE       | 0.35                | በ 72 | 1 NO           |  |

**Tabla VIII. Valores de tolerancia (t) en centímetros por kilómetro.** 

**Fuente. Juan Sajcabun, Diseño de carretera al Bojonal, San Marcos. Pág. 29.** 

Con los anteriores datos, se calcula el error medio total y el error permisible para Guatemala; por tener en su mayoría una topografía quebrada se utilizan los valores de tolerancia por kilómetro de Toscazo.

# **Figura 4. Dibujo de perfil preliminar.**

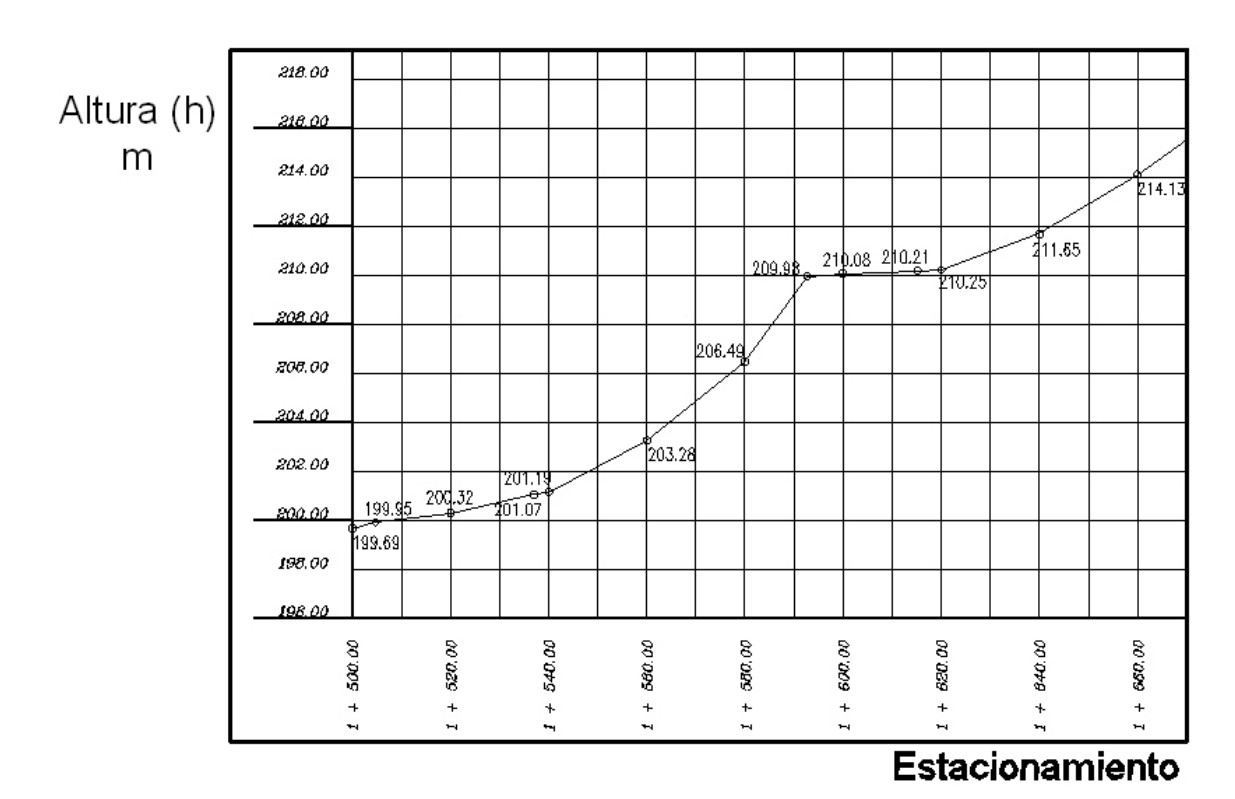

# **2.2.3.3 Cálculo de secciones transversales de preliminar**

Este cálculo se realizó tomando en cuenta los datos obtenidos de la nivelación del eje central, seccionando a cada 20 metros sobre el eje central y 15 metros en ambos lados, para determinar el volumen de corte y relleno para la construcción de las carreteras.

El procedimiento de cálculo consiste en obtener las cotas de los puntos medidos, referenciados a la cota del eje central obtenidos anteriormente.

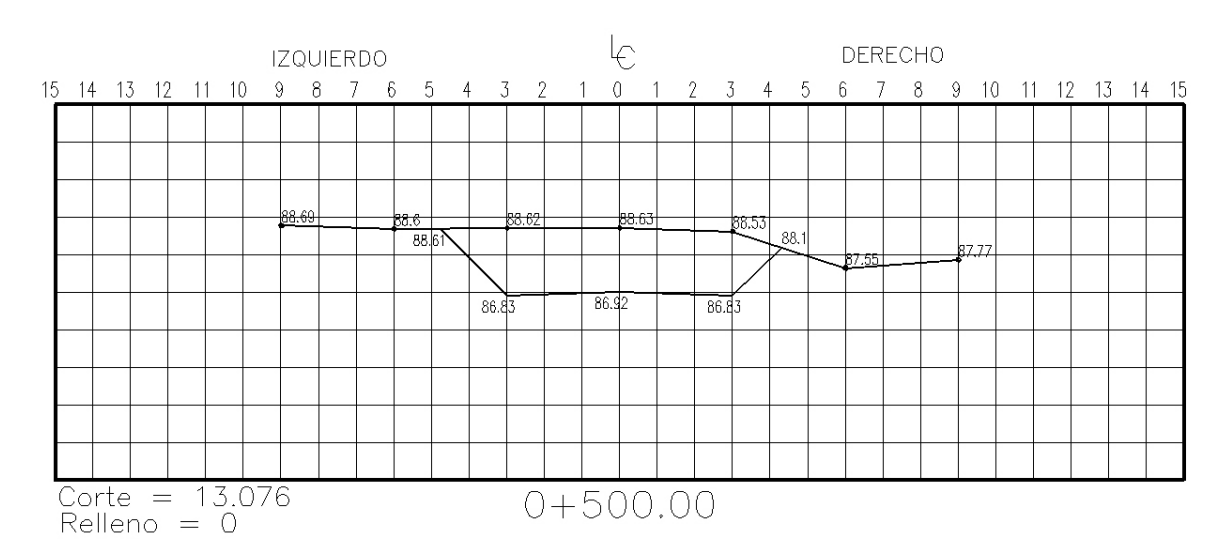

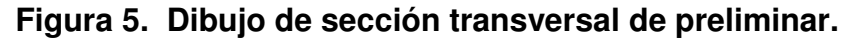

## **2.2.4 Diseño de localización**

Consiste en diseñar la línea final, conocida como línea de localización, la cual será la definitiva para el proyecto, se realizará con toda la información que se recabe en campo, según el levantamiento topográfico.

Para realizar el diseño se siguieron los siguientes pasos:

- Diseño de subrasante de preliminar.
- Traslado de subrasante a planta.
- Diseño de la línea de localización.
- Deducción de perfil y afinamiento de diseño.

## **2.2.4.1 Diseño de subrasante de preliminar**

La subrasante se diseñó sobre el perfil de preliminar, trazando tangentes para el diseño de la misma, en cada cambio de pendiente, se determinó la longitud de curva vertical mínima con base a la velocidad de diseño y a las pendientes.

El objetivo de ésta subrasante, es fijar una línea base, a la cual se tratará de ajustar el perfil de la línea final o de localización, diseñándose sobre la misma, para obtener una nueva subrasante que cumpla con los requisitos de balance en el movimiento de tierras. Lo principal en éste diseño, es que no se exceda la pendiente longitudinal máxima permitida, que en este caso es del 15%, (ver apéndice 1, hoja 3)

Pendiente = Intervalo de nivel\*100 = 
$$
205.50 - 170.78
$$
 = 14.95 %  $\approx$  15%

\nDistancia horizontal

\n1574.19 - 1341.90

Se realizó sobre papel milimetrado, dibujando el perfil del terreno y a una escala horizontal 1:1000 y vertical 1:100, para luego por medio de las tangentes, jugar con la pendiente más adecuada para el diseño de localización y así balancear el movimiento de tierras.

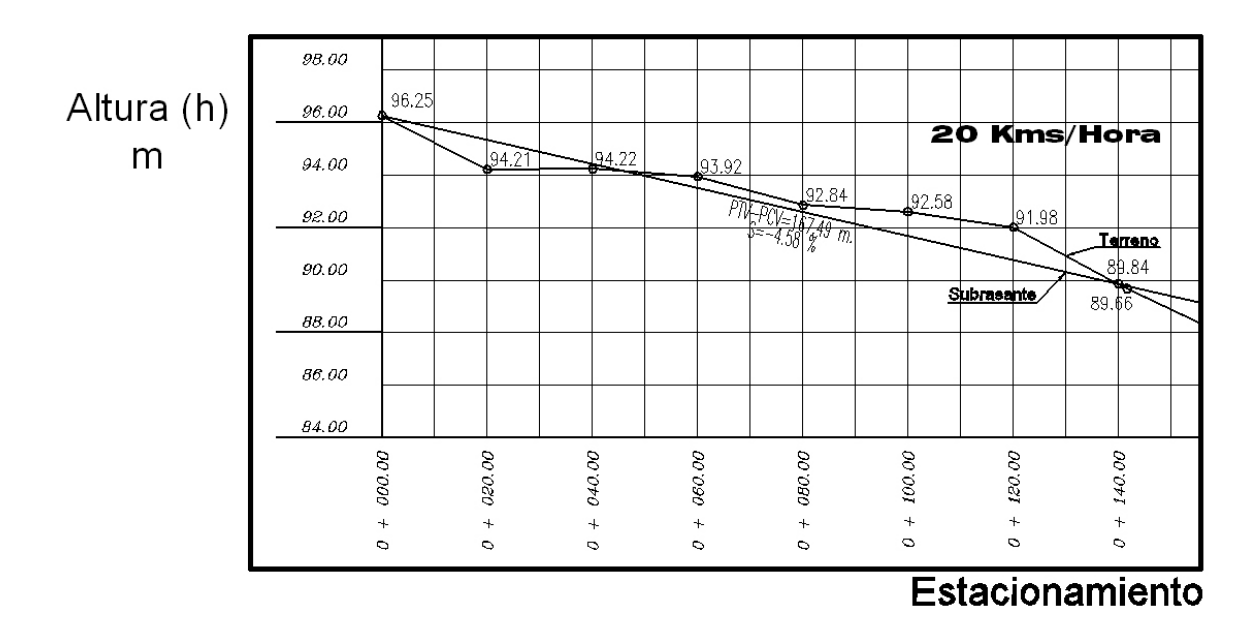

**Figura 6. Trazo en perfil de la subrasante de preliminar.** 

La subrasante se proyecta sobre el perfil longitudinal del terreno, a través de aproximaciones, y el alineamiento vertical debe combinarse con el horizontal.

La subrasante, es la que definió el volumen del movimiento de tierras, la economía del proyecto depende de un buen diseño y debe contar con lo siguiente:

- Definir la sección típica de la carretera.
- El alineamiento horizontal del tramo.
- El perfil longitudinal del mismo.
- Las secciones transversales.
- Las especificaciones necesarias.
- Datos de la clase del terreno.
- Haber determinado puntos obligados.

Se debe balancear el corte con el relleno en una distancia no mayor de quinientos metros, según sección 200 del Libro Azul D.G.C. 2,000, dejando arriba el corte para facilitar el transporte del mismo.

Además del diseño, se tomó en cuenta lo siguiente:

- Coeficiente de contracción e hinchamiento. (ver sección 2.2.6.3)
- Pendiente máxima y mínima.
- Condiciones topográficas.

Las condiciones topográficas de la región, determinan tres tipos de terreno, según la clasificación usada en la Dirección General de Caminos y son los siguientes:

- 1. Terreno llano.
- 2. Terreno ondulado.
- 3. Terreno montañoso.

En este caso se tiene un terreno montañoso (ver anexo hoja cartográfica).

#### **2.2.4.2 Traslado de subrasante a planta**

Del perfil donde se diseñó la subrasante, se obtuvo la elevación de ésta para cada estación, buscando dicha elevación en la planta de preliminar, sobre la sección transversal de la misma estación, la curva de nivel correspondiente exacta, se marca con un punto, a continuación se hace lo mismo con todas las estaciones uniendo todos los puntos con una línea discontinua, dando por resultado una línea que servirá como base al diseñador para aproximar el diseño de la línea de localización al perfil preliminar en planta.

#### **2.2.4.3 Diseño de la línea de localización**

De acuerdo a la topografía realizada en campo se considera la más factible, ya que el área es montañosa, quebrada y tiene unas pendientes muy pronunciadas, y a los derechos de paso (ver hoja cartográfica en el apéndice).

El diseño se realizó con un juego de escuadras, un compás, un juego de curvas de diseño y las especificaciones. Se realiza la primera aproximación, tratando en lo posible de seguir la línea fijada por la curva de la subrasante trasladada del perfil a la planta. Las curvas de diseño, deben adaptarse lo mejor posible a las características del terreno y a la curva de la subrasante, luego; con líneas, unir a través de tangentes las curvas, moviendo constantemente dichas tangentes y curvas hasta que el proyecto obtenga una forma lógica.

#### **2.2.4.4 Deducción del perfil y afinamiento de diseño**

Para realizar la deducción del perfil, se marcaron estacionamientos a cada 20 metros, cada estación tendrá una elevación que se determinará interpolando entre las curvas de nivel, estas elevaciones, se colocarán en el perfil preliminar para cada estación correspondiente, uniendo estos puntos con una línea punteada. Trazando así sobre este nuevo perfil, una nueva subrasante, teniendo siempre en cuenta los puntos obligados y todas las especificaciones para el diseño.

El diseño del alineamiento horizontal y del alineamiento vertical, no se debe considerar independientemente uno del otro, debido a que ambos se complementan entre sí, sobre todo, por criterio de economía y de seguridad al tránsito.

## **2.2.5 Cálculo de localización**

Consistió en un procedimiento matemático por medio del cual, se definió totalmente las características geométricas y trigonométricas de la línea de localización. Está no se movió mucho de la preliminar debido a que los derechos de paso ya se habían estipulado por los propietarios.

#### **2.2.5.1 Cálculo de puntos de intersección de localización**

Para realizar estos cálculos, se deben colocar en planta las coordenadas totales de los puntos de intersección de preliminar, además se debe colocar los rumbos y distancias de la línea preliminar.

En algunos de los diseños horizontales, existirán casos donde la línea de localización coincida con la línea de preliminar, además, cuando sea necesario; se recurrirá a efectuar medidas gráficas, para relacionar la línea de localización diseñada, con la línea de preliminar colocada en el campo.

Para el cálculo final, es importante utilizar relaciones de triángulos, ley de senos y cósenos, intersecciones o alguna otra relación trigonométrica, que proporcione un dato para seguir con el cálculo.

Después de calcular las coordenadas de todos los puntos de intersección de localización, se procede a calcular las distancias y los rumbos entre los mismos.

Entre cada dos rumbos existirá un delta (∆) que al calcularse, variará respecto a la ubicación del cuadrante donde se encuentre el azimut.
En la mayoría de los cálculos, para afinar distancias o encontrarlas, se hace necesario calcular una intersección, que consiste en encontrar las distancias y las coordenadas del punto de intersección entre dos rectas, conociéndose un punto de cada una de ellas y su dirección.

#### **2.2.5.2 Cálculo de elementos de curva y estacionamientos**

Para el cálculo de elementos de curva, es necesario tener las distancias entre los puntos de intersección de localización, los deltas (∆) y el grado de curva (G) que será colocado por el diseñador.

Con el grado (G) y el delta  $(∆)$ , se calculan los elementos de la curva. Las fórmulas se obtienen de los diferentes elementos de una curva circular.

Aplicación de fórmulas

Para la aplicación de fórmulas, se tomará como ejemplo la curva horizontal número 8 de la carretera Chioya a Chicunk.

Datos:

Caminamiento 0+361.90  $\Delta$  = 14°42'48"  $G = 49^\circ$ 

Grado de curvatura (G). Es el ángulo central que subtiende un arco de circunferencia de 20 metros, de ésta definición se obtienen las fórmulas de los diferentes elementos de una curva horizontal circular.

**Figura 7. Datos para fórmulas de curvas horizontales.** 

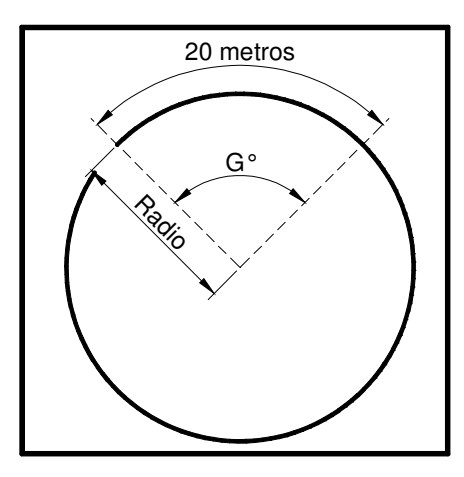

 $G/360 = 20/2π = \rightarrow R = 20*360/2πG = 1145.9156/G$  $R = 1145.9156/49$  R = 23.39 m.

**Figura 8. Elementos de curvas horizontales circulares simples.** 

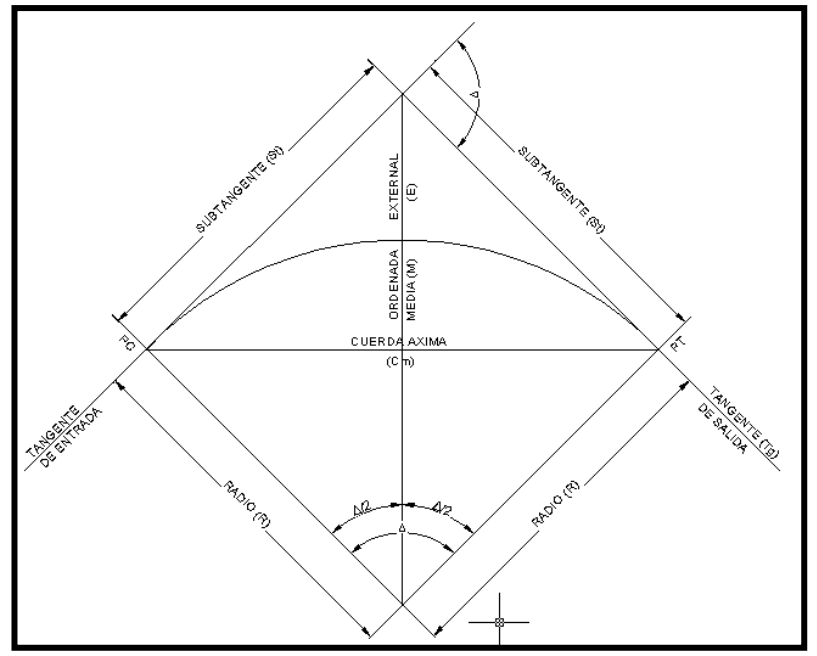

**Fuente.** Augusto, Pérez, **Metodología de actividades para el diseño de carreteras**. Pág. 29.

**Longitud de curva** (LC). Es la distancia siguiendo la curva, desde el principio de curva (PC), hasta el principio de tangente (PT).

 $LC = (20 * \Delta) / G$  $LC = (20*14°42'48'') / 49$  $LC = 6.07$  metros.

**Subtangente** (St). Es la distancia entre el PC y el punto de intersección (PI) o entre el PI y el PT, en curvas circulares simples forman un ángulo de 90º con el radio.

St = R  $*$  tg ( $\Delta$ /2) St =  $23.62 *$  tg (14°42'48''/2)  $St = 3.05$  metros

**Cuerda máxima** (Cm). Es la distancia entre una línea recta trazada entre el PC al PT.

$$
Cm = 2 * R * Sen (\Delta/2)
$$
  
 
$$
Cm = 2 * 23.62 * Sen (14°42'48''/2)
$$
  
 
$$
Cm = 6.05 \text{ metros}
$$

**External** (E). Es la distancia comprendida entre el PI al punto medio de la curva.

$$
E = R * (1 - \cos \Delta/2) / (\cos \Delta/2)
$$
  
\n
$$
E = (23.62 * (1 - \cos 14 \, \text{°42'}48\text{''}/2)) / (\cos 14 \, \text{°42'}48\text{''}/2)
$$
  
\n
$$
E = 0.21 \text{ metros}
$$

**Ordenada media** (OM). Es la distancia dentro del punto medio de la curva y el punto medio de la cuerda máxima.

OM = R  $*(1 - (cos (Δ/2)))$  $OM = 23.62 * (1 - \cos(14°42'48'')2)$  $OM = 0.2$  metros

#### **Cálculo de estacionamientos**

Los estacionamientos se calculan con base a las distancias entre los PI de localización, calculando también la estación para cada PI, restando la estación del PI menos la subtangente se ubicará el principio de la curva (PC).

Sumando el PC más la longitud de curva, se ubicará el principio de tangente (PT), final de la curva.

Para el ejemplo anterior se tiene:

 $PC = PI - St$  $PC = 0+361.90 - 3.05$  $PC = 0 + 358.85$  $PT = PC + LC$  $PT = 0 + 358.85 + 6.07$  $PT = 0 + 364.92$ 

#### **2.2.5.3 Trazo de subrasante**

El trazo de la subrasante se efectúa en dos fases:

#### **Cálculo de subrasante en rollo de perfil longitudinal**

Consiste en encontrar las elevaciones de los puntos de intersección vertical PIV, con base a las pendientes y a las estaciones de los PIV, que se colocaron al momento de realizar el diseño de la subrasante. Las pendientes podrán variar al ser afinadas.

Para este cálculo se utiliza la siguiente fórmula:

 $H = (Est<sub>2</sub> - Est<sub>1</sub>) * (P)/100$  $E$ lev<sub>2</sub> = H + Elev<sub>1</sub>

- La pendiente (P) deberá introducirse a la fórmula con su signo.
- Al iniciar un cálculo se leerá en el ploteo, la primera elevación.

## **Cálculo de subrasante en hojas de movimiento de tierras**

Consiste en colocar los estacionamientos del PIV con sus elevaciones y la longitud de curva (LCV), en el listado de estacionamientos que se tiene para el movimiento de tierras. Colocar las pendientes entre cada PIV.

## **2.2.5.4 Determinación de curvas verticales**

Los elementos que forman el perfil longitudinal de la subrasante, deben enlazarse por medio de curvas verticales cóncavas o convexas, de longitud variable.

El propósito de las curvas verticales consiste en suavizar los caminos en el movimiento vertical, puesto que a través de su longitud, se efectúa un paso gradual de la pendiente de la tangente de entrada a la tangente de salida, proporcionando una transición segura y confortable.

Longitud mínima de curva vertical. Se calcula con la expresión que a continuación se presenta:

$$
LCV = K * A
$$

Donde:

LVC = Longitud mínima de curvas verticales, dada en metros.

 $A =$  Diferencia algebraica de las pendientes, dada en porcentaje.

 $K =$  Constante que depende de la velocidad de diseño adimensional . (ver tabla IX).

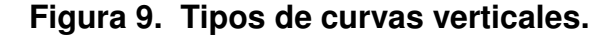

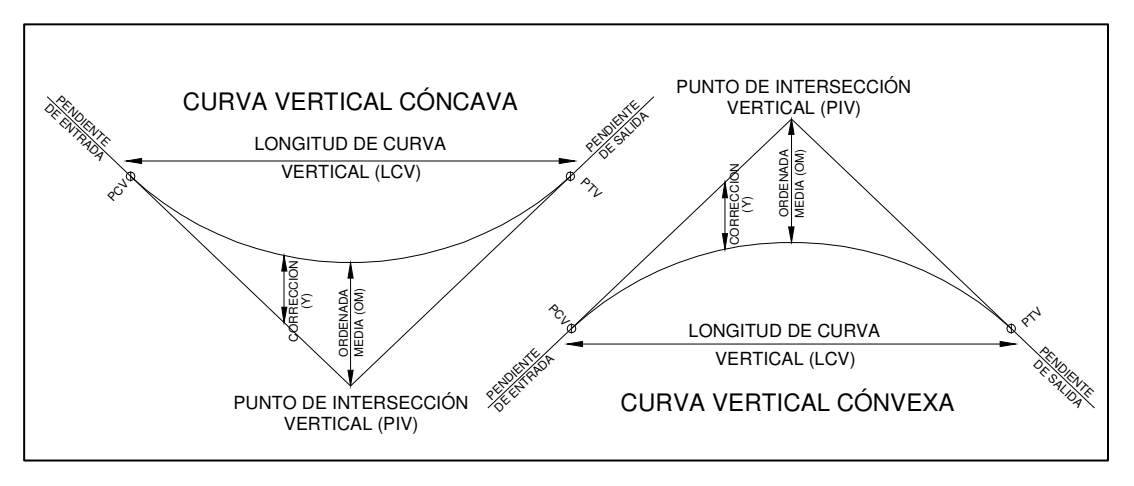

**Fuente.** Augusto, Pérez, **Metodología de actividades para el diseño de carreteras**. Pág. 53.

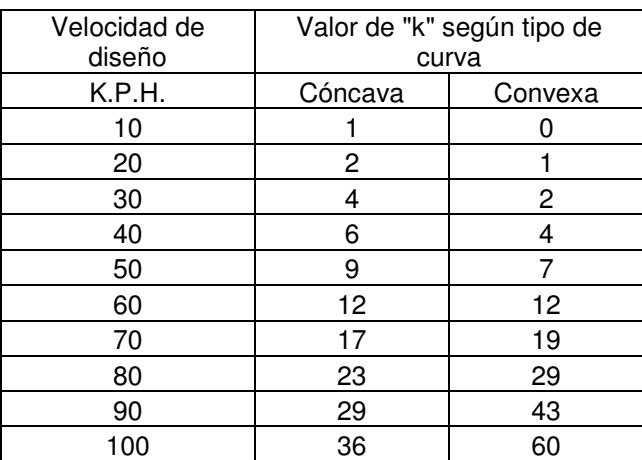

#### **Tabla IX. Constante k en longitud mínima de curvas verticales.**

**Fuente.** Augusto, Pérez, **Metodología de actividades para el diseño de carreteras**. Pág. 53.

## **2.2.6 Movimientos de tierras**

Es el renglón que proporciona una buena referencia en el costo directo de la carretera, ya que dependiendo de la experiencia del diseñador, se logrará realizar un balance óptimo entre el corte y el relleno, para lograr el costo mínimo con la mejor calidad de la carretera, este fue mucho mayor en corte debido a que el terreno es montañoso, y para suavizar lo mejor posible las pendientes, aunque en algunos tramos esta excedió la máxima.(Ver hoja de cálculo de movimiento de tierras en anexo).

### **2.2.6.1 Dibujo de secciones transversales**

Consiste en plotear distancias con sus respectivas elevaciones a ambos lados de la línea central del caminamiento, que por lo general está a cada 20 metros.

El ploteo se realiza con coordenadas relativas, obtenidas del cálculo de niveles y distancias de la libreta de secciones transversales de preliminar, además, se debe rotular la estación, el nivel o cota, y de preferencia se plotearán las secciones a escala 1:100.

En caso que el diseño sea de una ampliación o rehabilitación de carretera, o sea que ya exista un camino, se deben trasladar todos los datos sobre cercos, casas, fondos, ríos, etc., que estén cerca de la línea central a la sección transversal, además si hay alcantarillas existentes, también se debe plotear en las secciones transversales, esto, para tener información al momento de realizar el diseño del drenaje menor.

El dibujo de las secciones típicas depende del tipo de carretera a diseñar, es decir, del diseño de la sección típica, para nuestro diseño se utilizó un corte de terracería de 6 metros de ancho.

#### **Sección típica en tangente**

Consiste en plotear la diferencia entre la subrasante y el nivel, arriba o debajo de la sección transversal, según sea el caso, a partir de este punto se debe trazar la sección típica haciendo uso de dos escuadras; dibujar la mitad de la típica a ambos lados de la línea central, siendo la inclinación de la típica de 3% (bombeo normal) a ambos lados, ya que es una carretera de penetración.

#### **Sección típica en curva**

Se plotea la diferencia como se menciona en la sección típica en tangente, colocándose a la izquierda o derecha de acuerdo con el valor del corrimiento de la curva.

42

El peralte indica la inclinación de la sección típica; cuando el peralte es menor del 3% y la curva es hacia la izquierda, el lado izquierdo de la sección típica, permanece con el 3% y el lado derecho de la sección se suma o resta el peralte con el porcentaje calculado en esa estación para el lado hacia donde va la curva.

El sobreancho se suma al ancho de la sección de adentro de la curva. Si el ancho de la típica se midió a partir de la línea central, restar el corrimiento del lado opuesto a la curva. Cuando la curva va hacia la derecha, el procedimiento es el mismo solo que a la inversa.

En casos en que el peralte sea mayor del 3%, se inclina toda la sección típica hacia el lado donde va la curva, de acuerdo con el porcentaje calculado en cada estación.

#### **Dibujo de taludes**

Consiste en el trazo de líneas inclinadas en los extremos de la sección de terracería, haciéndolas coincidir con la sección transversal típica, que esta fue de 6 metros de ancho de corte, por ser una carretera de penetración, tomando en cuenta las respectivas relaciones de corte y relleno, para evitar la erosión y deslave de los taludes.

La inclinación del talud de la carretera, está en función de las propiedades de los materiales. Sin embargo, cuando no se tienen mayores datos y para fines de estimación de volúmenes de movimiento de tierras, es recomendable usar la siguiente tabla:

43

| <b>CORTE</b>  |         | <b>RELLENO</b> |         |
|---------------|---------|----------------|---------|
| <b>ALTURA</b> | $H - V$ | <b>ALTURA</b>  | $H - V$ |
| $0 - 3$       | $1 - 1$ | $0 - 3$        | $2 - 1$ |
| $3 - 7$       | $1 - 2$ | > 3            | $3 - 2$ |
|               | $-3$    |                |         |

**Tabla X. Tabla de relaciones para dibujo de taludes.** 

**Fuente.** Augusto Pérez, **Metodología de actividades para el diseño de carreteras.** Pág. 62.

Donde:

 $H =$ Horizontal

 $V = V$ ertical

> = Mayor que

Una vez dibujados los taludes, el área arriba de la sección típica se considerará corte (excavación no clasificada) y el área de abajo se denominará relleno (terraplén).

### **2.2.6.2 Determinación de áreas**

## • **Método gráfico**

Completándose el dibujo de las secciones típicas, se procede a medir las áreas de corte y relleno que existan, deben cuantificarse haciendo uso de un planímetro polar graduado a la escala de la sección.

Se recomienda colocar el área de corte o relleno en la parte superior derecha inmediata a la sección de cada estación, para después trasladar los valores de las áreas, a las hojas de movimiento de tierras, procediendo al cálculo de volúmenes.

#### • **Método analítico**

Al tener ploteadas las secciones transversales, se calculan las coordenadas para los puntos que determinan el área, referidas a la línea central y luego, por el método de determinantes se obtiene el área.

**Figura 10. Dibujo del método de las determinantes.**

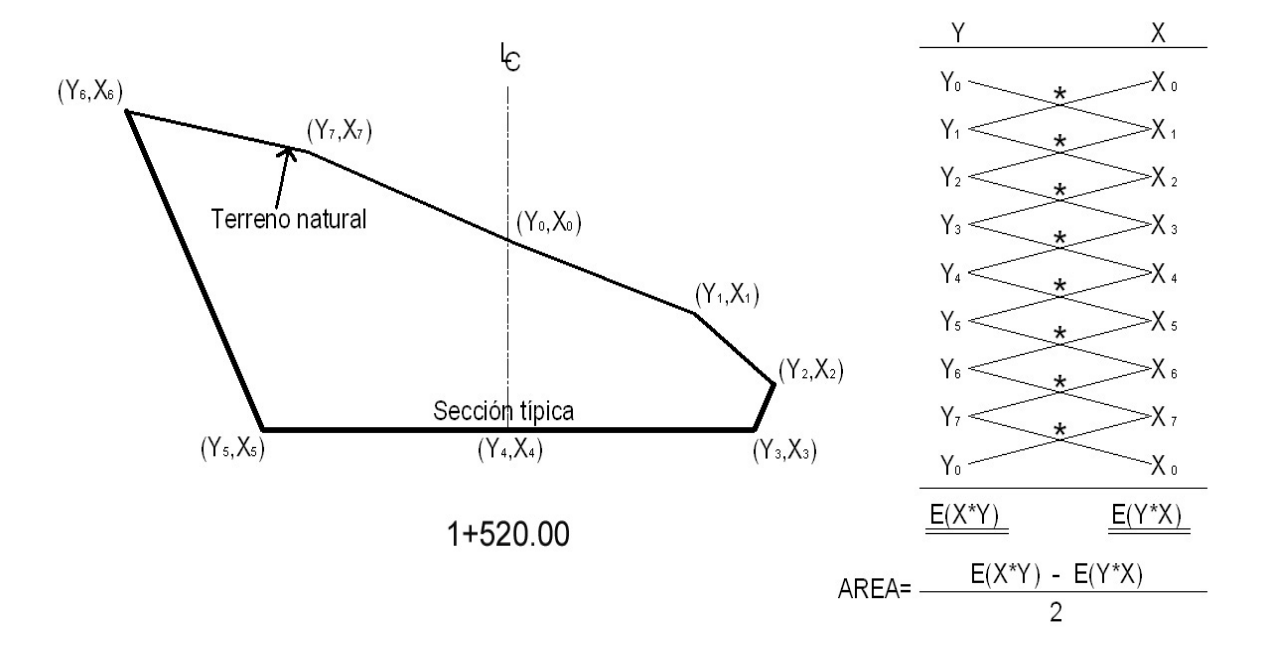

### **2.2.6.3 Coeficiente de contracción e hinchamiento**

Para el balance entre el corte y el relleno, se debe considerar que se necesita más material de corte para un relleno, debido a los cambios volumétricos sufridos por los suelos, esto debido a sus propiedades, humedad, tipo de compactación, etc.

 Con base al coeficiente se puede determinar el relleno con la siguiente relación:

 $R = C / (1 - Cc)$ Donde:

> $C = \text{Corte}$  $R =$  Relleno Cc = Coeficiente de contracción e hinchamiento

En la Dirección General de Caminos, según la Sección 206 se utiliza un coeficiente en porcentaje que oscila entre 30 y 40%, el cual está en función de la clase del suelo. En este proyecto se utilizó un coeficiente del 35% para el cálculo de movimiento de tierras.

#### **2.2.6.4 Cálculo de volúmenes**

 Una vez se han determinado las áreas de las secciones de construcción, se procede al cálculo de volúmenes de tierra. Para ello, es necesario suponer que el camino está formado por una serie de prismoides, tanto en corte como en relleno. Entre dos estaciones, el volumen es el de un prisma irregular, el área de sus bases es la medida en cada una de las estaciones, y la altura del prisma es igual a la diferencia de estaciones; sucede esto cuando en las estaciones consideradas existe; sólo corte, o sólo relleno.

 La forma más rápida de calcular el volumen es con base al producto de la semisuma de las áreas extremas, por la distancia entre estaciones.

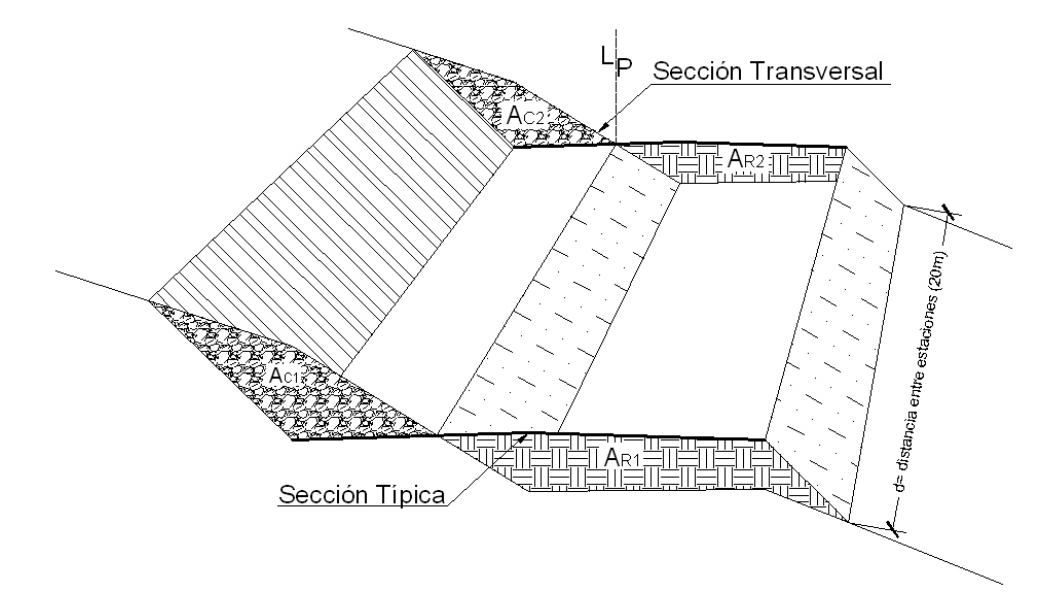

**Figura 11. Cálculo de volúmenes de movimiento de tierras.** 

El volumen de un prismoide está dado por la fórmula:

 $V = (A_{C1} + A_{C2}) / 2 * d$  ó  $V = (A_{R1} + A_{R2}) / 2 * d$ Donde:

 $V =$  volumen de tierra.

 $A_{C1}$   $A_{R1}$  = área de sección corte 1 o relleno 1.

 $A<sub>C2</sub>$   $A<sub>R2</sub>$  área de sección corte 2 o relleno 2.

 $d =$  distancia entre las dos áreas.

LP = Línea de paso entre corte y relleno

# **2.2.7 Drenajes**

El objeto fundamental del drenaje es la eliminación del agua o la humedad que, en cualquier forma, pueda perjudicar la carretera, esto se logra si se evita que el agua llegue a ella. Los daños ocasionados por el agua, encarecen el costo de construcción y el mantenimiento; a veces interrumpen el tránsito.

El estudio del drenaje, no sólo debe realizarse para el cruce de ríos o riachuelos, si no que para cualquier obra de drenaje por pequeña que sea, ya que su diseño depende en gran parte la vida útil de la carretera.

 Al drenaje, por ser tan importante en la construcción de una carretera, se le ha denominado también obras de arte, se clasifican de la siguiente forma:

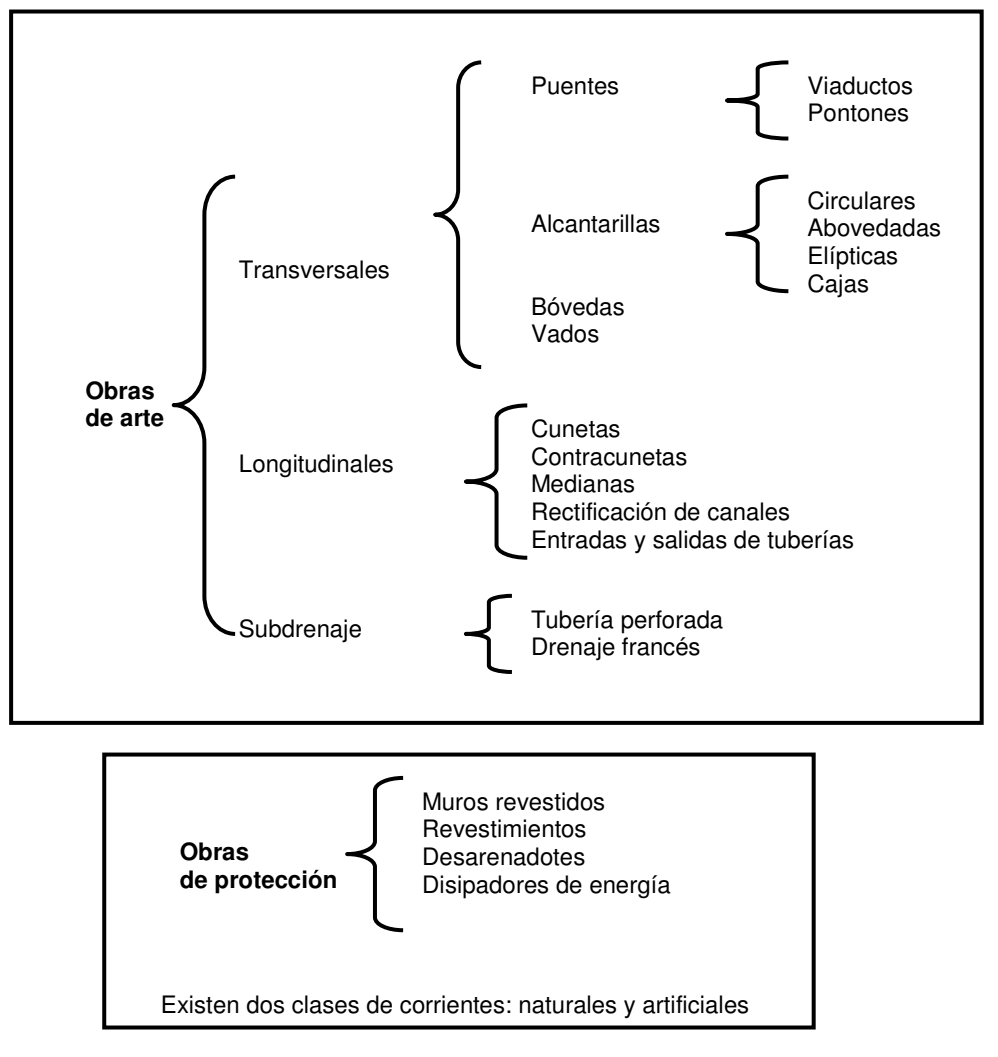

**Tabla XI. Tipos de drenajes en carreteras.** 

**Fuente.** Augusto Pérez, **Metodología de actividades para el diseño de carreteras.** Pág. 96.

# **2.2.7.1 Ubicación de drenajes**

- Con las coordenadas de localización calculadas, plotear la línea en escala 1:50,000 en papel milimetrado, para luego trasladarla a papel calco.
- En la hoja 1:50,000 donde se encuentre la línea dibujada, ubicar el papel calco y rotular cada kilómetro, localizando las pasadas de agua. Cuando las cuencas son pequeñas es recomendable utilizar mapas de escala menor.
- En la hoja 1:50,000 delimitar las cuencas y planimetrar sus áreas, trasladándolas luego a papel calco, convirtiendo estas áreas de kilómetros cuadrados a hectáreas.
- Si el proyecto es de ampliación o rehabilitación, se hará un listado de tuberías, bóvedas, y puentes existentes para rediseñar si fuera necesario.

# **2.2.7.2 Localización de drenajes**

Consiste en realizar un recorrido del tramo en estudio, determinando la siguiente información:

- Tipo y sentido de la corriente.
- Pendiente media con un clinómetro.
- Condiciones del lecho como ancho, angosto, rocoso, arenoso, piedras sueltas y su tamaño.
- Condiciones de aguas altas.
- Vegetación de la cuenca.
- Esviaje.
- Perímetro, área y forma del lecho.
- Probables canalizaciones de entrada y salida.
- Determinación de tramos de subdrenaje.
- Puntos de erosión.

### **2.2.7.3 Cálculo de áreas de descarga por el método racional**

En el método racional se asume que el caudal máximo para punto dado, se alcanza cuando el área tributaria esta contribuyendo con escorrentía superficial durante un período de precipitación máxima.

 Para lograr esto, la tormenta máxima (caudal de diseño) debe prolongarse durante un período igual o mayor que el que necesita la gota de agua que se precipitó en el punto más lejano, para llegar hasta el punto considerado (tiempo de concentración).

El método racional está representado por la fórmula:

$$
Q = CIA / 360
$$

Donde:

 $\mathsf{Q}$  = Caudal de diseño en m $^3$ /seg

A = Área drenada de la cuenca en hectáreas

 $I =$  Intensidad de lluvia en mm/hora

C = Coeficiente de escorrentía

 Para la intensidad de lluvia, se consulta en el Instituto de Sismología, Vulcanología, Meteorología e Hidrología (INSIVUMEH) para la región en estudio.

La intensidad está dada por las siguientes fórmulas:

$$
I = a/(t + b)
$$
  
t = (0.886-L<sup>3</sup>/H)<sup>0.385</sup> \* 60

Donde:

I = Intensidad de lluvia en mm/hora

a y b = varía en cada región, datos proporcionados por el INSIVUMEH

t = Tiempo de concentración en minutos

L = Longitud del cauce principal en kilómetros

H = Diferencia de elevaciones entre los puntos extremos del cauce principal en metros

El caudal se determina por la fórmula de Manning

V = (1/n) \* R(2/3) \* S(1/2) Q = V\*A Q = (1/n) \* R(2/3) \* S(1/2) \* A A = л \* Ø<sup>2</sup> / 4 (tubería circular) R = Ø / 4 (tubería circular)

Donde:

- V = Velocidad en metros por segundo
- R = Radio hidráulico
- S = Pendiente
- Q = Caudal en metros cúbicos por segundo
- A = Área de tubería circular en metros cuadrados
- $\varnothing$  = Diámetro en metros
- n = Coeficiente de rugosidad

n = 0.013 Para 
$$
\varnothing
$$
 > 24<sup>"</sup>  
n = 0.015 Para  $\varnothing$  < 24<sup>"</sup>  
Para tubería de concreto

 La pendiente se podrá determinar en el punto estudiado con las curvas de nivel cercanas y la distancia entre áreas.

S = Diferencia entre curvas de nivel / Distancia entre curvas

#### **2.2.8 Hojas finales**

Son los planos de presentación que contienen todos los detalles analíticos de la planta y del perfil del terreno (ver apéndice 1), el procedimiento para la elaboración de estos planos es el siguiente:

#### **2.2.8.1 Dibujo de planta**

Para dibujar la planta es necesario tener a la mano la libreta de tránsito de localización donde se encontrarán todos los datos, se acostumbra a dibujar en una hoja final 700 metros, la mayoría de plantas están compuestas por tangentes (Tg), subtangentes (St), puntos de intersección (PI), deltas (∆), grado de curva (G), longitud de curva (LC), principio de curva (PC) y principio de tangente (PT), toda planta deberá llevar derecho de vía.

 Esta planta deberá ir lo más centrada posible en la hoja final teniendo cuidado de dejar un espacio para el cajetín que se acostumbra a dibujar en la parte superior derecha de la hoja.

Existirán casos donde los 700 metros no quepan en la hoja final, permitiéndose hacer un corte para lograr que quepan los mismos. En el PC y PT se trazarán líneas perpendiculares partiendo de la línea central, dejándose un espacio para rotular el PC y PT.

### **2.2.8.2 Dibujo de perfil**

El perfil se colocará en la parte inferior de la hoja final, la cual se encuentra milimetrada, ya con los niveles calculados y ploteados en el rollo del perfil.

A continuación se procede a plotear a cada nivel en su estación correspondiente, teniendo a la mano la libreta de niveles de localización.

En cada principio de curva vertical (PCV) y en el principio de tangente vertical (PTV) se dibujará un círculo pequeño de rasante, en la intersección de dos pendientes (PIV) se colocará el mismo círculo, aproximadamente de 5 milímetros. Para cada lado del círculo sobre las pendientes, la pendiente antes del PI se denominará pendiente de entrada, la siguiente se denominara pendiente de salida.

### **2.2.8.3 Completar planta**

- Rotular PC y PT.
- Rotular datos de curva (G, V, R, LC, St, Cmáx), estos datos deben de colocarse uno bajo el otro, en su orden se colocarán abajo o arriba de la curva.
- Kilometraje de inicio y final.
- Colocar el azimut arriba y luego la tangente abajo.
- Colocar referencias topográficas como orillas de caminos, cercos, orilla de río, fondos, casas, postes, muros, etc.
- Bancos de marca (BM) o referencias de nivelación a cada 500 metros como mínimo, con su número de BM, estación, elevación, distancia y lado donde fue colocado.
- Norte y cajetín.

# **2.2.8.4 Completar perfil**

- Colocar la estación.
- Colocar la elevación.
- Colocar LCV en cada PIV.
- Colocar las pendientes.
- Colocar la escala vertical y horizontal.
- Colocar la velocidad de diseño (K.P.H.).

## **2.2.8.5 Sección típica**

Consiste en planos en donde se dibujarán las secciones típicas de diseño, las cuales varían en sus dimensiones, dependiendo de las necesidades y características de la carretera.

 Se dibuja la sección típica en alineación recta y curva, con la medida o cota de hombros, cunetas, calzada y otros como el espesor de las diferentes capas sobre subrasante y el detalle de los taludes; y en alineación curva también se coloca gráficamente el corrimiento, sobre ancho y peralte.

Y finalmente se coloca en este plano el detalle de cuneta revestida.

54

### **2.2.8.6 Detalles de drenajes**

 En este plano se dibujará la planta y sección transversal del drenaje, así como un isométrico del mismo, se deben colocar las dimensiones de la tubería a utilizar, la clase del mismo, la capa de relleno que debe llevar, la pendiente de bombeo, las dimensiones de los cabezales de salida y de entrada si los hubiera.

#### **2.2.9 Especificaciones técnicas**

 Se utilizaron las especificaciones de la Dirección General de Caminos, ajustadas para caminos de penetración, es decir, carreteras tipo F.

### **2.2.9.1 Derecho de vía**

 El derecho de vía deberá tener 15 metros, considerando que en algunos tramos, el camino afecta terrenos de cultivos de personas de escasos recursos económicos y que es necesario derribar el menor número de árboles posible para evitar la deforestación del área, y tomar en cuenta los derechos de pasos que estos estipularon.

#### **2.2.9.2 Ancho de rodadura**

 La carretera será de un solo carril y tendrá un ancho de terracería balastada de 4 metros.

### **2.2.9.3 Velocidad de diseño**

 La velocidad de diseño promedio para todo el camino se proyecto en 20 kilómetros por hora.

#### **2.2.9.4 Pendiente**

 La mayor parte del recorrido se encuentra sobre terreno montañoso y quebrado, sin embargo se presentan tramos de terreno ondulado y llano, por lo que la pendiente máxima será de 14.95 %.

#### **2.2.9.5 Bombeo**

 El bombeo es la pendiente proporcionada a la corona de las tangentes del alineamiento horizontal, hacia uno y otro lado, del eje, para evitar la acumulación de aguas sobre la superficie de rodadura. La pendiente de bombeo deberá ser de 3% hacia ambos lados del eje en tangente; y en un solo sentido en las curvas si fuera el peralte mayor de 3%.

#### **2.2.9.6 Drenaje transversal**

Para el drenaje trasversal se utilizo tubería de metal corrugado con un diámetro de 36 pulgadas como se indica en los planos. Asimismo se ubicarán en los extremos de la tubería muros cabezales y cajas colectoras construidas de concreto ciclópeo como se indica en los planos de obras típicas.

#### **2.2.9.7 Drenaje longitudinal**

 Se construirán cunetas revestidas de sección triangular a uno o ambos lados de la corona, dependiendo si la sección se encuentra en ladera o en corte, como en el caso de los tramos detallados en la sección 2.1.7, el resto será de cuneta natural, las cuales se construirán con la cuchilla de la motoniveladora, como se indica en los planos de detalles típicos.

#### **2.2.9.8 Balasto**

El terreno en el que se construirá el proyecto presenta suelo limo arcilloso, en el que será necesario proteger la terracería mediante la aplicación de una capa de balasto, la cual será obtenida de un banco de préstamo ubicado a una distancia de 3.1 kilómetros, aproximadamente del inicio del tramo a construirse, dicha capa debe tener según la sección 209.04 de la D.G.C. mayor a 10 centímetros y menor a 25 centímetros, por criterio utilizamos 15 centímetros de espesor debidamente compactado. El balasto es un material homogéneo que debe reunir condiciones de granulometría, debe ser de calidad uniforme y estar exento de residuos de madera, raíces o cualquier material perjudicial o extraño. El material de balasto debe tener un peso unitario suelto, no menor de 1,450 Kg/m<sup>3</sup> (90 lb/pie<sup>3</sup>) determinado por el método AASHTO T 19. El tamaño máximo del agregado grueso del balasto, no debe exceder de ⅔ del espesor de la capa y en ningún caso debe ser mayor de 100 milímetros. El que sea mayor, debe ser separado ya sea por tamizado en el banco de material o en el lugar donde se deposite.

La porción del balasto retenida en el tamiz 4.75 mm (No. 4), debe estar comprendida entre el 60% y el 40% en peso y debe tener un porcentaje de abrasión no mayor de 60, determinado por el método AASHTO T 96. La porción que pase el tamiz 0.425 mm (No. 40), debe tener un límite líquido no mayor de 35, determinado por el método AASHTO T 89 y un índice de plasticidad entre 5 y 11, determinado por el método AASHTO T 90. La porción que pase el tamiz 0.075 mm (No. 200), no debe exceder de 15% en peso, determinado por el método AASHTO T11.

57

| <b>TAMIZ No.</b> | <b>ESTANDAR mm</b> | PORCENTAJE QUE PASA TAMIZ DE<br><b>ABERTURA CUADRADA</b> |  |
|------------------|--------------------|----------------------------------------------------------|--|
| $\overline{2}$   | 50.000             | 100                                                      |  |
| 1.5              | 37.500             | 100                                                      |  |
| 1                | 25,000             | 65-85                                                    |  |
| $\frac{3}{4}$    | 19.000             | 50-80                                                    |  |
| 3/8              | 9.500              | 50-80                                                    |  |
| 4                | 4.750              | $30 - 60$                                                |  |
| 10 <sup>10</sup> | 2.000              | $30 - 60$                                                |  |
| 40               | 0.425              | $10 - 25$                                                |  |
| 200              | 0.075              | $03 - 10$                                                |  |

**Tabla XII. Graduación uniforme de balasto**

 **Norma AASHTO T 11 y AASHTO T 27** 

# **2.2.9.9 Resumen especificaciones técnicas**

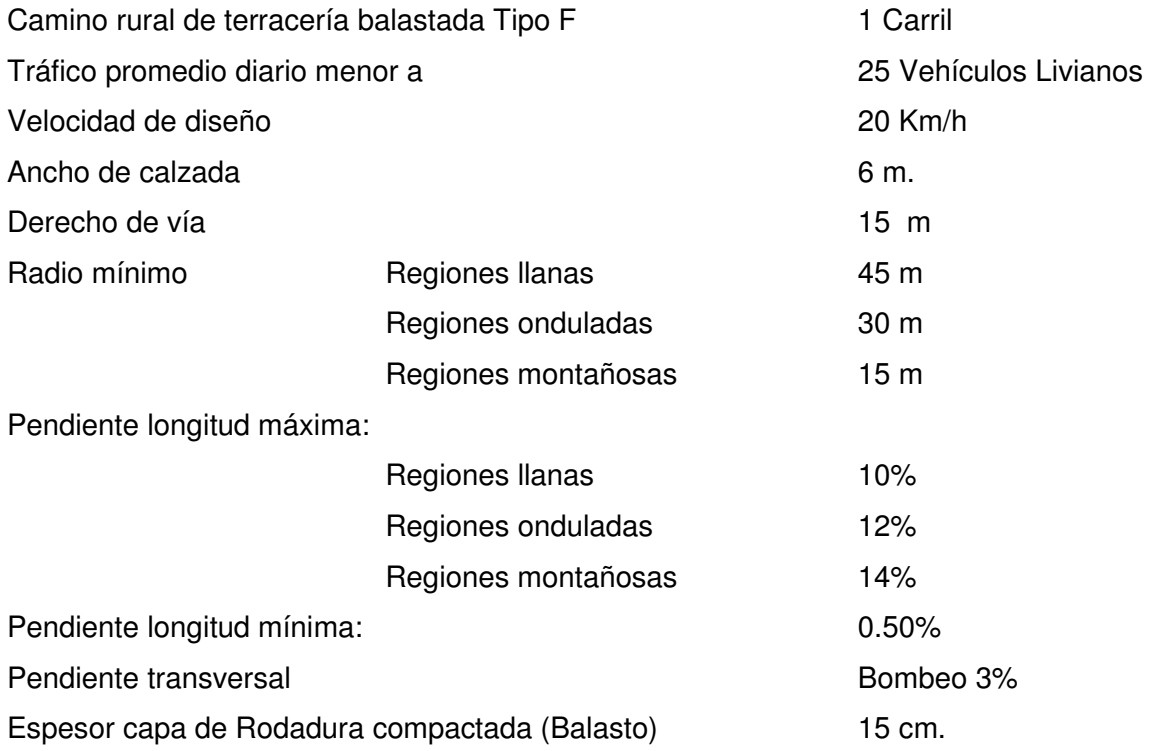

#### **2.2.10 Estudio de impacto ambiental**

El deterioro y la contaminación ambiental consiste en los cambios y con impacto negativo en el entorno de los seres vivos, esto por lo regular es provocado por el hombre a través del desarrollo de sus actividades comerciales, industriales y de producción, y en algunos casos por desastres naturales.

El interés que existe para minimizar los efectos negativos al ambiente, ha permitido que se aprueben leyes y reglamentos, así como guías y técnicas de mitigación y/o recuperación de los recursos naturales alterados.

El proyecto de 2,260 metros de carretera entre las comunidades de Chioya a Chicunk del municipio de San Juan Chamelco, Alta Verapaz, lógicamente al momento y posterior a su apertura tendrá influencias en el entorno ambiental y algunas de éstas, serán negativas. Es por eso que el presente documento elaborado con base a los requerimientos técnicos del Ministerio de Ambiente, ya que pone de manifiesto un análisis de los impactos ambientales así como las medidas de mitigación a implementar cuando sean necesarias.

### **2.2.10.1 Descripción breve del proyecto**

Estudio para el proyecto de apertura de 2.26 kilómetros de carretera, entre las comunidades de Chioya a Chicunk en la jurisdicción del municipio de San Juan Chamelco Alta Verapaz. La construcción se hará en las propiedades de los comunitarios, el proyecto beneficiará el acceso a otras comunidades aledañas.

La descripción técnica del proyecto se especifica en los planos de diseño y construcción.

#### **2.2.10.2 Identificación del área de influencia**

El lugar de ejecución de proyecto se hará en la zona de vida, según clasificación de Holdrige; bosque muy húmedo sub-tropical (frío).

El aspecto fisiográfico del terreno es de pendiente ondulada que varía entre 5 a 35 por ciento.

Según INAB y la clasificación de tierras por su capacidad de uso, pertenece a la división de regiones naturales: Tierras Bajas del Norte, durante el recorrido de campo se observó suelos ricos en materia orgánica de textura franco limoso.

## **2.2.10.3 Situación de flora y fauna**

La cobertura vegetal del área es de guamil es decir monte bajo, área que los comunitarios lo han utilizado para el establecimiento de cultivos anuales de subsistencia (maíz, fríjol y Chile) y no existen árboles de importancia económica ni maderas preciosas.

La existencia de animales silvestres es escasa, según los comunitarios solamente han encontrado especies de roedores y aves.

Cabe indicar que esta zona, está fuera del perímetro de alguna área protegida.

60

# **2.2.10.4 Identificación y valoración de los impactos al medio afectado**

# **2.2.10.4.1 Identificación de los impactos**

El siguiente resultado de identificación se realizó en base a la matriz de identificación de impactos, según formulario ambiental aprobado por el Ministerio de Ambiente.

- Limpieza y desmonte; alteración de la flora y daño a la micro fauna.
- Cortes y rellenos; alteración de la morfología del suelo, cambio en la belleza natural, daño a la micro fauna, provocación de ruido por las maquinarias.
- Transporte de materiales, compactación del terreno.
- Alteración al drenaje natural, por los cortes y la compactación del suelo.
- Uso de maquinaria, ruidos y gases provoca la contaminación del aire.
- Explotación de banco de materiales, daño a la belleza natural, ruidos y compactación del suelo.

# **2.2.10.4.2 Valoración de los impactos**

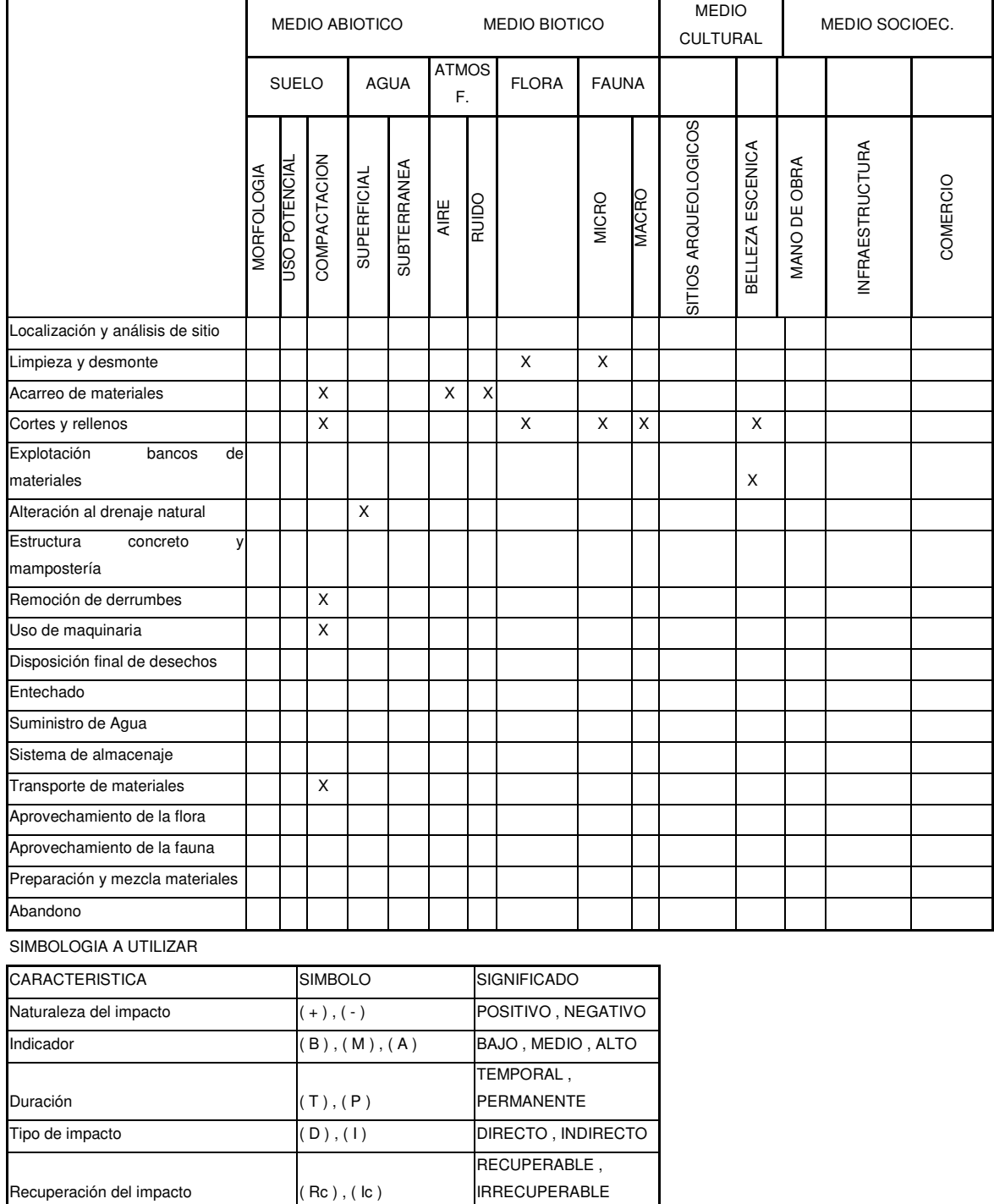

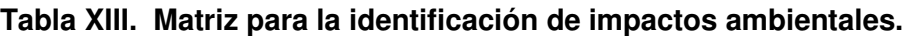

## **2.2.10.4.3 Interpretación de los impactos**

De lo anterior descrito, cabe indicar que los que tendrán impacto directo y de forma permanente: son los cortes y rellenos, transporte y remoción de materiales, cambios en el sistema de drenaje natural, mientras que de impacto indirecto y temporal son: desmonte del área, ruido y contaminación del aire por el uso de maquinaria.

Los beneficios directos para la población serán las vías de acceso, facilidad de transporte de los productos agrícolas, pecuarios y forestales hacía el mercado local y regional, así como el traslado de los insumos de producción hacía su comunidad.

Los comunitarios propietarios de las propiedades en donde se ejecutará el proyecto, han manifestado de distinta forma su interés en que se construya una carretera hacía la comunidad de Chicunk, así también su anuencia para cumplir con las medidas de mitigación ambiental.

Aunque este proyecto no altera en mayor grado la situación del área, debido a que siempre ha sido utilizado para establecimiento de cultivos de subsistencia y siempre ha existido vereda por ese lugar.

#### **2.2.10.5 Medidas de mitigación**

Son las acciones a implementar para contrarrestar los efectos causados por los impactos adversos anteriormente indicados.

#### **2.2.10.6 Responsabilidad del ejecutor de proyecto**

Gran responsabilidad del personal el control de los insumos principalmente lubricantes y combustibles a manera de que no sean derramados en el área de trabajo.

Tratamiento a los taludes aplicando las medidas de estabilización de cortes y rellenos.

Construcción artificial de los sistemas de drenajes (re encauzamiento de las aguas superficiales) como cunetas, copantes, según diseño.

### **2.2.10.7 Responsabilidad de los comunitarios**

Siembra de árboles en lugares de mayor pendiente y de mayor susceptibilidad a derrumbes

Limpieza y mantenimiento de las cunetas, realizando las reparaciones necesarias posteriores a la conclusión del proyecto.

### **2.2.10.8 Alternativas**

Formar comisión de vigilancia integrada por 2 comunitarios y 1 personal de la empresa ejecutora, durante la ejecución del proyecto y a quienes tendrán la responsabilidad de supervisar las medidas de mitigación ambiental.

Siembra de árboles maderables en la orilla de la carretera, aprovechando las condiciones climáticas adecuadas para especies como pino, entre otras de la región.

64

#### **2.2.11 Elaboración de presupuesto**

Para la elaboración del presupuesto, primero se encontraron los renglones de trabajo y las cuantificaciones de cada renglón del proyecto de carretera, luego se calcularon los costos directos. Con estos resultados, se establecieron las relaciones que deben existir entre ellos para el éxito de la ejecución del proyecto, teniendo en cuenta los rendimientos de la maquinaria. Los precios de los materiales, son precios de venta en el municipio de San Juan Chamelco. Los precios de arrendamiento de maquinaria incluyen operador y combustible.

Los salarios de la mano de obra, se tomaron los que se pagan en el municipio, el precio de arrendamiento de maquinaria se cotizó en la ciudad de Cobán, Alta Verapaz. Dentro del presupuesto se incluyó un 30% del costo total de la obra en lo que concierne al renglón de indirectos, 12 % de impuestos, 10% de dirección técnica y 8% de imprevistos.

# **INTEGRACIÓN DE PRECIOS UNITARIOS**

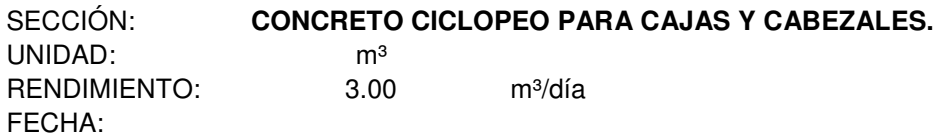

#### EQUIPO

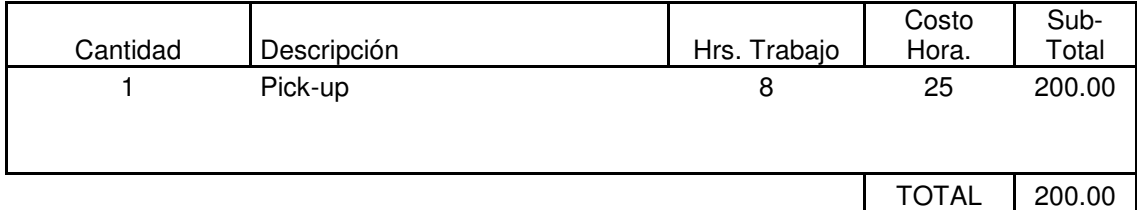

#### MANO DE OBRA

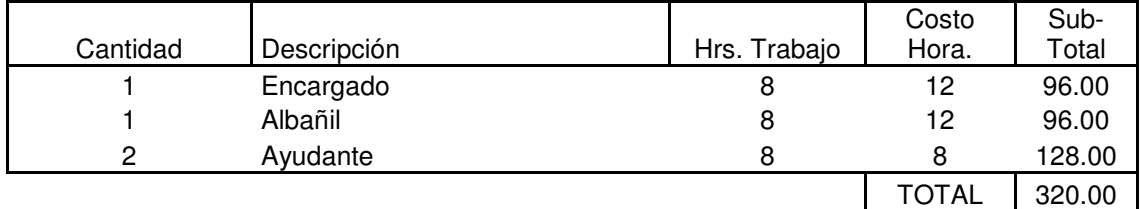

HERRAMIENTAS (5% de Mano de Obra) 16.00

#### MATERIALES

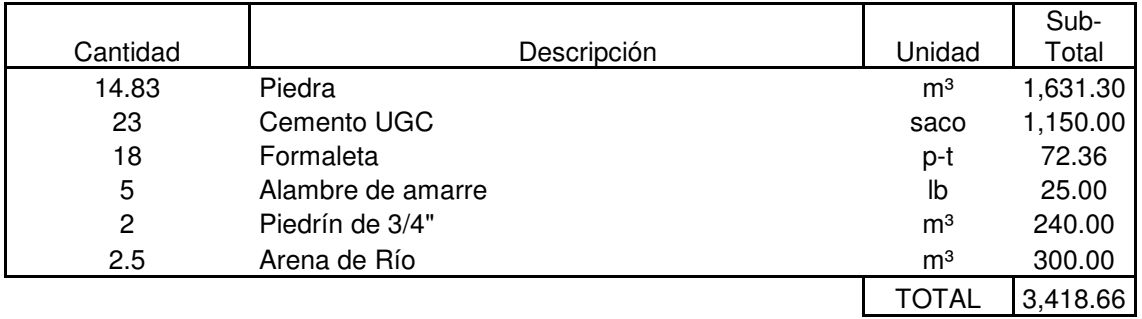

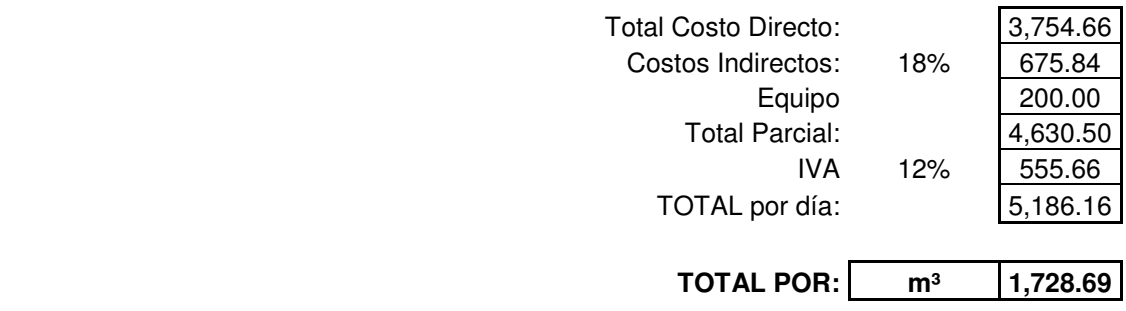

# **2.2.12 Datos finales del proyecto**

# **2.2.12.1 Datos de diseño**

# **Tabla XIV. Datos de curva horizontal**

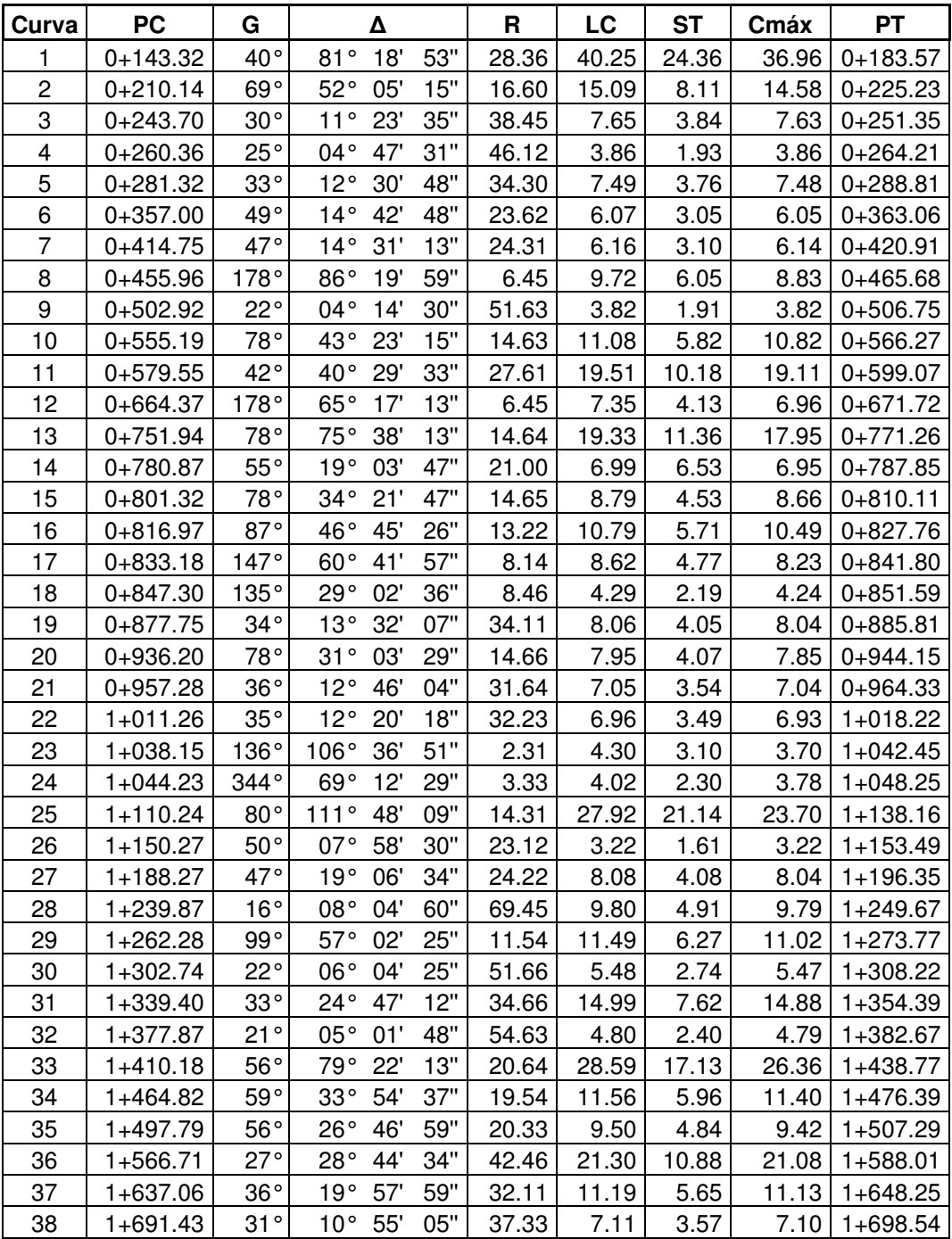

## SIGUE

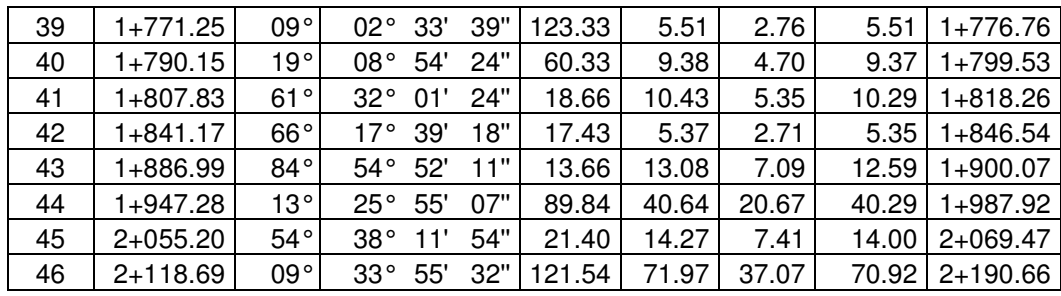

# **2.2.13 Localización de cunetas revestidas y carrileras de piedra fraguada**

# **Tabla XV. Localización de cunetas revestidas y carrileras de piedra fraguada.**

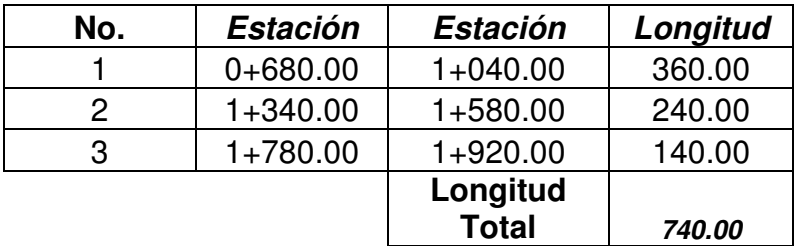

# **2.2.14 Localización de drenajes transversales**

# **Tabla XVI. Localización de drenajes transversales**

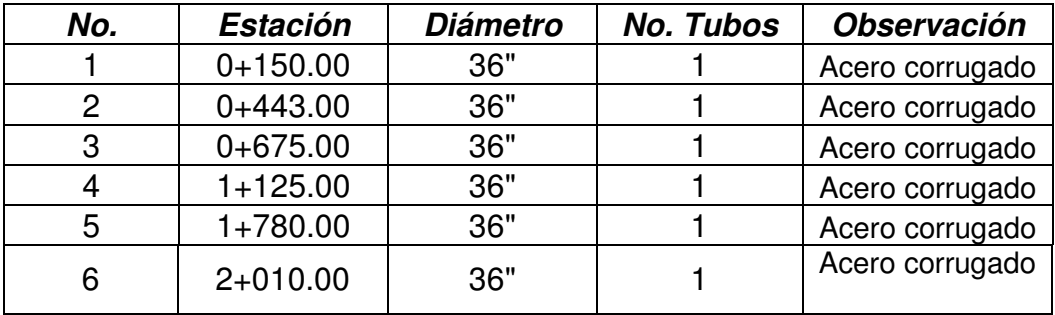

# **2.3 Presupuesto general**

# **Tabla XVII. Presupuesto general**

Proyecto: Carretera de acceso a comunidad Chioya – Chicunk Municipio: San Juan Chamelco, Alta Verapaz.

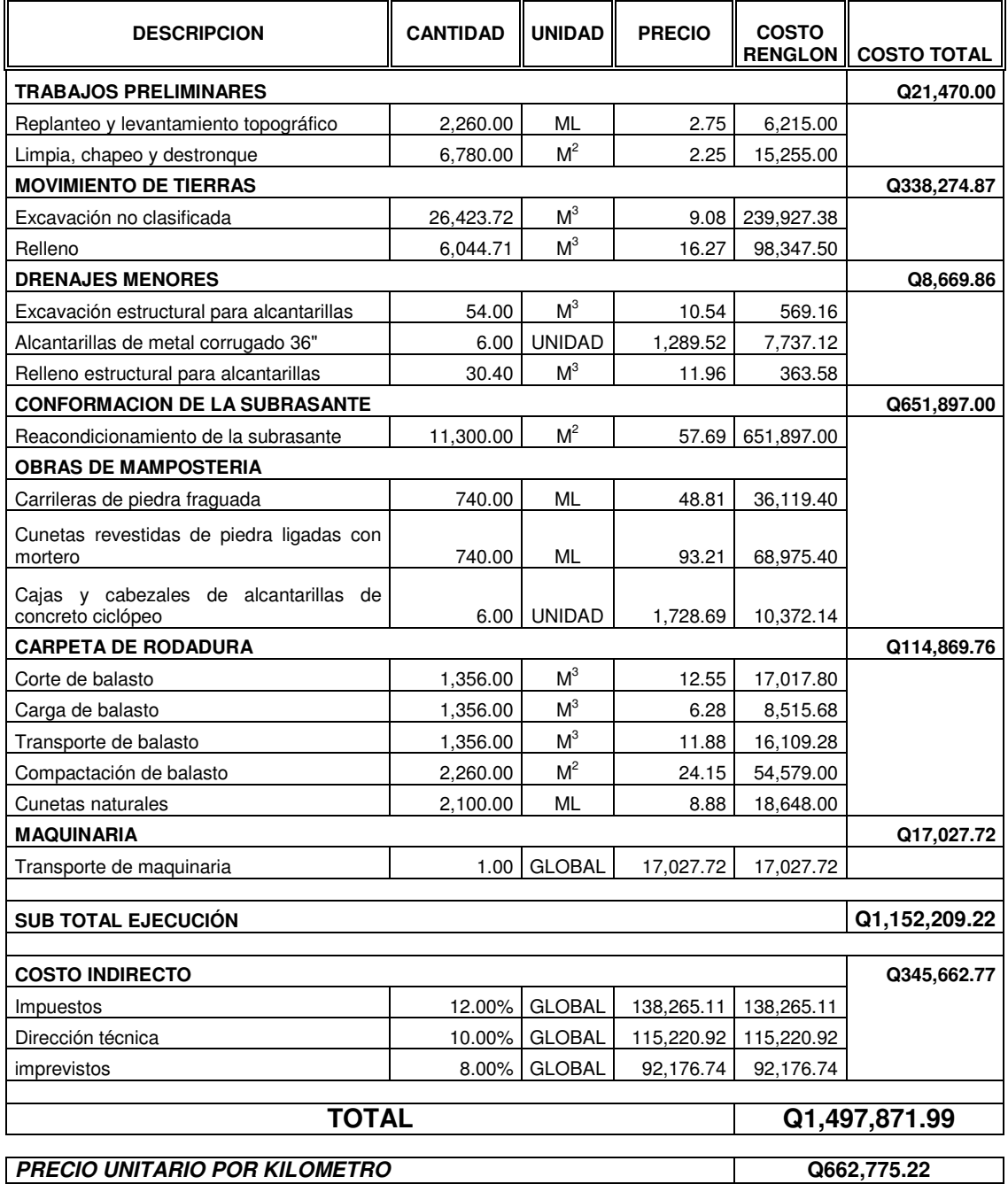

# **2.4 Cronograma de preinversión y ejecución**

# **Tabla XVIII. Cronograma de preinversión y ejecución.**

Proyecto: Carretera de acceso a comunidad Chioya – Chicunk Municipio: San Juan Chamelco, Alta Verapaz.

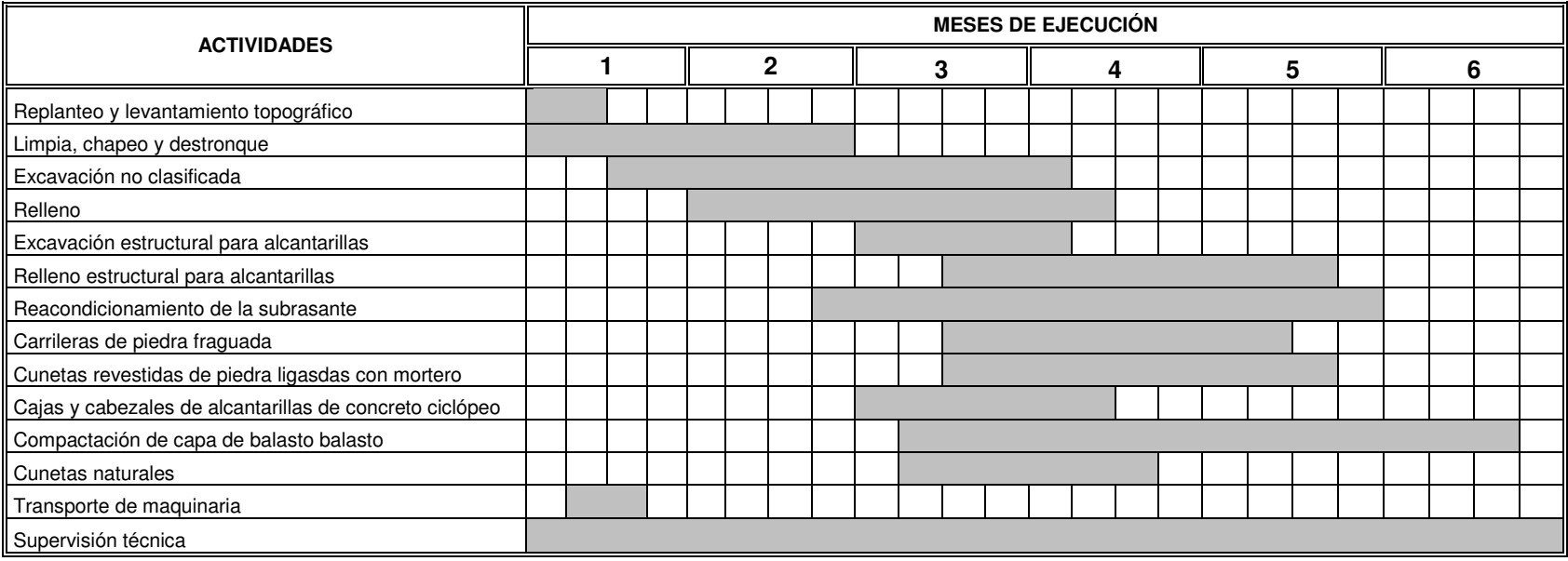

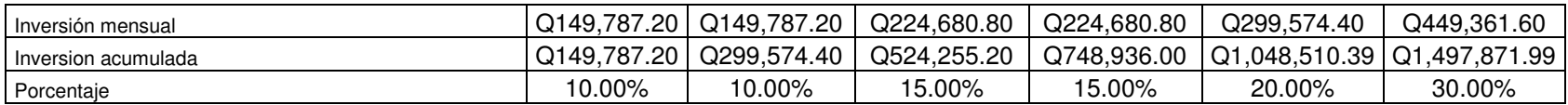
# **3 DISEÑO DE PUENTE VEHICULAR EN LA ALDEA CHAJBUL DEL MUNICIPIO DE SAN JUAN CHAMELCO, A. V.**

En la aldea Chajbul se efectuó en años anteriores un estudio carretero de Chajbul hacia la Aldea Santo Tomas Seapac, pero al inicio del tramo lo cruza un río y no se tomo en cuenta el diseño de un puente, en el cual es necesario diseñar un puente para poder atravesar el río, ahora se cuentan con un vadem (con 2 tubos de 36" de concreto) el cual no se da a basto en invierno, (ver anexo).

A continuación se describen los métodos y criterios utilizados para solucionar el problema por falta de puente para transitar sobre el río.

#### **3.1 Levantamiento topográfico**

Para realizar dicho estudio se oriento al caminamiento existente que se trae del trazo de la carretera con respecto al eje central, se ubicaron estaciones a cada 5.00 metros con el objeto de recabar la información de planimetría necesaria.

El método utilizado fue el taquimetrito, para lo cual se empleo el equipo topográfico que consta de lo siguiente:

1 teodolito marcha Wild T-1

- 1 Estadal de aluminio de 5 m CST
- 1 Cinta métrica metálica marca Tajima
- 2 plomadas

#### **3.2 Estudio hidrológico e hidráulico**

Siendo un puente una obra de drenaje, se hace necesario realizar estudios que nos indiquen el comportamiento del cuerpo de agua por el cual se atravesara su cauce, para garantizar el correcto funcionamiento, tanto de la subestructura como de la superestructura.

Para calcular el caudal de la cuenca se utilizó el método racional, por lo factores propios del lugar.

El caudal se calcula por medio de la siguiente fórmula:

 $Q = C^*$ <sup>\*</sup> $A/360$ 

En donde

 $Q =$  Caudal en m $\frac{3}{s}$ 

C = Coeficiente de escorrentía

 $I = Intensidad de lluvia en mm/h$ 

A = Área de la cuenca en Ha

## **3.2.1 Área tributaria**

Para determinar el área tributaria se empleó un mapa escala 1:50,000 del Instituto Geográfico Nacional, cuya hoja es la número 2162 III y que corresponde al municipio de Cobán. Ver apéndice.

Área tributaria AT = 393.13 Ha

#### **3.2.2 Análisis hidrológico de la cuenca**

Dado que no se encuentra localizada una estación hidrométrica en el municipio, se utilizaron datos proporcionados por el INSIVUMEH de la estación más cercana Cobán, la que actualmente se encuentra fuera de funcionamiento, la lluvia máxima diaria es de 163.13 mm/24horas (ver hoja de lluvia máxima diaria en anexo).

El coeficiente C tendrá un valor de 0.09 por ser un área boscosa.

## **3.2.3 Cálculo caudal máximo**

 $Q = 0.09*163.13*393.13 = 16.03$  m<sup>3</sup>/s 360

#### **3.3 Descripción general de la alternativa propuesta**

De acuerdo al estudio topográfico, se diseño un puente vehicular de una vía de 18 m de largo y ancho de rodadura de 5.10 m, compuesto de una sección de losa con un peralte de 0.18 m y viga simplemente apoyada, vigas de apoyo, estribos de concreto ciclópeo y barandales de protección.

#### **3.4 Datos y especificaciones de diseño**

A continuación se presenta en la tabla XIX los datos que se utilizarán para el diseño y el cálculo estructural del puente.

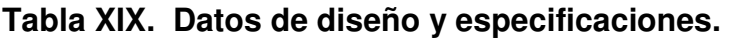

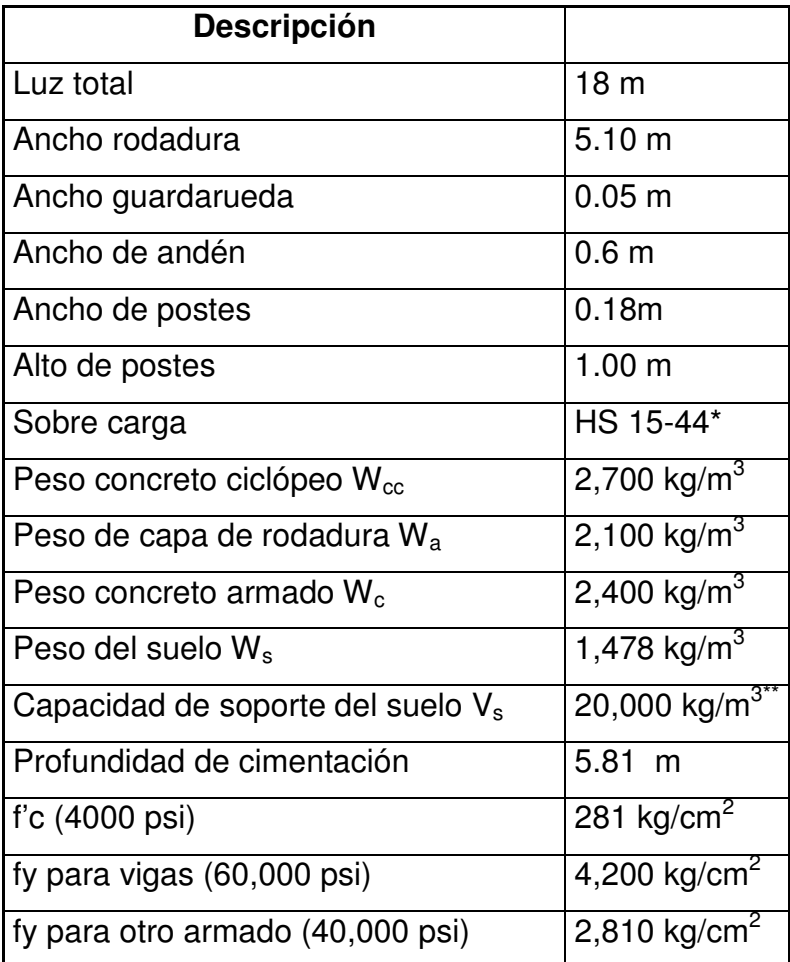

\* Ver hoja en anexo cargas vivas en puentes.

\*\* Ver hoja en anexo de estudio de suelos.

## **3.5 Diseño de la superestructura**

La superestructura de un puente esta compuesta por la losa, vigas, barandal y andén. Se diseña como simplemente apoyada y de sección de viga y losa de concreto reforzada, esto debido a la luz que tiene, y que generalmente se puede dar una solución económica y factible para luces entre 12 y 25 metros.

#### **3.5.1 Análisis y diseño de la losa**

El análisis de una losa depende del tipo de sección que tenga el puente y de la manera que se escoja como irá colocado el refuerzo principal, ya sea en forma transversal o longitudinal.

En este caso se escogió que el puente es de tipo viga y losa y que el refuerzo principal lo colocaremos transversal a la dirección de él, y por ende la luz de la losa será de forma continua en el sentido transversal, ya que cuenta con tres vigas de apoyo.

#### **3.5.1.1 Espesor de la losa**

El espesor de la losa se escoge de tal manera que evite deflexiones y que esta pierda resistencia. En la tabla 8.9.2 de las normas AASHTO se encuentran los valores de espesores mínimos y para luces continuas o simples con el refuerzo principal paralelo o en dirección del tránsito se recomienda que el espesor no deba ser menor de 0.174 m.

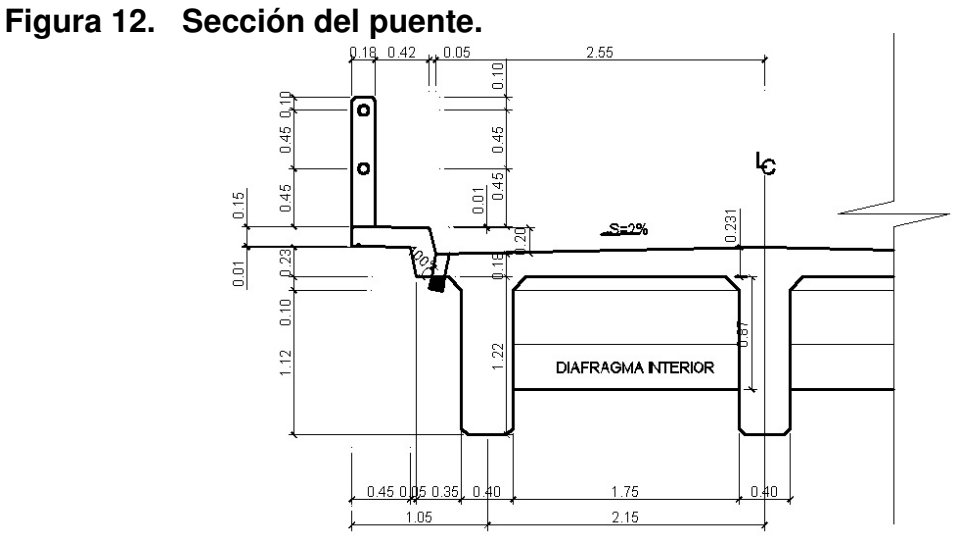

**(ver detalle en apéndice 2, hoja 2).** 

El espesor de losa se calcula de la forma siguiente:

 $t = (L + 3.05)/30$  para luces continuas

Donde:

 $t =$  espesor en metros

 $L = \text{luz}$  a rostro de cada viga

 $t = (1.75 + 3.05) / 30 = 0.16 < 0.18$ Se propone un espesor  $t = 0.18$  m.

## **Cálculo de momentos**

Se deben analizar los tramos en el que la losa se encuentra en voladizo y entre las vigas de apoyo.

## **Momento por carga muerta**

Se debe calcular la carga muerta para 1 m en el sentido longitudinal y no se toma en cuenta la fracción de carga que se encuentra directamente sobre las vigas. (Ver figura 12).

## **Figura 13. Modelo matemático de dos tramos con voladizo.**

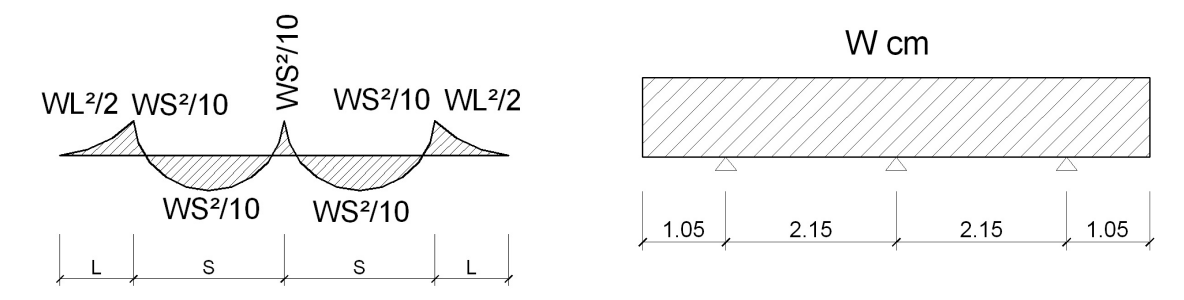

Determinando cargas muertas:

 $W_{loss}$  = Wc\*t\*b = 2,400 kg/m<sup>3</sup> \* 0.18 m \* 1 m = 432.00 kg/m  $W_{\text{asfalto}}$  = Wa\*ta\*b = 2,100 kg/m<sup>3</sup> \* 0.05 m \* 1 m = 105.00 kg/m  $W<sub>barandal</sub>$  = Poste de concreto + pasamanos de tubo Hg 3" = 9.52 kg/m  $Wcm = 546.52 \text{ kg/m}$ 

Para el cálculo de momentos utilizamos la fórmula

 $Mcm = WS<sup>2</sup>/10$  $\acute{o}$  $WL^2/2$ 

Mcm = Wcm\*S<sup>2</sup>/10 = ( 546.52 kg/m ) ( 2.15 m )  $^{2}$ / 10 = 252.63 kg-m Mcm = Wcm\*L<sup>2</sup>/2 = ( 546.52 kg/m ) ( 1.05 m )  $^{2}$ / 2 = 301.27 kg-m tomando el mayor

$$
Mcm = 301.27 \text{ kg-m}
$$

#### **3.5.1.2.2 Momento producido por sobrecarga**

#### **3.5.1.2.2.1 Cargas vivas en el sentido transversal**

Según simplificación AASHTO por medio de la tabla 3.23.1, en ella se recomiendan diferentes distribuciones de carga en función de la separación de vigas, el material de construcción, los carriles del puente y la posición de la viga.

Aplicando la fórmula AASHTO 3.24.3.1:

 $Mcv = [0.80(S+2)/32]^{\ast}P$ 

Donde:

 $S =$  espaciamiento entre vigas en pies = 5.74 ft

P = carga del camión del eje más pesado en libras = 12,000 lb.

Mcv =  $[0.80(5.74 \text{ lb} + 2)/32]^*12,000 \text{ lb} = 2,322.00 \text{ lb-fit}$  $Mcv = 321.03$  kg-m

## **3.5.1.2.2.2 Factor de impacto**

Según AASHTO 1.2.12., se calcula así:

 $I = 50/(L+125)$  ó  $I = 15.24/(L+38)$ , si L es en metros

De manera que I ≤ 0.30

 $I = 50/(5.74 \text{ ft} + 125) = 0.382 > 0.30$ 

Tomamos  $I = 0.30$ 

## **3.5.1.2.3 Momento último**

El momento último se determina aplicando factores de seguridad de 1.3 para carga muerta y 1.7 para carga viva.

 $Mu = 1.4[Mcm+1.7*(Mcv^*)]$ Mu = 1.4 [ 301.27 kg-m + 5/3 ( 321.03 kg-m \* 1.3 )] = 1,295.89 kg-m

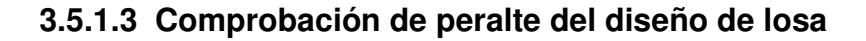

d = 
$$
\sqrt{\frac{Mu}{\text{0*r*Fy*b(1-0.59*r*Fy/f'c)}}}
$$
  
d =  $\sqrt{\frac{1,295.89}{0.9 * 0.0277 * 2,810 * 100 (1 - 0.59 * 0.0277 * 2,810/281)}}$   
d = 4.70 cm  $\lt$  deficaz  $\text{utilizar:}$  d = 18 - 2.50 = 15.50 cm

Como el peralte mínimo calculado es menor al canto eficaz, se comprueba que el espesor de la losa de 18 cm. cumple con los requerimientos de diseño.

## **3.5.1.4 Cálculo del refuerzo**

## **3.5.1.4.1 Para refuerzo transversal en la cama inferior**

Se usarán las fórmulas y datos siguientes:

 $ρ<sub>min</sub> = 14.1 / Fy$ 

 $\rho_{\text{max}} = 0.5 \rho_{\text{bal}}$ 

 $\rho_{bal} = \beta_1^2 [0.003/((Fy/\epsilon s) + 0.003)]^*(f'c/Fy)$ 

As = 
$$
[d \pm \sqrt{(d^2 - 2^* M u / \varnothing^* \beta_1^* t' c^* b)}]/(F y / \beta_1^* t' c^* b)
$$

 $As<sub>min</sub> = p<sub>min</sub><sup>*</sup>b<sup>*</sup>d$ 

 $As<sub>mAx</sub> = p<sub>mAx</sub><sup>*</sup> b<sup>*</sup> d$ 

Donde:

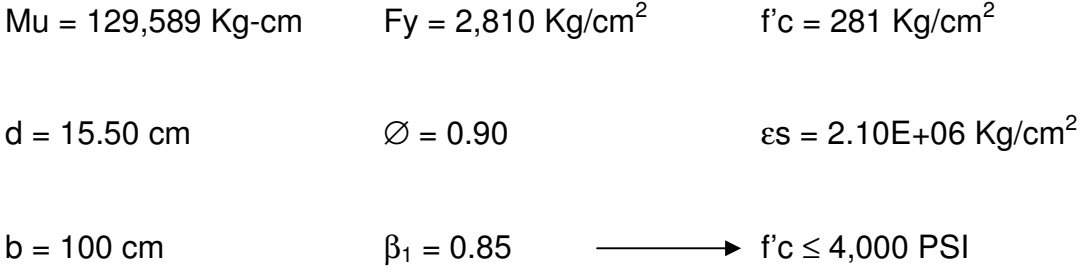

 El esfuerzo determinado, es necesario que sea mayor o igual que el refuerzo mínimo. Resolviendo la ecuación y calculando las cuantías de acero se determina:

 $p_{min} = 14.1 / F$ y = 14.1/2,810 = 0.00502

 $As_{min} = p_{min} * b * d = 0.00502 * 100 * 15.50 = 7.781cm<sup>2</sup>$ 

 $\rho_{bal} = \beta_1^2 [0.003/((Fy/\epsilon s) + 0.003)]^*(f'c/Fy)$ 

 $= 0.85^{2} [0.003/((2,810/2.10E+06)+0.003)]^{*}(281/2,810) = 0.0049964$ 

 $\rho_{\text{max}} = 0.5 \rho_{\text{bal}} = 0.5 \text{*} 0.0049964 = 0.02498$ 

 $As<sub>mAx</sub> = p<sub>mAx</sub><sup>*</sup>b<sup>*</sup>d = 0.02498<sup>*</sup>100<sup>*</sup>15.50 = 38.72 cm<sup>2</sup>$ 

As = 
$$
[d \pm \sqrt{(d^2 - 2^* M u/\varnothing^* \beta_1^* f' c^* b)}]/(F y/\beta_1^* f' c^* b)
$$
  
\n= {15.50 ±  $\sqrt{(15.50^2 - (2^* 129.589)/(0.90^* 0.85^* 281^* 100)}] \frac{1}{7}$  [2,810/(0.85^\* 281^\* 100)] =  
\n= 3.35 cm<sup>2</sup>

 $\text{As}_{\text{min}}$  < As < As<sub>máx</sub>

 $\text{As}_{\text{min}} = 7.78 \text{ cm}^2$  > As = 3.35 cm<sup>2</sup> < As<sub>máx</sub> = 38.72 cm<sup>2</sup>

Tomamos el As<sub>mín</sub> = 7.78 cm<sup>2</sup> por ser mayor que el As.

Con esto se distribuye una varilla No.4 a cada 15.00 cm. como espaciamiento máximo (ver planos incluidos en el apéndice 2).

#### **3.5.1.4.2 Refuerzo transversal de la cama superior**

Lo calculamos por temperatura

Astemp =  $0.002 * b * t = 0.002 * 100$  cm \* 18 cm = 3.60 cm<sup>2</sup>

Se distribuye una varilla No.4 a cada 30 cm. como espaciamiento máximo (ver planos incluidos en el apéndice 2).

#### **3.5.1.4.3 Refuerzo longitudinal (AASHTO 3.24.10.2.)**

Calculamos con la fórmula siguiente

 $FL = 2.2 / 15.74$  ft = 0.92 > 0.67, Tomar FL = 0.67  $AsL = FL<sup>*</sup> As = 0.67$  \* 7.78 cm<sup>2</sup> = 5.21 cm<sup>2</sup>

Distribuimos una varilla No.4 a cada 20 cm. (ver planos incluidos en el apéndice 2).

#### **3.5.2 Diseño de acera o banqueta**

#### **3.5.2.1 Cálculo de momentos**

#### **3.5.2.1.1 Carga muerta**

Wacera =  $\text{Wc}^{\star}$ t<sup>\*</sup>L = 2,400 kg/m<sup>3</sup> \* 0.15 m \* 0.60 m = 216.00 kg/m Wposte = Wc\*b\*h = 2,400 kg/m<sup>3</sup> \* 0.18 m \* 0.18 m = 77.76 kg/m Wcm = 293.76 kg/m

#### **3.5.2.1.2 Carga viva**

Las banquetas se diseñan para soportar una carga de 85 lb/ft<sup>2</sup> (415.02)  $\text{Kg/m}^2$ ) de acuerdo a AASHTO 3.14.1.

 $= 446.45$  kg/m Wcv = 1,010.29 kg/m W(baranda horizontal) =  $300.00$  lb/ft Wacera = (415.02 kg/m<sup>2</sup>) (1.00 m) = 415.02 kg/m W(baranda vertical) =  $100.00$  lb/ft =  $148.82$  kg/m

## **3.5.2.1.3 Carga total**

 $Wa = 1.4(Wcm) + 1.7 (Wcv)$  $Wa = 1.4$  ( 293.76 kg/m) + 1.7 ( 1,010.29 kg/m) = 2,128.76 kg/m

#### **3.5.2.1.4 Momento actuante**

 $Ma = WL^2 / 2$ 

 $\text{Ma} = (2, 128.76 \text{ kg/m}) (0.60 \text{ m})^2 / 2 = 383.2 \text{ kg-m}$ 

#### **3.5.2.2 Cálculo de refuerzo**

#### **3.5.2.2.1 Refuerzo transversal de la cama inferior**

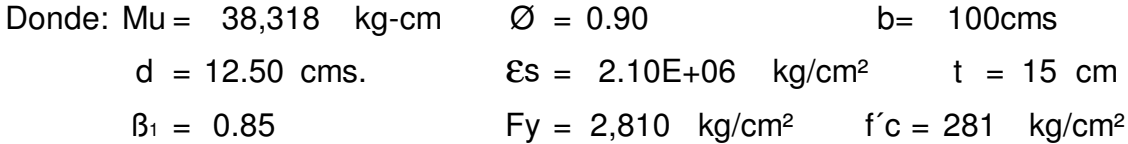

 Al resolver la ecuación y calcular las cuantías de acero, utilizando las ecuaciones descritas en el inciso 3.5.1.4.1, tenemos:

 $As<sub>min</sub> < As < As<sub>max</sub>$  $\mathsf{As}_{\mathsf{min}} = 6.27 \; \mathsf{cm}^2 > \mathsf{As} = 1.22 \; \mathsf{cm}^2 < \mathsf{As}_{\mathsf{max}} = 31.23 \; \mathsf{cm}^2$ Como As<sub>mín</sub> es mayor que As, tomamos As<sub>mín</sub> = 6.27 cm<sup>2</sup>. Se distribuye entre postes una varilla No. 4 a cada 20 cm. como espaciamiento máximo (ver planos incluidos en el apéndice 2).

#### **3.5.2.2.2 Refuerzo transversal de la cama superior**

 $\text{AStem} = 0.002 \cdot \text{t}^{\text{*}}$  = 0.002  $\cdot$  15 cm  $\cdot$  100 cm= 3.00 cm<sup>2</sup>

Se distribuye una varilla No.3 a cada 20 cm. como espaciamiento máximo (ver planos incluidos en el apéndice 2).

#### **3.5.2.2.3 Refuerzo longitudinal**

 El factor longitudinal (FL) se deberá multiplicar por el acero transversal calculado para obtener el acero longitudinal:

AsL = 
$$
67\%
$$
\*AsTransversal =  $67\%$  \*  $6.27$  cm<sup>2</sup> = 4.20 cm<sup>2</sup>

Se distribuye una varilla No.3 a cada 15 cm. como espaciamiento máximo (ver planos incluidos en el apéndice 2).

## **3.5.3 Diseño de barandal: postes y pasamanos**

De acuerdo a especificaciones AASHTO 2.7.1., los postes y pasamanos se diseñan con las siguientes cargas:

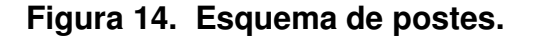

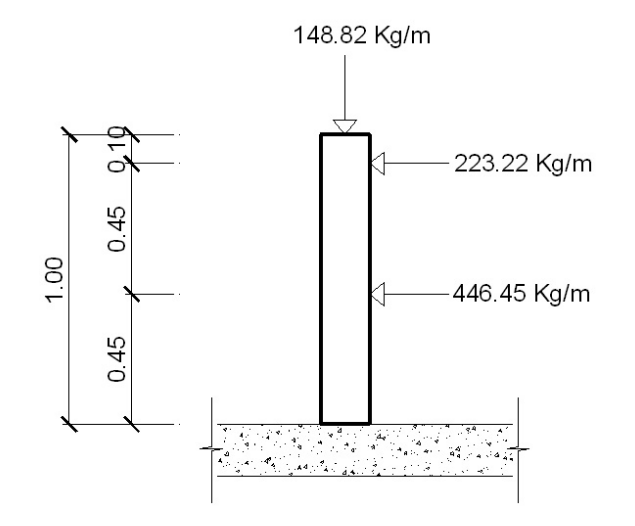

#### **3.5.3.1 Pasamanos**

Se diseña como viga continúa y se tomará la carga mayor o sea 300 lb/ft = 446.45 kg/m. Adaptando tubos Standard de 3", según AISC tenemos:

Øext = 3.50 plg  $\%$  plg = 3.068 plg = 1 = 3.017 plg<sup>4</sup> = C = Øext / 2 = 1.75 plg Módulo de sección: = $S = I / C = 1.724$  pulg<sup>3</sup>

Análisis de resistencia del tubo: de donde f =  $20000$  lb/plg<sup>2</sup> Ya que son tramos continuos: Número de tubos: M = 1.724  $plg^3$  x 20000  $\text{lb}/plg^2 = 34,480.00$  lb- $plg = 2,873.33$  lb-ft  $M = S \times f$ Utilizar 14 tubos de Ø 3" para cada lado con una longitud de 8.202 ft = 2.50 m Número = 59.06 ft / 9.787 ft = 6.03 tubos  $M = WL^2/10 = 2,873.33$  lb-ft = 300 lb-ft x L<sup>2</sup>/ 10 L = 9.787  $L = 9.787$  ft

#### **3.5.3.2 Postes**

 Se colocarán postes de concreto con dimensiones de 0.18 \* 0.18 m a cada 2.32 m, se diseñarán a flexo compresión, es decir, una carga axial + un momento. Las cargas actuantes se analizan de la siguiente manera.

#### **Figura 15. Diseño de miembros verticales en barandal.**

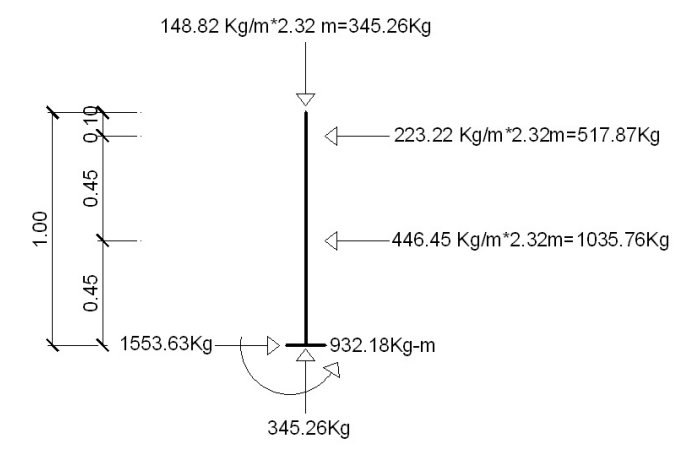

See the\n
$$
\text{quea su esbeltez: } \quad \text{Es} = K(\text{Lu})/r \quad r = 0.3(\text{b}) \quad \text{b} < \text{h}
$$
\nDonde: K = 1

\nLu = 0.90 m

\nb = 0.18 m

 $Es = (1)(0.90)/(0.3)(0.18) = 16.67 < 21$  Columnas cortas

Para la sección de los postes de 0.18\*0.18 m, se propone usar 4 varillas No.4.

Database: 
$$
d = 15 \, \text{cm}
$$

\nFor  $Fy = 2,810 \, \text{kg/cm}^2$ 

\n $\emptyset = 0.70$ 

\nFor  $f'c = 281 \, \text{kg/cm}^2$ 

\nFor  $\emptyset = 0.90$ 

\nArea gruesa = Ag = 18 \* 18.0 = 324.00 cm<sup>2</sup>

P1 = 0.7 [ 5.0672 \* 2,810 + 0.85 \* 281 \* 324.00 ] = 64,138.36 kg Compresión pura P1 = Øc[As\*Fy\*0.85\*f'c\*b]

M = 171,003.35 kg-cm = 1,710.03 kg-m  $P2 = 0.9$  [  $5.0672$  \* 2,810 (  $15.0$  -  $5.0672$  \* 2,810  $/$  1.7 \* 281 \* 18 )] Compresión pura  $P2 = M = \mathcal{O}[As*Fy*(d-As*Fy/2*B*fc*b)]$ 

#### **Figura 16. Diagrama de la falla balanceada.**

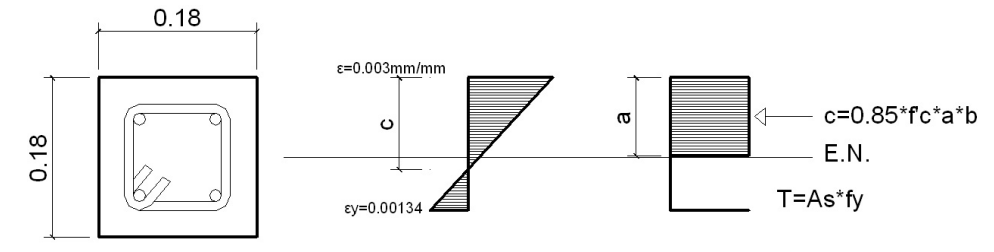

Por el análisis del diagrama de falla balanceada se determina lo siguiente:

Donde:  $\varnothing$  = 0.90 d = 15 cms. εs = 2.10E+06 kg/cm<sup>2</sup> Fy  $\frac{\text{kg/cm}^2}{\text{kg/cm}^2}$  = 0.00134 2.10E+06 kg/cm² 18 cms.  $h = 18$  cms.  $\varnothing c = 0.70$   $\zeta'c = 281$  $\epsilon$ y = Fy/ $\epsilon$ s =  $\frac{2,810}{0.105}$ kg/cm²  $Fv = 2,810$  kg/cm<sup>2</sup>

Por relación de triángulos, se determina el valor de c1:

$$
\frac{0.00134 + 0.003}{15.00 \text{ cm}} = \frac{0.003}{c1} \qquad c1 = 10.37 \text{ cm}
$$
\n
$$
a = 0.85 \text{°c1} = 0.85 \text{° } 10.37 \text{ cm} = 8.82 \text{ cm}
$$
\nFuerzas: T = As<sup>\*</sup>Fy = 2 (1.2668)(2,810) = 7,119.42 kg  
\nc = 0.85 (281)(8.82)(18) = 37,907.93 kg  
\n
$$
\Sigma Fx = 0 \qquad \text{Pext} = \text{Pint}
$$
\n
$$
\text{Pb} = 37,907.93 \qquad 7,119.42 = 30,788.52 kg\n
$$
\text{P3} = \text{Pbn} = \text{Qc} \text{°Pb} = 0.70 \text{° } 30,788.52 = 21,551.96 kg
$$
\n
$$
\Sigma M = 0 \qquad \text{Mext} = \text{Mint}
$$
\n
$$
\text{Mb} = 37,907.93 \qquad 0.0900 \qquad 0.0882 / 2 + 7,119.42 \qquad 0.0900 \qquad 0.03 \qquad 0.03 \q
$$
$$

En conclusión: P3>P2 y P1>P3, la sección va de acuerdo con el refuerzo propuesto. El refuerzo equivalente distribuido será el refuerzo de 4 varillas No.4 más estribos No.2 a cada 15 cm. (ver planos incluidos en el apéndice 2).

#### **3.5.4 Diseño de vigas**

#### **3.5.4.1 Viga intermedia**

## **3.5.4.1.1 Momento por carga muerta**

#### **3.5.4.1.1.1 Momento debido al peso propio**

 Para obtener el momento máximo debido a sobrecarga, se determina la posición de las cargas que producen momentos máximos, de acuerdo a la posición siguiente:

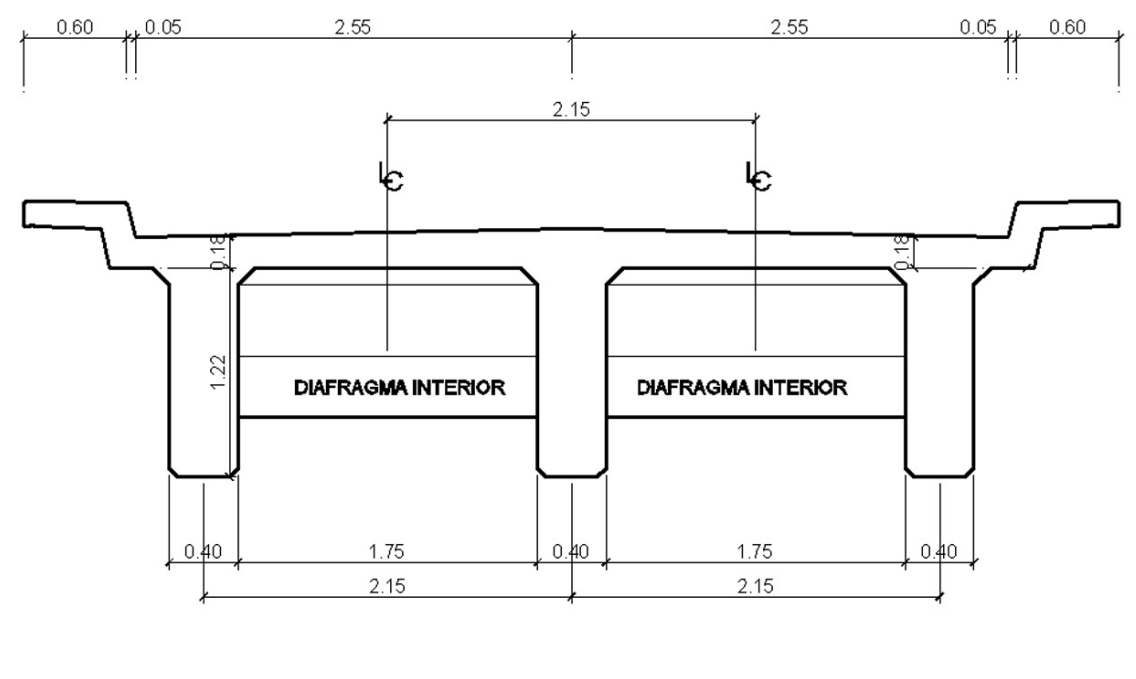

## **Figura 17. Sección transversal de losa y viga.**

Wviga = 2,400 kg/m<sup>3</sup> \* 0.40 m \* 1.22 m = 1,171.20 kg/m Wpp = 2,325.75 kg/m Wasfalto = 2,100 kg/m<sup>3</sup>  $*$  0.05 m  $*$  2.15 m = 225.75 kg/m Wlosa = 2,400 kg/m<sup>3</sup> \* 0.18 m \* 2.15 m = 928.80 kg/m

El momento debido a peso propio como viga simplemente soportada se calcula con la fórmula siguiente:

 $M = WL^2/8$ 

Mpp(3m del apoyo) = 94,192.88 (2,325.75) (12.0 m) / 8 = 52,329.38 kg-m Mpp(máximo) = ( 2,325.75 kg/m )( 18.0 m ) / 8 = 94,192.88 kg-m

## **3.5.4.1.1.2 Momento debido al peso del diafragma interno**

Pdi' =  $(2,400 \text{ kg/m}^3 \cdot 0.30 \text{ m} \cdot 1.05 \text{ m}) \cdot 1.75 \text{ m} = 1,323.00 \text{ kg}$ Pde' =  $(2,400 \text{ kg/m}^3 \cdot 0.30 \text{ m} \cdot 0.70 \text{ m}) \cdot 1.75 \text{ m} = 882.00 \text{ kg}$ 

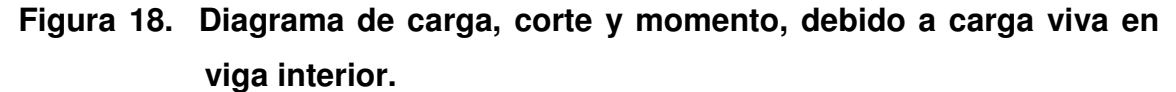

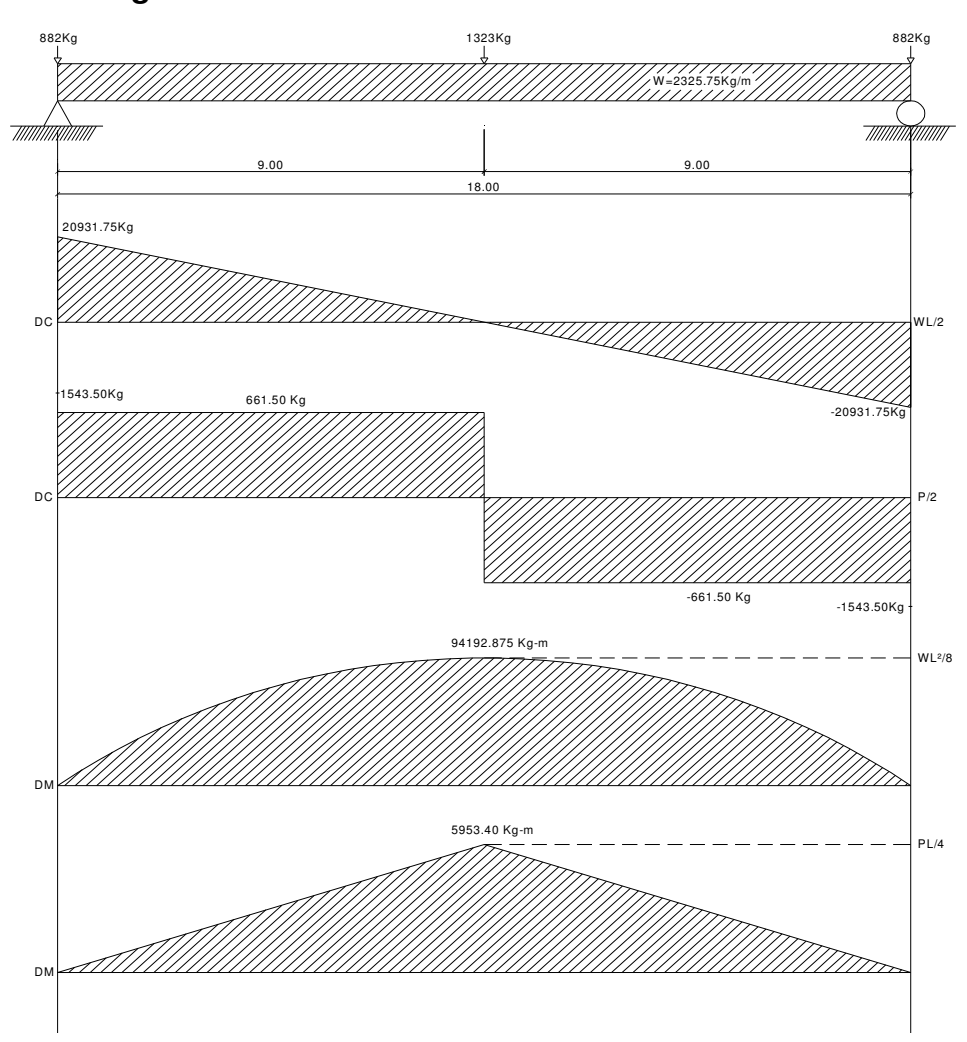

 El momento debido a la carga del diafragma interno como viga simplemente soportada se calcula con la fórmula siguiente:

 $M = PL/4$ 

Mpd(3m del apoyo) = 5,953.50 - (1,323.00) (12.0 m)/4 = 1,984.50 kg-m  $Mpd$ (máximo) = ( 1,323.00 kg )( 18.0 m )/ 4 = 5,953.50 kg-m

#### **3.5.4.1.1.3 Momento total**

 $MCM (3m \text{ del apoyo}) = 52,329.38 \text{ kg-m} + 1,984.50 \text{ kg-m} = 54,313.88 \text{ kg-m}$ Mcm(máximo) = 94,192.88 kg-m + 5,953.50 kg-m = 100,146.38 kg-m

#### **3.5.4.1.2 Momento por carga viva**

 Se debe establecer la posición de carga debido al camión que pueda ocasionar el momento máximo en la viga.

Para obtener el momento máximo a sobrecarga, se determina la posición de las cargas que producen momento máximo, siendo la posición la figura 18.

 $+\sqrt[3]{2}$ MB = 12.00 klb \* 14 ft + 12.00 klb \* 28 ft - 27.00 klb \* aft = 0 a' = 18.66 ft  $2 * a + 4.66$  ft = 59.06 ft a = 27.20 ft Para hallar "a", calcular el momento en el punto "B":

$$
\mathcal{L}_{+} \gtrsim \Sigma MA = 59.06 \text{ ft R1 - } 27.00 \text{ klb * } 27.20 \text{ ft} = 0
$$
  
R1 = 12.43 klb

Para hallar "Mmax", calcular el momento en el punto, aplicado por la carga central: + $\rightarrow$  ΣΜmáx = 12.00 klb \* 27.20 ft - 3.00 klb \* 14 ft = 284.40 klb-ft  $MCV$ (máx) = 39,319.71 kg-m

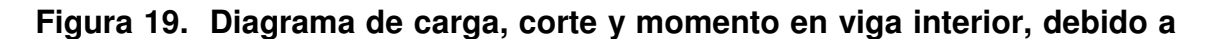

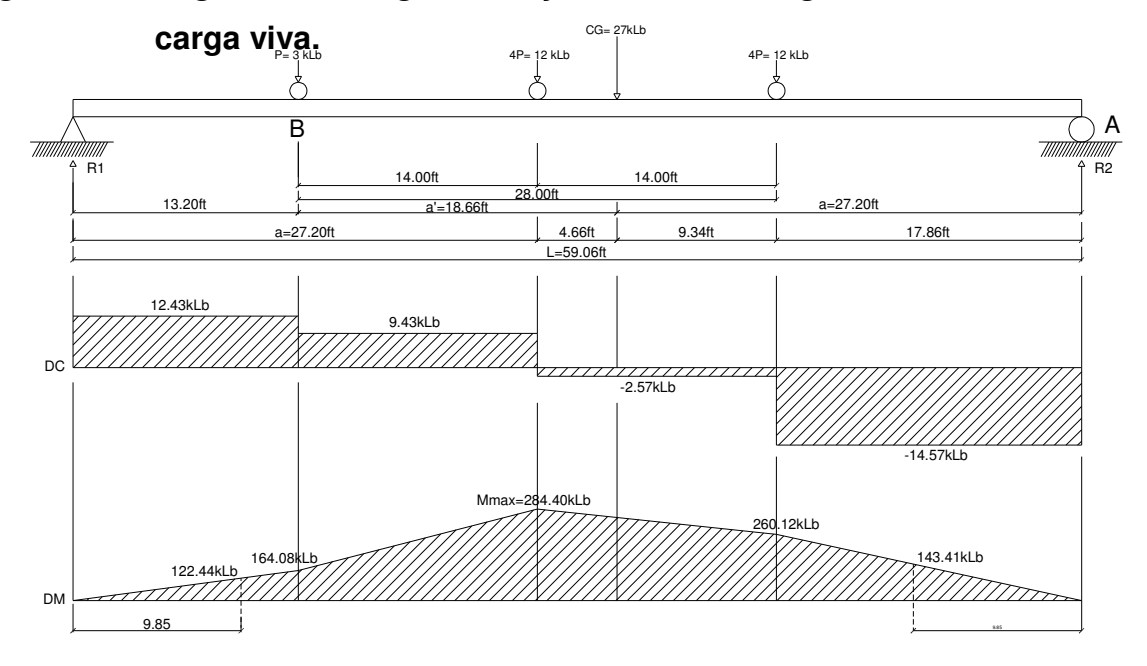

Para obtener el momento debido a sobrecarga a 3.00 m (9.85ft) del apoyo, tenemos:

Para hallar "R2", calcular el momento en el punto "A":

 $\sim$ 

$$
\angle + \angle \text{SMA} = -59.06 \text{ ft R2} + 27.00 \text{ kb}^* 39.87 \text{ ft} = 0
$$
  
R2 = 18.23 klb

distancia de 3.00 m del apoyo: Para hallar "MCV(3m del apoyo)", calcular el momento en el punto, aplicado a una

$$
\angle + \angle
$$
 SM(3m del apoyo) = 18.23 klb \* 9.85 ft = 179.54 klb-fit  
MCV(3m del apoyo) = 24,821.81 kg-m

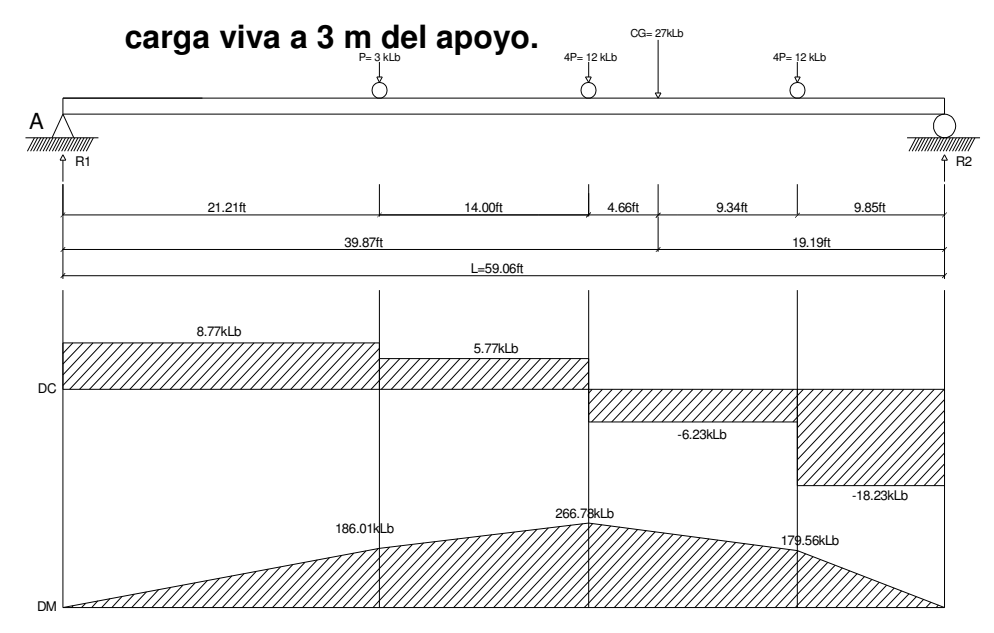

**Figura 20. Diagrama de carga, corte y momento en viga interior, debido a** 

## **3.5.4.1.3 Factor de impacto**

Factor de impacto: 
$$
1 = \frac{15.24}{L + 38} = \frac{15.24}{18.00 + 38} = 0.27 < 0.30
$$

 Como el factor de impacto calculado es menor a 0.30, el factor de impacto será 1.27.

## **3.5.4.1.3 Factor de distribución para viga interna, centro de los carriles**

Para hallar R, calcular el momento en el punto de apoyo exterior:

\n
$$
\text{P} \times \text{SMLC} = R \times 7.05 \text{ ft} - P \times 5.05 \text{ ft} - P \times -0.95 \text{ ft} = 0
$$
\n
$$
R = 0.58 \text{ P} \quad \text{Para una pista, como es doble se multiplica por dos FD} = 0.58 \times 2 = 1.16
$$

Entonces, el FDinterna = 1.16%. Esto sucede cuando un trailer coloca una llanta a una distancia de 2ft del eje o línea central.

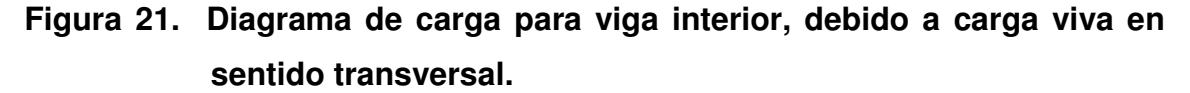

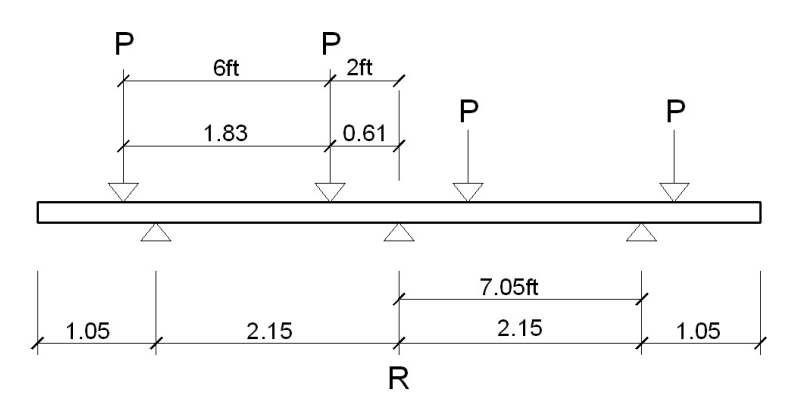

#### **3.5.4.1.5 Momento total actuante en la viga**

 $Mu$ (3m del apoyo) =  $149,837.61$  kg-m  $Mu$ (máximo) = 255,696.19 kg-m  $\text{Mu}(\text{3m del apoyo}) = 1.3 [ 54,313.88 + 5 (24,821.81 * 1.27 * 1.16) / 3 ]$ Mu(máximo) = 1.3 [ 100,146.38 + 5 ( 39,319.71 \* 1.27 \* 1.16 )/ 3 ]  $Mu = 1.3(Mcm+5/3(Mcv^*l^*FD))$ 

## **3.5.4.1.6 Cálculo de refuerzo**

#### **3.5.4.1.6.1 Refuerzo en el centro de la viga**

Al resolver la ecuación y calcular las cuantías de acero, utilizando las ecuaciones descritas en el inciso 3.5.1.4.1, tenemos:

 $p_{max} = 0.0145$  ${\rm As}_{\rm max}$  = 77.15  ${\rm cm}^2$  $Fy = 4,200 \text{ kg/cm}^2$  $= 133$  cms. f'c  $= 281$  kg/cm<sup>2</sup> Datos: Mdiseño = 25,569,619 kg-cm  $B1 = 0.85$  Fy = 4,200 kg/cm<sup>2</sup>  $d = 133 \, \text{cms}$ .  $\text{ES} = 2.10E + 06 \text{ kg/cm}^2$ ρmin =  $0.003$   $p_{\text{bal}} = 0.029$   $p_{\text{max}} =$  $b = 40$  cms.  $\varnothing$  = 0.90  $B1 = 0.85$  Fy =  ${\sf Asmin}$  = 17.86 cm<sup>2</sup>

Cálculo del refuerzo a tensión:

As+ = { 133 -  $\sqrt{ }$  133  $^{2}$  - ( 2  $*$  25,569,619 )/( 0.90  $*$  0.85  $*$  281  $*$  40 )]}[ 4,200 /( 0.85 \* 281 \* 40 )] = 56.05 cm<sup>2</sup>

 El refuerzo equivalente distribuido a tensión es de 12 varillas No. 8 (ver planos incluidos en el apéndice 2).

Cálculo de refuerzo a comprensión, se refuerza por sismo que es el  $33\%$ As+, si no pide a comprensión colocamos As<sub>mín</sub>:

 $\text{As}_{\text{comp}} = 33\%$  \* 56.05 cm<sup>2</sup> = 18.5 cm<sup>2</sup>

Utilizar As<sub>comp</sub>, ya que es mayor que el As<sub>mín</sub> el esfuerzo equivalente distribuido a comprensión es de 4 varillas No. 8 (ver planos incluidos en el apéndice 2).

#### **3.5.4.1.6.2 Refuerzo a 3.00 m del apoyo**

 $\rho_{min} = 0.003$   $\rho_{bal}$  $\varnothing$  = 0.90 = 133 cm f´c b = 40 cm  $Assmin = 17.86$  cm<sup>2</sup>  ${\rm As}_{\rm max}$  = 77.15 cm<sup>2</sup>  $p_{max} = 0.0145$ 4,200 kg/cm² Datos: = ß1 Mdiseño 14,983,761 = kg-cm = Fy 0.85= 281 kg/cm<sup>2</sup> = ρmax = 0.029  $\text{es} = 2.10E + 06 \text{ kg/cm}^2 \text{ d}$ 

2 14,983,761 133 2 \* )/( 0.90 \* \* 0.85 281 \* Cálculo del refuerzo a tensión; 40 )]  $[4,200 / (0.85 * 281 * 40)] = 31.44$  cm<sup>2</sup>  $\text{As}(\text{3m} \text{ del apoyo}) = \{ 133 - 1/133 - 1 \}$ 

94

50 %\* As+ = 50 %\* 56.05 cm<sup>2</sup> = 28.03 cm<sup>2</sup>

 Al resolver la ecuación y calcular las cuantías de acero, utilizando las ecuaciones descritas en el inciso 3.5.1.4.1, con los datos anteriores tenemos:

Utilizar As<sub>(3m del apoyo)</sub>, ya que es mayor a 50% As+. El refuerzo equivalente distribuido a tensión es de 6 varillas No. 8 (ver planos incluidos en el apéndice 2).

## **3.5.4.1.6.3 Refuerzo adicional**

Cálculo del refuerzo adicional:

 $Ra = 5.29$  cm<sup>2</sup>/m \* h = 5.29 cm<sup>2</sup>/m \* 1.40 m = 7.41 cm<sup>2</sup>

 El refuerzo equivalente distribuido a tensión es de 6 varillas No. 4 (ver planos incluidos en el apéndice 2).

## **Figura 22. Armado de viga interior.**

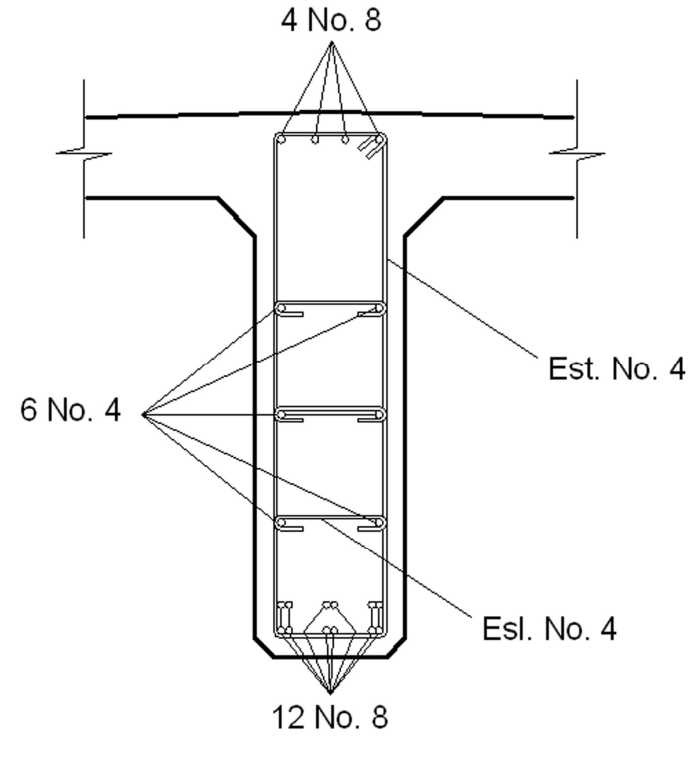

95

## **3.5.4.1.7 Cálculo de esfuerzos cortantes**

# **3.5.4.1.7.1 Esfuerzos cortantes debido a carga muerta**

# **Figura 23. Diagrama de carga, corte y momento en viga interior, debido a carga muerta**.

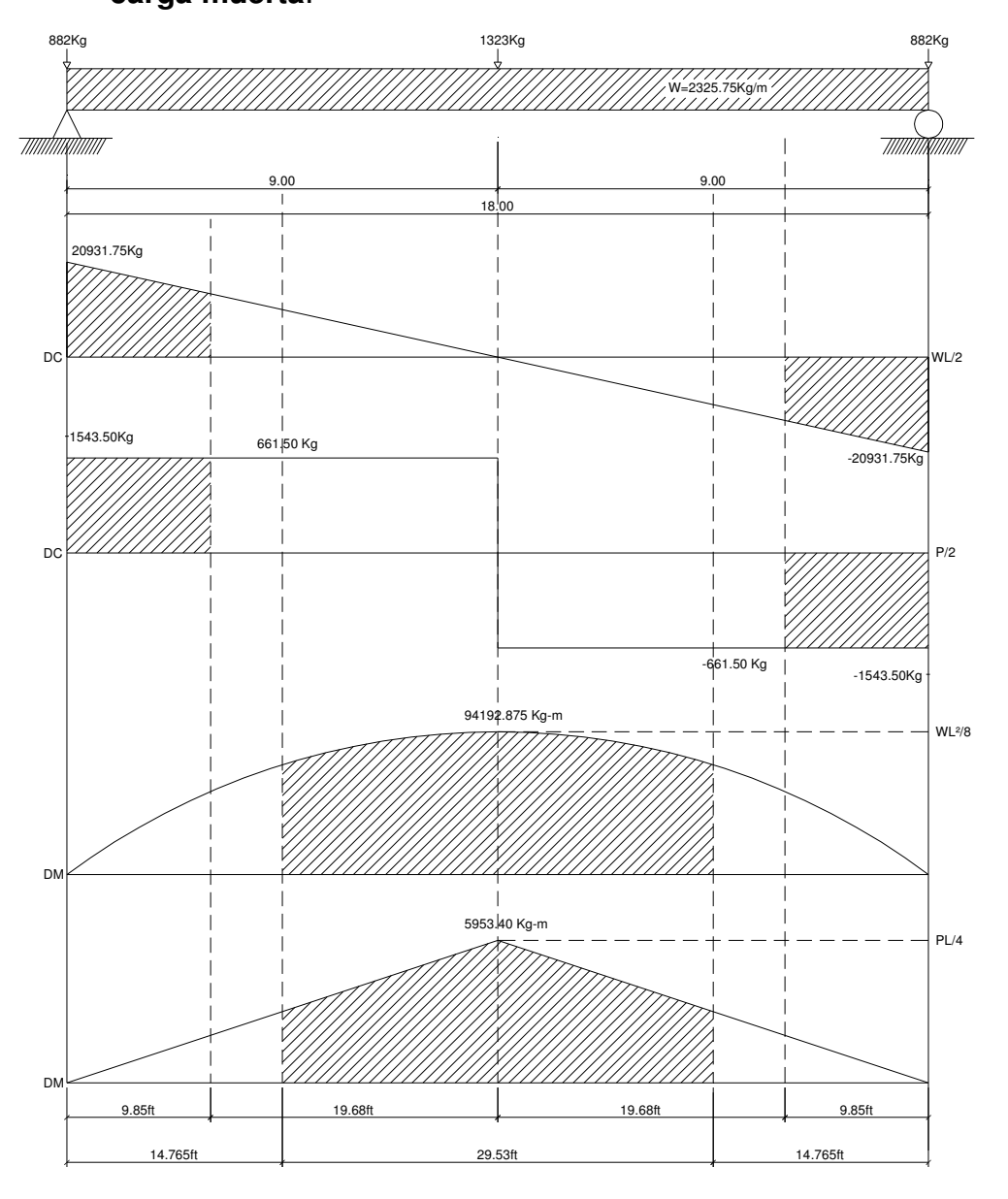

 El esfuerzo máximo se obtiene en los apoyos y se calcula por la siguiente fórmula:

VCM = W<sup>\*</sup>L/2 y si hubiere cargas concentradas: ΣP/2

Cálculo del esfuerzo cortante máximo:

 $V_{CM(max)} = 2,325.75$  \* 18.0  $/2$  + ( 1,323 + 2 \* 882 )/ 2 = 22,475.25 kg

Cálculo del esfuerzo cortante a 3.00 m del apoyo:

```
VCM (3m \text{ del apoyo}) = 2,325.75 * 12.0 / 2 + (1,323) / 2 = 14,616.00 \text{ kg}
```
Cálculo del esfuerzo cortante al centro de la viga:

 $VCM(9m \text{ del apoyo}) = 2,325.75 * 0.0 / 2 + (0.0) / 2 = 0.00$  kg

#### **3.5.4.1.7.2 Esfuerzos cortantes por carga viva**

Se calcula sacando la reacción de la siguiente posición de cargas:

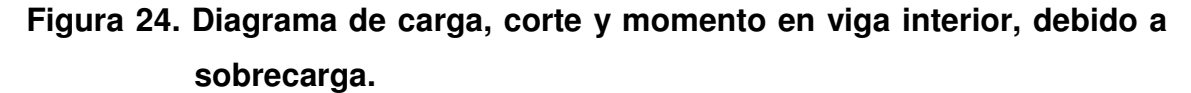

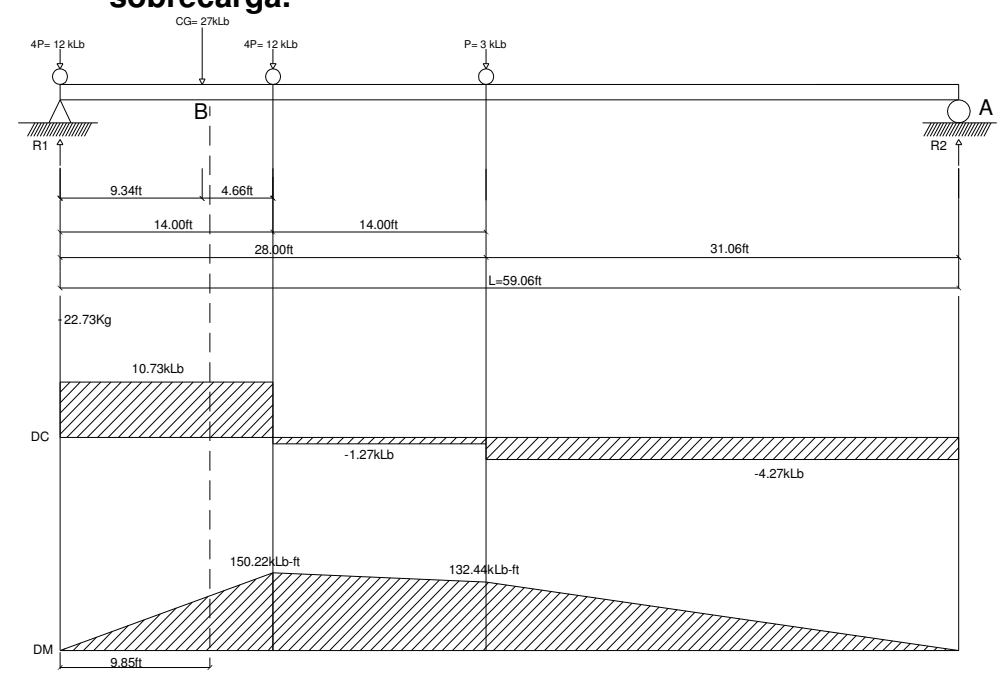

 $+\sqrt{2}$ MA = 0 59.06 ft  $*$  R1 - 12.00 klb ( 59.06 ft + 45.06 ft ) - 3.00 klb  $*$  31.06 ft = 0  $Vcv(max) = R1 = 22.73$  klb = 10,311.58 kg Para hallar R1 (esfuerzo cortante máximo), calcular el momento en el punto A:

Cálculo de esfuerzo cortante en el punto aplicada a una distancia de 3.00 m del apoyo.

 $V$ CV(3m del apoyo) = [ 12.0 klb ( 49.22 ft + 35.22 ft)+ 3.00 klb \* 21.22 ft]/ 59.06 ft  $= 18.23$  klb  $= 8,271.11$  kg

 $V$ CV(9m del apoyo) = [ 12.0 klb ( 29.53 ft + 15.53 ft) + 3.00 klb \* 1.53 ft]/ 59.06 ft = 9.23 klb = 4,188.09 kg Cálculo de esfuerzo cortante en el punto aplicada al centro de la viga:

#### **3.5.4.1.7.3 Factor de impacto**

Calculado anteriormente, tenemos que el factor de impacto será 1.27.

#### **3.5.4.1.7.4 Esfuerzos cortantes totales**

Cálculo de esfuerzo cortante último:

 $V$ U(max diseño) = 1.3 ( 22,475.25 + 5 / 3 ( 10,311.58 \* 1.27 )) = 57,591.86 kg del apoyo. Cálculo de esfuerzo cortante en el punto aplicada a una distancia de 3.00 m

 $Vu$ (3m del apoyo) = 1.3 ( 14,616.00 + 5 / 3 ( 8,271.11 \* 1.27 )) = 41,760.14 kg Cálculo de esfuerzo cortante en el punto aplicada al centro de la viga:

 $V$ U(9m del apoyo) = 1.3 ( 0.00 + 5 / 3 ( 4,188.09 \* 1.27 )) = 11,524.23 kg

#### **3.5.4.1.7.5 Cálculo de refuerzo**

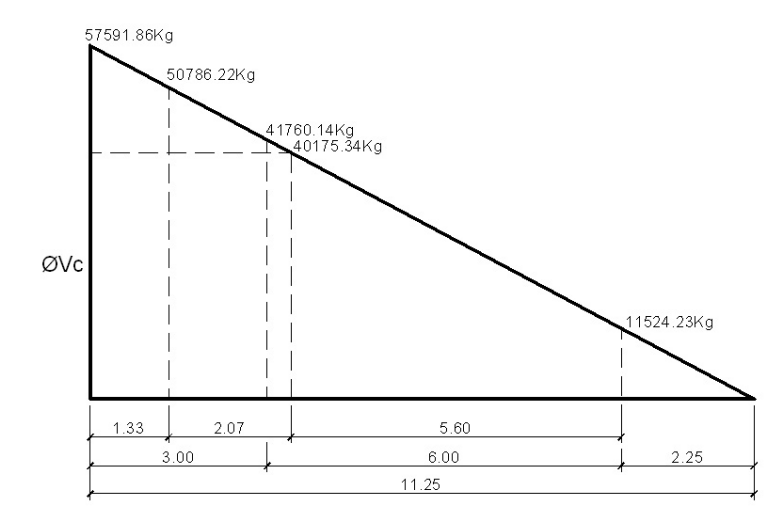

**Figura 25. Diagrama de corte para diseño de viga interior.** 

 Se obtiene el esfuerzo cortante absorbido por el concreto ØVc y el esfuerzo a una distancia "d" del apoyo de la viga Vud.

Datos:  $V$ (max diseño) = 57,591.86 kg  $\text{ES} = 2.10E + 06 \text{ kg/cm}^2$ ØVc = 0.85 ( 0.53 ∤ 281 ( 40 )( 133 )= 40,175.34 kg  $Vud = 57,591.86$  ( 11.25 - 1.33 )/ 11.25 = 50,783.22 kg  $Fy = 4,200$  kg/cm<sup>2</sup> f'c = 281 kg/cm<sup>2</sup>  $B1 = 0.85$  $b = 40$  cm  $d = 133$  cm  $\varnothing$ Vc = 0.53( $\sqrt{\text{f}}$ 'c)\*b\*d  $\varnothing = 0.90$  $Vud = Vmax<sup>*</sup>(L<sub>1</sub> -d)/L<sub>1</sub>$ 

Cuando el esfuerzo cortante que absorbe el concreto es mayor que el esfuerzo cortante máximo, se calcula el esfuerzo mínimo por medio de la fórmula  $Av_{min} = 3.5<sup>*</sup>b<sup>*</sup>S/Fy$ , con espaciamiento máximo.

$$
Av_{min} = 3.50 * 40 * 67 / 4{,}200 = 2.22 \text{ cm}^2
$$

Cálculo de espaciamiento: se utilizará varilla No.4 (1.2668 cm²), se multiplica por dos porque en un estribo aparece dos veces el área de refuerzo.

Con este resultado, se concluye que  $V_{(max\ distance{discino})}$  > que ØVc. Por lo tanto, no cumple  $S = d/2 = 133/2 = 66.50$  cm. Se recomienda que los estribos no vayan a más de H/4 = 140/4 = 35 cm.

Cálculo de separación de estribos para ØVc = 40,175.34 kg:

$$
\frac{57,591.86}{11.25} = \frac{40,175.34}{X} \quad \begin{array}{ccc} & X = 7.85 \text{ m} \\ & X' = X - 2.25 = 7.85 - 2.25 = 5.60 \text{ m} \end{array}
$$

Con relación de triángulos semejantes, teniendo como dato la altura de  $V_{\text{(max discño)}}$  y de ØVc, se calculó la distancia que será cubierta por d/2 y es de 5.60 m. La distancia restante se calculará con el espaciamiento S. A 5.60 m se colocará estribo No.4 a cada 0.35 m. Para mayor seguridad en la resistencia al corte (ver figura 26).

Una vez determinados estos esfuerzos se calcula el esfuerzo cortante que será absorbido por el refuerzo del apoyo y se obtiene por medio de la fórmula ØVs = Vud – ØVc.

 $\varnothing$ Vs = Vud -  $\varnothing$ Vc = 50,783.22 - 40,175.34 = 10,607.88 kg

estribo No.4 a cada 35 cm (ver figura 26).  $S = 0.85$  ( 4,200 )( 133 )( 2  $*$  1.27 )/ 10,607.88 = 113.69 cm Se recomienda que los estribos no vayan a más de H/4. Por lo tanto, se utilizará

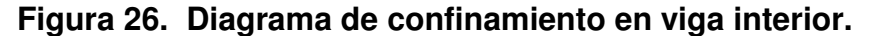

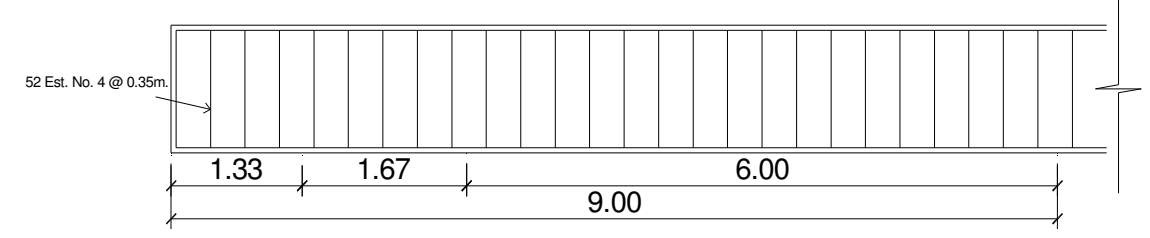

#### **3.5.4.2 Viga exterior**

#### **3.5.4.2.1 Momento por carga muerta**

#### **3.5.4.2.1.1 Momento debido al peso propio**

W<sub>losa</sub> = 2,400 kg/m<sup>3</sup> \* 0.18 m \* 1.645 m = 710.64 kg/m Wasfalto = 2,100 kg/m<sup>3</sup> \* 0.05 m \* 1.475 m = 154.88 kg/m  $W_{\text{viga}} = 2,400 \text{ kg/m}^3 \cdot 0.40 \text{ m} \cdot 1.22 \text{ m} = 1,171.20 \text{ kg/m}$  $Wpp = 2,270.72$  kg/m Wacera = 2,400 kg/m<sup>3</sup> \* 0.15 m \* 0.65 m = 234.00 kg/m

 Cálculo del momento debido al peso propio como viga simplemente soportada:

 $\text{Mpp}_{(\text{m\'aximo})} = (2,270.72 \text{ kg/m})(18.00 \text{ m})^2 / 8 = 91,963.96 \text{ kg} - \text{m}$ Mpp<sub>(3m del apoyo)</sub> = 91,963.96 - (2-270.72)(12.00 m)<sup>2</sup> / 8 = 51,091.09 kg - m

#### **3.5.4.2.1.2 Momento debido al peso de diafragma interno**

Pde' =  $(2,400 \text{ kg/m}^3 \times 0.30 \text{ m} \times 0.70 \text{ m}) \times 0.875 \text{ m} = 441.00 \text{ kg}$ Pdi' =  $(2,400 \text{ kg/m}^3 \times 0.30 \text{ m} \times 1.05 \text{ m}) \times 0.875 \text{ m} = 661.50 \text{ kg}$ Mpd(3m del apoyo) = 2,976.75 - ( 661.50 )(12.0 m ) /4 = 992.25 kg-m  $Mpd$ (máximo) = ( 661.50 kg/m)(18.0 m)/4 = 2,976.75 kg-m

#### **3.5.4.2.1.3 Momento total**

McM(3m del apoyo) = 51,091.09 kg-m + 992.25 kg-m = 52,083.34 kg-m McM(máximo) = 91,963.96 kg-m + 2,976.75 kg-m = 94,940.71 kg-m

#### **3.5.4.2.2 Momento por carga viva**

 Para la distribución de sobrecarga, es la misma calculada en el inciso 3.5.4.1.2 del diseño de la viga interior:

 $Mcv(mAx) = 39,319.71$  kg-m  $Mcv_{(3m \text{ del apoyo})} = 24,821.81$  kg-m

#### **3.5.4.2.3 Factor de impacto**

Calculado en el inciso 3.5.4.1.3, tenemos que el factor de impacto será 1.27.

#### **3.5.4.2.4 Factor de distribución para viga externa**

Para hallar "R", calcular el momento en el eje o línea central:

 $+\sqrt[3]{2}$ MLc = R \* 7.05 ft - P \* 1.05 ft - P \* 7.05 ft = 0  $R = 1.15$  P

 Entonces, el FDexterna = 1.15%. Esto sucede cuando un camión coloca una llanta en la viga 15% de la otra llanta.

## **Figura 27. Diagrama de carga para viga exterior, debido a carga viva en sentido transversal.**

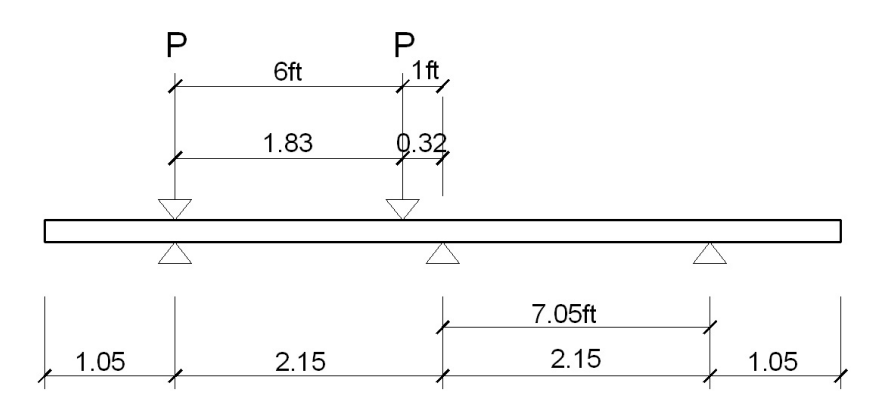

#### **3.5.4.2.5 Momento total actuante en la viga**

Se calcula el momento último de la siguiente manera:  $Mu_{(máxi0)} = 1.3[94,940.71 + 5(39,319.71 * 1.27 * 1.15)/3]$  $Mu_{(máximo)} = 247,846.87$  kg-m  $Mu_{(3m \text{ del apoyo})} = 1.3[52,083.34 + 5(24,821.81 * 1.27 * 1.15)/3]$  $Mu_{3m \text{ del apoyo}} = 146,254.89 \text{ Kg-m}$ 

#### **3.5.4.2.6 Cálculo de refuerzo**

#### **3.5.4.2.6.1 Refuerzo en el centro de la viga**

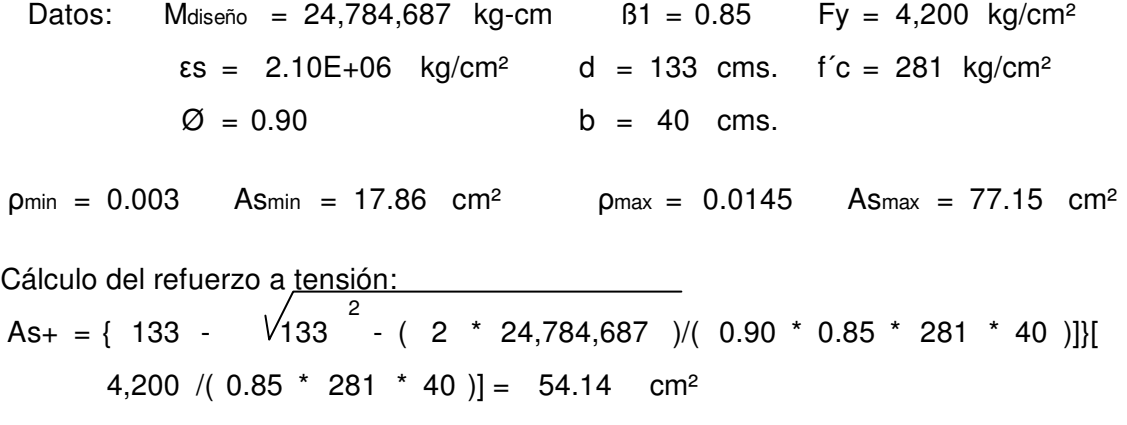

 El refuerzo equivalente distribuido a tensión es de 11 varillas No. 8 (ver planos incluidos en el apéndice 2).

El cálculo del refuerzo a compresión:

 $\text{As}_{\text{comp}} = 33\%$  \* 54.14 cm<sup>2</sup> = 17.87 cm<sup>2</sup>

Utilizar As<sub>comp</sub>, ya que es mayor que el As<sub>mín</sub>, el refuerzo equivalente distribuido a compresión es de 4 varillas No. 8 (ver planos incluidos en el apéndice 2).

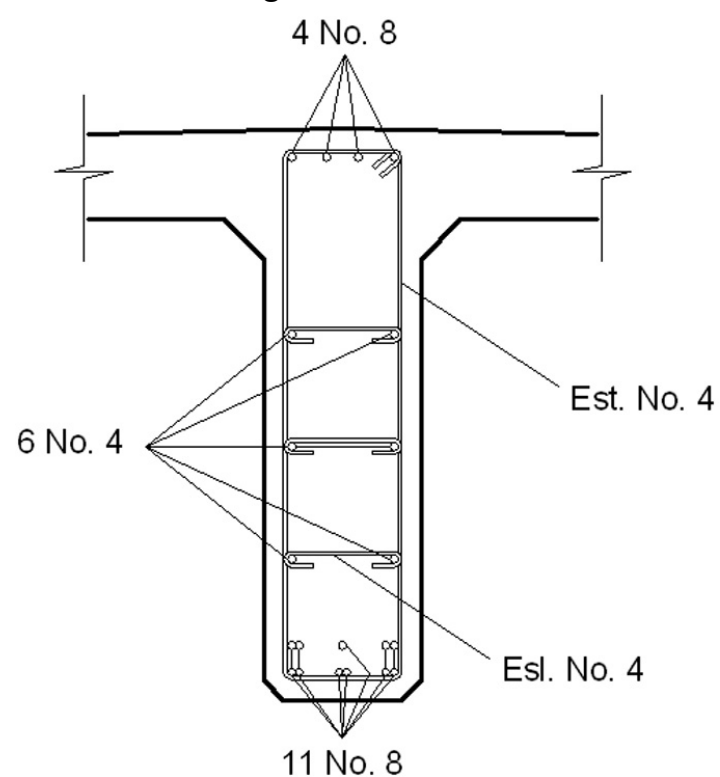

**Figura 28. Armado de viga exterior.** 

#### **3.5.4.2.6.2 Refuerzo a 3.00 m del apoyo**

 $\textsf{As}(\textsf{3m}\,\textsf{del}\,\textsf{apoyo})\;=\{\;\;133\;\;\textcolor{black}{\bar{\;\;133\;\;\;\text{-}\;\;(\;\;2\;\;*\;\;\;14,625,489\;\;\mathcal{)}/(\;\;0.90\;\;\textcolor{black}{\bar{\;\;135\;\;\;\text{-}\;\;1480}}\;\;\textcolor{black}{)}\}$ Cálculo del refuerzo a tensión:  $= 0.003$  Asmin = 17.86 cm<sup>2</sup> pmax = 0.0145 Asmax 40 )]}[ 4,200 /( 0.85 \* 281 \* 40 )] = 30.64 cm<sup>2</sup>  $= 0.0145$  Asmax  $= 77.15$  cm<sup>2</sup>  $B1 = 0.85$  Fy = 4,200 kg/cm<sup>2</sup>  $p_{min} = 0.003$ kg/cm² d εs = 2.10E+06 cms. f´c = 133 cms. f'c = 281 kg/cm<sup>2</sup> b = 40 cms. Datos: Mdiseño = 14,625,489 kg-cm  $\varnothing$  = 0.90 50 %\* As+ = 50 %\* 54.14  $\text{ cm}^2$  = 27.07  $\text{ cm}^2$ 

Utilizar As(3m del apoyo), ya que es mayor a 50%As+. El refuerzo equivalente distribuido a tensión es de 6 varillas No.8 (ver planos incluidos en el apéndice 2).

#### **3.5.4.2.6.3 Refuerzo adicional**

Como el refuerzo adicional calculado en el inciso 3.5.4.1.6.3, para viga interior, es equivalente distribuir a tensión 6 varillas No.4 (ver figura 28).

## **3.5.4.2.7 Cálculo de esfuerzos cortantes**

#### **3.5.4.2.7.1 Esfuerzos cortantes debido a carga muerta**

Cálculo del esfuerzo cortante máximo:

Cálculo del esfuerzo cortante a 3.00 m del apoyo: Vcm(max) = 2,270.72 \* 18.0 /2 + ( 662 + 2 \* 441 )/ 2 = 21,208.23 kg

Cálculo del esfuerzo cortante al centro de la viga:  $V$ CM(3m del apoyo) = 2,270.72  $*$  12.0 /2 + ( 662 )/ 2 = 13,955.07 kg

 $V$ CM(9m del apoyo) = 2,270.72  $*$  0.0 /2 + (0.0)/2 = 0.00 kg

#### **3.5.4.2.7.2 Esfuerzos cortantes por carga viva**

 Para la distribución del esfuerzo cortante es el mismo calculado en el inciso 3.5.4.1.7.2, respecto del diseño de la viga interior:

 $Vcv_{(max)} = 10,311.58$  kg  $V$ CV(3m del apoyo) =  $8,271.11$  kg  $V$ CV(9m del apoyo) = 4,188.09 kg

#### **3.5.4.2.7.3 Factor de impacto**

Calculado anteriormente en el inciso 3.5.4.1.7.3, tenemos que el factor de impacto será 1.27.

#### **3.5.4.2.7.4 Esfuerzos cortantes totales**

Cálculo de esfuerzo cortante último:

 $Vu_{(máx\text{ diseño})} = 1.3(21,208.23 + 5/3(10,311.58 * 1.27)) = 55,944.73$  kg

Cálculo de esfuerzo cortante en el punto aplicado a una distancia de 3.00 m del apoyo:

 $Vu_{(3m \text{ del apoyo})} = 1.3(13,955.07 + 5/3(8,271.11 * 1.27)) = 40,900.93 \text{ kg}$ Cálculo de esfuerzo cortante en el punto aplicado al centro de la viga:  $V_{U(g_m \text{ del apovo})} = 1.3(0.00 + 5/3(4.188.09 * 1.27)) = 11,524.23 \text{ kg}$ 

## **3.5.4.2.7.5 Cálculo de refuerzo**

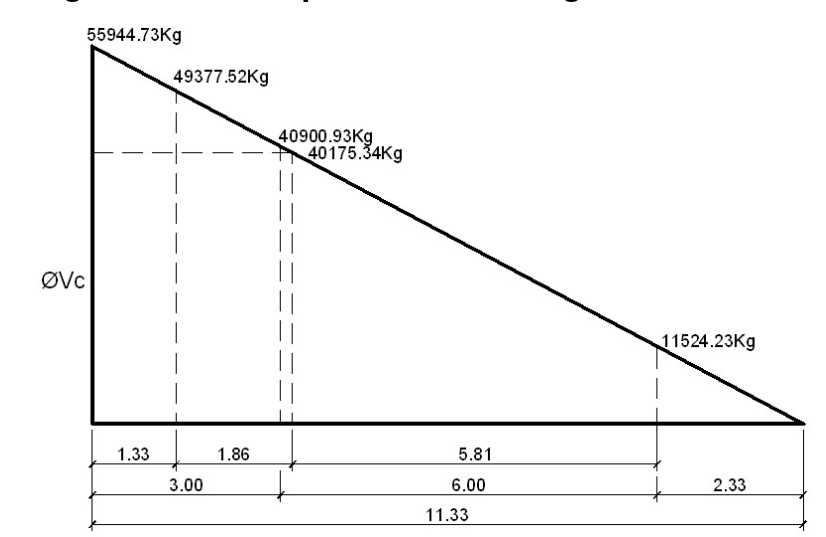

#### **Figura 29. Diagrama de corte para diseño en viga exterior.**

ØVc = 0.85 ( Vud = 55,944.73 ( 11.33 - 1.33 )/ 11.33 = 49,377.52 kg 0.53 I 281 ( 40 )( 133 ) = 40,175.34 kg 133 cm d =  $\varnothing = 0.90$  $b = 40$  cm  $B1 = 0.85$  Fy = 4,200 kg/cm<sup>2</sup>  $f'c = 281$  kg/cm<sup>2</sup> Datos:  $V$ (max diseño) = 55,944.73 kg εs = 2.10E+06 kg/cm<sup>2</sup>
Con este resultado, se concluye que  $V_{(max\ distance) > 0$ Vc. Por lo tanto, no cumple S = d/2= 133/2 = 66.50 cm. Se recomienda que los estribos no vayan a más de H/4 = 140/4 = 35 cm.

Cálculo de separación de estribos para  $\varnothing$ Vc = 40,175.34 kg:

$$
\frac{55,944.73}{11.33} = \frac{40,175.34}{X}
$$
 
$$
\begin{cases} X = 8.14 \text{ m} \\ X' = X - 2.33 = 8.14 - 2.33 = 5.81 \text{ m} \end{cases}
$$

Con relación de triángulos semejantes, teniendo como dato la altura de V(max diseño) y de ØVc, se calculó la distancia que será cubierta por d/2. Ella es de 5.81 m, por lo que habrá de colocar estribo No.4 a cada 0.35 m, para mayor seguridad en la resistencia al corte (ver figura 30).

Una vez determinados estos esfuerzos, se calcula el esfuerzo cortante que será absorbido por el refuerzo del apoyo:

$$
\emptyset \text{Vs} = \text{Vud} - \emptyset \text{Vc} = 49,377.52 - 40,175.34 = 9,202.18 \text{ kg}
$$

Cálculo de espaciamiento: se utilizará varilla No. 4 (1.27 cm<sup>2</sup>).

S = 0.85 ( 4,200 )( 133 )( 2 \* 1.27 )/ 9,202.18 = 131.06 cm Se recomienda que los estribos no vayan a más de H/4. Por lo tanto, se deberá colocar estribo No.4 a cada 0.35 m (ver figura 30).

#### **Figura 30. Diagrama de confinamiento en viga exterior.**

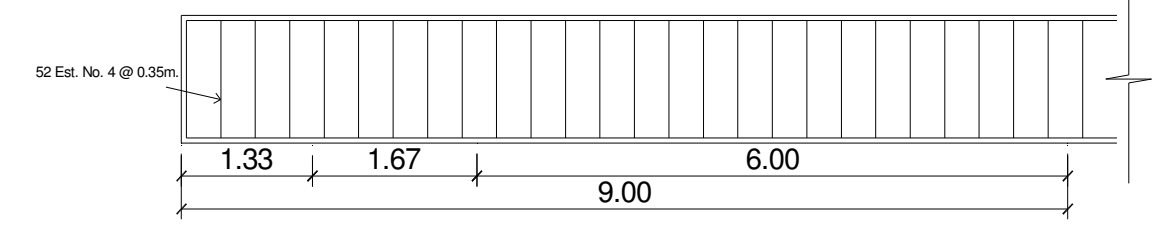

#### **3.5.5 Diseño de diafragmas**

 Los diafragmas son utilizados para darle rigidez a la estructura y que esta mantenga su forma, se busca que estos le den rigidez a la torsión en el sentido transversal del puente y que distribuyan las cargas transversales producidas por el viento y por sismo.

 Se deben colocar diafragmas intermedios para luces mayores a 40 ft (12.19 m).

 Se predimensiona la altura de la viga principal para obtener la altura de los diafragmas de la siguiente manera:

 $H_{diafraama\ interior} = 3/4_{hviqa\ principal} > 0.50 \ m$ 

 $H_{\text{diafragma exterior}} = 1/2_{\text{hviga principal}} > 0.50 \text{ m}$ 

Diafragma exterior =  $h = 0.50H = 0.50 * 140 cm = 70.00 cm \rightarrow$  Utilizar 70 cm Diafragma interior =  $h = 0.75H = 0.75$  \* 140 cm = 105.0 cm  $\rightarrow$  Utilizar 105 cm

De acuerdo a lo anterior, las secciones de los diafragmas quedan así:

Diafragma interior =  $105$  cm x 30 cm

Diafragma exterior =  $70$  cm x 30 cm

70 cm  $2,810 \text{ kg/cm}^2$  ddi = 100 cm hdi = 105 cm b  $f'c = 281$  kg/cm<sup>2</sup> dde= 65 cm hde= dde= 65 Datos: Fy = 2,810 kg/cm<sup>2</sup> ddi = 100 cm hdi = 105 cm b = 30 cm  $=$  ( 14.1/2,810 )( 30 cm )( 65 cm ) = 9.78 cm<sup>2</sup> Diafragma interior =  $(14.1/2,810)$  (30 cm) (100 cm) = 15.05 cm<sup>2</sup>  $b = 30$  cm Diafragma exterior  $hdi = 105$  cm  $r = 5$  cm

En el diafragma interior se utilizarán 4 varillas No.7. En el diafragma exterior se utilizarán 3 varillas No.7 (ver planos incluidos en el apéndice 2).

Refuerzo adicional:

Diafragma interior =  $(5.29 \text{ cm}^2/\text{m})(1.05 \text{ m}) = 5.55 \text{ cm}^2$ Diafragma exterior =  $(5.29 \text{ cm}^2/\text{m})(0.70 \text{ m}) = 3.70 \text{ cm}^2$ 

 El refuerzo equivalente distribuido en el diafragma interior es de 4 varillas No. 5, en el diafragma exterior se deberán utilizar 2 varillas No. 5 (ver planos incluidos en el apéndice 2).

El refuerzo de los estribos se calcula de la siguiente manera:

 $Si = (1/2)(105 - 5) = 50$  cm  $Se = (1/2)(70 - 5) = 32.5$  cm

El refuerzo de corte equivalente distribuido en el diafragma interior se basa en estribos No. 3 a cada 0.50 m. En el diafragma exterior, en estribos No. 3 a cada 0.30 m.

#### **3.6 Diseño de la subestructura**

## **3.6.1 Diseño de estructura de viga de apoyo**

#### **3.6.1.1 Diseño de asiento o base**

Área de aplastamiento:  $Ap = P/Q^*f'c = \frac{37,331.88}{0.71 \times 281} = 288.67$ b = Ap = 288.67 = 16.99 cmEl aplastamiento = Área del corte último o de diseño, será P = 57,591.86 kg. Utilizar una base de neopreno de 20x20 cm. 0.71 \* 281  $\frac{57,591.86}{271 \cdot 2934}$  = 288.67 cm<sup>2</sup>

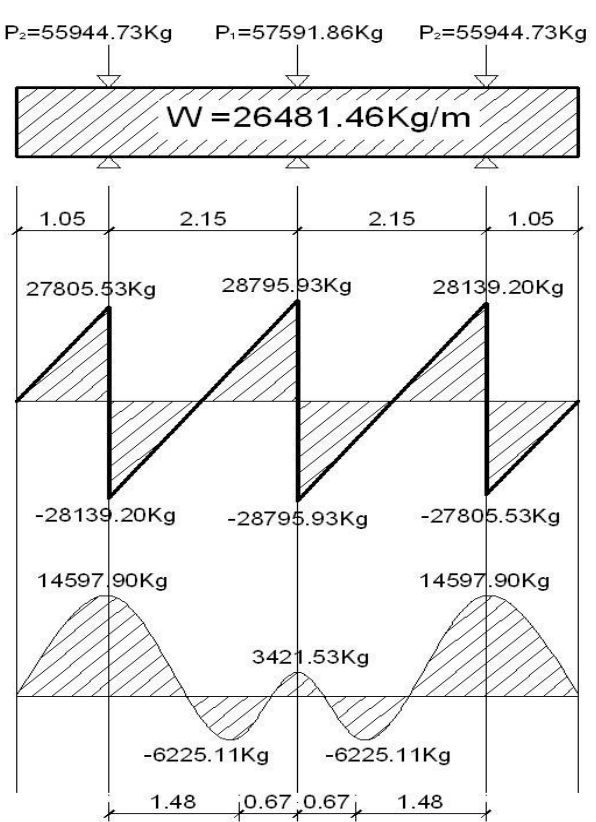

#### **Figura 31. Diagrama de carga, corte y momento en viga de apoyo.**

## **3.6.1.1.1 Cálculo de refuerzo por flexión**

d = 40.00 cms. f´c = 281 kg/cm²  $61 = 0.85$ = 80 cms.  $\epsilon s = 2.10E+06$  kg/cm<sup>2</sup>  $d = 37.5 \text{ cm}$  $\varnothing$  = 0.90 Donde: MDiseño = 15,377.91 kg-m Fy = 2,810 kg/cm<sup>2</sup>  $b = 80$  cms.

 Calculando con la fórmula el valor As y las cuantías de acero, utilizando las ecuaciones descritas en el inciso 3.5.1.4.1, se obtienen los datos siguientes:

Asmin =  $16.06$  cm<sup>2</sup> < As =  $16.77$  cm<sup>2</sup> < Asmax =  $79.94$  cm<sup>2</sup>  $p_{\text{bal}} = 0.05$   $p_{\text{max}} = 0.025$  $p_{min} = 0.005018$ 

Se utilizarán 8 varillas No.6 distribuidas en la viga de apoyo (ver planos incluidos en el apéndice 2).

#### **3.6.1.1.2 Cálculo de refuerzo por corte**

 $\varnothing = 0.90$  b = 80 cm Datos: Vdiseño = 28,795.93  $\text{εs} = 2.10E + 06 \text{ kg/cm}^2$  $B_1 = 0.85$  Fy = 2,810 kg/cm<sup>2</sup>  $d = 37.5$  cm  $f'c = 281$  kg/cm<sup>2</sup>  $h = 40$  cm

 $\varnothing$ Vc =  $\beta$ 1\*0.53( $\sqrt{F'c}$ ) \*b\*d = 0.85\*0.53( $\sqrt{281}$ \*80\*37.5 = 22,655.27 kg  $\varnothing$ Vs = Vud –  $\varnothing$ Vc = 28,795.93 – 22,655.27 = 6,140.66 kg

Comprobación de límites de espaciamiento:

 $0.85 * 1.10 \sqrt{281}80 * 37.5 = 47,020.37 \text{ kg} > \textcircled{y}$ 

Diseñar a refuerzo mínimo y espaciamiento máximo, utilizar estribo No.4 @ 0.25 m. (ver planos incluidos en el apéndice 2).

## **3.6.1.2 Diseño de cortina**

 Se considera sobrecarga del suelo con un equivalente líquido de 2 ft (61 cm) con presión de 480 kg/m $^3$  (30 lb/ft $^3$ ) según las normas AASHTO 3.20.

# **Figura 32. Geometría y diagrama de presiones de la cortina, en viga de apoyo.**

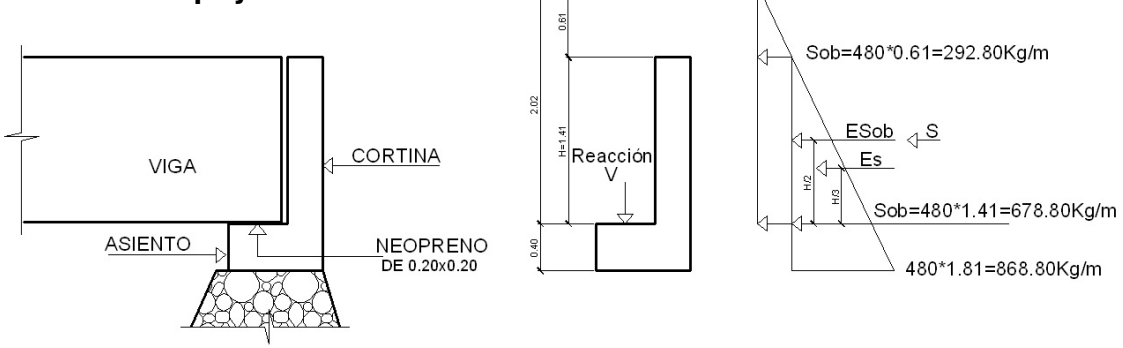

 $E_{\text{sobrecara}} = E_{\text{sob}} = \text{carga}$  equivalente del rectángulo aplicado a H/2  $F =$  empuje =  $(E_{sob} + Es)$  $F = 292.80*1.41 + 676.80*1.41/2 = 889.99$  Kg

### **3.6.1.2.1 Fuerza longitudinal (LF)**

 Debe ser 5% de la carga viva, y su centro de gravedad a 1.83 sobre la capa de rodadura según AASHTO 1.2.13.

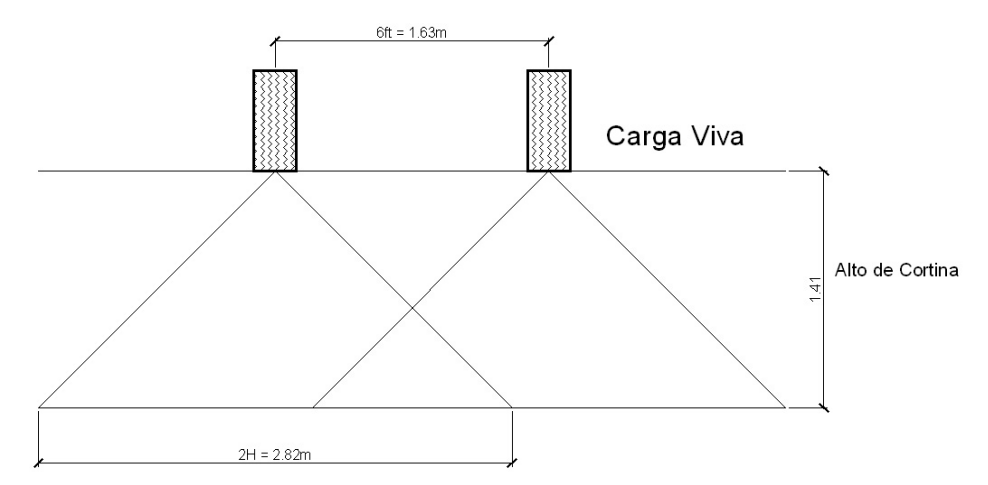

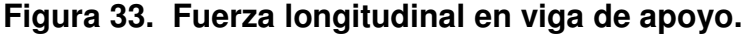

 $LF' = {0.05 * P \over 2H} = {0.05 * 2,721.55 \over 2 * 1.41}$ Al ser 2 llantas: LF = 2 \* 48.25 = 96.51 kg/m Pcamión =  $5,443.11$  kg por eje  $P = 2,721.55$  kg por llanta 2H \* P  $\frac{1}{2}$   $\frac{1}{1.41}$  = 48.25 kg/m Esta carga actúa a 6ft, sobre el piso de la losa (AASHTO 3.9.1.)  $\frac{0.05 \times 2,721.55}{0.144} =$ 

El brazo de la LF:  $= 6$ ft + Hcortina  $= 1.8288 + 1.41 = 3.239$  m

#### **3.6.1.2.2 Fuerza de sismo (S)**

 Se aplica un factor de sismo de 12% al centro de la cortina según AASHTO 3.21.

Peso de la cortina  $W = (2,400 \text{ kg/m}^3)(0.30 \text{ m})(1.41 \text{ m})(1 \text{ m}) = 1,015.20 \text{ kg}$  $S = 0.12W = 0.12(1,015.20) = 121.82$  kg Brazo al centro de gravedad Brazo =  $1.41/2$  = 0.71 m

## **3.6.1.2.3 Combinación de cargas**

Lo especificado en AASHTO 3.22.1a. se aplica en este caso: Para momento:

Grupo III =  $1.3(E_{sob} + Es + LF)$  =  $= 1.3(412.85*1.41/2 + 477.14*1.41/3 + 96.51*3.239) = 1,076.28$  kg-m/m Grupo VII =  $1.3(E_{sob} + Es + S) =$  $= 1.3(412.85*1.41/2 + 477.14*1.41/3 + 121.82*0.71 = 782.35$  kg-m/m

Siguiendo lo especificado en AASHTO 3.22.1b. se aplica en este caso:

Para corte:

Grupo III =  $1.3(F + LF) = 1.3(889.99 + 96.51) = 1,282.45$  kg Grupo VII =  $1.3(F + S) = 1.3(889.99 + 121.82) = 1,315.35$  kg

De los grupos calculados, tomamos el mayor de ellos:

$$
M_{\text{max}} = 1,076.28 \text{ kg-m/m}
$$

$$
V_{\text{max}} = 1,315.35 \text{ kg}
$$

**3.6.1.2.4 Cálculo de refuerzo** 

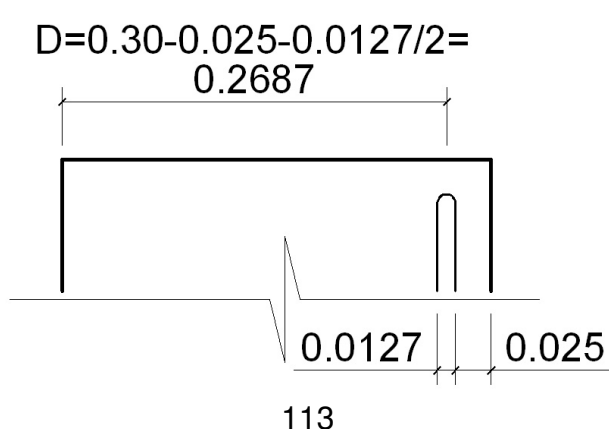

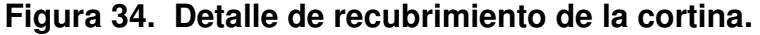

#### **3.6.1.2.4.1 Refuerzo por flexión**

 $\varnothing = 0.90$ d = 26.87 cm  $f'c = 281$  kg/cm<sup>2</sup> B<sub>1</sub> Donde: M<sub>max</sub> = 1,076.28 kg-m Fy = 2,810 kg/cm<sup>2</sup>  $\varnothing$  = 0.90  $B_1 = 0.85$ b = 141 cm  $\text{es} = 2.10E+06 \text{ kg/cm}^2$ 

Utilizando las ecuaciones descritas en el inciso 3.5.1.4.1, se obtienen los datos:

$$
As_{min} = 19.01 \text{ cm}^2 > As = 1.59 \text{ cm}^2 < As_{max} = 94.6 \text{ cm}^2
$$

Utilizar 8 varillas corridas No. 6, distribuidos en la cortina (ver planos incluidos en el apéndice 2).

### **3.6.1.2.4.2 Refuerzo por corte**

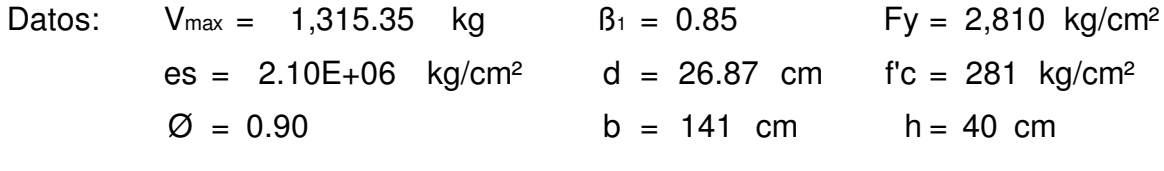

ØVc = 0.85 ( 0.53 ) | 281 ( 141 )( 26.87 ) = 28,611.11 kg > Vmax

Diseñar a refuerzo mínimo y espaciamiento máximo. Utilizar estribo No. 4 @ 0.25 m (ver planos incluidos en el apéndice 2).

## **3.6.2 Análisis y diseño de estribo de concreto ciclópeo**

 Los estribos son componentes de la subestructura que soportan la superestructura en los lados extremos y transmiten la carga al terreno de cimentación.

Para el análisis de los estribos se deben verificar tres condiciones:

## **Estabilidad de la estructura al volcamiento**

 $Volteo = ME/MV > 1.5$ 

### **Estabilidad de la estructura al deslizamiento**

Deslizamiento =  $0.5(W/E) > 1.5$ 

# **Esfuerzo en el terreno menores o iguales que los esfuerzos admisibles del terreno**

Presiones = W/A[1±(6\*e/b)] < 20,000 kg/m2 (Valor soporte del suelo) Siendo:  $e = b/2 - a = Excentricidad$  $a = (ME - MV)/W$ 

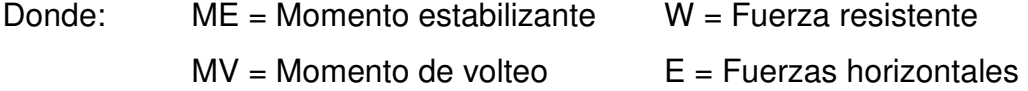

Estas tres consideraciones se deben realizar para tres tipos de carga: carga producida por el estribo solo, carga producida por el muro con la superestructura junto a la carga viva y la que es producida por efectos de sismo en el que no se considera la carga viva.

Para el cálculo del puente Chajbul se utilizarán los siguientes datos:

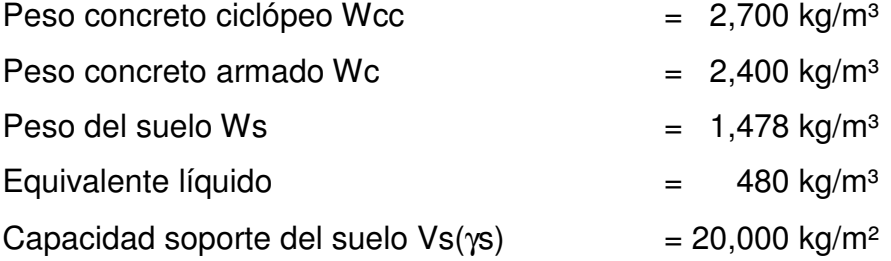

**Figura 35. Geometría y diagrama de presiones en estribo.** 

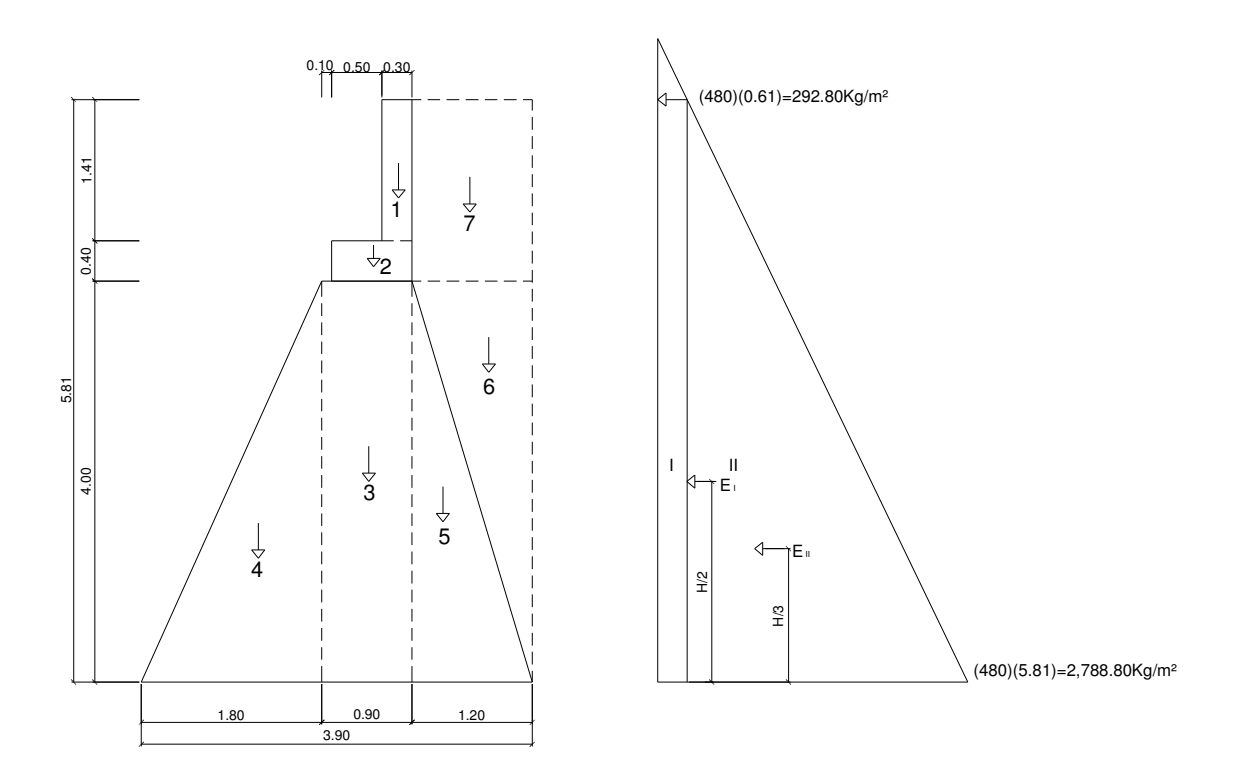

**3.6.2.1 Momento de volteo (MV)** 

**Tabla XX. Momento de volteo en estribo**

| Sección | Altura(m) | Presión  | Empuje Wv | B.P.(m) | Momento Mv (kg-m) |
|---------|-----------|----------|-----------|---------|-------------------|
|         | 5.81      | 292.80   | 1,701.168 | 2.905   | 4,941.89          |
|         | 2.905     | 2,788.80 | 8,101.464 | 1.937   | 15,689.84         |
|         |           |          | 9,802.63  |         | 20,631.73         |

# **3.6.2.2 Momento estabilizante (ME), respecto a "B"**

 Este momento es producido por el peso propio de la estructura y al relleno.

| Sección        | <b>Dimensiones</b><br>(m) |      | Area<br>(m <sup>2</sup> ) | Peso<br>Vol.(kg/m <sup>3</sup> ) | Peso WE<br>(kg) | B.P.<br>(m) | Momento<br>$Me$ (kg-m) |
|----------------|---------------------------|------|---------------------------|----------------------------------|-----------------|-------------|------------------------|
| 1              | 0.30                      | 1.41 | 0.423                     | 2,400.00                         | 1,015.20        | 2.55        | 2,588.76               |
| $\overline{2}$ | 0.80                      | 0.40 | 0.32                      | 2,400.00                         | 768.00          | 2.30        | 1,766.40               |
| 3              | 0.90                      | 4.00 | 3.60                      | 2,700.00                         | 9,720.00        | 2.25        | 21,870.00              |
| 4              | 1.80                      | 4.00 | 3.60                      | 2,700.00                         | 9,720.00        | 1.20        | 11,664.00              |
| 5              | 1.20                      | 4.00 | 2.40                      | 2,700.00                         | 6,480.00        | 3.10        | 20,088.00              |
| 6              | 1.20                      | 4.00 | 2.40                      | 1,478.00                         | 3,547.20        | 3.50        | 12,415.20              |
| 7              | 1.20                      | 1.81 | 2.172                     | 1,478.00                         | 3,210.22        | 3.30        | 10,593.71              |
|                |                           |      |                           | $\Sigma$                         | 34,460.62       |             | 80,986.07              |

**Tabla XXI. Momento estabilizante en estribo.**

## **3.6.2.3 Chequeo del estribo sin superestructura**

I. Volteo = ME/Mv = 80,986.07/20,631.73 = 
$$
3.92 > 1.50
$$

II. Deslizamiento =  $0.5(WE/Wv) = 0.5(34,460.62/9,802.63) = 1.76 > 1.5$ 

III. Presiones

$$
a = (M_E - M_V)/W_E = (80,986.07 - 20,631.73)/34,460.62 = 1.75
$$
 mts  
3a = 3 \* 1.75 = 5.250 > 3.90 mts

P<sub>max</sub> = 11,554.84 kg/m<sup>2</sup> < 20,000 kg/m<sup>2</sup> Pmin = 6,117.27 kg/m² > 0.00 kg/m²  $WE/A[1\pm(6^*e/b)] = \frac{34,460.62}{8.284 \times 10^{-4}}$  [ 1  $=\frac{1}{3.90}$   $*$  1  $P = WE/A[1 \pm (6 \cdot e/b)] = \frac{34,460.62}{3.90 \times 1}$  [ 1  $\pm \frac{6 \times 0.20}{3.90}$  ] Excentricidad:  $e = b/2$ -a =  $3.90 / 2$  -  $1.75 = 0.20$ 

 **Figura 36. Diagrama trapezoidal en estribo.** 

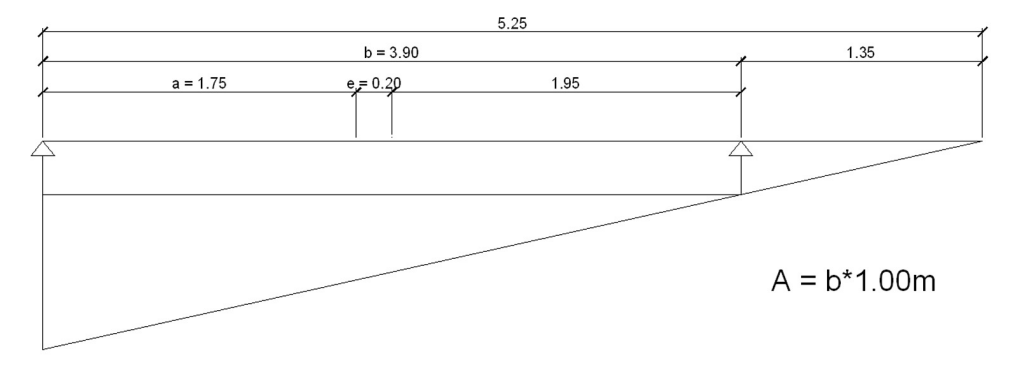

## **3.6.2.4 Chequeo del estribo con superestructura, carga viva**

 $W_{(Viga de apoyo)} = (2,400)(0.30*1.41 + 0.40*0.80) = 1,783.20$  kg/m  $W$ (CV<sub>equivalente)</sub> = (10,311.58 + 2\*10,311.58)/ 6.40 = 4,833.55 kg/m  $W_{\text{(total)}2} = 1,783.20 + 4,833.55 = 6,616.75 \text{ kg/m}$  $Brazo<sub>2</sub> = 1.95 m$ 

Momento estabilizante (ME)  $ME<sub>2</sub> = 6,616.75 * 1.95 = 12,902.67 kg-m$  $ME$ <sub>(total)2</sub> = ME + ME<sub>2</sub> = 80,986.07 + 12,902.67 = 93,888.74 Kg-m

I. Volteo =  $ME_{\text{(total)}2}/Mv = 93,888.74 / 20,631.73 = 4.55 > 1.5$ 

II. Deslizamiento =  $0.5(W_{(total)2} + WE)/Wv =$  $= 0.5(6,616.75 + 34,460.62)/9,802.63 = 2.10 > 1.5$ 

III. Presiones

\n
$$
a = (ME_{\text{(total)}2} - MV)/(W_{\text{(total)}2} + W\epsilon) =
$$
\n
$$
= (93,888.74 - 20,631.73)/(6,616.75 + 34,460.62) = 1.78 \, \text{m}
$$
\n
$$
3a = 3 \cdot 1.78 = 5.35 > 3.90 \, \text{m}
$$

Excentricidad: 
$$
e = b/2 - a = 3.90 \times 2 - 1.78 = 0.17
$$

\n $P = (W(\text{Total})2 + W\epsilon)/A[1 \pm (6 \cdot \text{e/b})] = (\frac{6,616.75 + 34,460.62}{3.90 \cdot 1})(1 \pm \frac{6 \cdot 0.17}{3.90})$ 

\n $P_{\text{max}} = 13,287.36 \, \text{kg/m}^2 < 29,400 \, \text{kg/m}^2$ 

\n $P_{\text{min}} = 7,777.96 \, \text{kg/m}^2 > 0.00 \, \text{kg/m}^2$ 

## **3.6.2.5 Chequeo del estribo con sismo, sin carga viva**

 Para el chequeo del sismo se debe tomar momentos de volteo en el sentido horizontal.

 $W_{(Subestructura)} = 34,460.62$  Kg  $W_{\text{(CM equivalence)}} = (22,475.25 + 2*21,208.23)/(6.40 = 10,139.33 \text{ kg/m})$  $W_{\text{(total)}3} = 34,460.62 + 10,139.33 = 44,599.95 \text{ kg/m}$  $Brazo<sub>3</sub> = 1.95 m$ 

Momento estabilizante (ME)  $ME<sub>3</sub> = 10,139.33*1.95 = 19,771.69$  Kg-m  $ME$ <sub>(total)3</sub> = ME + ME<sub>3</sub> = 80,986.07 + 19,771.69 = 100,757.77 Kg-m

Momento Horizontal (FH)  $FH = 1.08*Wv + 0.08*W$ <sub>(total)3</sub> =  $= (1.08*9,802.63) + (0.08*44,599.95) = 14,154.44$  kg

## **3.6.2.6 Momento de volteo (MV), respecto a "A"**

| Sección        | <b>Dimensiones</b><br>(m) |      | Area<br>(m <sup>2</sup> ) | Peso<br>Vol.(kg/m <sup>3</sup> ) | Peso WE<br>(kg) | B.P.<br>(m) | Momento<br>$M_{v3}$ (kg-m) |
|----------------|---------------------------|------|---------------------------|----------------------------------|-----------------|-------------|----------------------------|
| 1              | 0.30                      | 1.41 | 0.423                     | 2,400.00                         | 1,015.20        | 5.105       | 5,182.596                  |
| $\overline{2}$ | 0.80                      | 0.40 | 0.32                      | 2,400.00                         | 768.00          | 4.20        | 3,225.60                   |
| 3              | 0.90                      | 4.00 | 3.60                      | 2,700.00                         | 9,720.00        | 2.00        | 19,440.00                  |
| 4              | 1.80                      | 4.00 | 3.60                      | 2,700.00                         | 9,720.00        | 11/3        | 12,960.00                  |
| 5              | 1.20                      | 4.00 | 2.40                      | 2,700.00                         | 6,480.00        | 11/3        | 8,640.00                   |
| 6              | 1.20                      | 4.00 | 2.40                      | 1,478.00                         | 3,547.20        | 22/3        | 9,459.20                   |
| 7              | 1.20                      | 1.81 | 2.172                     | 1,478.00                         | 3,210.22        | 4.905       | 15,746.109                 |
|                |                           |      |                           | Σ                                | 34,460.62       |             | 74,653.51                  |

**Tabla XXII. Momento estabilizante en estribo sin carga viva.** 

 $MEQ = 0.08^*M_{V3} = 0.08^*74,653.51 = 5,972.28$  kg-m

 $M_{\text{(volteo)}3} = 1.08*MV + 0.08*Wcm*h' + MEQ =$ 

 $= (1.08*20.631.73) + (0.08*10.139.33*4.40) + 5.972.28 = 31.823.59$  kg-m

**Chequeos** 

I. Volteo =  $ME_{(total)3}/M_{V3} = 100,757.77 / 31,823.59 = 3.17 > 1.5$ 

II. Deslizamiento =  $0.5W_{\text{(total)}3}/FH =$ 

 $= 0.5(44, 599.95) / 14, 154.44 = 1.58 > 1.5$ 

IV. Presiones  $a = (ME_{(total)3} - M_{V3}) / (W_{(total)3} =$  $=(100,757.77 - 31,823.59) / 44,599.95 = 1.55 m$  $3^{\circ}$  = 3\*1.55 = 4.64 > 3.9 m

 $e = b/2$ -a =  $3.90 / 2$  - 1.55 = 0.40 ]  $3.90 \pm 1$   $1 \pm 3.90$  $P = W(\text{Total})3/A[1\pm(6^*e/b)] = \frac{44,599.95}{0.001}$  [ 1  $\pm\frac{6 * 0.40}{0.001}$ Excentricidad:

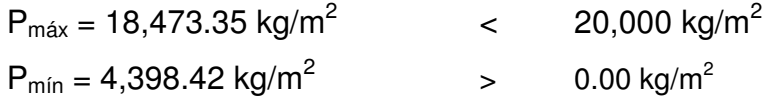

 Se concluye que las dimensiones dadas en la figura 35, si chequean.

#### INTEGRACIÓN DE PRECIOS UNITARIOS

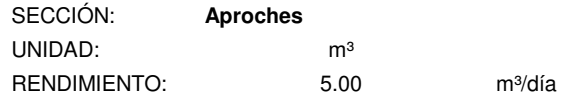

#### **Maquinaria y equipo**

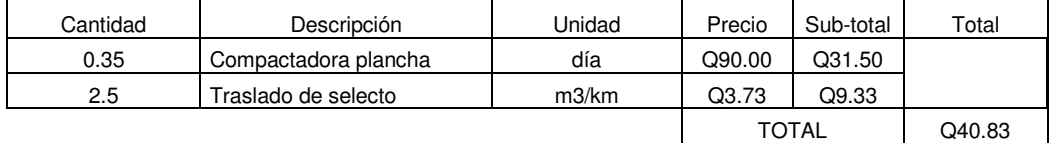

#### **Materiales**

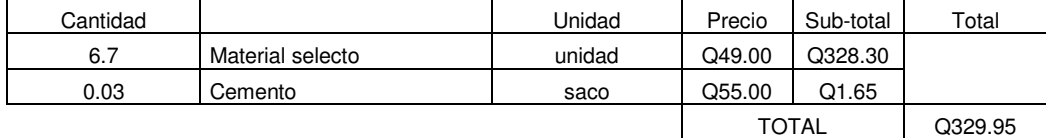

#### **Mano de obra**

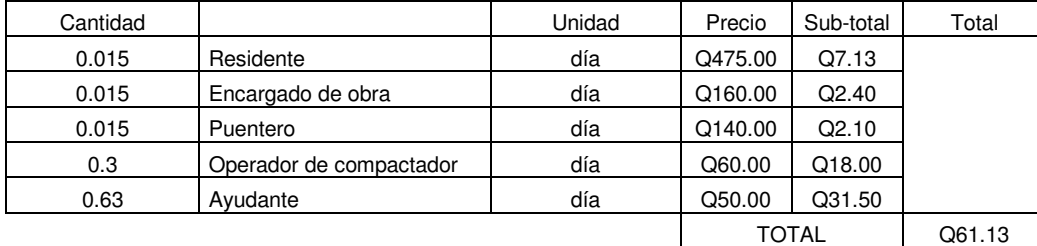

#### **Herramientas**

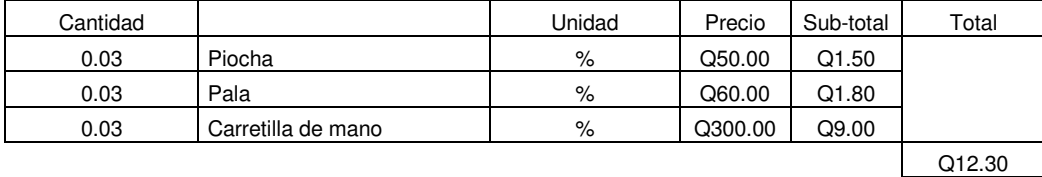

#### **MATERIALES**

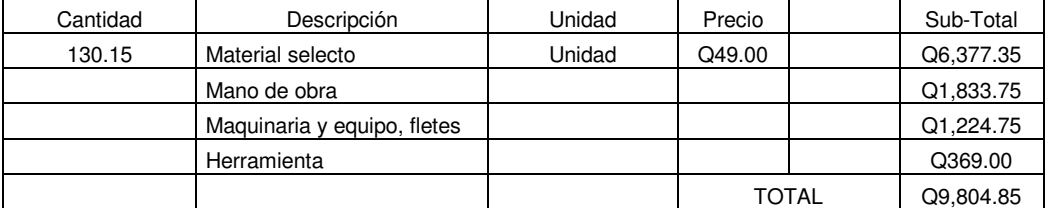

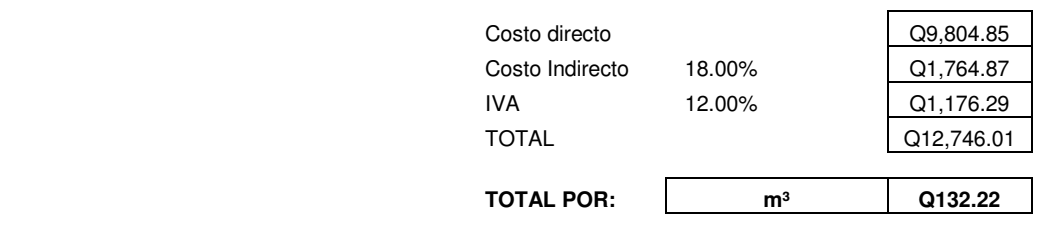

# **3.7 Presupuesto general**

# **Tabla XXIII. Presupuesto general.**

Puente Vehicular de 1 vía Aldea Chajbul

Longitud 18.00 m.

San Juan Chamelco, Alta Verapaz.

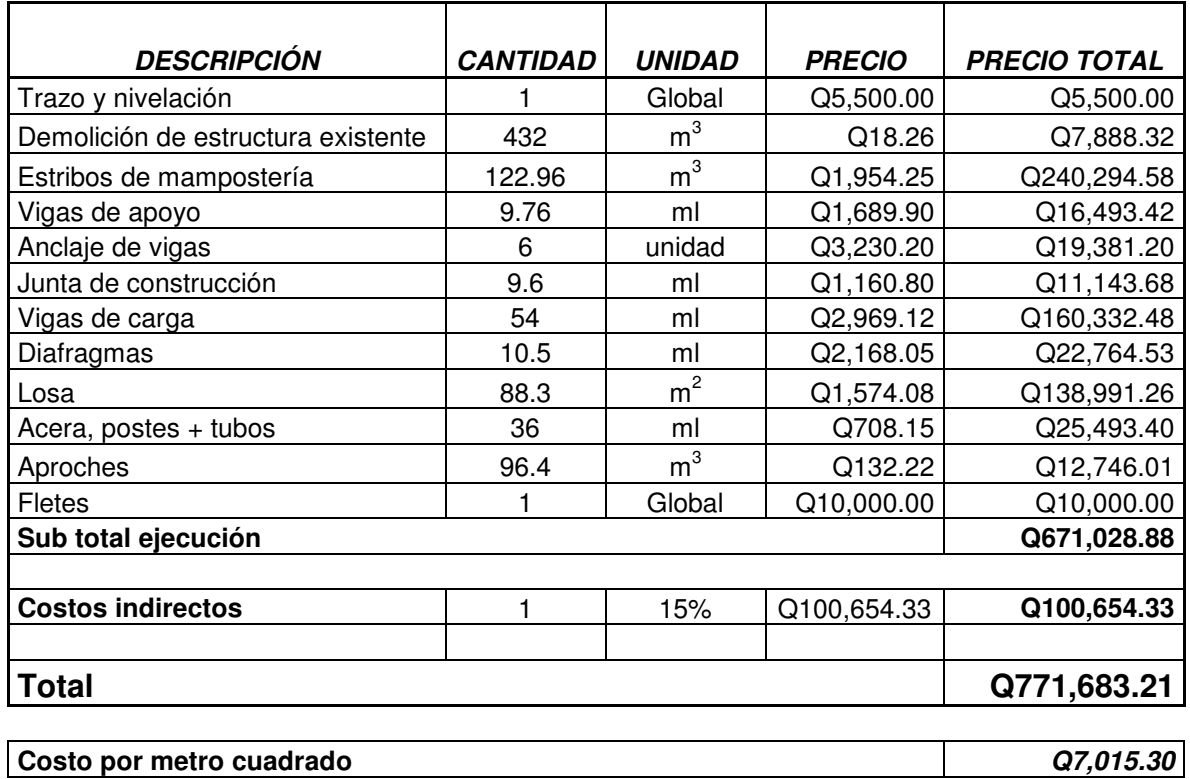

# **3.8 Cronograma de preinversión y ejecución**

# **Tabla XXIV. Cronograma de preinversión y ejecución.**

Puente Vehicular de 1 vía Aldea Chajbul

Longitud 18.00 m.

San Juan Chamelco, Alta Verapaz.

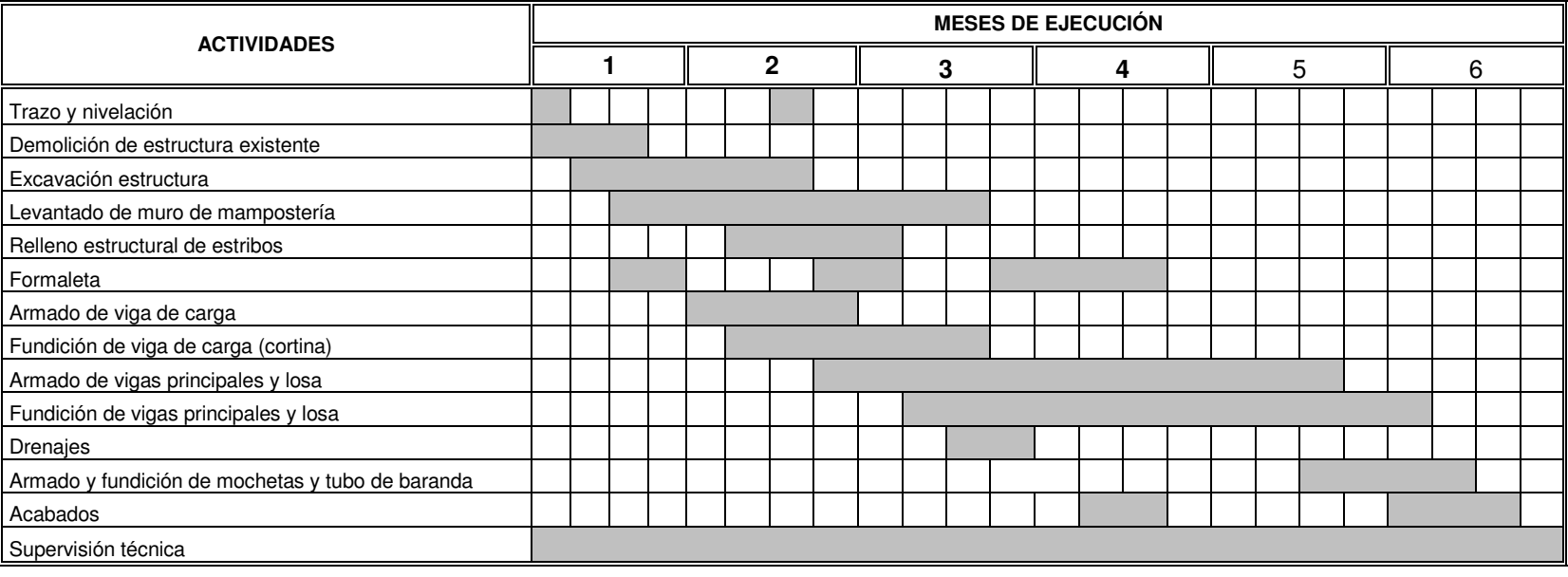

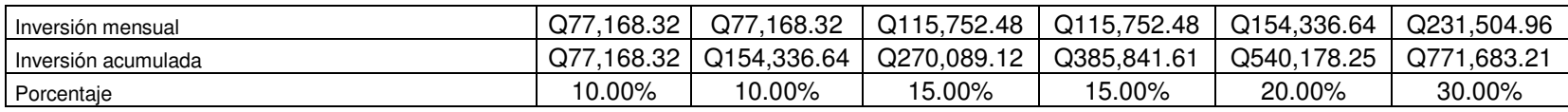

# **CONCLUSIONES**

- 1. De acuerdo a las especificaciones de la Dirección General de Caminos y condiciones del terreno el tipo de carretera que mejor se adaptó es el F, ya que la pendiente mayor es de 14.95%, y un promedio de tránsito bajo, así como también en la optimización de un movimiento de tierras mayor.
- 2. Es importante la realización de los estudios preliminares en el proyecto del puente, pues de otra manera no es posible determinar las condiciones críticas que puedan manifestarse en el lugar de construcción de dicha estructura.
- 3. La construcción de la carretera de terracería y puente vehicular en las comunidades de Chioya, Chicunk y Chajbul, constituyen una vía de comunicación a través de la cual se propiciará el desarrollo social y económico de éstas.
- 4. El desarrollo de mitigación de los impactos ambientales, generados por la construcción de carreteras y puentes, es parte integrante de la ejecución y del mantenimiento de los mismos; es necesario capacitar a las personas de los diferentes comités, a fin de administrar de una manera adecuada la obra y su entorno.

# **RECOMENDACIONES**

- 1. Garantizar la supervisión técnica, durante la ejecución de los proyectos, tanto en el tramo carretero a comunidad Chicunk, como el puente vehicular de la aldea Chajbul, para cumplir con las especificaciones contenidas en los planos, por personal de la Oficina de Planificación Municipal.
- 2. Contribuir al plan de mantenimiento de carreteras y puentes, así como aportar los recursos económicos necesarios para la realización de los mismos.
- 3. Ejecutar un plan de mantenimiento, en el cual se deben organizar cuadrillas para el mantenimiento de carretera y puente, ya que de esto depende la vida útil de cada proyecto, organizar un comité de carretera por parte de la comunidad.
- 4. Se sugiere dar mantenimiento a las obras de drenaje, tanto transversal como longitudinal (limpieza), al inicio y final de cada invierno.

# **BIBLIOGRAFÍA**

- 1. Cujcuy Colaj, Gerson Urías. Diseño del puente vehicular de concreto en la comunidad Sajcap, municipio de San Martín Jilotepeque. Tesis Ing. Civil, Guatemala, Universidad de San Carlos de Guatemala, Facultad de Ingeniería, 2002.
- 2. Dirección General de Caminos. Especificaciones generales para construcción de carreteras y puentes. Ministerio de Comunicaciones Infraestructura y Vivienda, Gobierno de Guatemala. Guatemala 2001.
- 3. Gómez Rivera, Alfonso Haroldo. Diseño de dos puentes vehiculares para las aldeas Agua Caliente y Tonolagic y apertura de carretera al caserío Pajquiej del municipio de San Andrés Sajcabajá, departamento de Quiché. Tesis Ing. Civil, Guatemala, Universidad de San Carlos de Guatemala, Facultad de Ingeniería, 2004.
- 4. Guzmán Escobar, Ernesto Salvador. Diseño de Puentes. Tesis Ing. Civil, Guatemala, Universidad de San Carlos de Guatemala, Facultad de Ingeniería, 1997.
- 5. Ordoñez Alvarado, Leonel Fernando. Consideraciones Generales acerca de la Localización y Diseño de Subestructuras de Puentes. Tesis Ing. Civil, Guatemala, Universidad de San Carlos de Guatemala, Facultad de Ingeniería, 1974.
- 6. Pérez Méndez, Augusto René. Metodología de actividades para el diseño geométrico de carreteras. Tesis Ing. Civil, Guatemala, Universidad de San Carlos de Guatemala, Facultad de Ingeniería, 1989.

# **APÉNDICE**

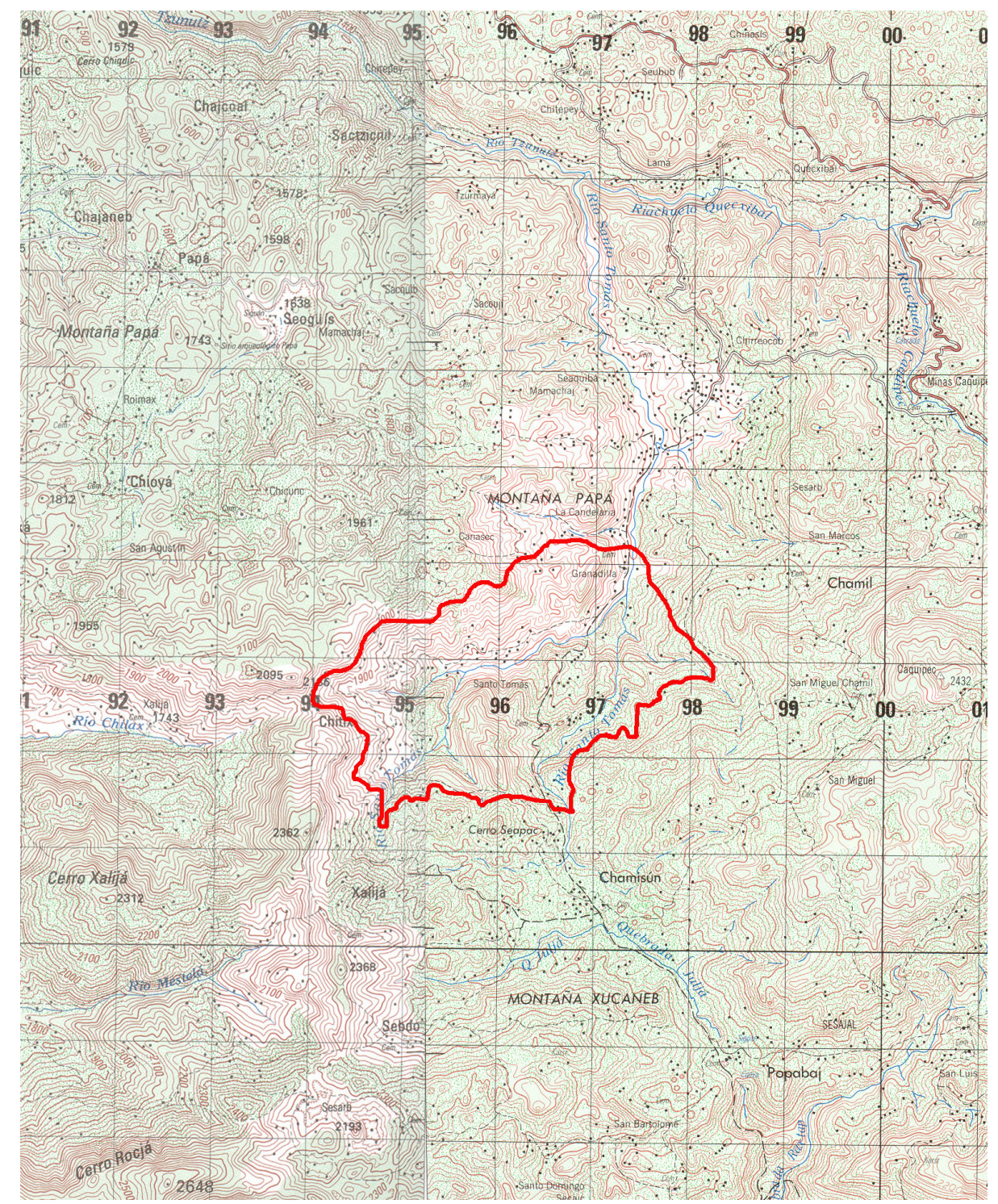

# **Figura37. Área tributaria de la microcuenca del río para diseño del puente.**

**Extracto hoja cartográfica Cobán 2162 III** 

Puntos tomados con GPS para la ubicación en mapa cartográfico de la Carretera de la comunidad Chioya a Chicunk del municipio de San Juan Chamelco, A. V.

H SOFTWARE NAME & VERSION I GPSU 4.15 FREEWARE VERSION S DateFormat=dd/mm/yyyy S Units=M,M S SymbolSet=2

H R DATUM

M E WGS 84 100 0.0000000E+00 0.0000000E+00 0 0 0

H COORDINATE SYSTEM

U UTM UPS

#### **COORDENADAS UTM**

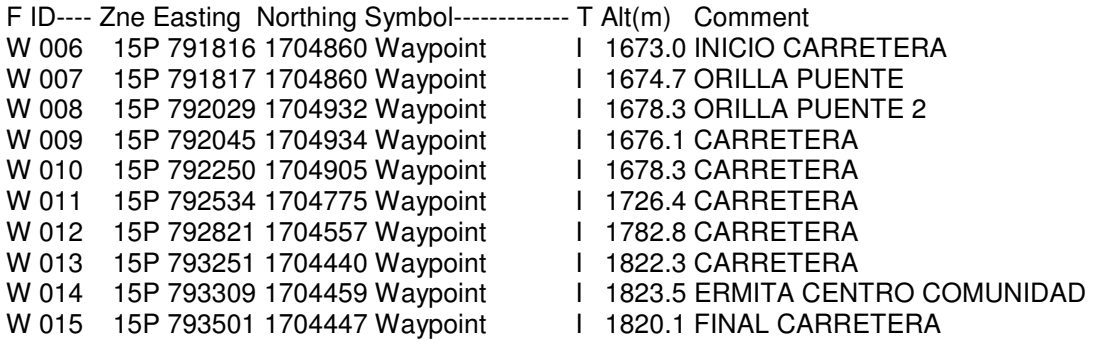

#### **COODENADAS GEOGRAFICAS**

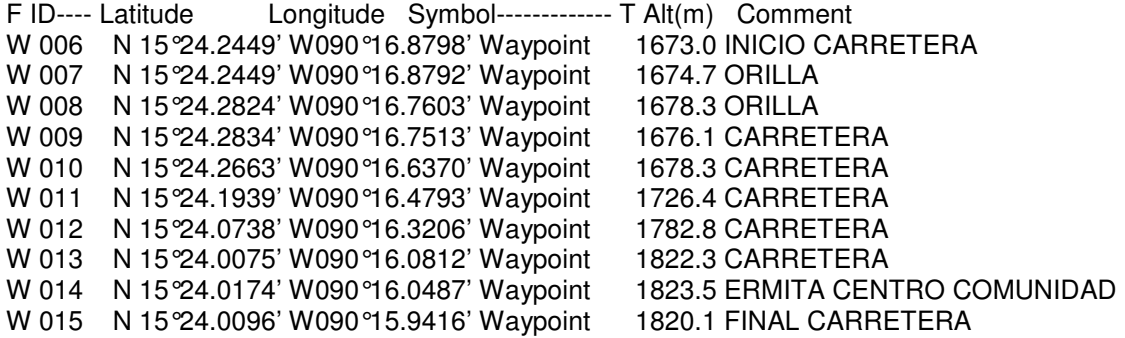

**Figura 38. Fotografías que muestran que la tubería colocada no se da a basto para el paso del río.** 

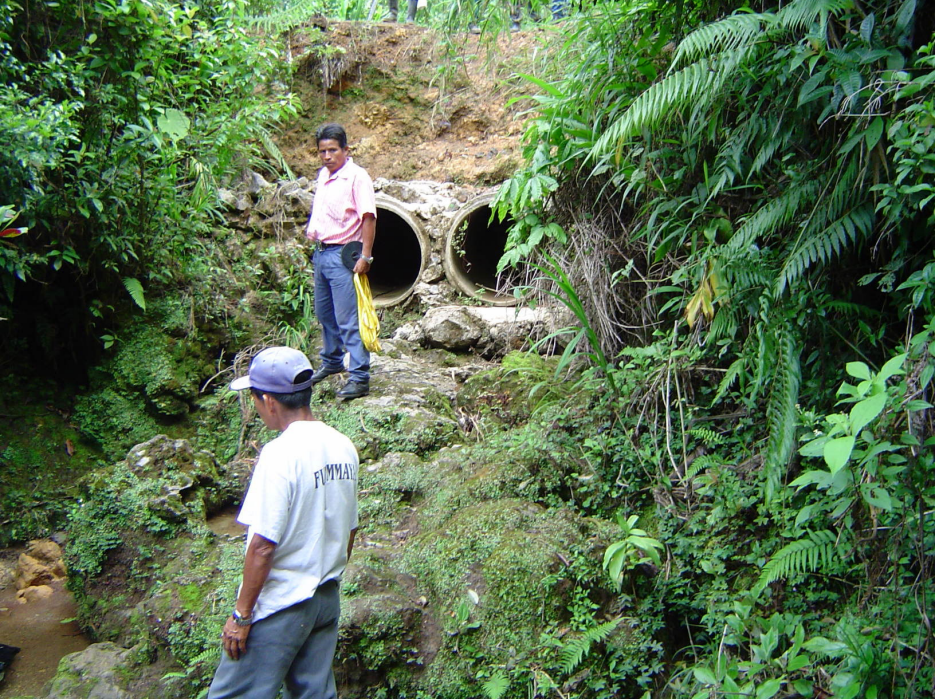

**Figura 39. La corriente se filtra debajo de la tubería por lo que para invierno se rebalsa el camino según información de los comunitarios.** 

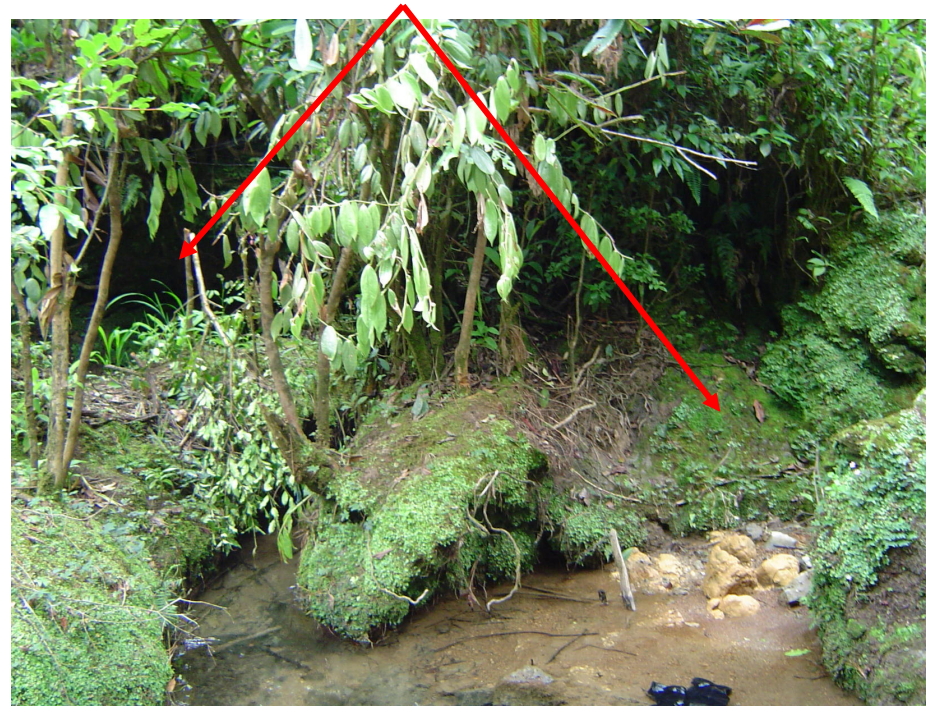

# **APÉNDICE 1**

**PLANOS DEL PROYECTO DISEÑO DE LA CARRETERA QUE UNE LAS ALDEAS CHIOYA Y CHICUNK, DEL MUNICIPIO DE SAN JUAN CHAMELCO, ALTA VERAPAZ.** 

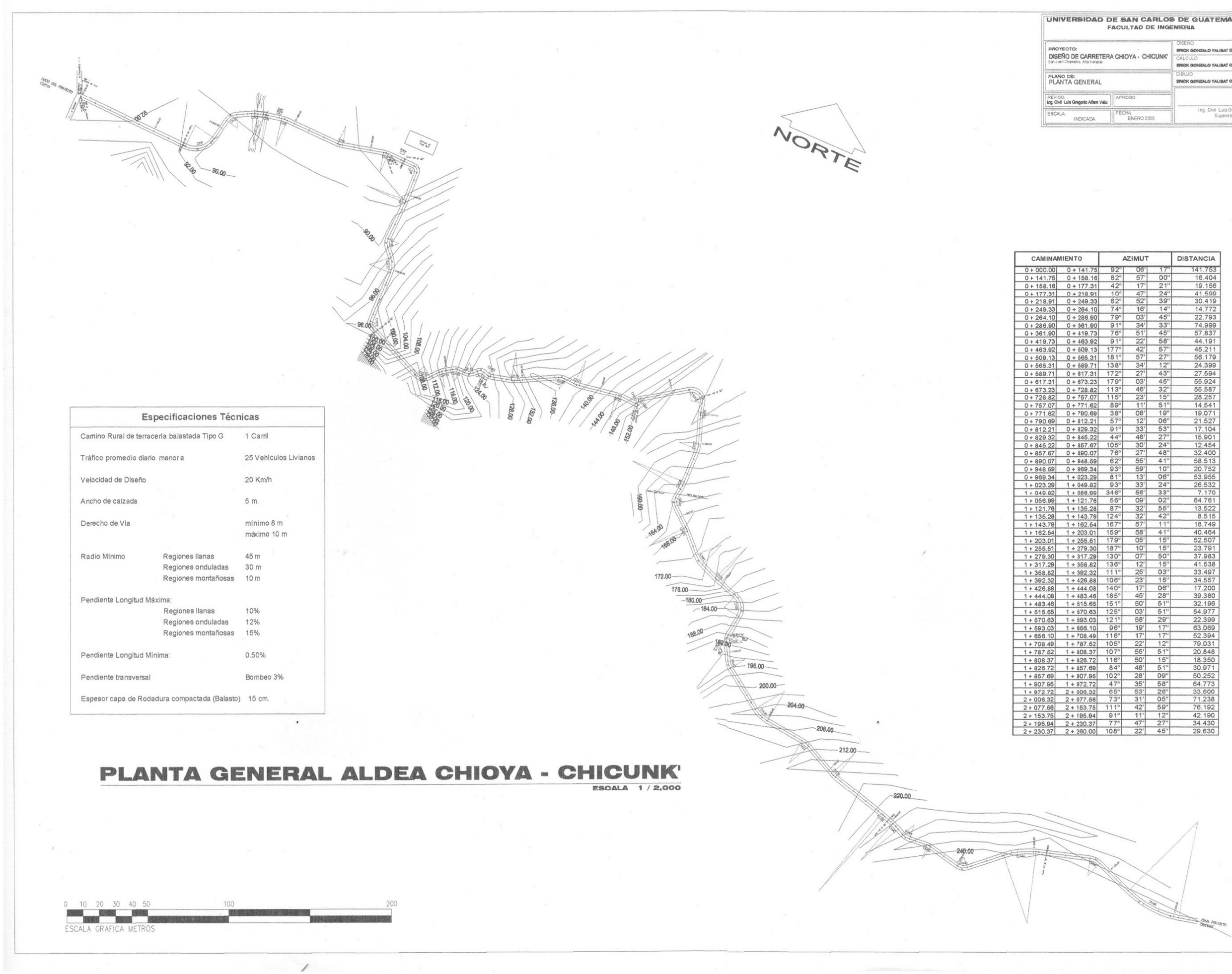

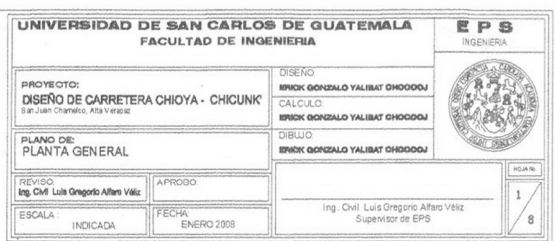

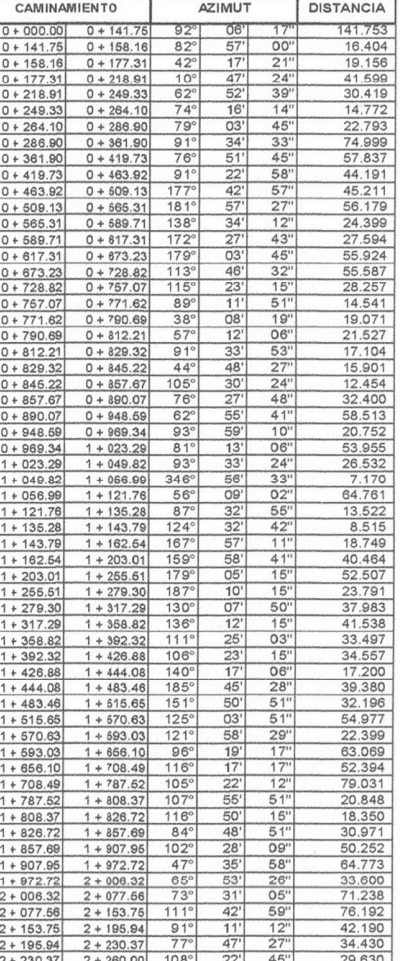

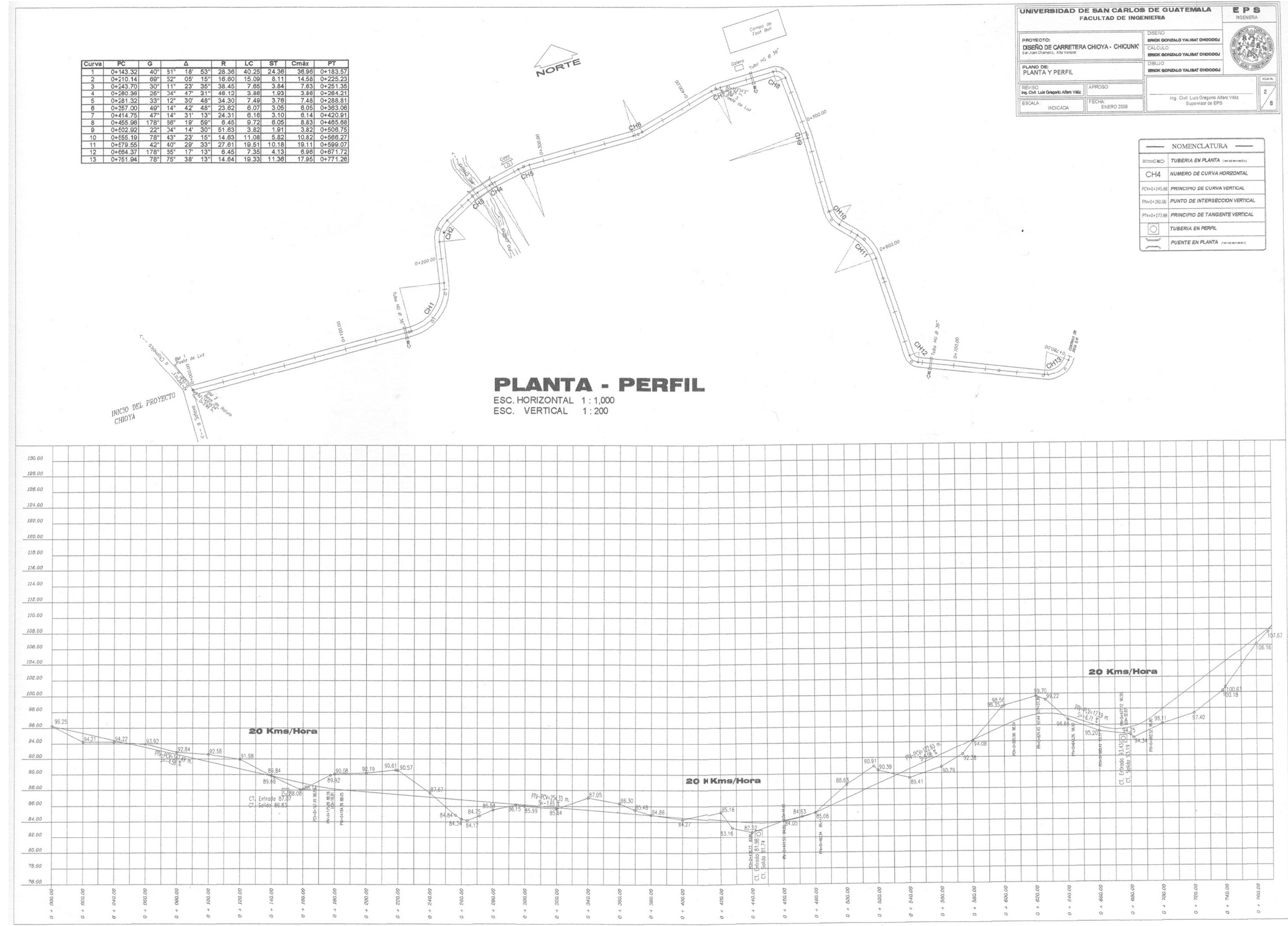

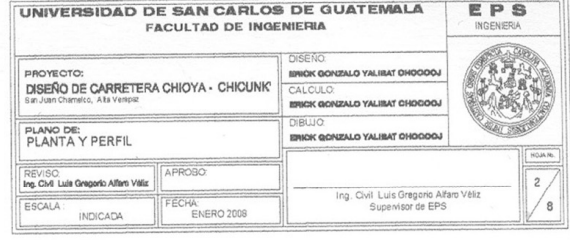

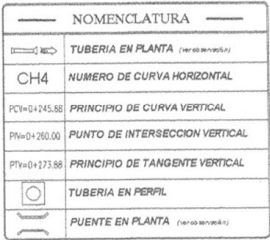

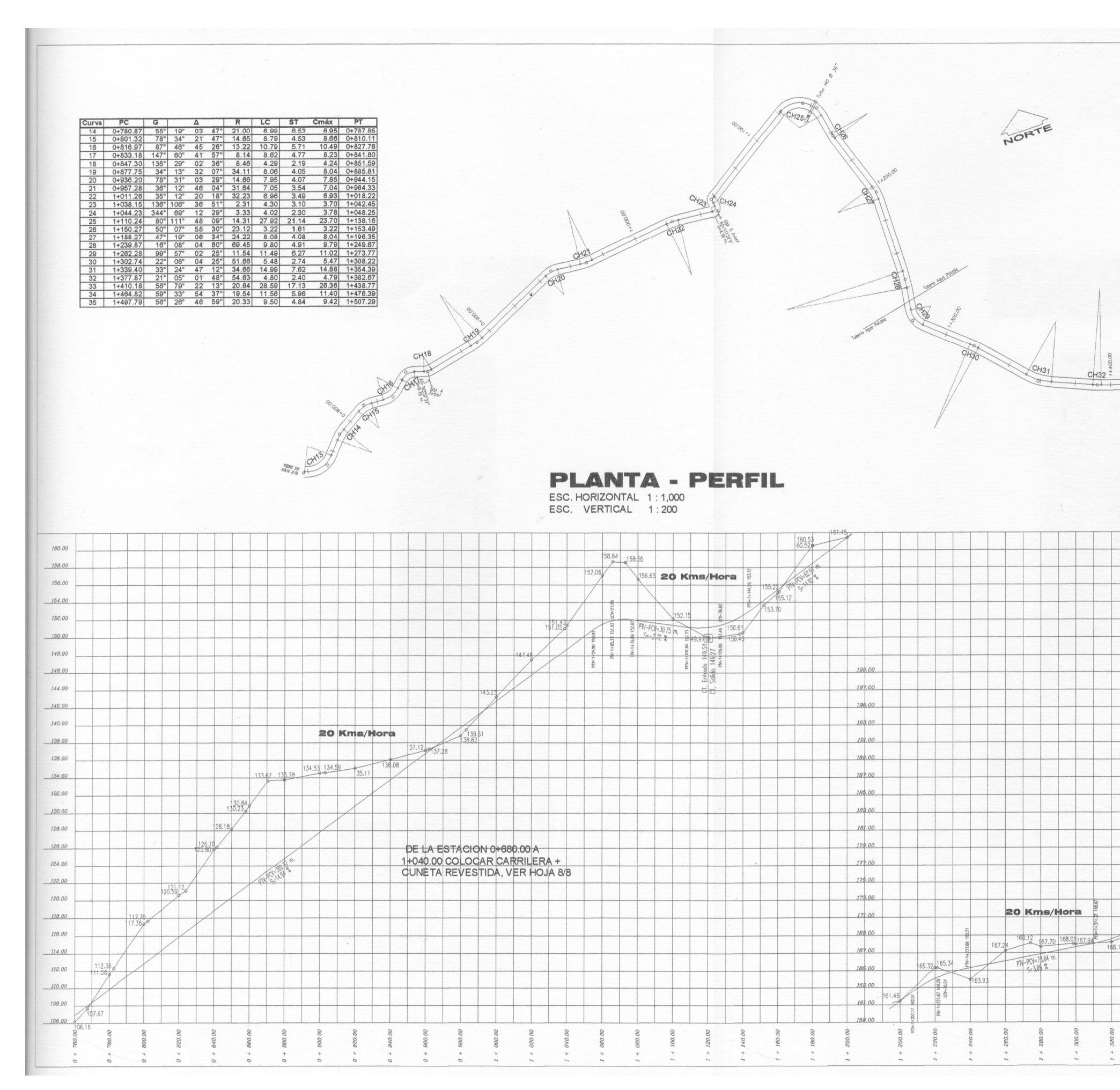

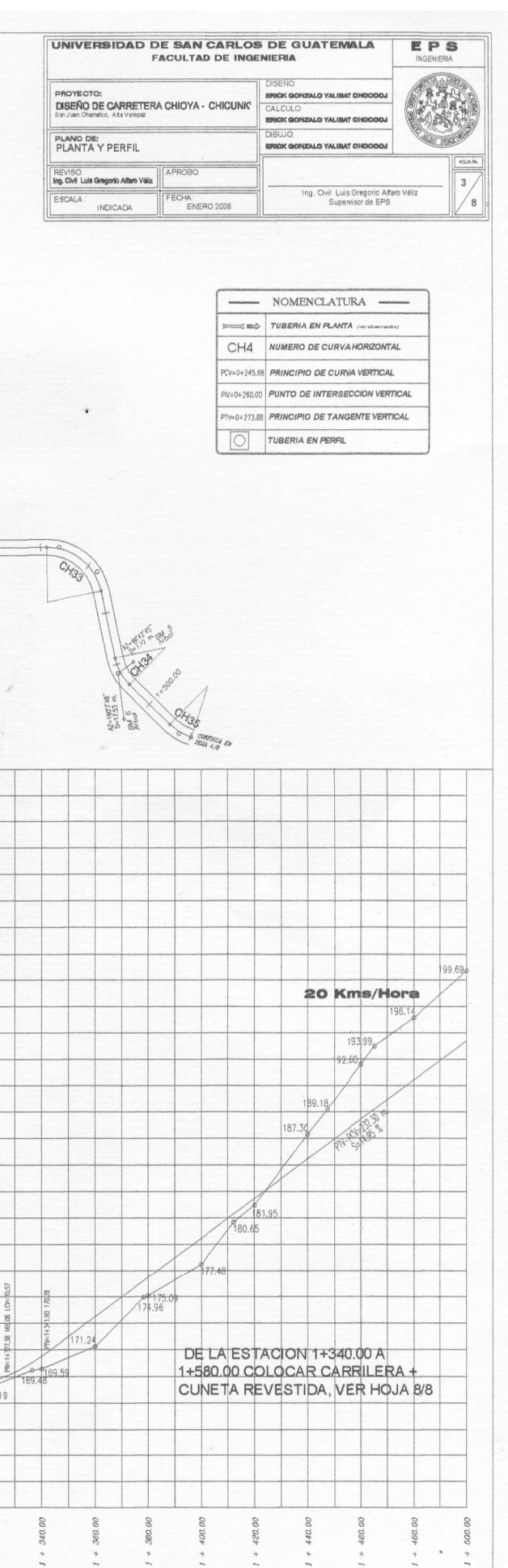

 $400.0$ 

 $\begin{array}{c} + \\ + \end{array}$ 

 $\stackrel{+}{\phantom{}_{1}}$ 

 $1 + 420.0$ 

 $1 + 440.0$ 

 $1 + 460.0$ 

 $1 + 480.0$ <br>  $+ 500.0$ 

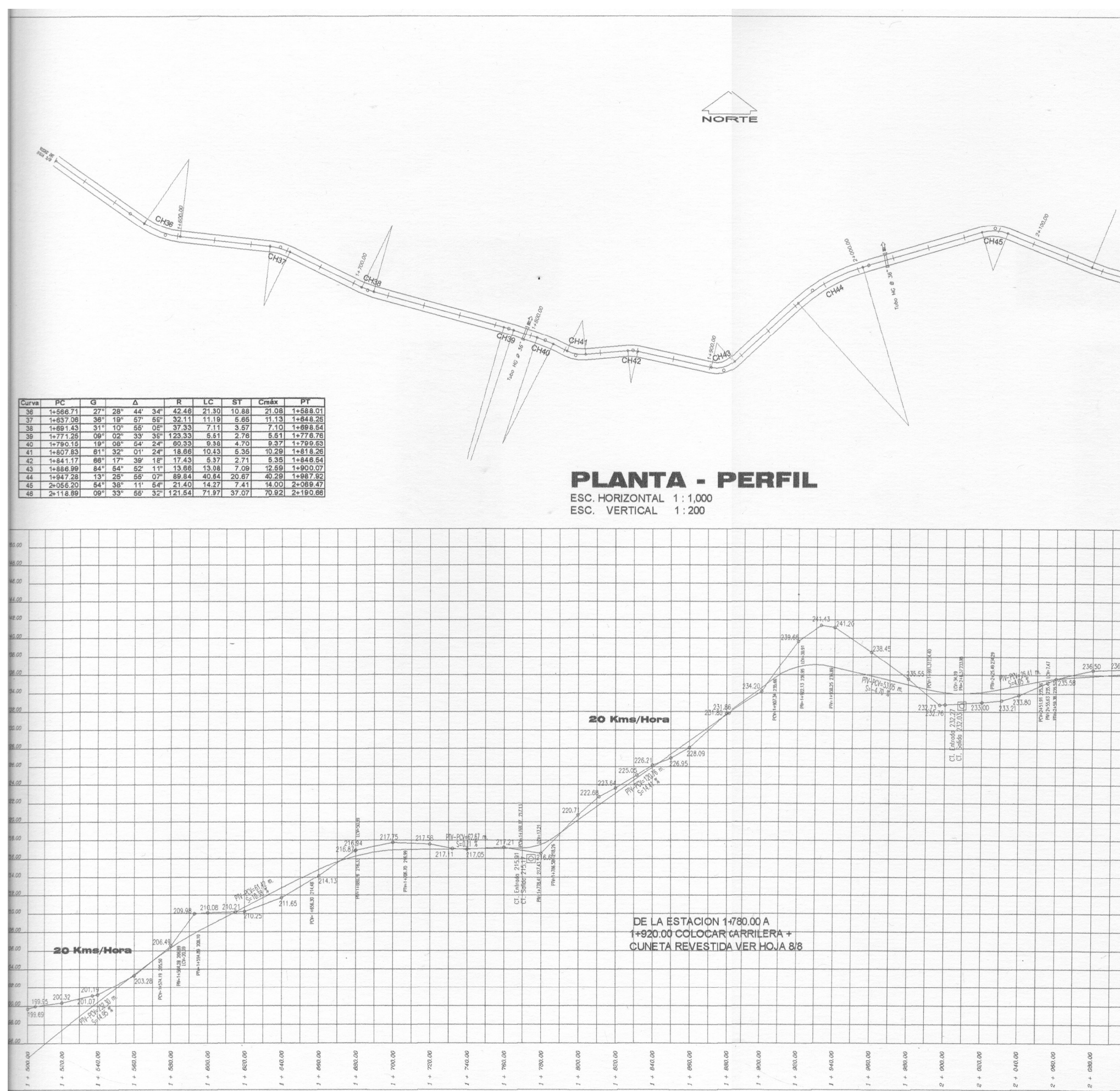

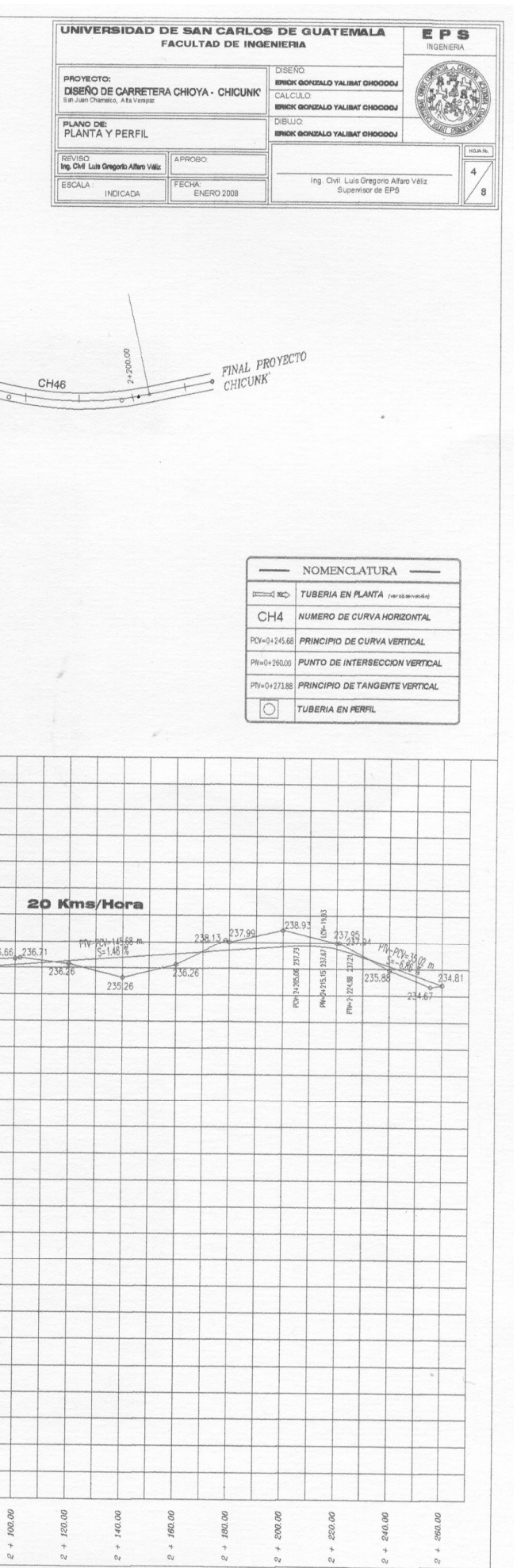

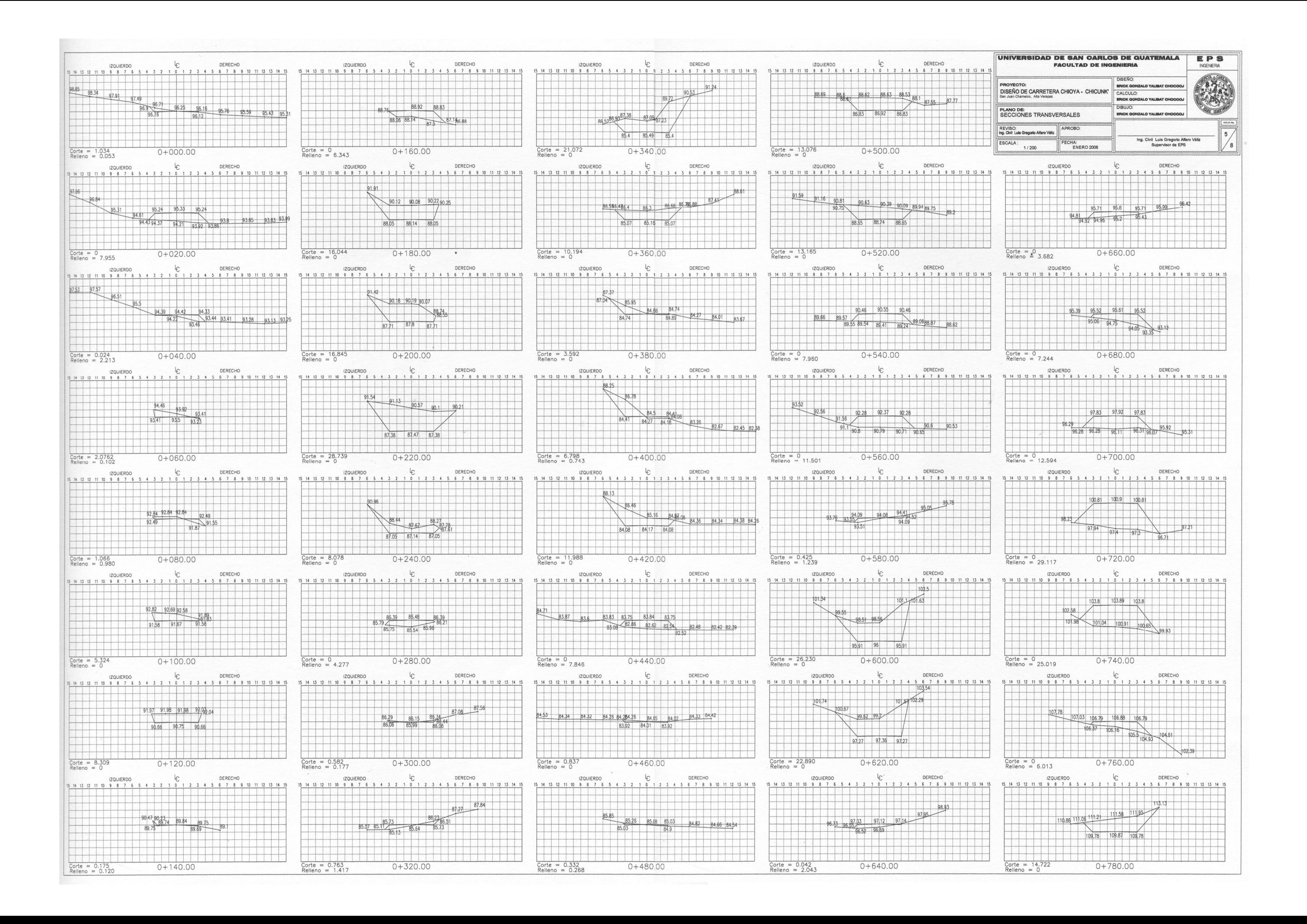

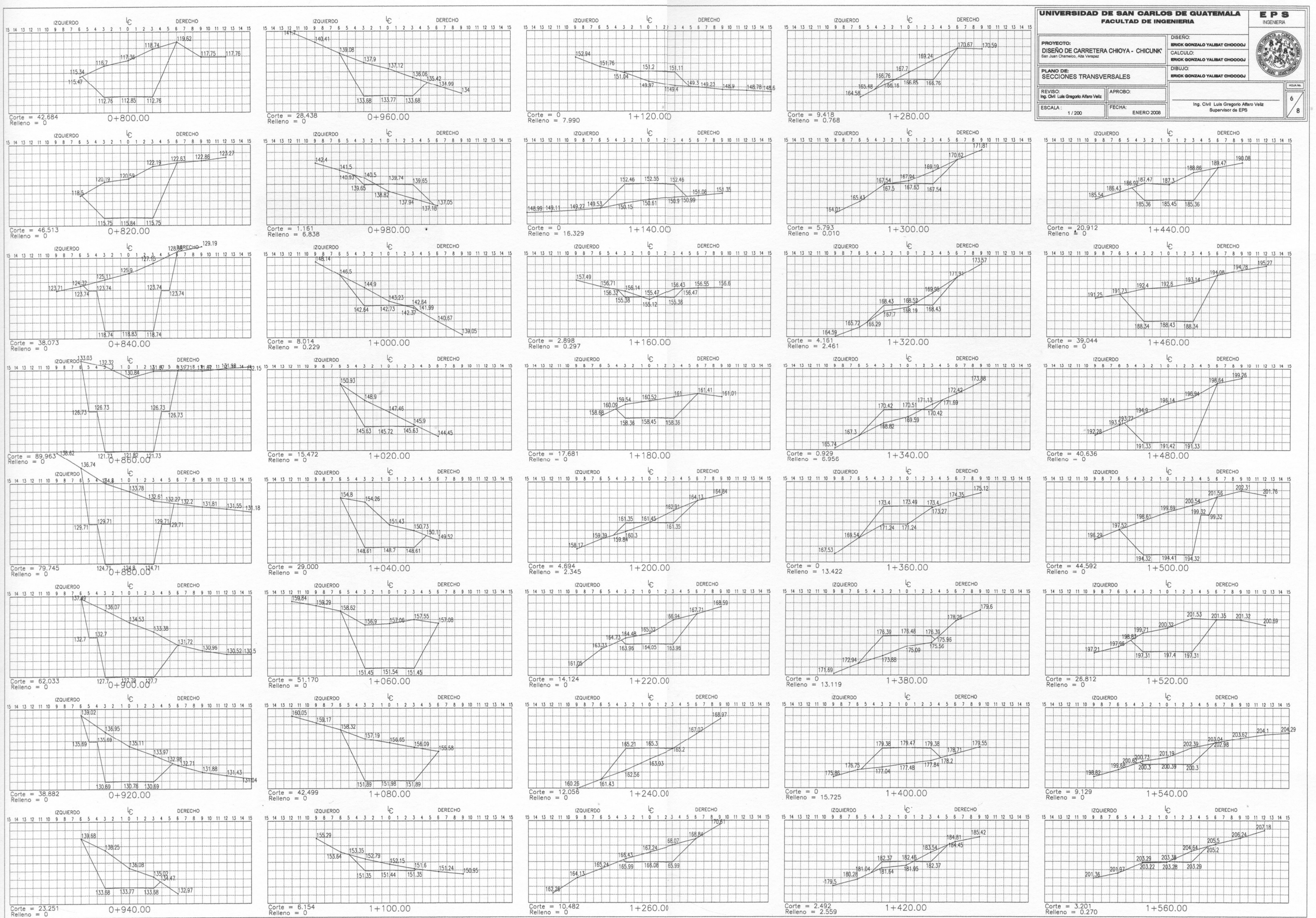
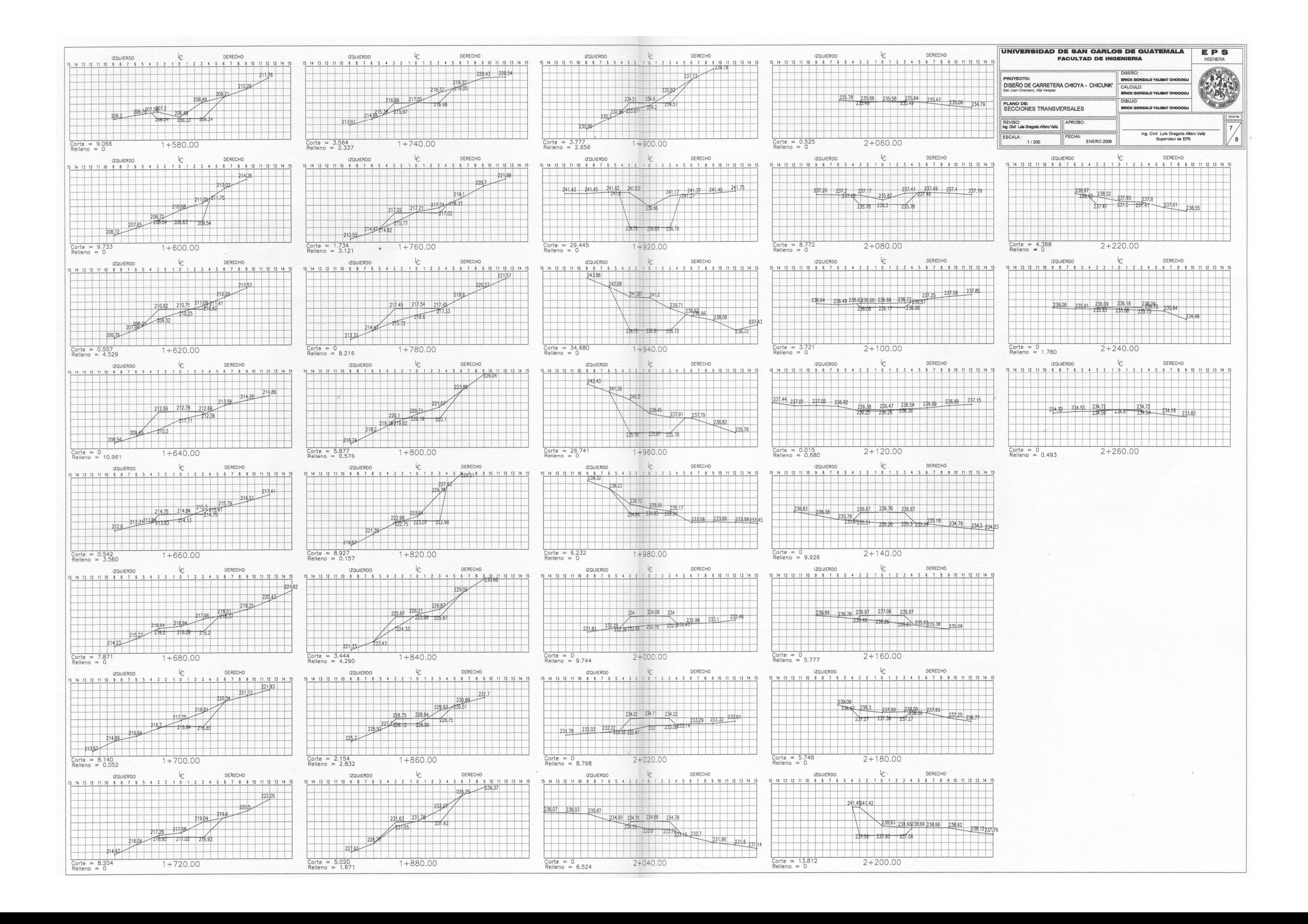

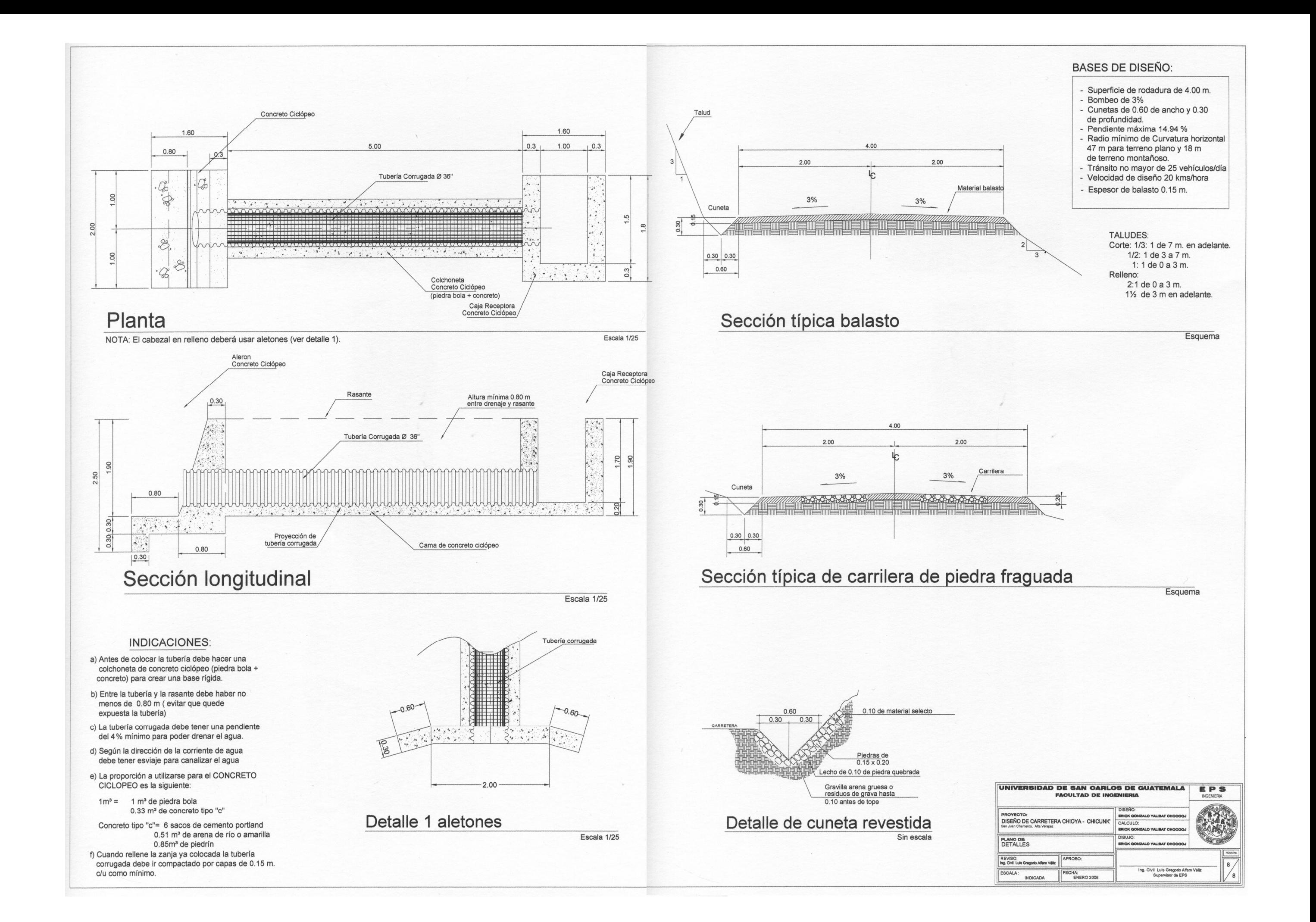

# **APÉNDICE 2**

**PLANOS DEL PROYECTO DISEÑO DE PUENTE VEHICULAR EN LA ALDEAS CHAJBUL, DEL MUNICIPIO DE SAN JUAN CHAMELCO, A. V** 

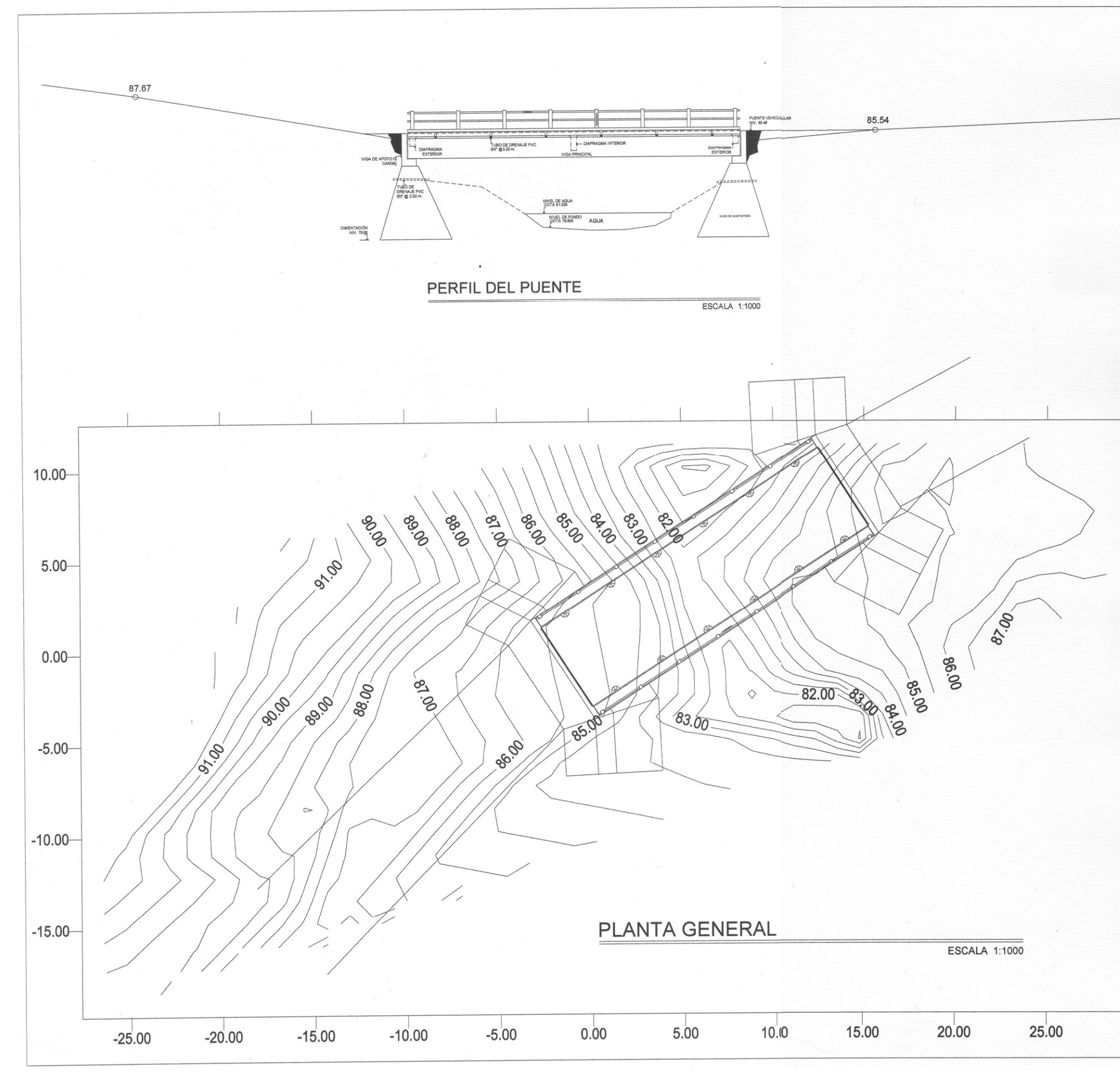

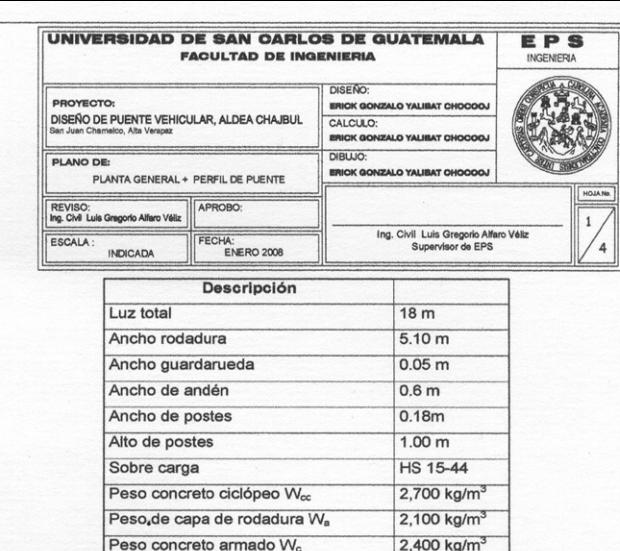

86.15

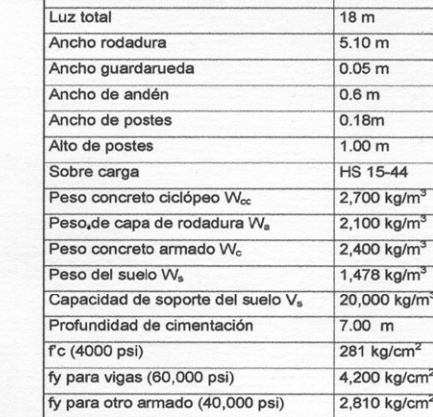

### **NOTAS GENERALES**

### Especificaciones

1. Diseño: "Standard Specifications For Highway Bridges" de la American Association of State Highway and Transportation Officials (A.A.S.H.T.O.).

2. Construcción: "Especificaciones para construcción de Puentes y Carreteras" de la Dirección General de Caminos (Especificaciones de la D.G.C.) Edición de mayo de 1,975. 3. Carga viva: HS15-44 (A.A.S.H.T.O.)

#### **Materiales**

4. Concretos: (Sección 504 y 507 Especificaciones de la D.G.C.)

4.1. Concreto Clase 3,000: Se usará concreto clase 3,000 con esfuerzo de ruptura a compresión de 210 kg/cm<sup>2</sup> (3,000 lbs/plg<sup>2</sup>) a los 28 días.

4.2. Concreto Ciclópeo: Se usará concreto clase 2,500 con esfuerzo de ruptura a compresión de 175 kg/cm<sup>2</sup> (2,500 lbs/plg<sup>2</sup>) a los 28 días.

5. Acero de refuerzo: (Sección 509 Especificaciones D.G.C.) Se usará acero de refuerzo de grado estructural 40 en forma de barras corrugadas de acuerdo a las Especificaciones M31-54 de la A.A.S.H.T.O. y A3050-50T de A.S.T.M. (American Society of Testing and Materials).

#### Varios

6. Salvo que se indique otra cosa, se usará el siguiente recubrimiento en las barras de refuerzo: Para losas, 5 cm. en el superficie de rodadura y 2.5 cm. en las demás cosas; para vigas y diafragmas 5 cm., el recubrimiento se medirá entre rostro de la barra y la superficie del concreto.

7. Las formaletas y el acabado del concreto se harán según la sección 505 Especificaciones de la D.G.C.

8. Los ganchos se doblarán según sección 509 Especificaciones de la D.G.C.

9. Los traslapes (Sección 509 Especificaciones D.G.C.) Serán de 24 diámetros, salvo en caso de vigas que tengan más de 30 cm. de concreto bajo las barras, en cuyo caso deberán usarse 35 diámetros o lo que indique los planos

Las barras de refuerzo No.8 de la cama inferior de las vigas se unirán a tope y el traslape será proporcionado por una barra adicional No.8 de 145 cm.

En un mismo punto y para un mismo manojo de barras, sólo se permite hacer un empalme, escalonando los demás a una distancia mínima de 145 cm.

El contratista deberá proporcionar un plano detallado de traslapes para que sea aprobado por el delegado residente.

10. Las dimensiones están dadas en metros.

11. Todas las aristas expuestas deberá ser biseladas aproximadamente 1 plg., a menos que se indique otra cosa.

12. Se usarán juntas de construcción solo donde lo indique los planos, o lo indique el delegado residente.

13. Deberá hacerse junta en el estribo de entrada y en el de salida. La plancha deberá soldarse al angular del estribo después de haber terminado la fundición y removido la formaleta.

14. La acera y el barandal deberán de fundirse después de permitir la libre deflexión de las vigas.

15. El acero estructural de los apoyos deberá pintarse en todas las superficies con no menos de dos capas de pintura anticorrosiva; con excepción de la parte de los pernos de anclaje que esta dentro del concreto.

16. Modificaciones: Cualquier modificación que quiera hacerse a los presentes planos. deberá consultarse previamente al Ing. Supervisor del proyecto, responsable del diseño.

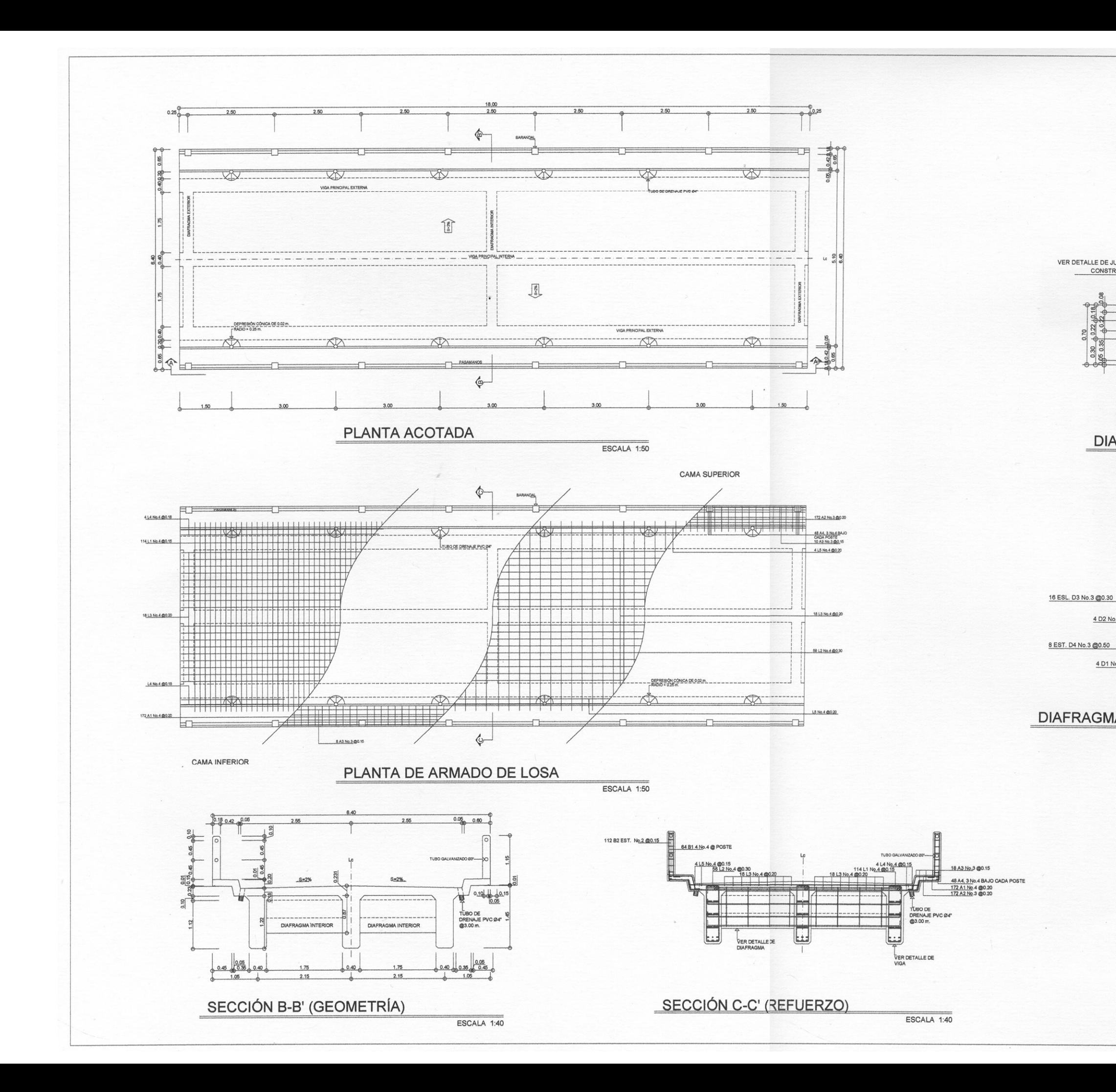

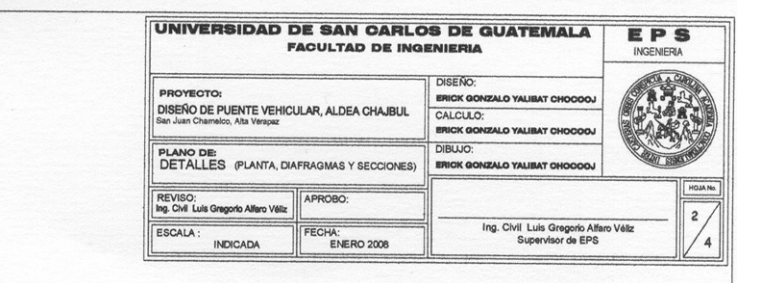

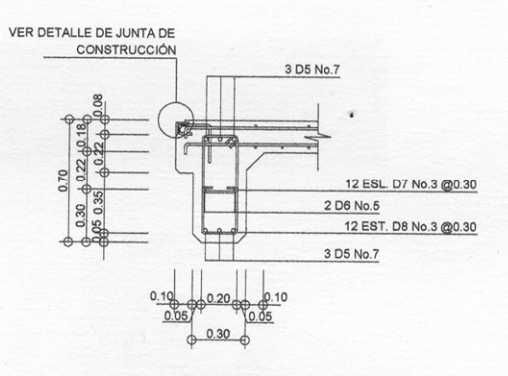

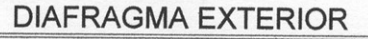

ESCALA 1:20

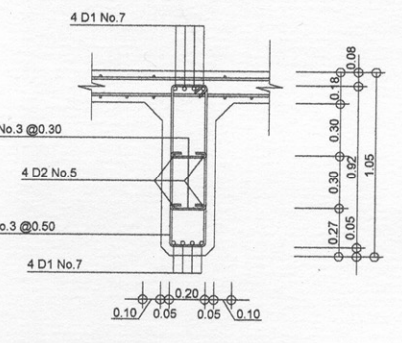

### **DIAFRAGMA INTERIOR**

ESCALA 1:20

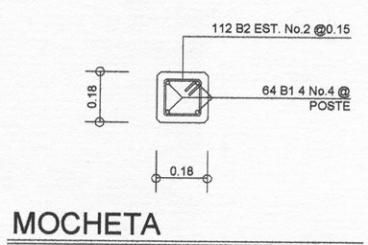

ESCALA 1:12.5

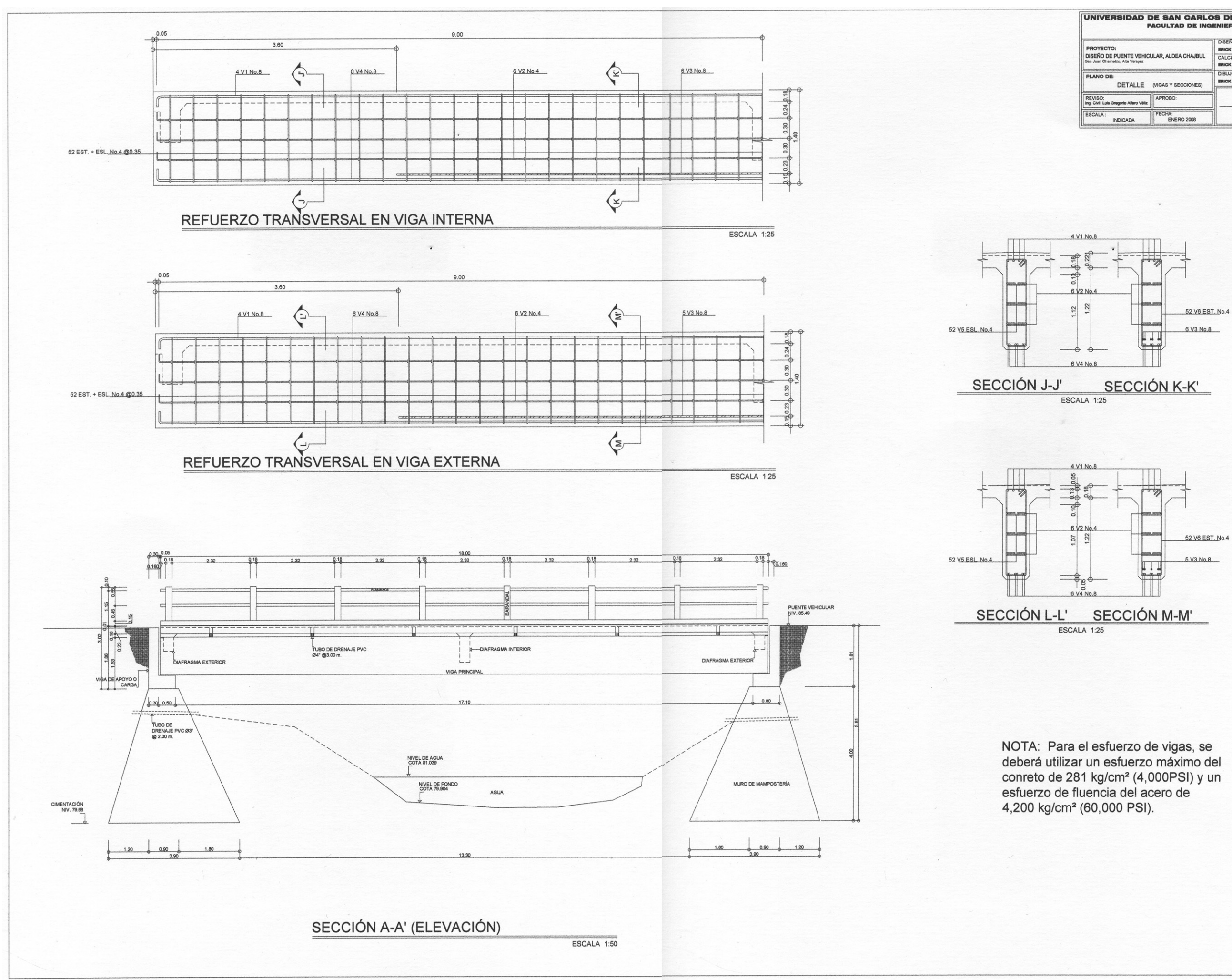

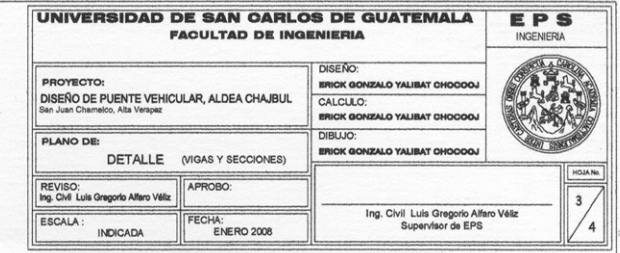

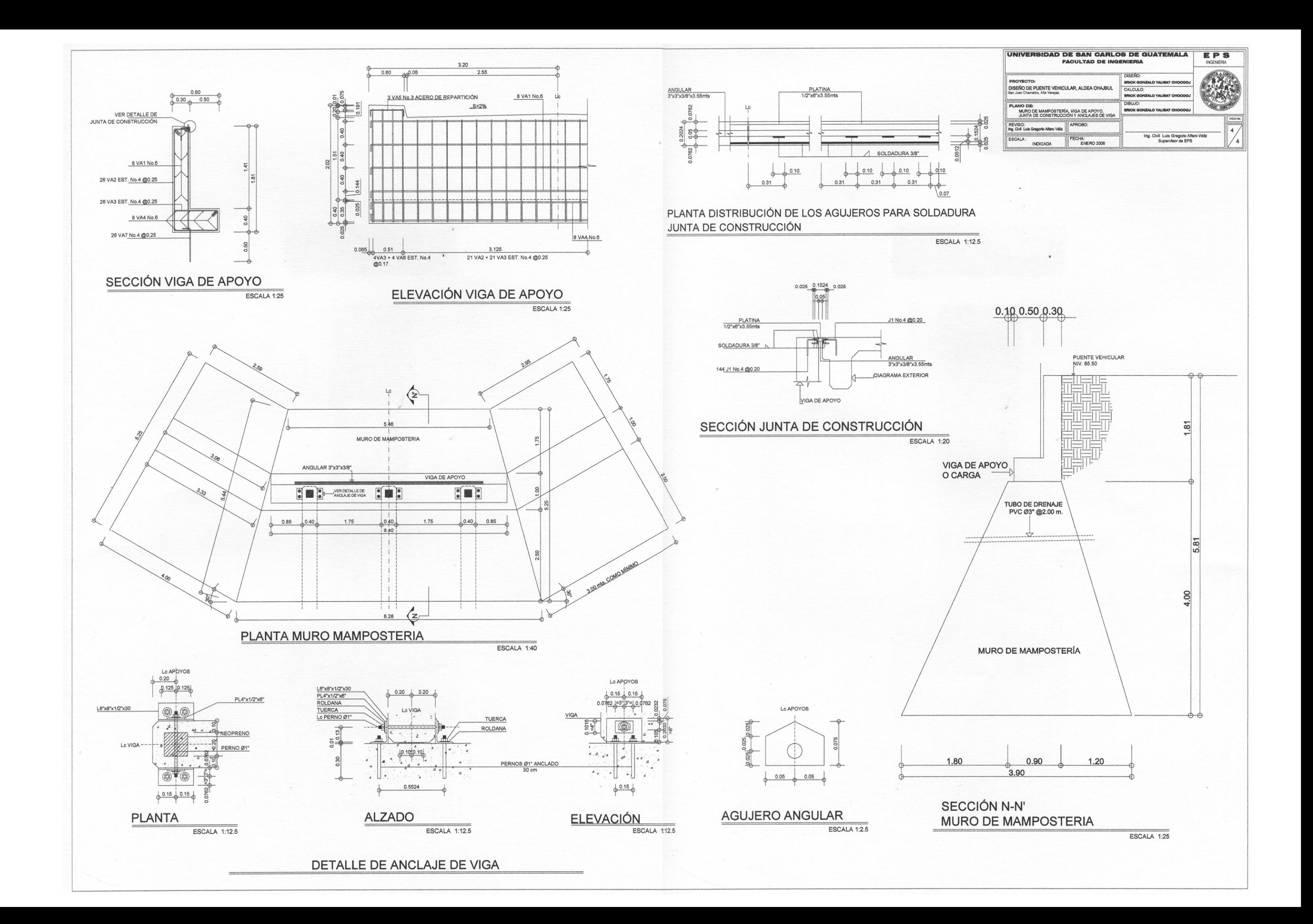

## **ANEXO**

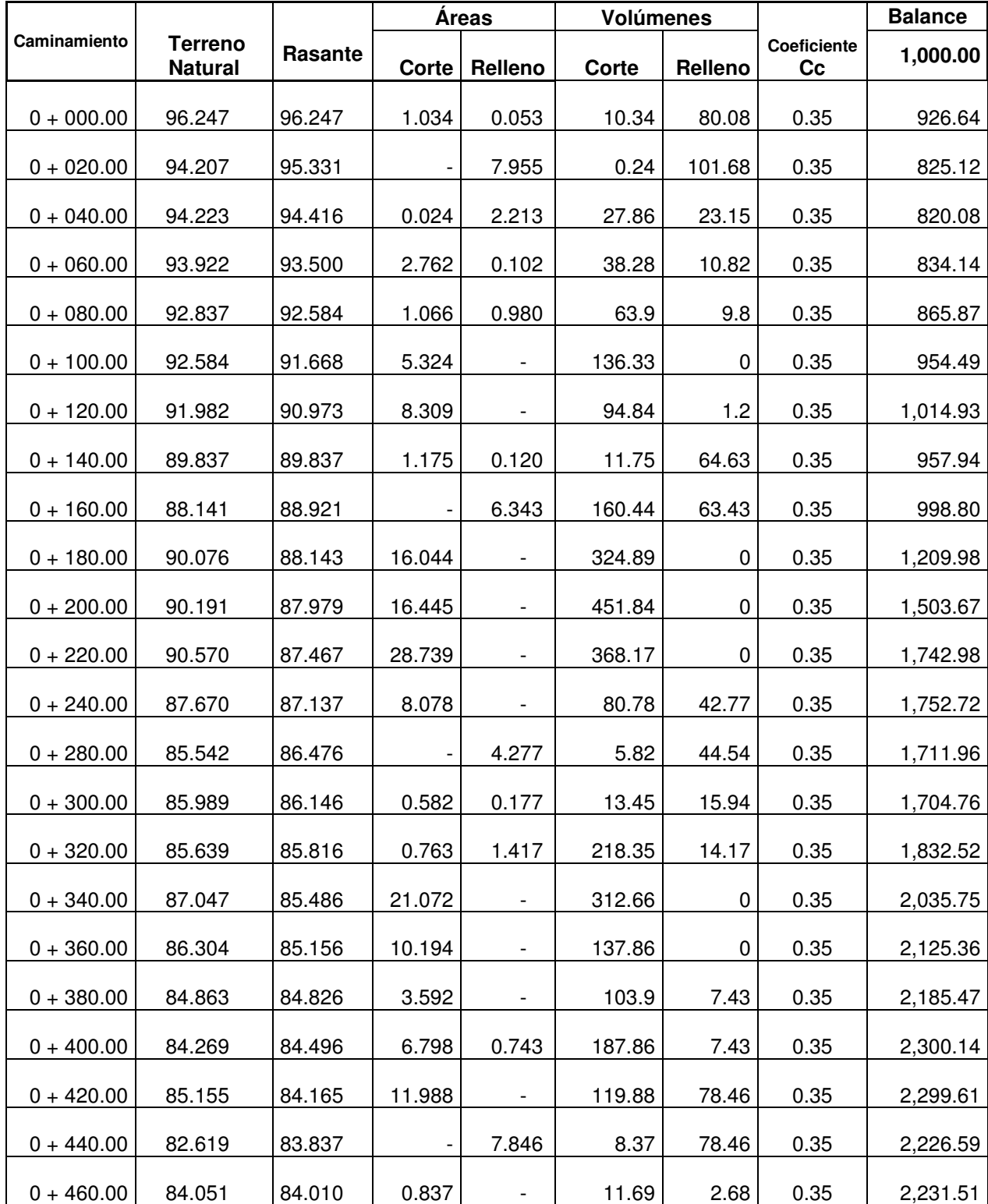

### **Cálculo de Movimiento de tierras**

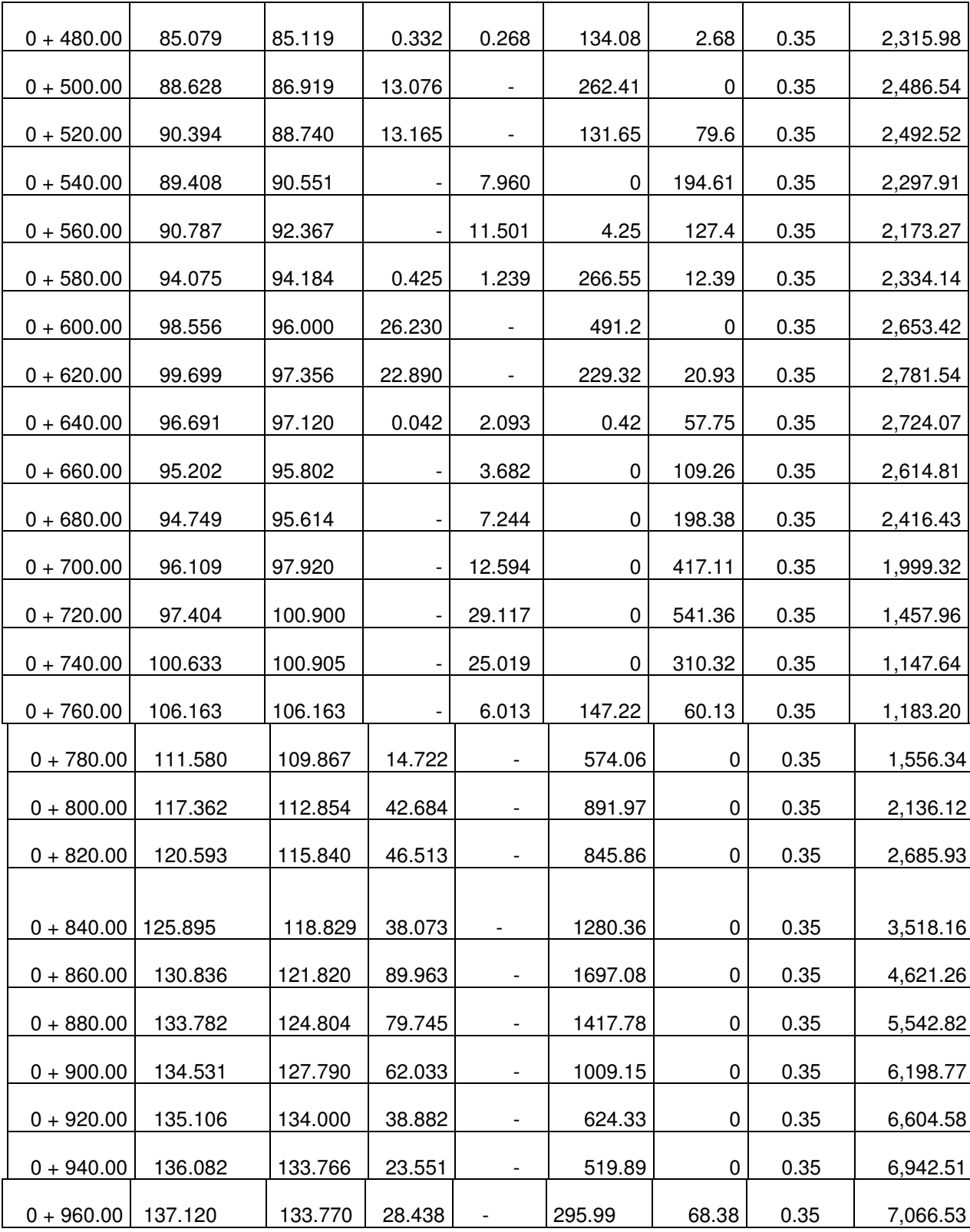

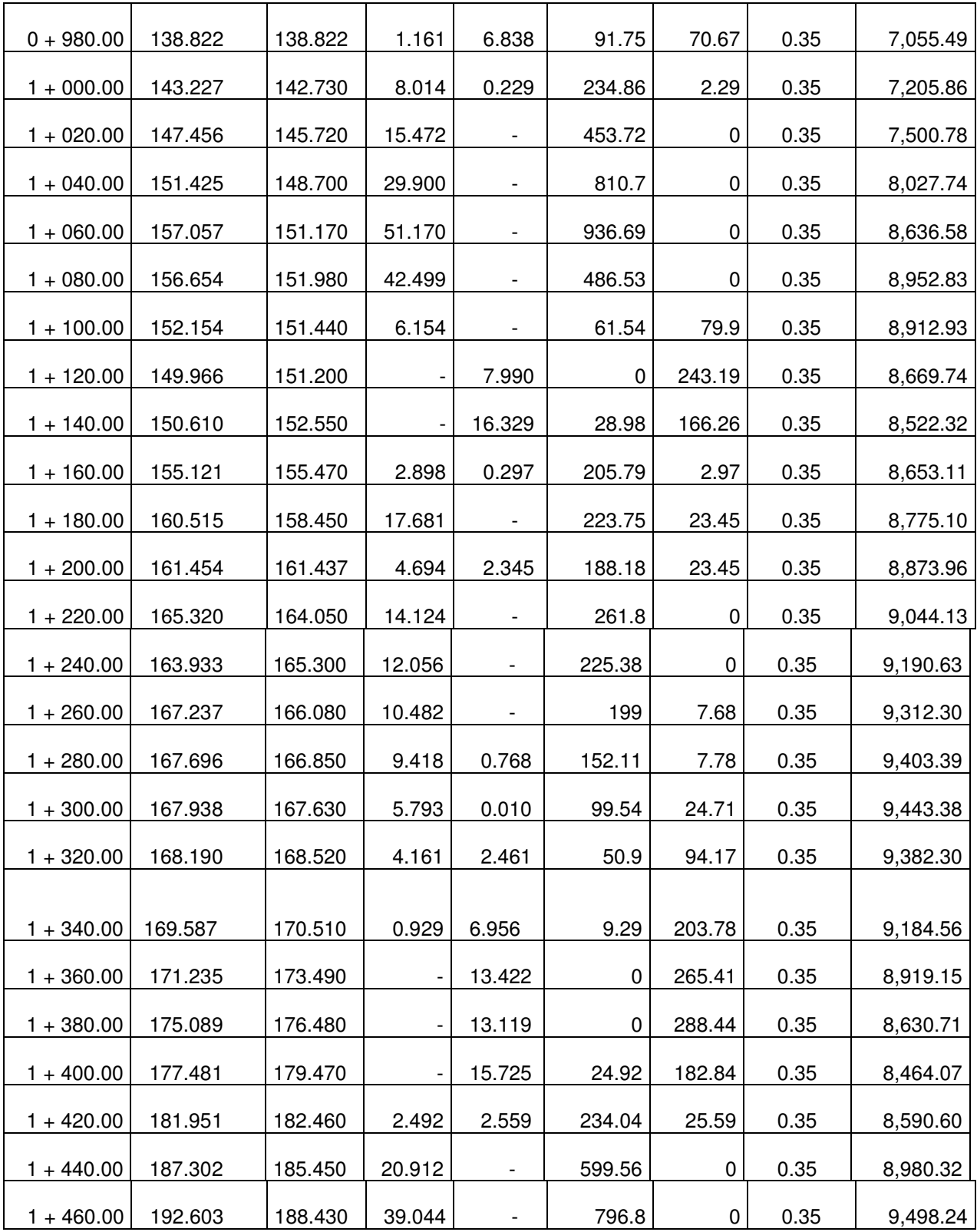

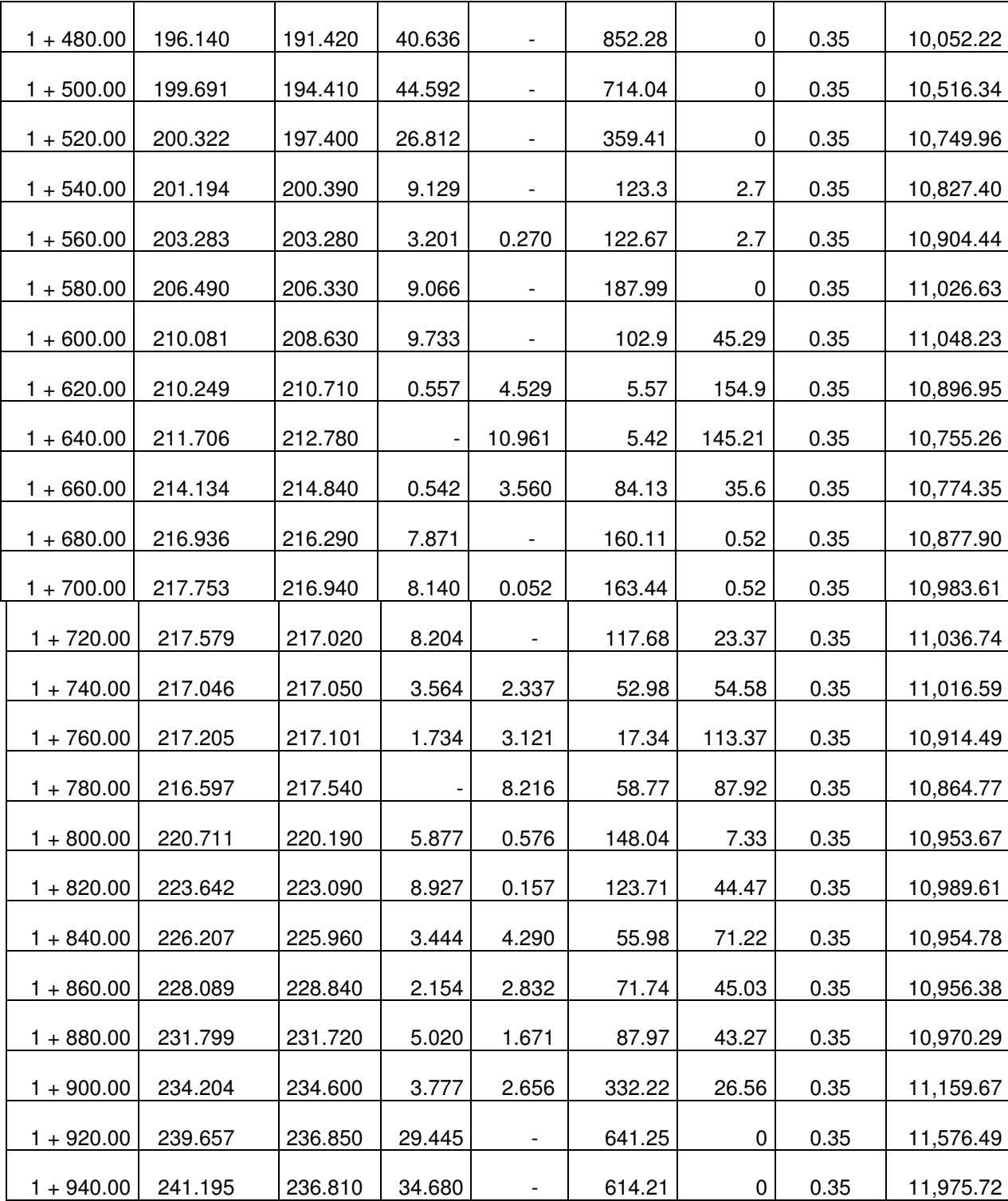

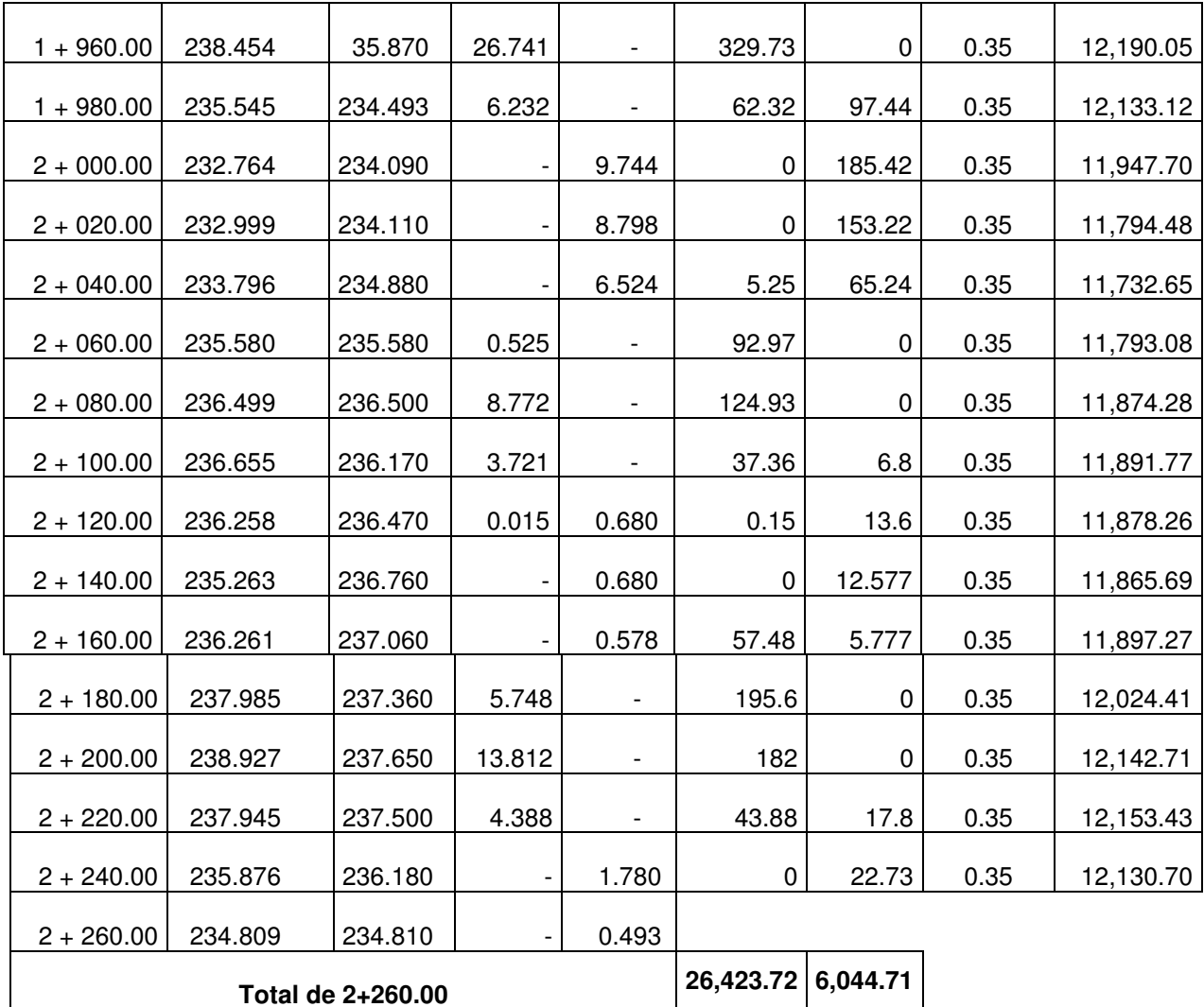

Hoja de estudio de suelos

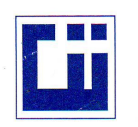

Vo. Bo.

### **CENTRO DE INVESTIGACIONES DE INGENIERIA FACULTAD DE INGENIERIA** UNIVERSIDAD DE SAN CARLOS DE GUATEMALA

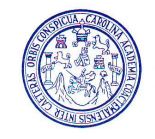

### ENSAYO DE COMPRESION TRIAXIAL, DIAGRAMA DE MOHR

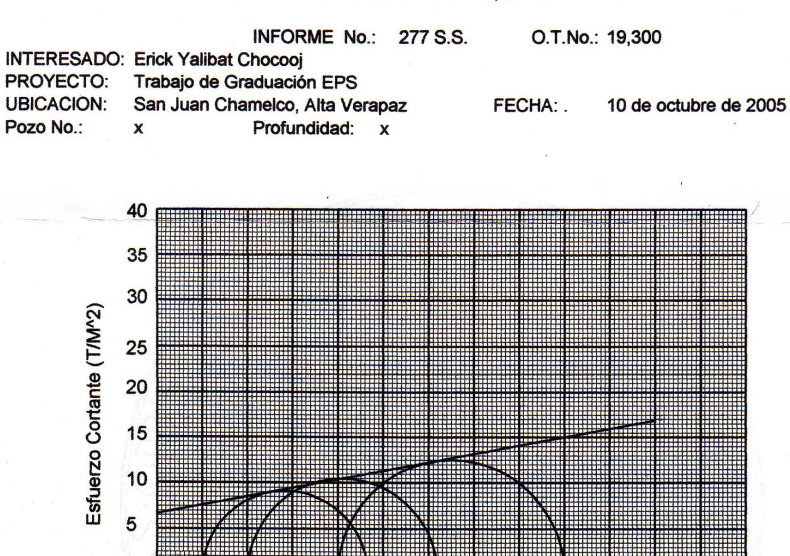

0 5 10 15 20 25 30 35 40 45 50 55 60 6<br>0 5 10 15 20 25 30 35 40 45 50 55 60 6<br>Esfuerzo Normal (T/M^2) 60 65

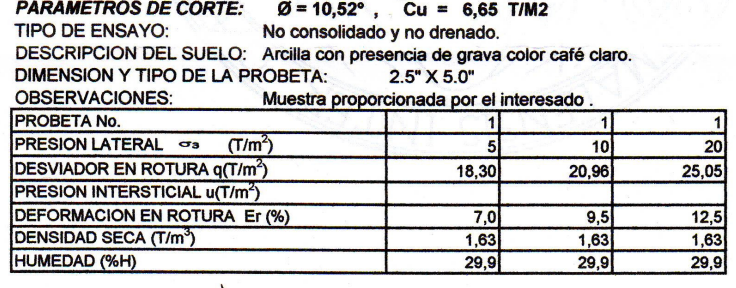

Atentamente,

Ing. Cesar Alfonse Garcia Guerra<br>DIRECTOR CII/USAC

E. Mediano Me In Ing. Omar Enrique Medrano Méndez SECCION<br>MECANICA DE<br>SUELOS Jefe Sección Mecánica de Suelos

OF INGEN

FACULTADE INCENERIA -USAC<br>Edificio T-5, Ciudad Universitaria zona 12<br>Teléfono directo 476-3992. Planta 443-9500 Ext. 1502. FAX: 476-3993 Página web: http://cii.usac.edu.gt

DIRECCION

# Cargas: Artificiales y naturales Z

embargo, en los puentes cortos, las fuerzas dependen en gran parte del tamaño, peso y posición de cada vehículo.

un solo carril. Por tanto, es razonable reducir la carga viva total en un puente La probabilidad de que se produzcan las cargas críticas en varios carriles es mucho menor que la que existe de que se produzca dicha carga crítica en que tenga más de dos carriles.

esfuerzos que resultan de todas las condiciones de carga posibles. Reconociendo que la posibilidad de la presencia simultánea de varios camiones pesados en los puentes cortos es muy pequeña, en los reglamentos de diseño para carreteras se han determinado cargas estándar que simulan los efectos de los vehículos pesados. Durante varios años en el último siglo, los puentes para carreteras se diseñaron para tomar el peso de gente apiñada de 80 a 100 lb/pie<sup>2</sup> (para claros muy largos) y 120 lb/pie<sup>2</sup> para puentes cortos (Wadell Es evidente que los proyectistas de puentes no pueden investigar los  $(19161)$ 

da es la HS-15-44. Las especificacione di diseño de puentes pueden contener sobrecargas de diseño especia<sup>la s</sup> para los puentes de carreteras en las total del camión en toneladas, y el segundo número (44) significa el año de Además de cada una de estas cargas de camión, los puentes deben revisarse H 10-44, hasta una de 640 lb/pie por carril con una fuerza concentrada de En la figura 3.3 se muestran las cargas recomendadas por las especificaciones de la AASHO para puentes de carreteras (AASHO [1969]). Los dos tipos de vehículos estándar que se usan en puentes de claros cortos son el camión sencillo H y el semirremolque HS. El primer número indica el peso adopción de la carga (1944). Uno de estos vehículos se coloca en el claro. para una carga uniforme por carril, combinada con una sola carga concentrada; esta carga representa una hilera de camiones y varía de 320 lb/pie por carril con una fuerza concentrada de 9,000 lb, correspondiente a la carga 18,000 lb combinada con la carga HS-20-24. Las cargas concentradas que se dan son para la determinación de los momentos; los valores más altos se usan para determinar los esfuerros cortunites. Estas cargas equivalentes por carril producen esfuerzos y fiechas náximos en los puentes de claros grandes (claros mayores de 120 a 140 pies, dependiendo del tipo de esfuerzo o deflexión). En carreteras en las que circulan camione.<sup>[14</sup>-esados, la carga mínima recomendaque circulen vehículos sencillos excepcionalmente pesados bajo condiciones controladas.

Las cargas que especifica la AASHO están proyectadas para producir aproximadamente las mismas fuerzas de corte y momentos máximos que las cargas más pesadas permitidas legalmente en las carreteras.

A veces se colocan letreros en los puentes de los caminos secundarios indicando las cargas máximas permisibles (el lector debe observar y comparar estos límites cuando viaje). Estos límites se basan generalmente en la evaluación de la capacidad de seguridad de la estructura, y ya que los puentes pueden deteriorarse, varias dependencias oficiales y locales determinan perió-

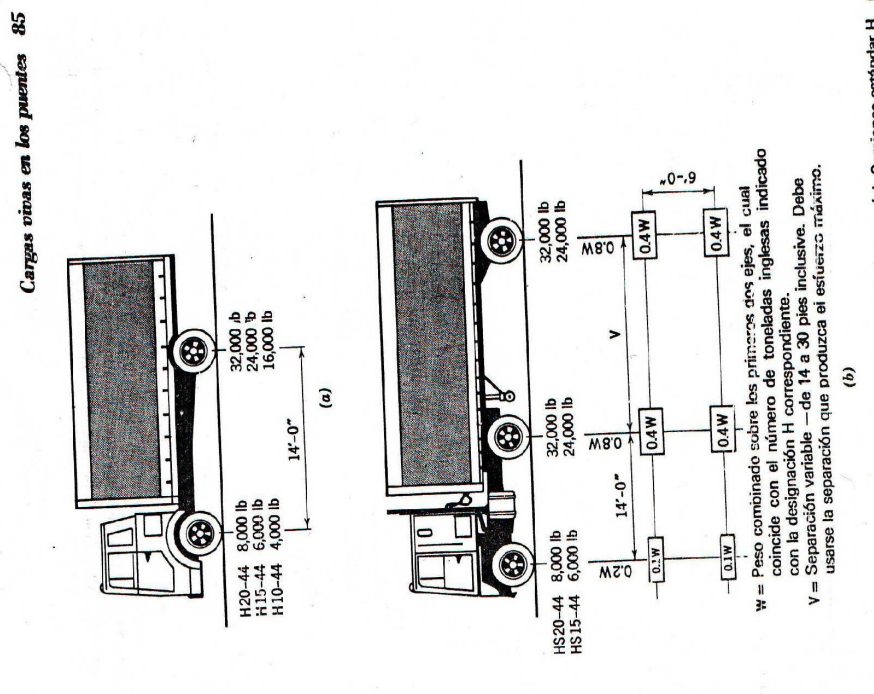

Figura 3.3. Cargas estándar do comido para cerreteres. (a) Camiones estándar H (b)<br>Camiones estándar HS.

hecho de que puede verse que cruzan los puentes camiones mucho más dicamente su capacidad. La capacidad de reserva de la mayor parte de los puentes y el espíritu conservador para el proyecto queda demostrado por el pesados que los permitidos en los anuncios colocados en ellos.

las irregularidades de la superficie, al movimiento de la carga y al efecto de la Cuando un vehículo pasa por un puente, se provocan vibraciones debido a interacción de la masa elástica del vehículo con el puente. El resultado es que

### Hoja de cargas vivas en los puentes

Mapa que representa número promedio de días de lluvia al año.

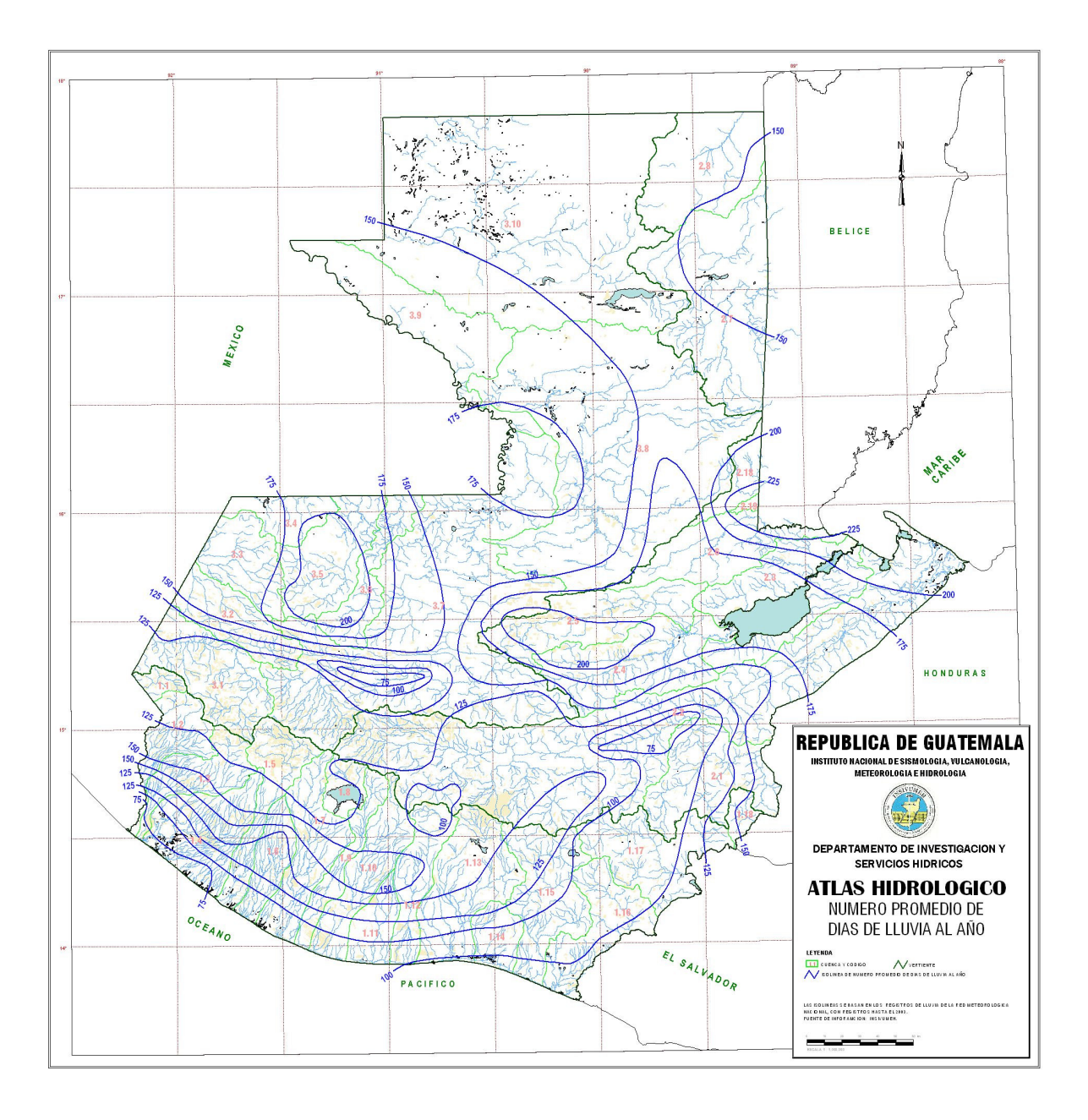

Mapa que representa precipitación anual promedio.

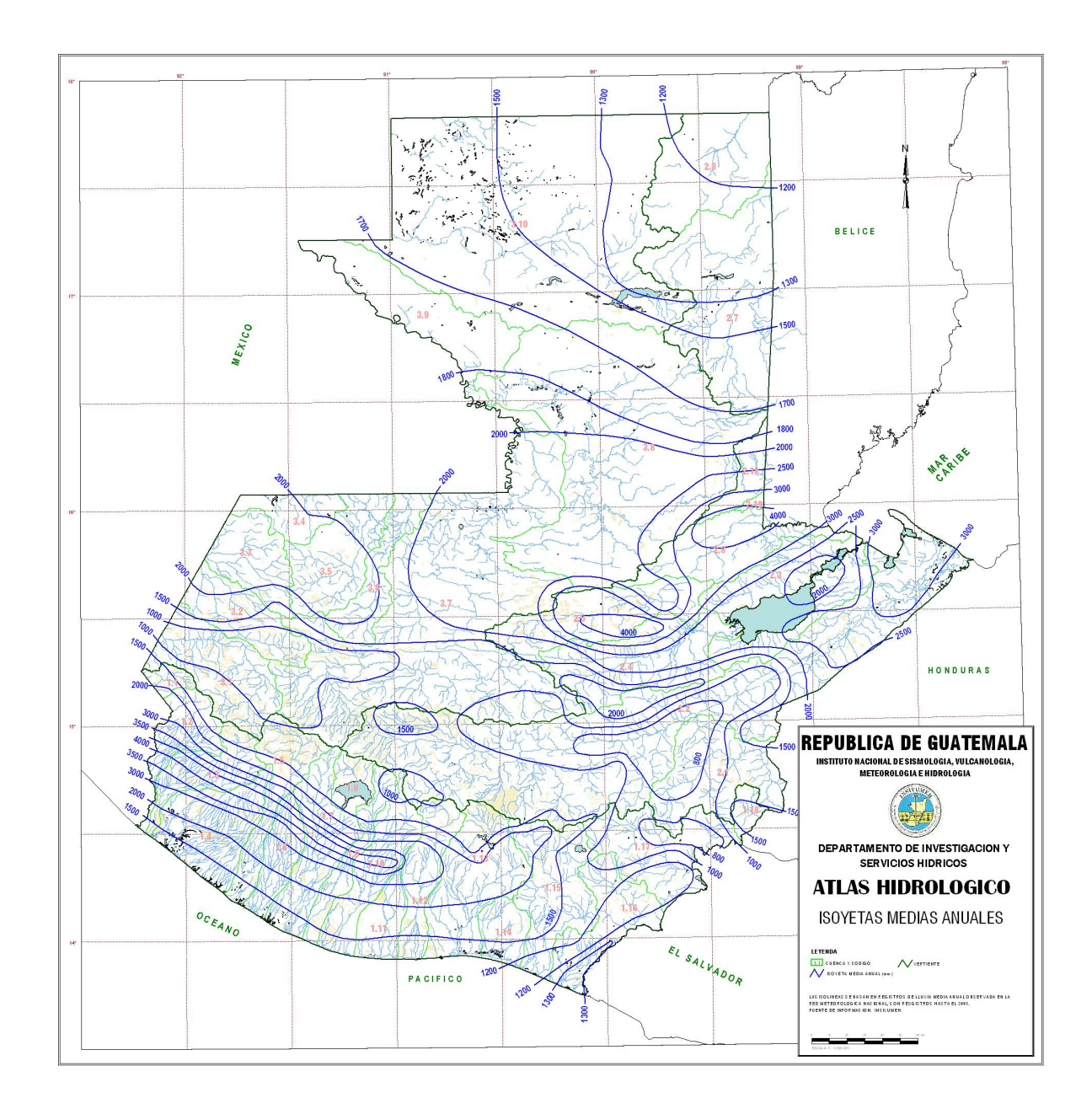

Mapa que representa lluvia máxima diaria.

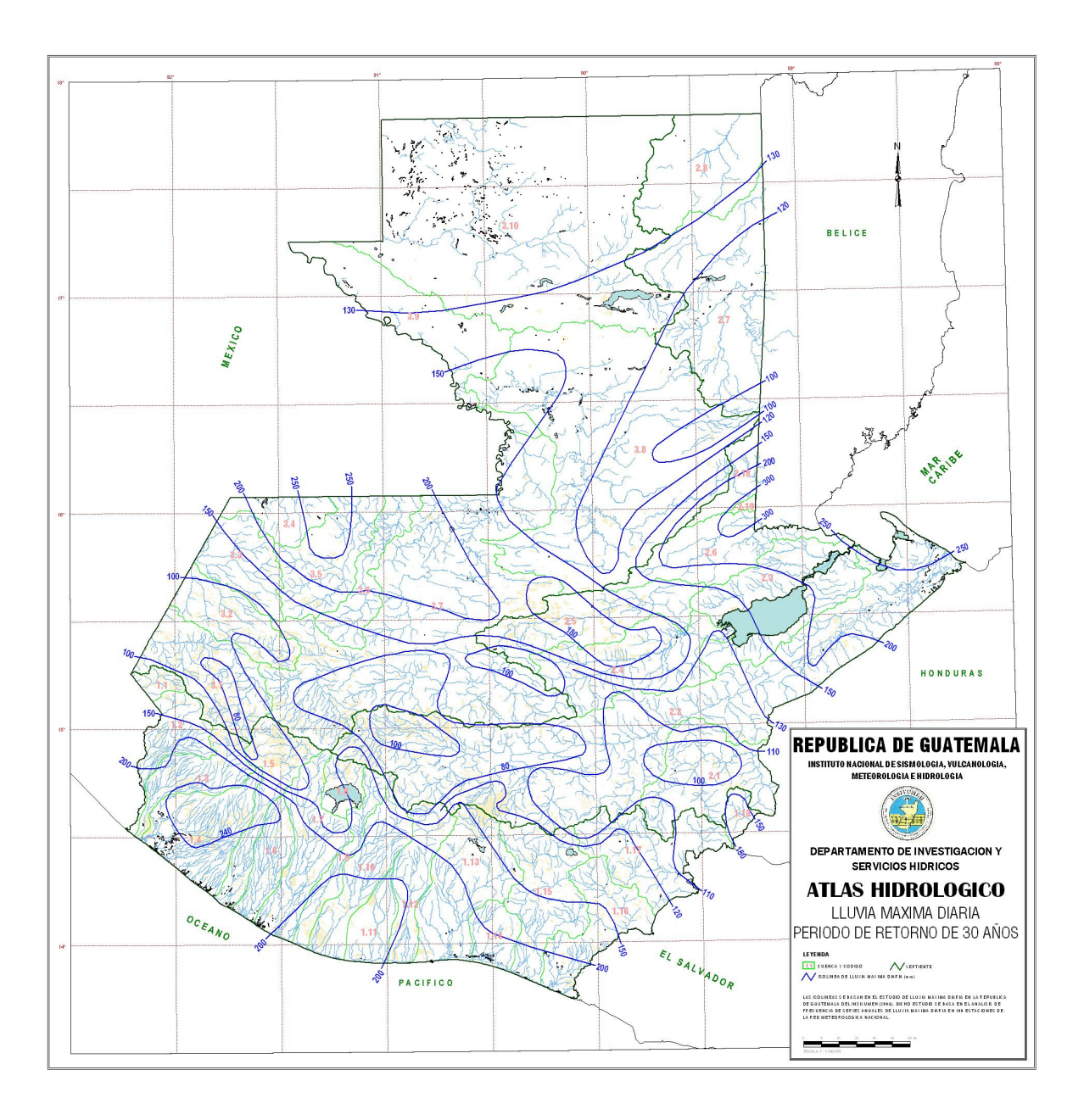